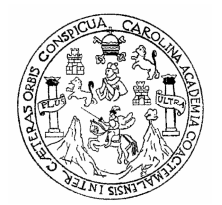

**Universidad de San Carlos de Guatemala Facultad de Ingeniería Escuela de Ingeniería Civil** 

### **DISEÑO DE PUENTE Y CARRETERA, QUE UNIRÁ LAS COMUNIDADES DE XALIJA Y CHIITIX, DEL MUNICIPIO DE SAN JUAN CHAMELCO DEL DEPARTAMENTO DE ALTA VERAPAZ.**

**Sindry Yaneth Pacay Morales Asesorado por el Ing. Luis Gregorio Alfaro Véliz** 

**Guatemala, marzo de 2009** 

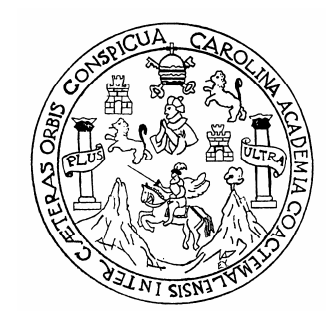

FACULTAD DE INGENIERÍA

### **DISEÑO DE PUENTE Y CARRETERA, QUE UNIRÁ LAS COMUNIDADES DE XALIJA Y CHIITIX, DEL MUNICIPIO DE SAN JUAN CHAMELCO DEL DEPARTAMENTO DE ALTA VERAPAZ.**

TRABAJO DE GRADUACIÓN

PRESENTADO A JUNTA DIRECTIVA DE LA FACULTAD DE INGENIERÍA

POR:

#### **SINDRY YANETH PACAY MORALES**

ASESORADO POR EL ING. LUIS GREGORIO ALFARO VÉLIZ

AL CONFERÍRSELE EL TÍTULO DE

**INGENIERA CIVIL** 

GUATEMALA, MARZO DE 2009

#### FACULTAD DE INGENIERÍA

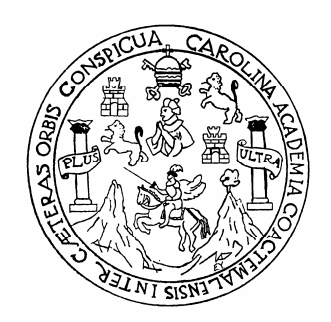

## **NÓMINA DE LA JUNTA DIRECTIVA**

- DECANO Ing. Murphy Olympo Paiz Recinos.
- VOCAL I Inga. Glenda Patricia García Soria.
- VOCAL II Inga. Alba Maritza Guerrero de López.
- VOCAL III Ing. Miguel Angel Dávila Calderón.
- VOCAL IV Br. José Milton De León Bran.
- VOCAL V Br. Isaac Sultán Mejía.
- SECRETARIA Inga. Marcia Ivónne Véliz Vargas.

## **TRIBUNAL QUE PRACTICÓ EL EXAMEN GENERAL PRIVADO**

DECANO Ing. Murphy Olympo Paiz Recinos. EXAMINADOR Ing. Luis Gregorio Alfaro Véliz. EXAMINADOR Ing. Juan Merck Cos. EXAMINADOR Ing. Sidney Alexander Samuels Milson. SECRETARIA Inga. Marcia Ivónne Véliz Vargas.

### **HONORABLE TRIBUNAL EXAMINADOR**

Cumpliendo con los preceptos que establece la ley de la Universidad de San Carlos de Guatemala, presento a su consideración mi trabajo de graduación titulado:

# **DISEÑO DE PUENTE Y CARRETERA, QUE UNIRÁ LAS COMUNIDADES DE XALIJA Y CHIITIX, DEL MUNICIPIO DE SAN JUAN CHAMELCO DEL DEPARTAMENTO DE ALTA VERAPAZ,**

tema que me fuera asignado por la Dirección de Escuela de Ingeniería Civil, el 01 de junio de 2004.

SINDRY YANETH PACAY MORALES

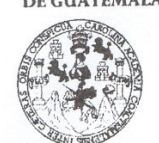

FACULTAD DE INGENIERÍA **UNIDAD DE EPS** 

Guatemala, 4 de noviembre de 2008. Ref.EPS.D.1000.11.08.

Inga. Norma Ileana Sarmiento Zeceña de Serrano Directora Unidad de EPS Facultad de Ingeniería Presente

Estimada Ingeniera Sarmiento Zeceña.

Por este medio atentamente le informo que como Asesor-Supervisor de la Práctica del Ejercicio Profesional Supervisado (E.P.S.), del estudiante universitario Sindry Yaneth Pacay Morales de la Carrera de Ingeniería Civil, con carné No. 9712181, procedí a revisar el informe final, cuyo título es "DISEÑO DE PUENTE Y CARRETERA QUE UNIRÁ LAS COMUNIDADES DE XALIJA Y CHIITIX DEL MUNICIPIO DE SAN JUAN CHAMELCO DEL DEPARTAMENTO DE ALTA VERAPAZ".

En tal virtud, LO DOY POR APROBADO, solicitándole darle el trámite respectivo.

Sin otro particular, me es grato suscribirme.

Atentamente,

"Hd y Enseñad a Todos" an Carlos de Gus risor de Ingeniería Ci AGESOR (A) - SUPERVISOR (A) DE de eng Unidad de Facultad de Ing

c.c. Archivo  $LGAF/ra$ 

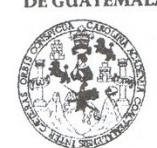

**FACULTAD DE INGENIERÍA UNIDAD DE EPS** 

Guatemala, 4 de noviembre de 2008. Ref.EPS.D.1000.11.08.

Ing. Sydney Alexander Samuels Milson Director Escuela de Ingeniería Civil Facultad de Ingeniería Presente

Estimado Ingeniero Samuels Milson.

Por este medio atentamente le envío el informe final correspondiente a la práctica del Ejercicio Profesional Supervisado, (E.P.S) titulado "DISEÑO DE PUENTE Y CARRETERA OUE UNIRÁ LAS COMUNIDADES DE XALIJA Y CHIITIX DEL MUNICIPIO DE SAN JUAN CHAMELCO DEL DEPARTAMENTO DE ALTA VERAPAZ" que fue desarrollado por el estudiante universitario Sindry Yaneth Pacay Morales, quien fue debidamente asesorado y supervisado por el Ingeniero Luis Gregorio Alfaro Véliz.

Por lo que habiendo cumplido con los objetivos y requisitos de ley del referido trabajo y existiendo la aprobación del mismo por parte del Asesor -Supervisor de EPS, en mi calidad de Directora apruebo su contenido solicitándole darle el trámite respectivo.

Sin otro particular, me es grato suscribirme.

Atentamente, "Hd y Enseñad a Todos"

Inga. Norma Ileana I sandados del cl? Director **DIRECCION** Unidad de Prácticas de I Facultad de Ingen

NISZ/ra

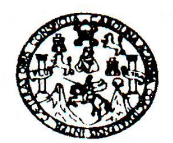

Guatemala, 11 de febrero de 2009

**FACULTAD DE INGENIERIA** 

Ingeniero Sydney Alexander Samuels Milson Director de la Escuela de Ingeniería Civil Facultad de Ingeniería Presente

Estimado Ing. Samuels.

Le informo que he revisado el trabajo de graduación DISEÑO DE PUENTE Y CARRETERA QUE UNIRÁ LAS COMUNIDADES DE XALIJA Y CHIITIX DEL MUNICIPIO DE SAN JUAN CHAMELCO DEL DEPARTAMENTO DE ALTA VERAPAZ, desarrollado por el estudiante de Ingeniería Civil Sindry Yaneth Pacay Morales, quien contó con la asesoría del Ing. Luis Gregorio Alfaro Véliz.

Considero este trabajo bien desarrollado y representa un aporte para la comunidad del área y habiendo cumplido con los objetivos del referido trabajo doy mi aprobación al mismo solicitando darle el trámite respectivo.

Atentamente, CUEL FACULTAD DE INGENIERIA **DEPARTAMENTO** ID Y ENSENAD A TODO DE **ESTRUCTURAS** JSAC MM Ing. Hugo Leonel Monteregro Franco Jefe de Departamento de Estructuras

/bbdeb.

Escuellas: Ingeniería Civil, Ingeniería Mecánica Industrial, Ingeniería Química, Ingeniería Mecánica Eléctrica, Escuela de Ciencias, Regional de Ingeniería Sanitaria y Recursos Hidráulicos CERIS), Posgrado Maestria en Sistemas Mención Construcción y Mención ingeniería mecanica a capacida mecanica, ingeniería en Ciencias y Sistemas Mención Construcción y Sistemas y Sistemas y Sistemas y Sistemas y Sistemas y

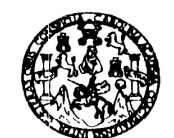

**FACULTAD DE INGENIERIA** 

El Director de la Escuela de Ingeniería Civil, después de conocer el dictamen del Asesor Ing. Luis Gregorio Alfaro Véliz y de la Directora de la Unidad de E.P.S. Inga. Norma Ileana Sarmiento Zeceña, al trabajo de graduación de la estudiante Sindry Yaneth Pacay Morales, titulado DISEÑO DE PUENTE Y CARRETERA, QUE UNIRÁ LAS COMUNIDADES DE XALIJA Y CHIITIX, DEL MUNICIPIO DE SAN JUAN CHAMELCO DEL DEPARTAMENTO DE ALTA VERAPAZ, da por este medio su aprobación a dicho trabajó. UNIVERSIDAD DE SAN CAR

ESCUELA DE INGENIERIA CIVIL DIRECTOR Alexander Sai علطيبة Milson Ing. TAD DE INGENIE

Guatemala, marzo 2009.

/bbdeb.

Escuelas: Ingenieria Civil Ingenieria Mecánica Industrial, Ingeniería Química, Ingeniería Mecánica Eléctrica, Escuela de Ciencias, Regional de Ingeniería Santaría y Recursos Hidráulicos<br>(ERIS), Posgrado Maestria en Sistema

Universidad de San Carlos De Guatemala

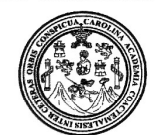

Facultad de Ingeniería Decanato

#### Ref. DTG.076.09

El Decano de la Facultad de Ingeniería de la Universidad de San Carlos de Guatemala, luego de conocer la aprobación por parte del Director de la Escuela de Ingeniería Civil, al trabajo de graduación titulado: DISEÑO DE PUENTE Y CARRETERA, QUE UNIRÁ LAS COMUNIDADES DE XALIJA Y CHITIX, DEL MUNICIPIO DE SAN JUAN CHAMELCO DEL DEPARTAMENTO DE ALTA VERAPAZ, presentado por la estudiante universitaria Sindry Yaneth Pacay Morales, autoriza la impresión del mismo.

**IMPRÍMASE.** DE SAN CARLOS DE **⊉týmpo Pai**ž Ing. Murphy ecinos DECANO Decano ACULTAD DE INGENIERIA Guatemala, marzo de 2009

 $|_{CC}$ 

### **ACTO QUE DEDICO A:**

#### **DIOS**

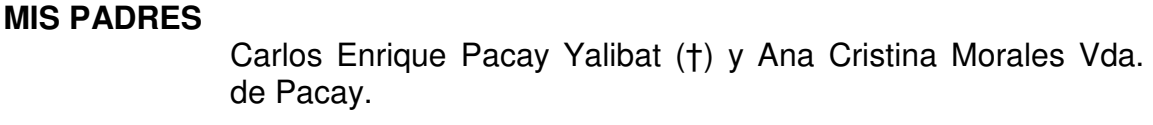

#### **MI ESPOSO**

Erick Gonzalo Yalibat Chocooj.

#### **MIS HIJOS**

Carlos Enrique y Ana Cristina.

#### **MIS HERMANOS**  Vilma, Karla, Martín, Mónica y José.

#### **MIS SOBRINOS**

Osmar, Jorge, Mónica, Luís.

#### **LA FAMILIA**

Yalibat Chocooj.

#### **MIS CUÑADOS (AS)**

### **AGRADECIMIENTOS A:**

#### **DIOS.**

**LA UNIVERSIDAD DE SAN CARLOS Y A LA FACULTAD DE INGENIERÍA.** 

#### **LA MUNICIPALIDAD DE SAN JUAN CHAMELCO A. V.**

**ING. LUIS ALFARO.** 

**ING. ERICK YALIBAT CHOCOOJ.** 

## **ÍNDICE GENERAL**

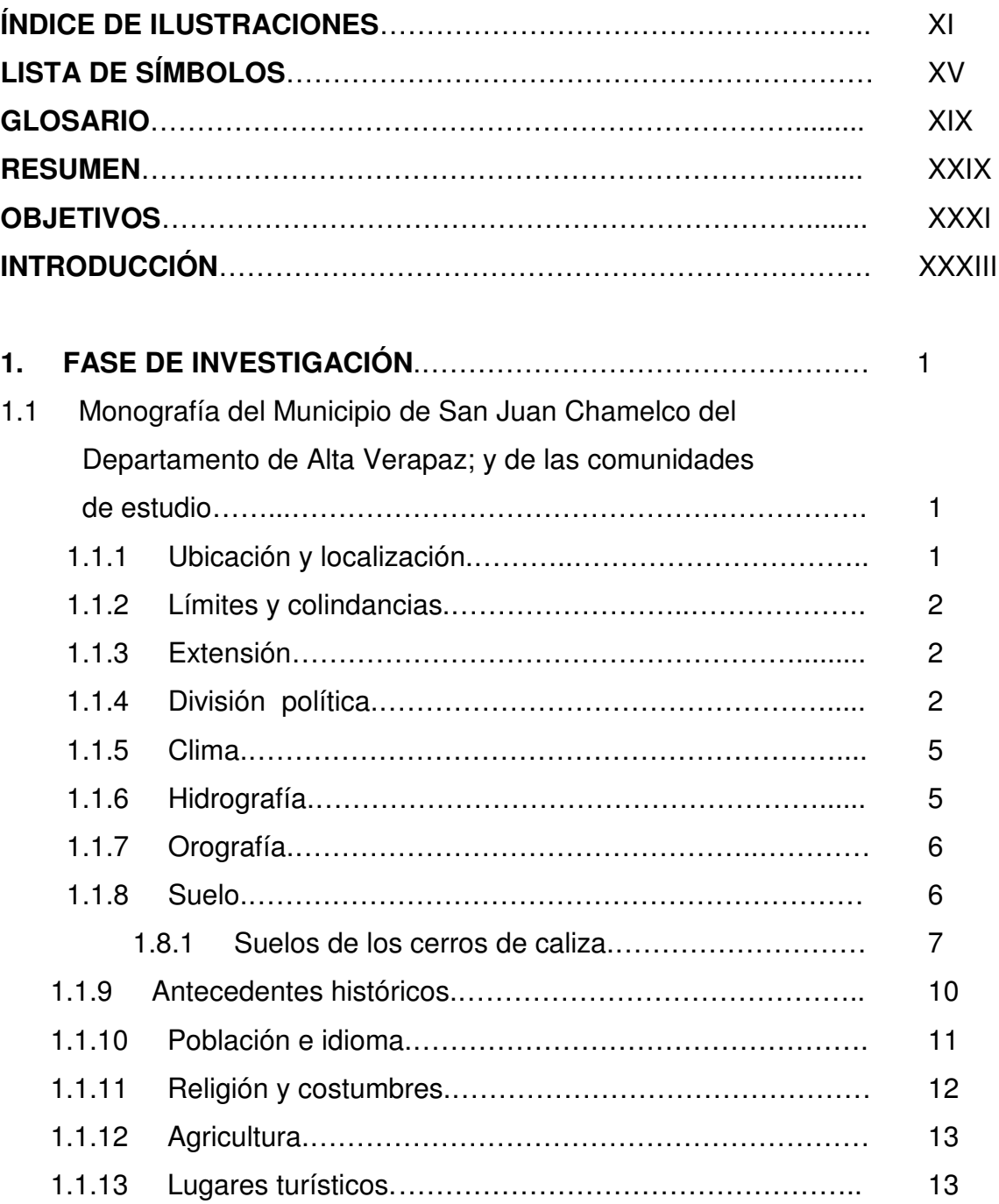

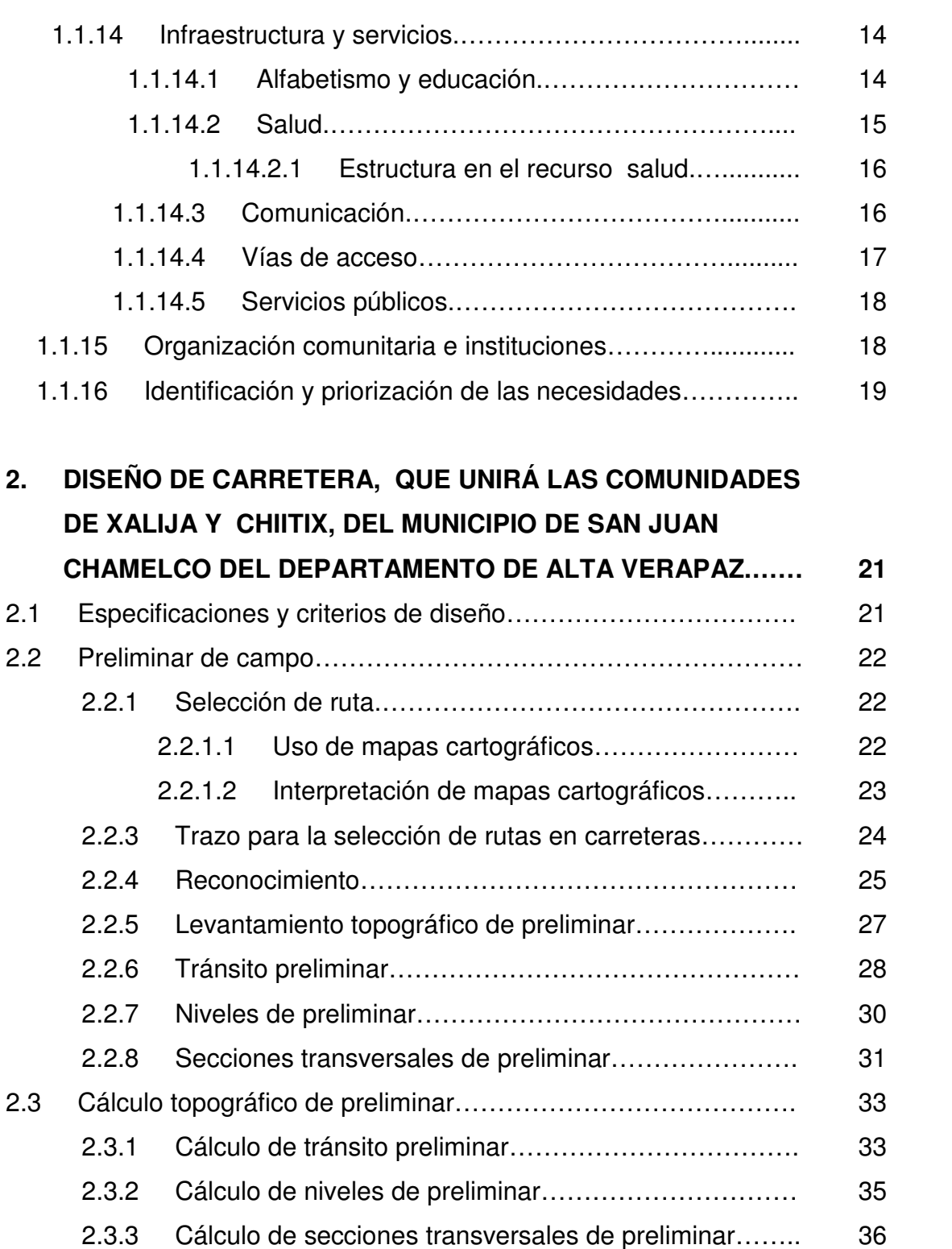

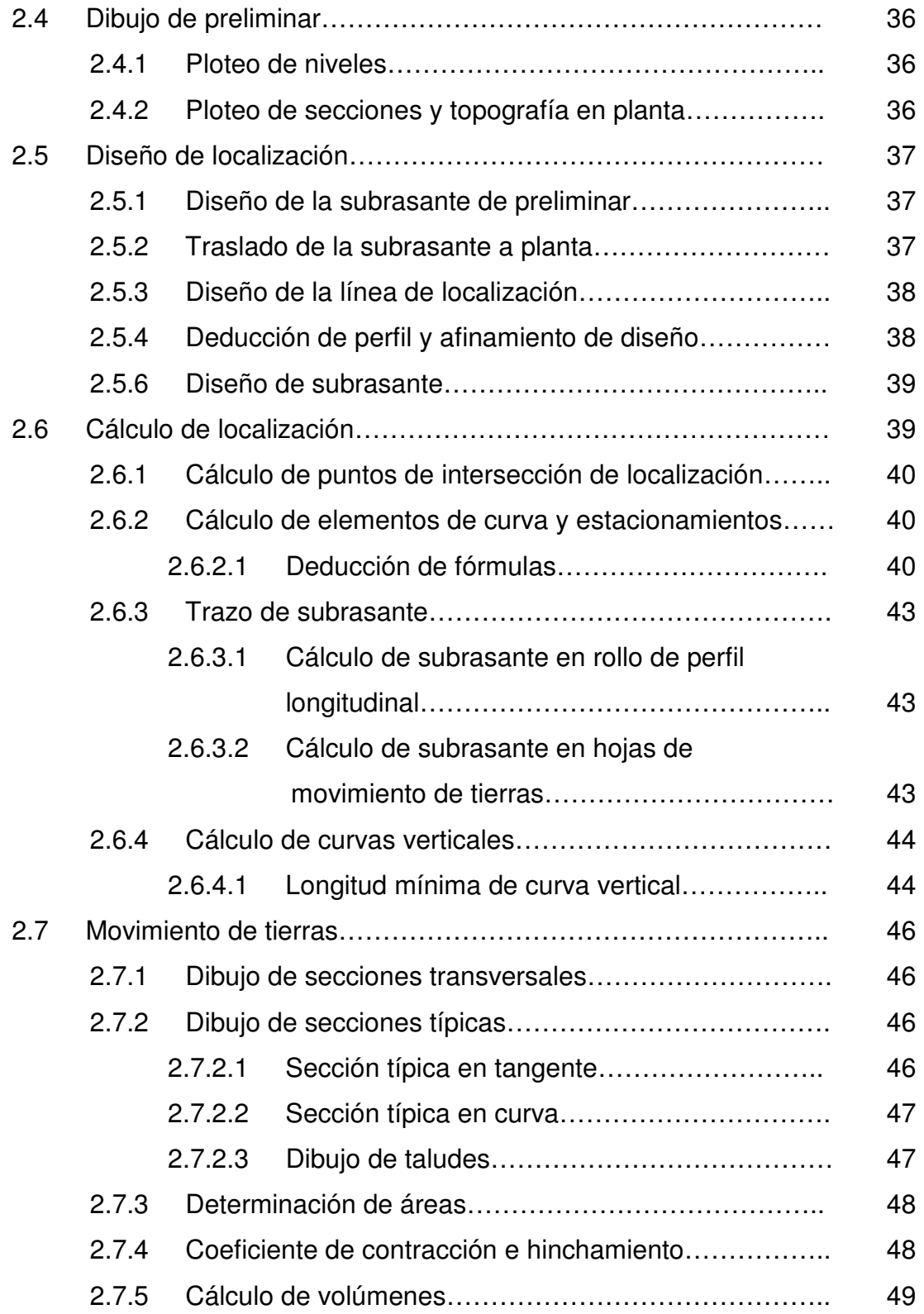

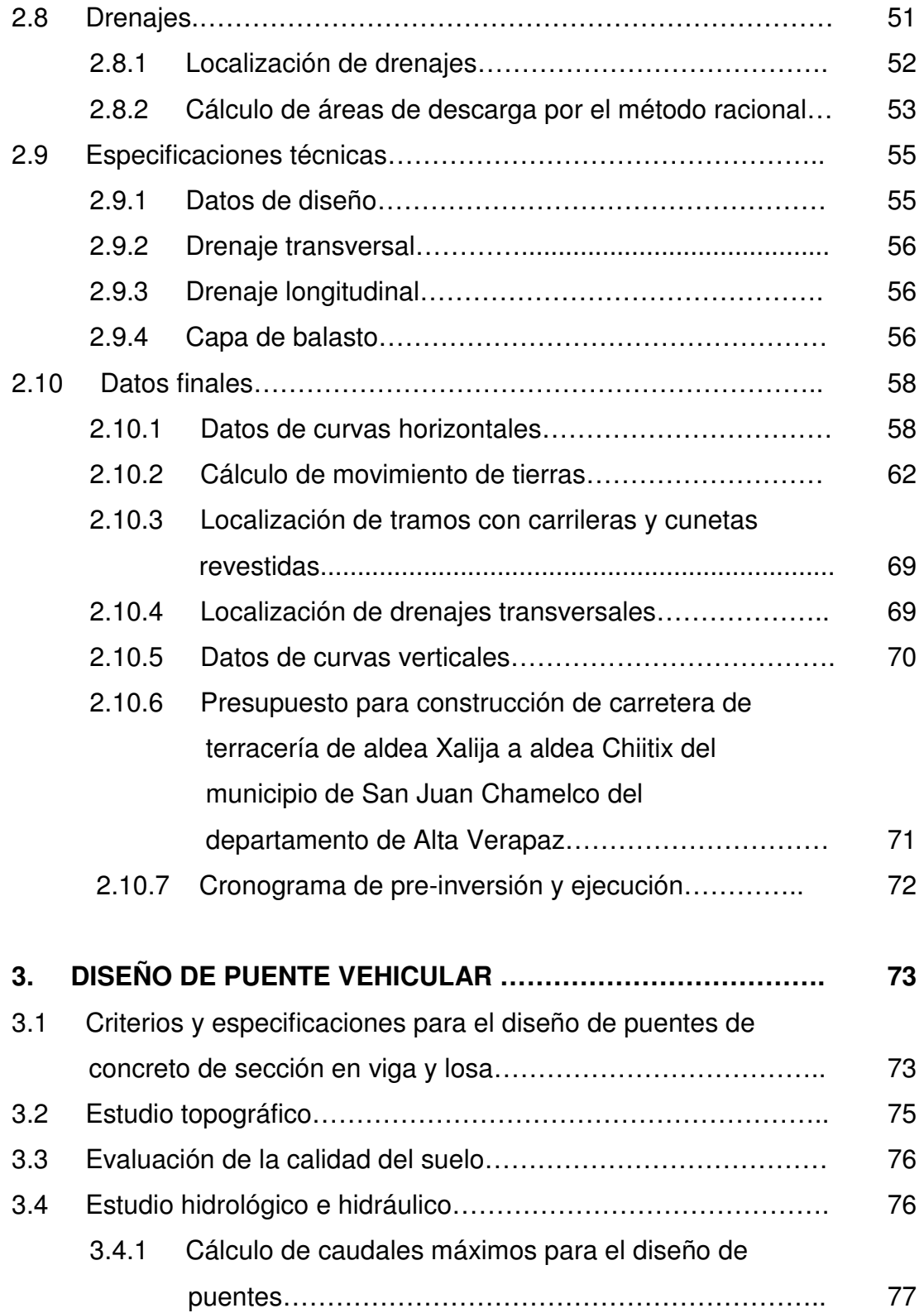

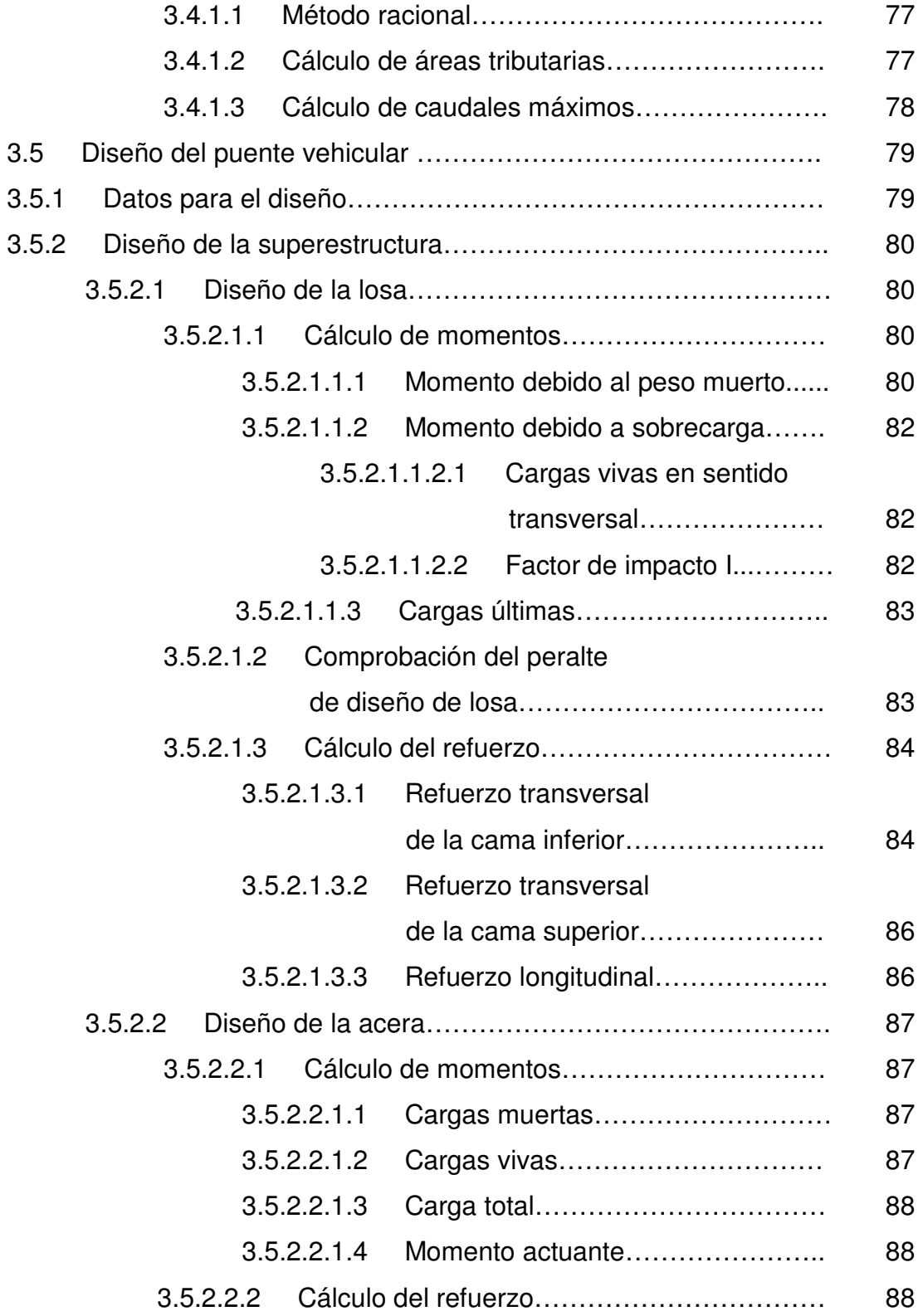

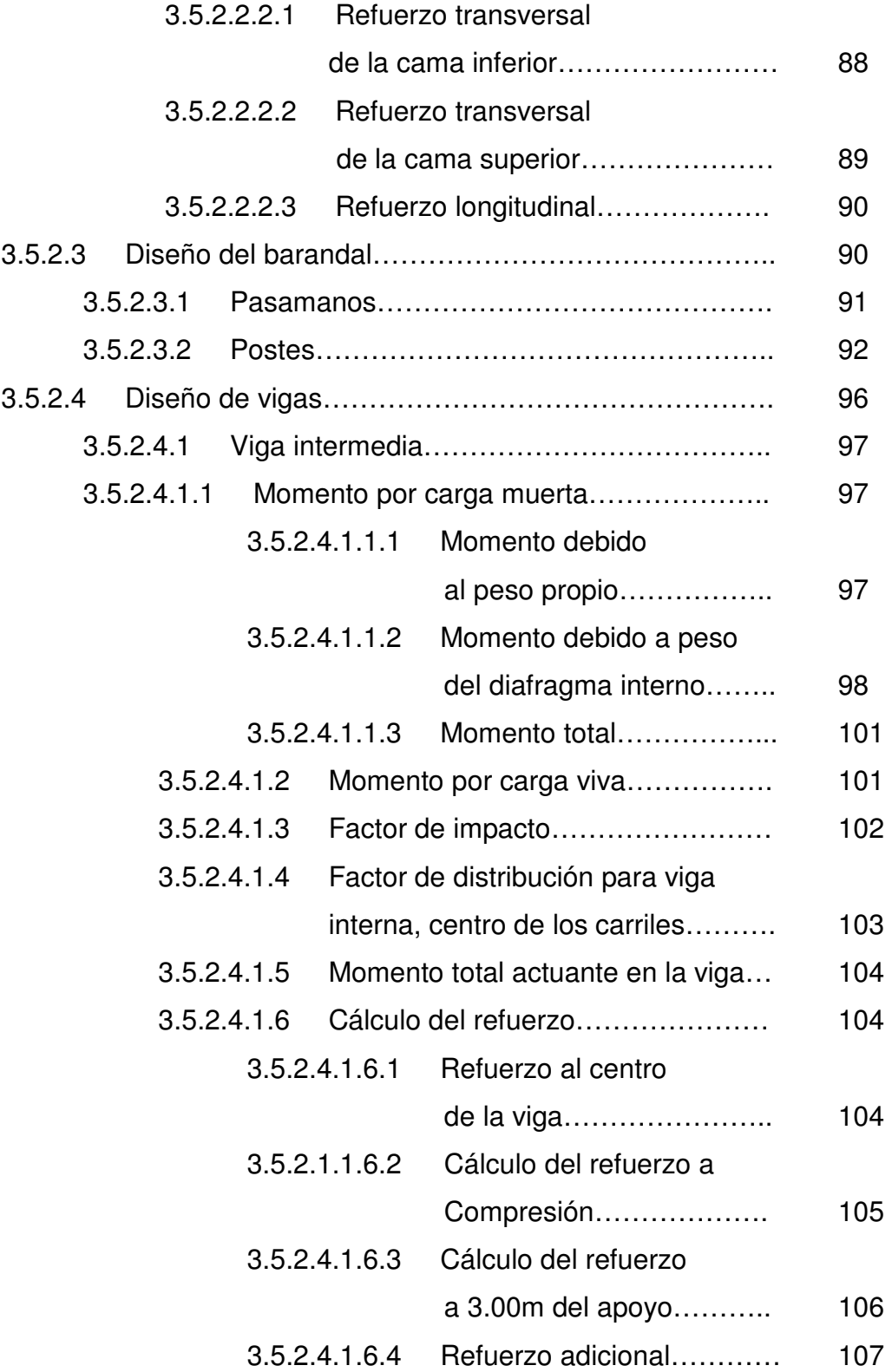

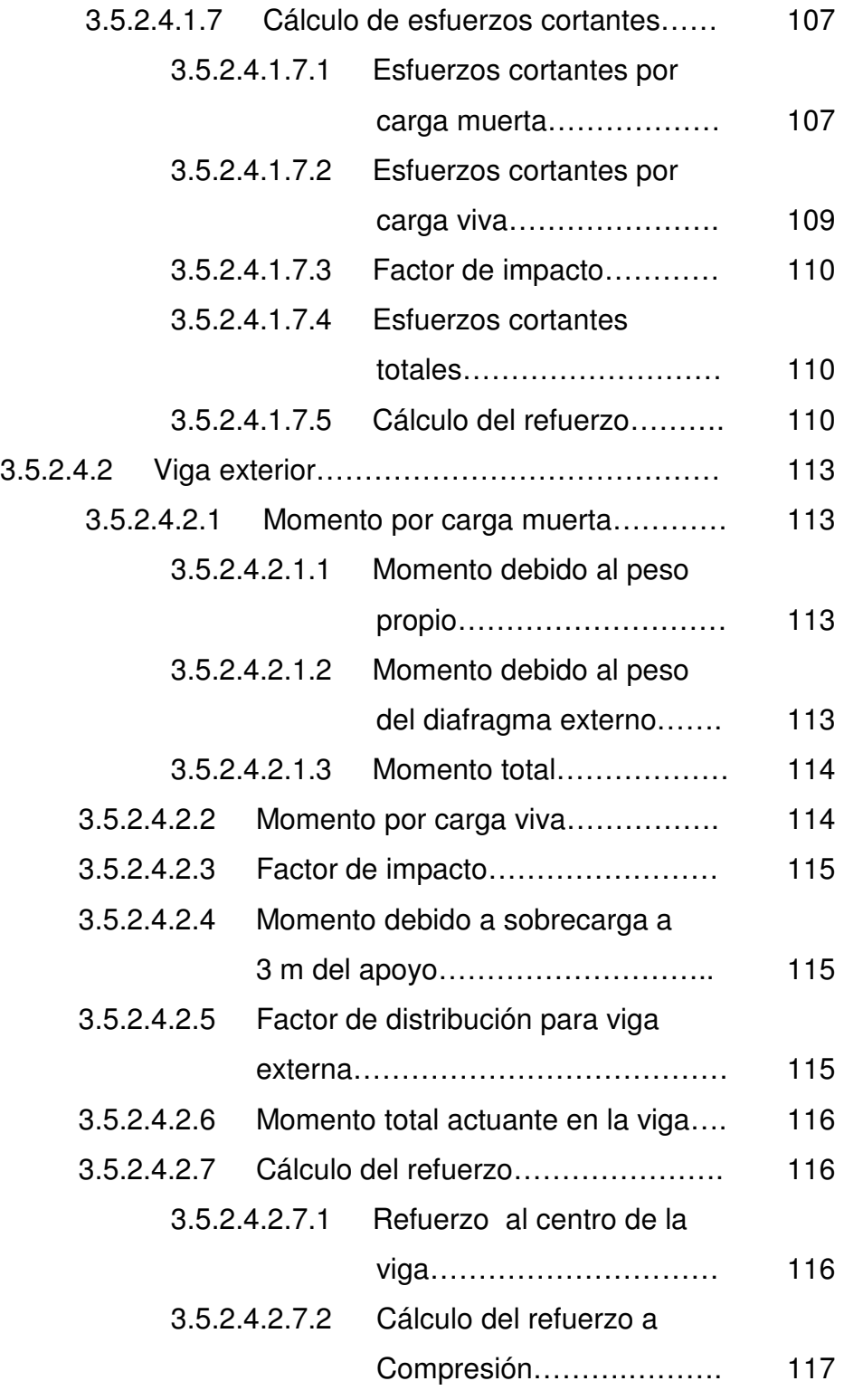

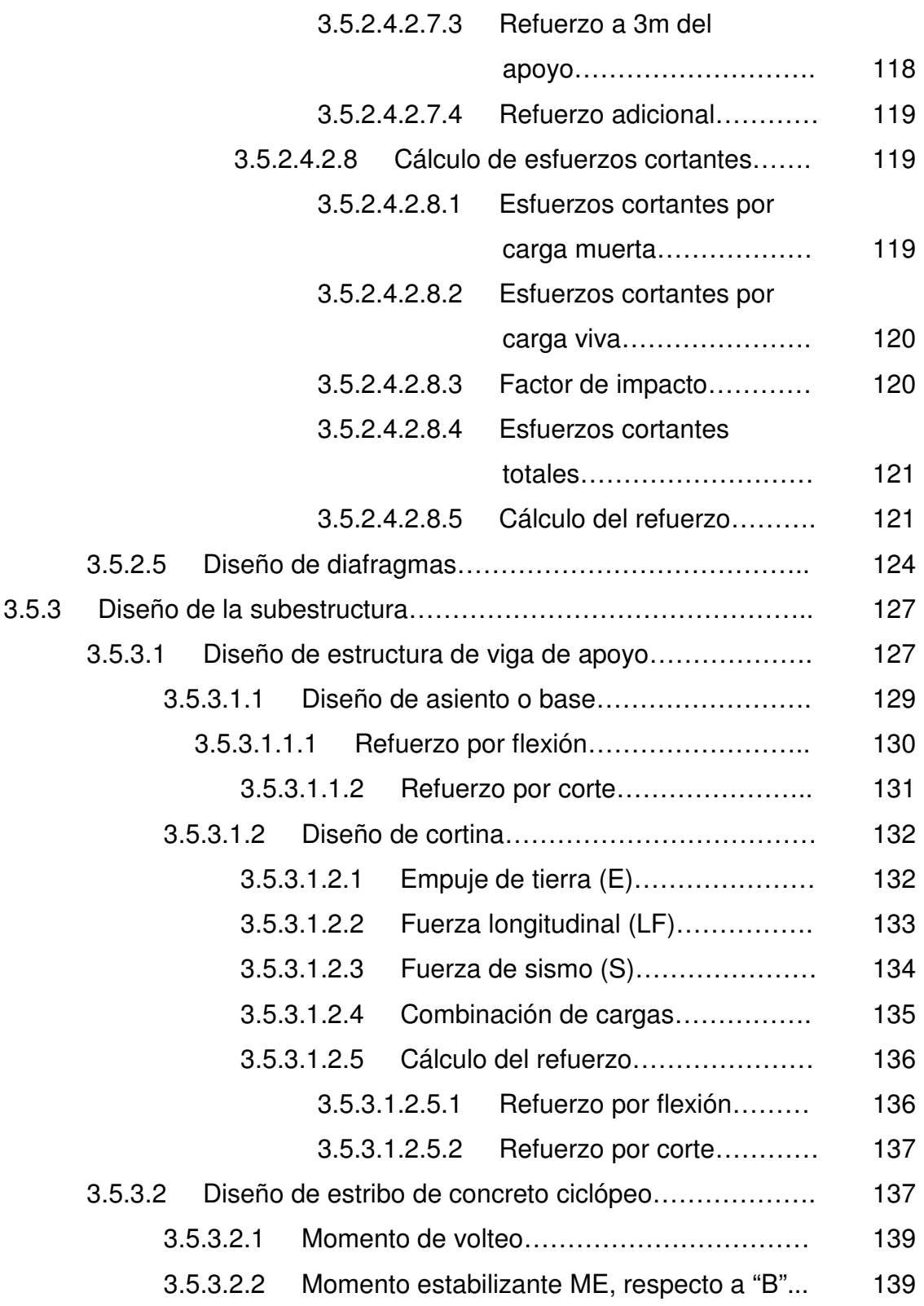

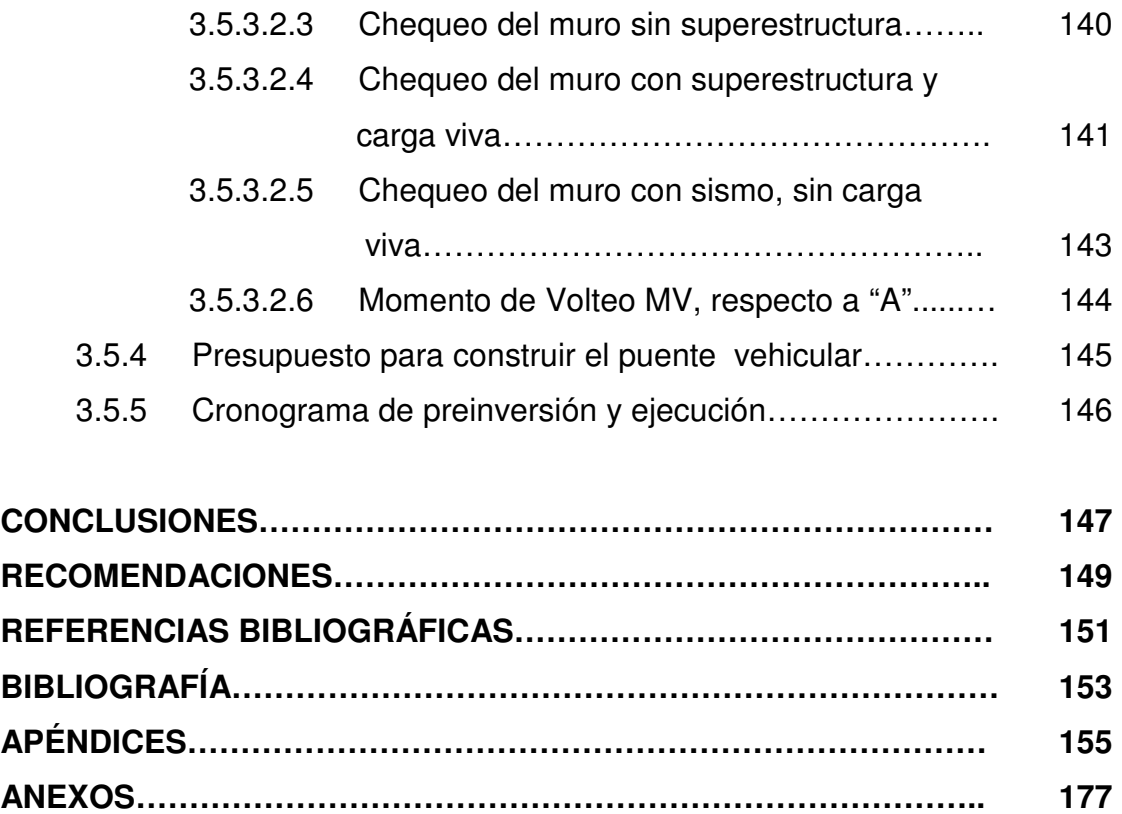

X

## **ÍNDICE DE ILUSTRACIONES**

## **FIGURAS**

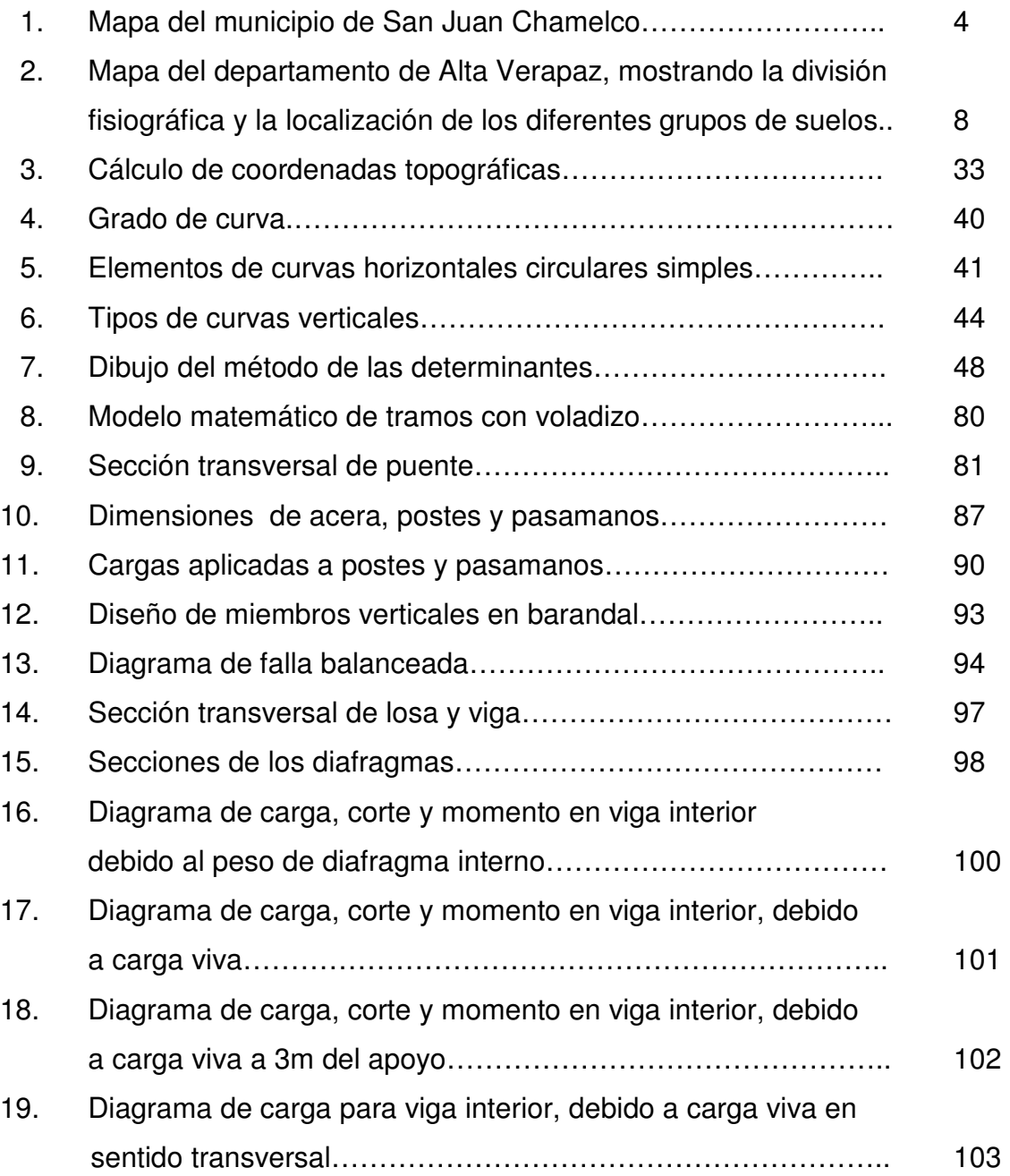

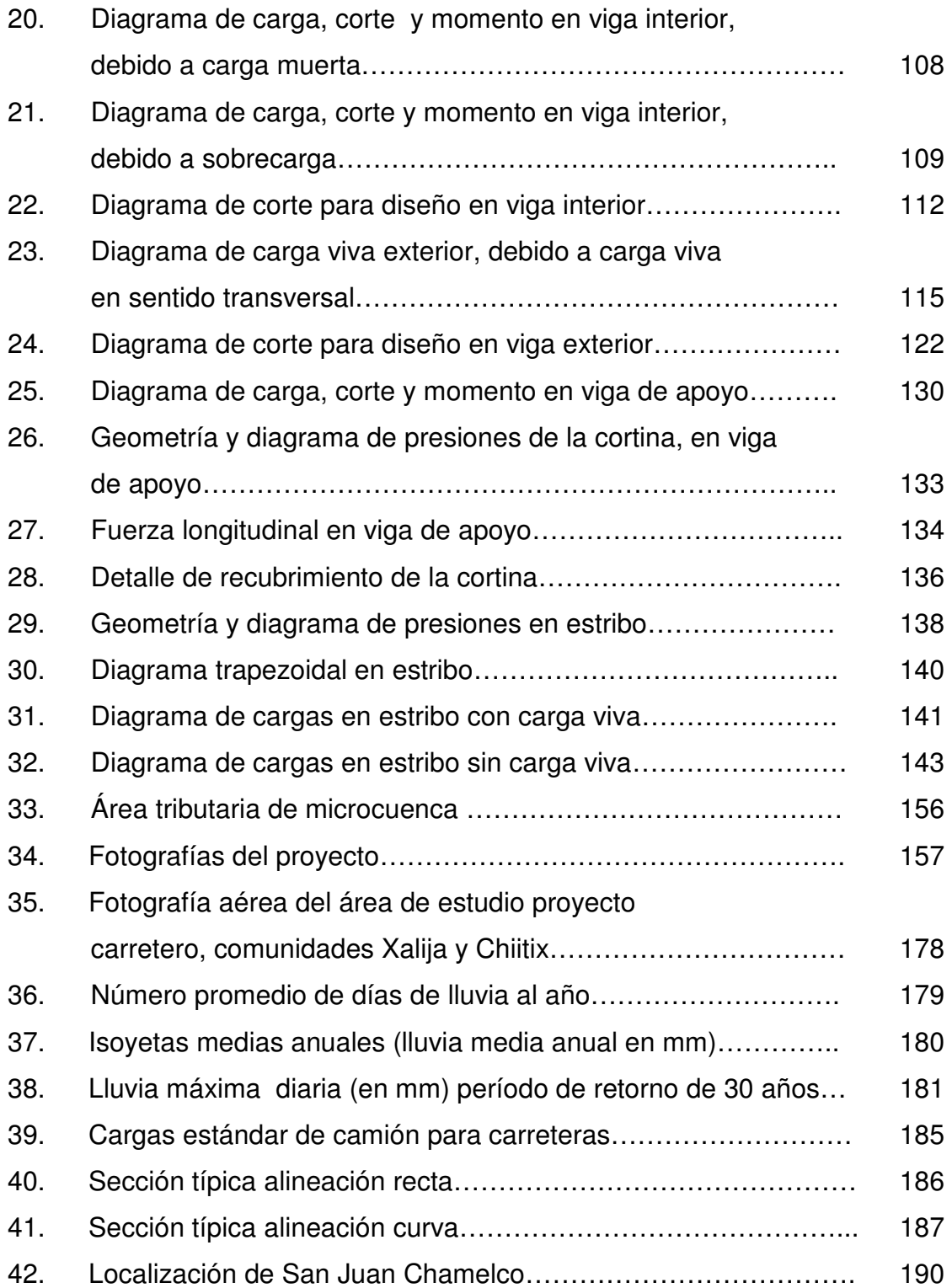

## **TABLAS**

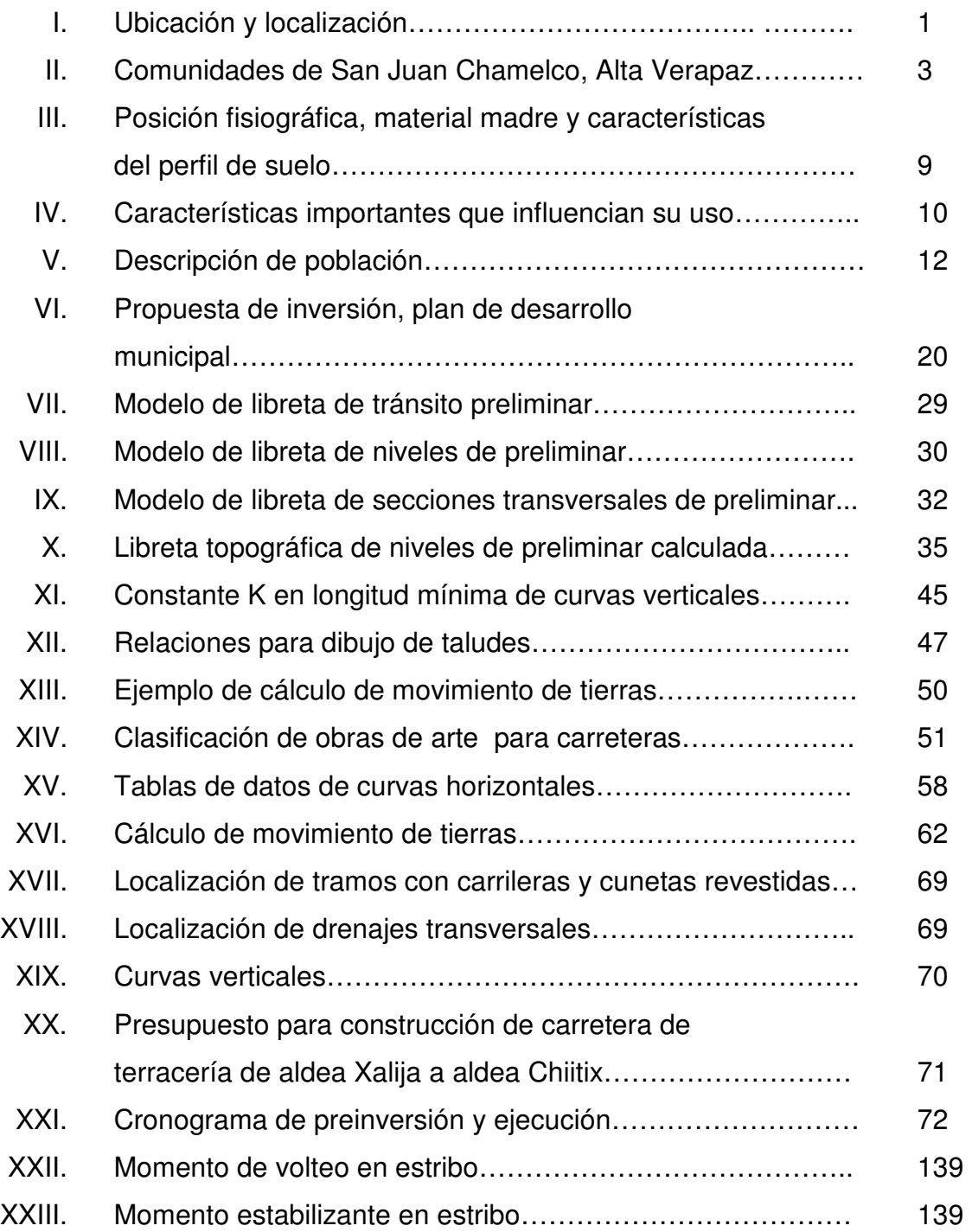

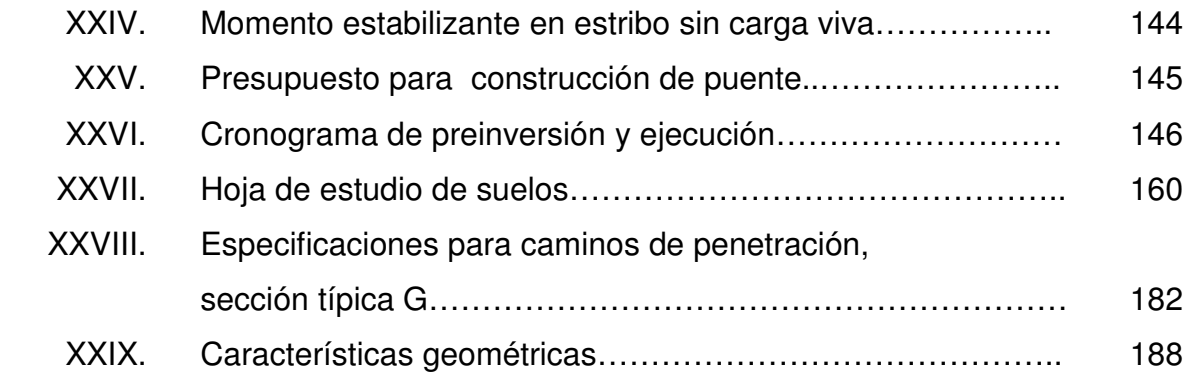

## **LISTA DE SÍMBOLOS**

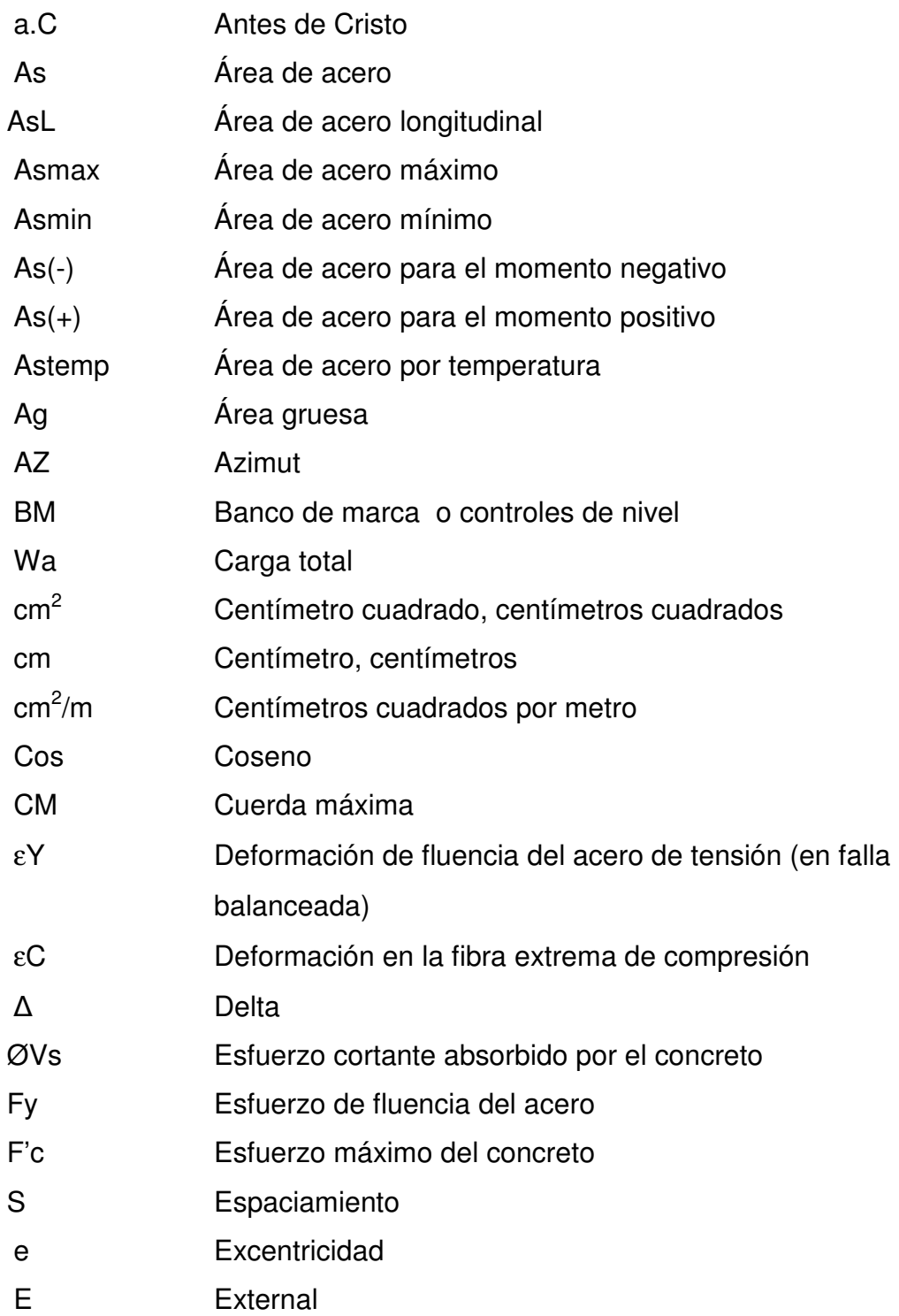

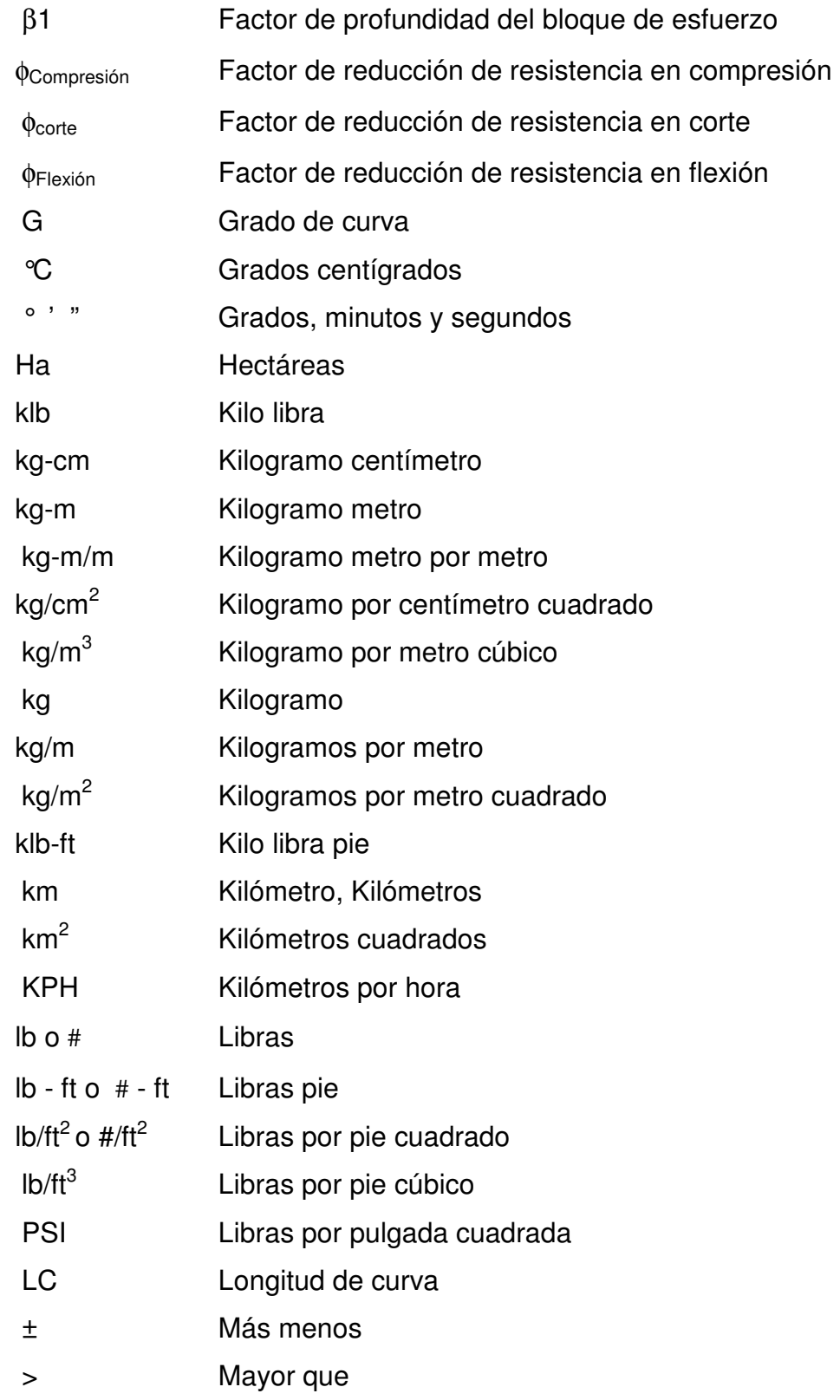

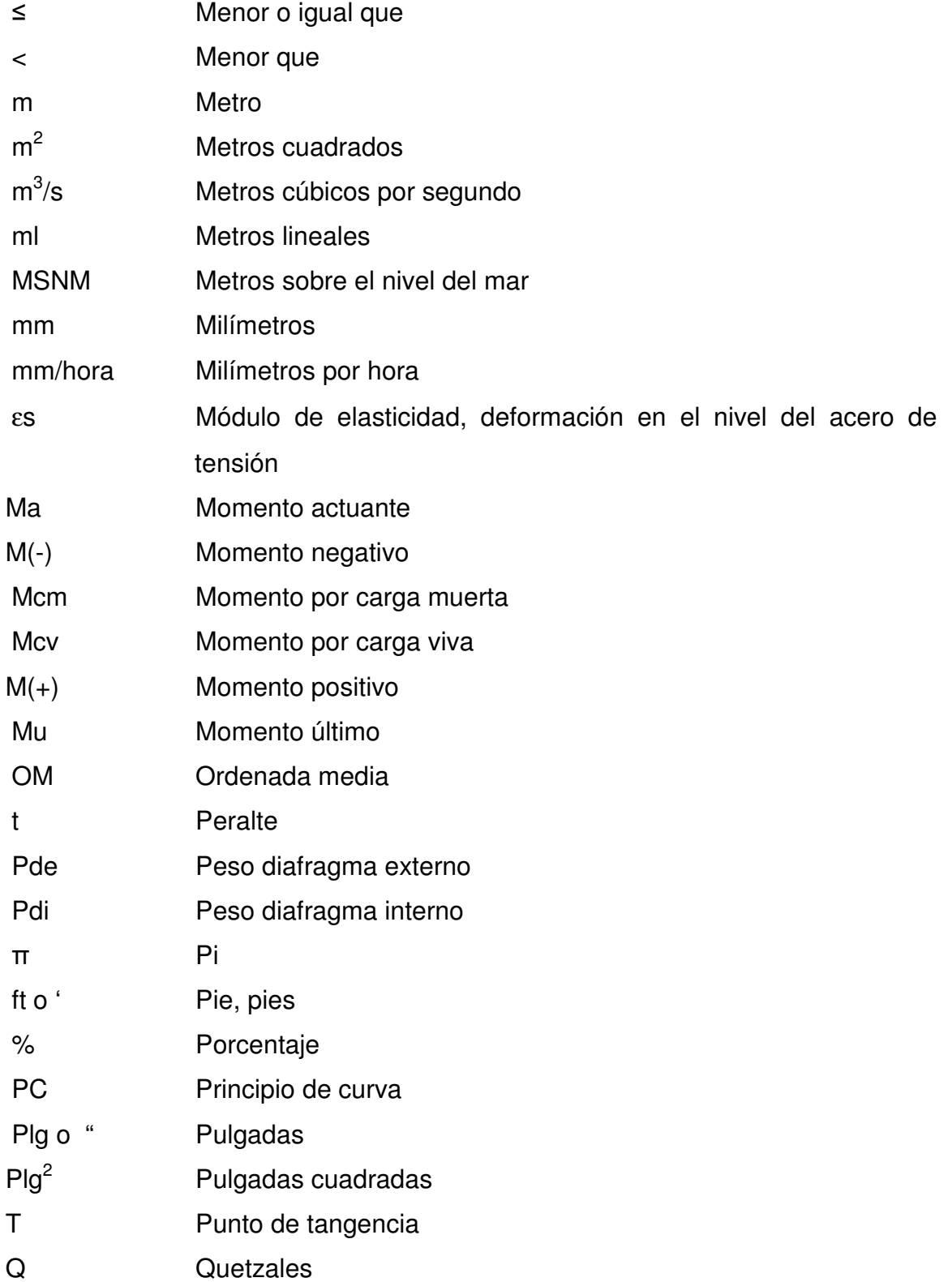

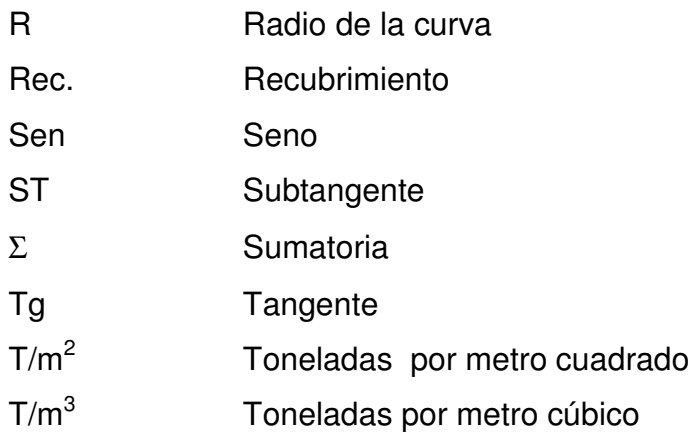

### **GLOSARIO**

**AASHTO American Association of State Highway and** Trasportacion Oficial (Asociación Americana de Carreteras del Estado y Transportes Oficiales). ACI **American Concrete Institution** (Instituto Americano del Concreto). **Alabeo** Flexión **Aletón** Muro lateral a los estribos, diseñado y construido como muro de protección de los rellenos y para el encauzamiento de agua. **Aljibes** Depósitos de agua. **Altimetría** Parte de la topografía que enseña a hacer mediciones de alturas. **American Welding Society** Sociedad Americana de Soldaduras. **Ancho de calzada** Distancia transversal a la carretera destinada a la circulación de vehículos.

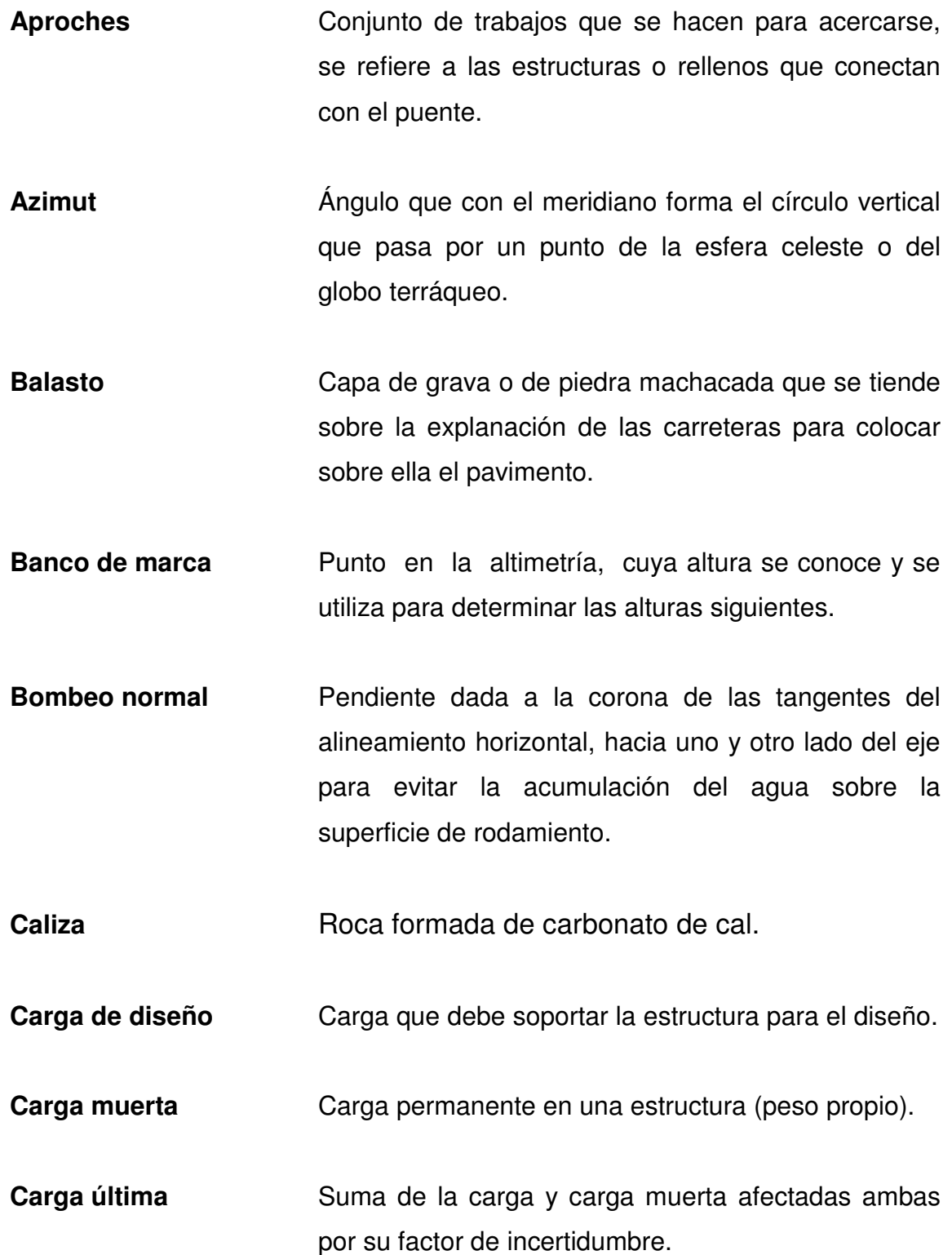

- **Carga viva Carga no permanente y variable en una estructura.**
- Carril **Carril Superficie de rodamiento**, que tiene el ancho suficiente para permitir la circulación de una hilera de vehículos.
- **Caudal** Cantidad o volumen de agua por unidad de tiempo.

**COCODES** Consejo Cooperativo de Desarrollo.

- **Concreto ciclópeo** Material de construcción obtenido de una mezcla proporcionada de cemento, arena, piedra y agua; a diferencia del concreto reforzado, los agregados son más gruesos.
- **Concreto reforzado** Material de construcción obtenido de una mezcla proporcionada de cemento, arena, grava y agua; todo esto combinado con el acero, que es un elemento homogéneo, usualmente reticular, cuyas características atómicas lo hacen extremadamente resistente a esfuerzos de tensión.
- **Corte Es el material no clasificado que se excava dentro de** los límites de construcción, para utilizarlo en la construcción de terraplenes.
- **Cortina** Elemento que constituye la viga de apoyo y resiste las presiones horizontales del relleno estructural o de los aproches.

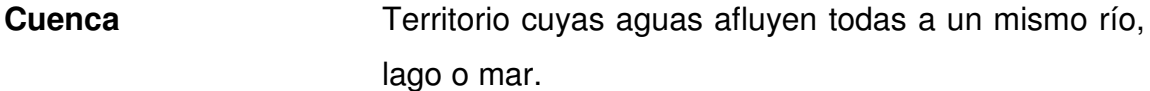

**Cuneta** Zanja en cada uno de los lados del camino o carretera, en la cual, el agua circula debido a la acción de la gravedad.

#### **Curva circular**

- **compuesta Serie** de dos o más curvas circulares continuas, con la misma dirección y con puntos de tangencia comunes, con radios diferentes, pero la misma dirección en la unión.
- **Curva circular simple** Arco de curva circular de radio constante que une a dos tangentes.
- **Curva de transición** Se utiliza para proporcionar un cambio gradual de dirección, al pasar de un tramo en tangente a un tramo de curva circular.
- **Derecho de vía Área de terreno que el Estado suministra para ser** usada en la construcción de la carretera, sus estructuras, trabajos complementarios y futuras ampliaciones.

**DGC Dirección General de Caminos.**
- **Especificaciones** Normas generales y técnicas de construcción contenidas en un proyecto, disposiciones o cualquier otro documento que se emita antes o durante la ejecución de un proyecto.
- **Esquisto Roca de color negro azulado que se divide con** facilidad en hojas.
- **Estiaje Período que dura el nivel más bajo o caudal mínimo,** que en ciertas épocas del año tiene las aguas de un río, laguna, etc., caudal de la sequía.
- **Estribo** Cada una de las estructuras extrernas que sirve de apoyo a la superestructura.
- **Excavación de**
- **Canales** Construcción de conductos abiertos para la conducción de agua.
- **Excavación**
- **Estructural Conductiones de excavar, rellenar y trabajos estabajos** necesarios para cimentar o colocar las estructuras.
- **Excavación no clasificada** Operación de cortar y remover cualquier clase de material, dentro o fuera de los límites de construcción, para incorporarlo en la construcción de rellenos, terraplenes o cualquier elemento de la construcción de la carretera.

#### **Friable C**ue se desmenuza fácilmente

Gaviones **Canastas fabricadas de alambre galvanizado**, las cuales se llenan con piedra de canto rodado de regular tamaño y se amarran entre si para producir un muro, para encauzar la cuenca del río, proteger contra socavaciones laterales del mismo y proteger la subestructura del puente.

#### **Grado de curvatura**

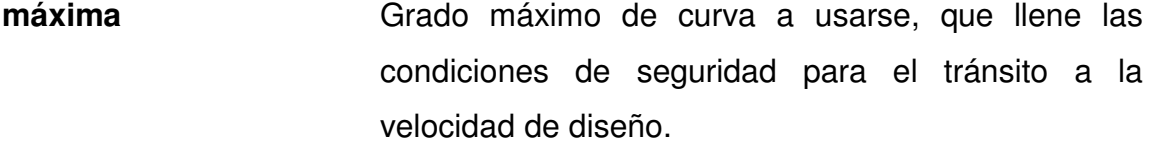

**IGN Instituto Geográfico Nacional.** 

**INSIVUMEH** Instituto Nacional de Sismología, Vulcanología, Meteorología e Hidrología.

**Isoyetas Curva para la representación cartográfica de los** puntos de la tierra con el mismo índice de pluviosidad media anual.

**Junta de expansión** Dispositivo que permite pequeños movimientos a la superestructura ocasionados por cambios de temperatura o el paso de vehículos, sin que esta se dañe.

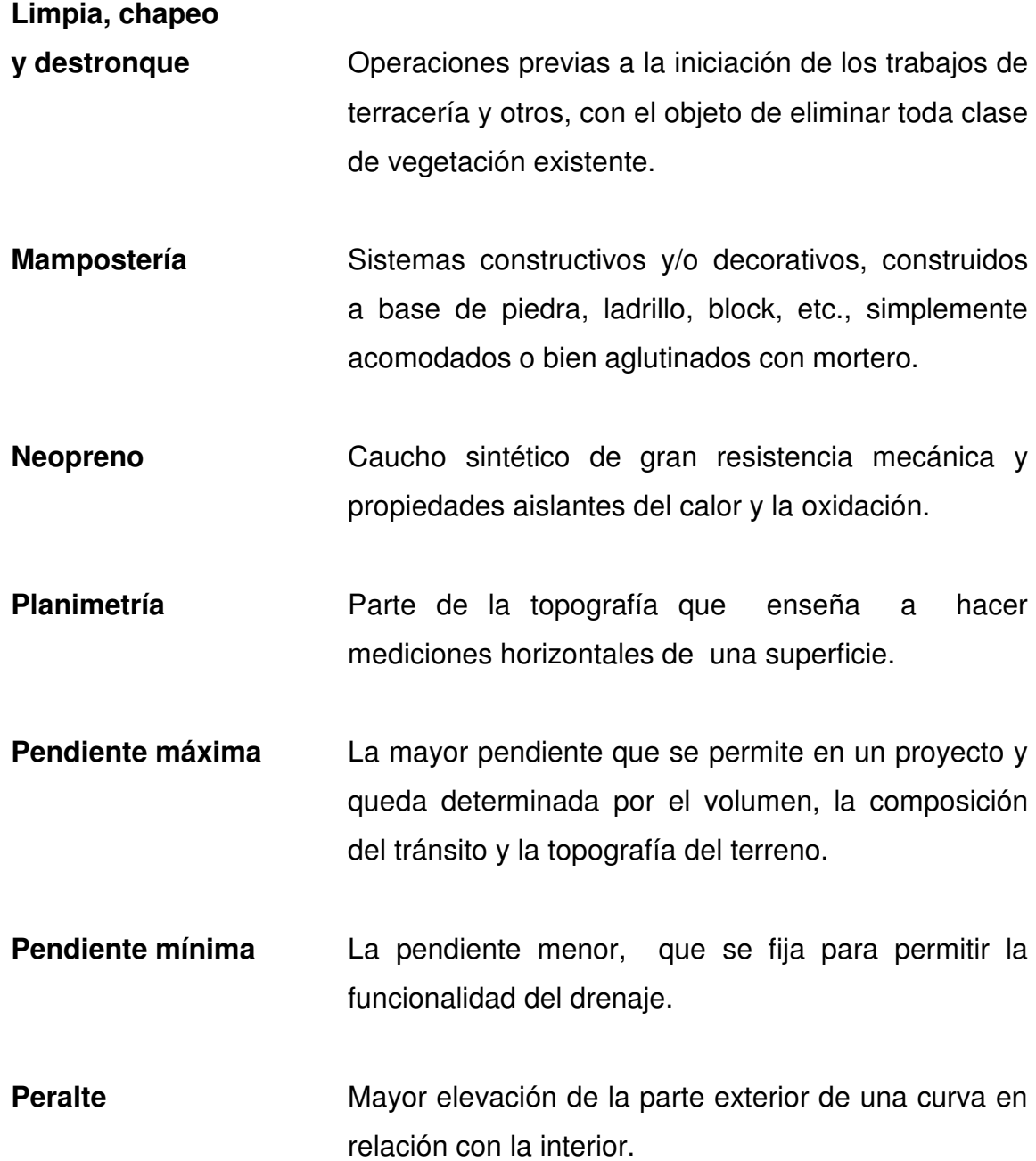

- **Rasante Trazo vertical que determina el nivel superior, sobre** la línea central, que se proyecta construir a lo largo de la carretera. Muestra la elevación y la pendiente del tazo proyectado**.**
- **Sección típica** Representación gráfica transversal y acotada, que muestra las partes componentes de una carretera.
- **Serpentina** Piedra de color verdoso, con manchas o venas más o menos oscuras, casi tan dura como el mármol, tenaz, que admite hermoso pulimento y tiene mucha aplicación en las artes decorativas. Es un silicato de magnesia teñido por óxidos de hierro.
- **Subestructura** Parte inferior del puente, formado por las cimentaciones, estribos, pilas y aletones, siendo estos los apoyos extremos de la superestructura, que sirven para transmitir las cargas de esta al suelo y para contener el relleno estructural o terraplén de la carretera.
- **Superestructura** Parte superior del puente, la cual permite el tránsito de vehículos trasmitiendo las cargas a la subestructura y formada por las vigas, losa, diafragmas, torres, cables y pasamanos.

# **Superficie de rodadura** Área destinada a la circulación de vehículos o bien la capa sobre la cual se aplican directamente las cargas de tránsito. **Taludes** Planos inclinados de la terracería, que delimitan los volúmenes de corte o relleno; y están contenidos entre la cuneta y el terreno original. **Terracería** Camino sin pavimentar. **Terraplén o relleno** Estructura que se construye con materiales especificados y en capas sucesivas hasta la elevación indicada en los planos.

**Velocidad de diseño** Es la velocidad máxima que un vehículo puede transitar con seguridad, en una carretera trazada con determinadas características.

XXVIII

## **RESUMEN**

 El presente trabajo de graduación, contiene información sobre las actividades realizadas durante el período del Ejercicio Profesional Supervisado, en el municipio de San Juan Chamelco del departamento de Alta Verapaz.

Se desarrollaron dos proyectos: diseño de apertura de un tramo carretero de 2,964m, basado en las especificaciones de la Dirección General de Caminos de Guatemala, para una sección típica "G", diseñada con pendientes mayores a las recomendadas, debido a las características topográficas del lugar, para lo cual se agregaron al diseño tramos con carrileras.

Diseño de un puente vehicular de dos vías y 20m de longitud, compuesto de una sección de viga y losa simplemente apoyada, vigas de apoyo, estribos de concreto ciclópeo y barandales de protección.

Para ambos proyectos se incluyen: memoria de cálculo, presupuestos, cronogramas de preinversión, planos y especificaciones.

## **OBJETIVOS**

#### **General**

Crear el diseño de un puente y carretera que una las comunidades de Xalija y Chiitix del municipio de San Juan Chamelco del departamento de Alta Verapaz.

## **Específicos:**

- 1. Poner en práctica cada una de las etapas que conlleva el diseño de un puente y una carretera, considerando todos los aspectos que relacionan este proceso.
- 2. Conocer a través del Ejercicio Profesional Supervisado, el rol que se debe tomar como futuro profesional, y comprender el grado de responsabilidad que esto conlleva, buscando soluciones factibles y seguras.
- 3. Reforzar los conocimientos obtenidos en el transcurso de la carrera y complementar la parte teórica con la práctica, creando un balance, que dé resultados satisfactorios.

XXXII

## **INTRODUCCIÓN**

Con el fin de contribuir al desarrollo del Municipio de San Juan Chamelco del departamento de Alta Verapaz, y específicamente a las comunidades de Xalija y Chiitix se diseñó una carretera de terracería y un puente.

La creación del camino y el puente son parte de un proyecto municipal, el cual trata de crear una red de vías que comuniquen a todas las comunidades entre sí, la ruta Xalija-Chiitix, representa la culminación de una de las ramas de este proyecto, y el puente la ampliación de otra.

Estos proyectos beneficiarán directamente la economía en general, de todas las comunidades del entorno, y no solo las ya mencionadas; asegurando que en un futuro será más fácil, para la municipalidad o cualquier otra entidad, brindar apoyo, por su mejor accesibilidad; y por consiguiente el llevar nuevos servicios sociales y de salud, será más viable y seguro.

Para realizar de la mejor manera posible se abordan varias áreas de estudio, iniciando con los datos generales de la monografía del municipio: el tipo de suelo, las posibles fuentes de material y la distribución de las cuencas, así como información en general de la población que pueda ser necesaria para el desarrollo de los proyectos ya establecidos. Como segundo capítulo se presenta el diseño completo del tramo de carretera, y como tercer y último capítulo se presenta el diseño del puente, al igual que en el capítulo anterior se pretende detallar todas las etapas del diseño.

## **1. FASE DE INVESTIGACIÓN**

## **1.1 Monografía del municipio de San Juan Chamelco del departamento de Alta Verapaz y de las Comunidades de Estudio.**

#### **1.1.1 Ubicación y localización**

San Juan Chamelco es un municipio del departamento de Alta Verapaz, correspondiente a la región II–Norte, del territorio de la república de Guatemala.

Se ubica en las coordenadas: 15º25'20.22" de latitud y 90º19'49.8" de longitud, a una altura aproximada de 1,420.00 MSNM, y se encuentra a 220 kilómetros de la ciudad capital de Guatemala (ver mapa de ubicación en anexo).

La ubicación y localización de las comunidades de estudio se presentan en la siguiente tabla; la distancia proporcionada se refiere a los kilómetros entre la comunidad y su cabecera municipal (San Juan Chamelco).

**Tabla I Ubicación y localización.** 

|                | <b>NOMBRE   LATITUD</b> | LONGITUD                              | <b>MSNM</b> | Distancia km. |
|----------------|-------------------------|---------------------------------------|-------------|---------------|
| <b>Chiitix</b> |                         | 15°22'49.81"   90°16'36.67"   1880.21 |             | 18            |
| <b>Xalija</b>  |                         | 15°22'51.43"   90°15'10.83"   1760.14 |             | 11            |

 **Fuente**. Oficina de Planificación Municipal, abril 2004.

#### **1.1.2 Límites y colindancias**

San Juan Chamelco limita: al norte, con el municipio de San Pedro Carcha; al sur, con los municipios de Tamahú y Tucurú; al este, con el municipio de Tucurú; y al oeste, con la cabecera departamental Cobán. (figura1)

La comunidad Xalija, limita con las comunidades; Chicunc al norte, Sebob al sur, Chiitix al este, y Campat al oeste. (figura1)

La comunidad Chiitix limita con las comunidades; Canasec al norte, Chamisun al sur, Sto. Tomas Seapac al este, Xalija al oeste. (figura1)

#### **1.1.3 Extensión**

San Juan Chamelco tiene una extensión territorial aproximada de ochenta kilómetros cuadrados (80 km $^2$ ).

#### **1.1.4 División política**

 Políticamente, San Juan Chamelco está dividido en: una cabecera municipal, aldeas, caseríos y fincas, suman entre estas tres últimas 75. Casi todas las aldeas tienen nombre *q'eqchi'* (Tabla II), así mismo el área urbana se divide en 7 barrios; en el año de 1,995, a través de la unidad de EPS de la Universidad de San Carlos de Guatemala, se llevo a cabo el estudio y la ejecución de la nomenclatura del municipio, quedando dividido en 6 zonas y 7 barrios: San Juan, Santo Domingo, San Luís, Santa Catarina, Barrio San Agustín, Santa Ana, y Concepción.

 $\mathcal{P}$ 

|                |                                     |                                  | <b>Distancia</b> |    |                        |             | <b>Distancia</b>        |
|----------------|-------------------------------------|----------------------------------|------------------|----|------------------------|-------------|-------------------------|
|                | <b>NOMBRE</b>                       | <b>MSNM</b>                      | km.              |    | <b>NOMBRE</b>          | <b>MSNM</b> | km.                     |
| 1              | Cacklaib                            | 1633.65                          | 15               | 39 | Sacampana              | 1629.69     | 6                       |
| $\overline{c}$ | Campat                              | 1510.52                          | $\overline{7}$   | 40 | Sachalib               | 1412.68     | 3                       |
| 3              | Canasec                             | 2040.54                          | 15               | 41 | Sacquil                | 1964.64     | 33                      |
| 4              | Candelaria                          |                                  | 47               | 42 | Sactzicnil             | 1623.29     | 14                      |
| 5              | Caqiximche                          |                                  | 1.5              | 43 | San Miguel Chamil      |             | 27                      |
| 6              | Caquipec                            | 1823.53                          | 25               | 44 | San Bartolomé Secaj    | 1949.71     | 36                      |
| $\overline{7}$ | Catomque                            |                                  | 18               | 45 | San José Chirrecorral  | 1884.79     | 28                      |
| 8              | Catzimaaj                           | 1761.66                          | 16               | 46 | San Luís Popobaj       | 1950.02     | 40                      |
| 9              | Chajbul                             | 1503.20                          | 23               | 47 | San Marcos             | 1402.93     | $\overline{c}$          |
| 10             | Chajcoal                            | 1551.05                          | 9                | 48 | San Marcos Chamil      | 1758.31     | 24                      |
| 11             | Chamil                              | 1590.67                          | 20               | 49 | Sta. Catalina Chajaneb | 1405.06     | 7                       |
| 12             | Chamisun                            | 1976.23                          | 32               | 50 | Sta. Cecilia Chajaneb  | 1398.35     | 5                       |
| 13             | Chexena                             |                                  | 2.5              | 51 | Sta. Elena Mamachaj    | 1817.13     | 14                      |
| 14             | Chicacnab                           | 2306.00                          | 33               | 52 | Sto. Tomas Chajaneb    | 1396.22     | $\overline{7}$          |
| 15             | Chicujal                            | 1605.61                          | 5                | 53 | Santo Tomás Seapac     | 1922.58     | 30                      |
| 16             | Chicunc                             |                                  | 12               | 54 | Saquib                 | 1738.19     | 12                      |
| 17             | <b>Chiitix</b>                      | 1880.21                          | 18               | 55 | Saquita                | 1368.18     | $\overline{\mathbf{c}}$ |
| 18             | Chilaxito                           | 1425.48                          | 6                | 56 | Satexa                 | 1720.21     | 5                       |
| 19             | Chimox                              | 1710.76                          | 2.5              | 57 | Satolox                |             | 55                      |
| 20             | Chioya                              |                                  | 11               | 58 | Seaquiba               | 1484.61     | 18                      |
| 21             | Chiquic                             |                                  | 5                | 59 | Sebax                  |             | 32                      |
| 22             | Chirreocob                          | 1854.62                          | 23               | 60 | Sebob                  |             | 20                      |
| 23             | Chisanic                            | 1537.34                          | 4.5              | 61 | Sebulbux               | 2311.49     | 47                      |
| 24             | Chitepey 2                          |                                  | 13               | 62 | Seoché                 |             |                         |
| 25             | Chitepey1                           |                                  | 11               | 63 | Seovis                 | 1635.78     | 11                      |
| 26             | Cojila                              | 1408.41                          | 5                | 64 | Sequib                 | 1556.54     | 38                      |
| 27             | Concepción                          | 1382.81                          | $\overline{c}$   | 65 | Sesalche               | 1825.66     | 37                      |
| 28             | Granadillas                         | 1514.48                          | 24               | 66 | Sesibche               |             | 1.5                     |
| 29             | Laama                               | 1523.01                          | 29               | 67 | Sesujquim              | 1489.48     | 52                      |
| 30             | Mamachaj                            | 1763.79                          | 13               | 68 | Sotzil                 |             | $\overline{\mathbf{4}}$ |
|                | Nuevo                               |                                  |                  |    | Sto. Domingo           |             |                         |
| 31             | Chicacnab                           |                                  | 37               | 69 | Sesujquim              | 1501.98     | 50                      |
| 32             | Paapa                               | 1382.81                          | 9                | 70 | Sto. Domingo Secaj     | 2059.43     | 38                      |
|                | 33 Popobaj                          | 1966.78                          | 35               | 71 | Sto. Domingo Sesoch    | 1799.76     | 33                      |
| 34             | Purha                               | 1395.61                          | $\overline{c}$   | 72 | Tzuyul                 |             | 45                      |
|                | 35 Queqxibal                        | 1644.01                          | 18               |    | 73   Xalija            | 1760.14     | 11                      |
|                | 36 Raxonil                          |                                  | 3                |    | 74   Xalitzul          |             | 47                      |
| 37             | Roimax<br>$\mathbf{L}$ $\mathbf{L}$ | 1471.20<br>Dlanificación Municio | 5                | 75 | Xotila<br>abcii0004    |             |                         |

**Tabla II Comunidades de San Juan Chamelco Alta Verapaz.** 

**Fuente.** Oficina de Planificación Municipal, abril 2004.

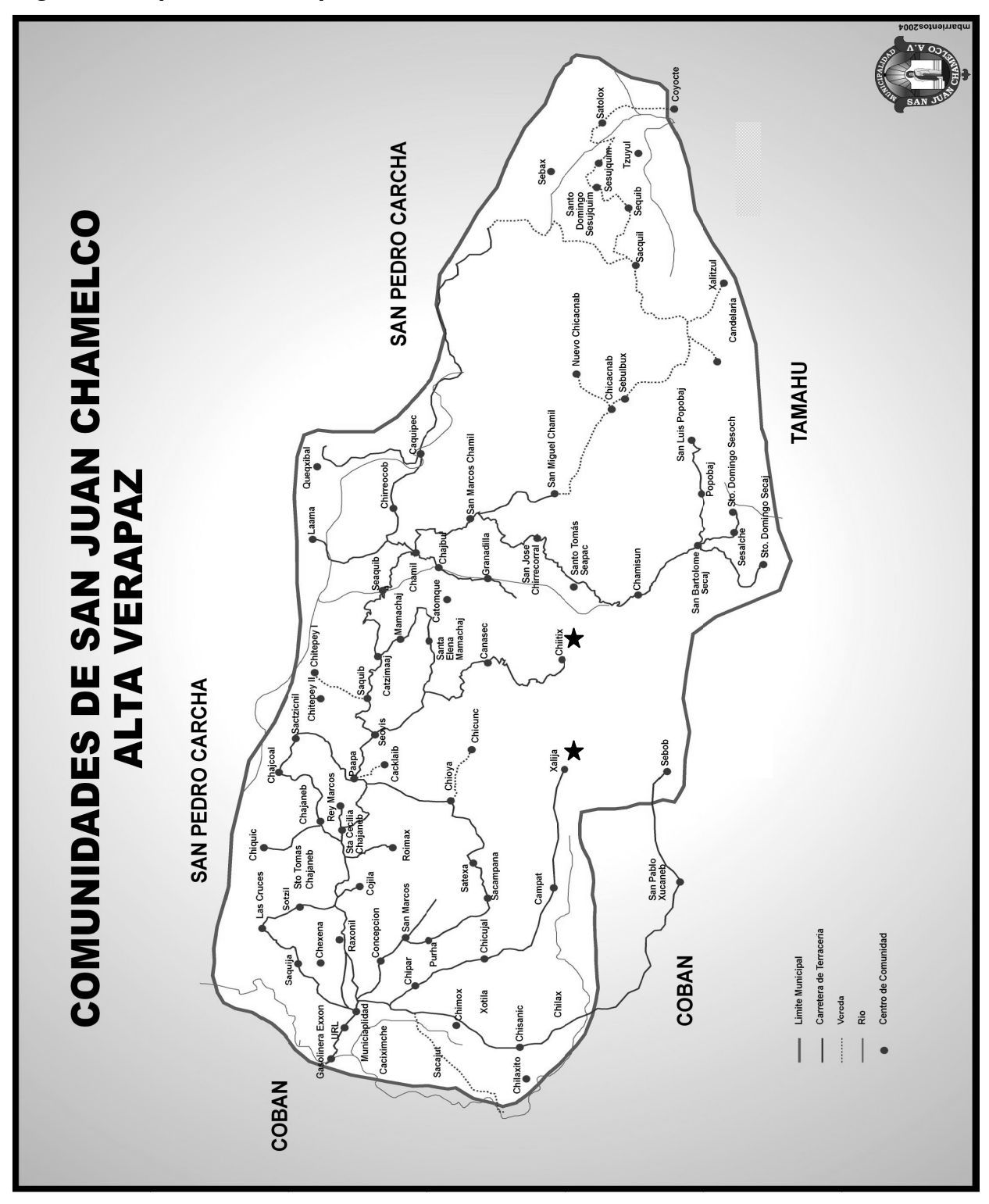

**Figura 1. Mapa del municipio de San Juan Chamelco.** 

**Fuente.** Oficina de Planificación Municipal, abril 2004.

#### **1.1.5 Clima**

 San Juan Chamelco tiene un clima variado, debido a que su topografía presenta diferentes alturas sobre el nivel del mar. Su clima predominante es el templado, oscila entre los 18.7 a 23ºC. Se marcan dos estaciones, verano e invierno (época de lluvia). La humedad del suelo y el ambiente se caracterizan notablemente, ya que la precipitación pluvial oscila en 200 días anuales (ver hoja en anexo de número promedio de días de lluvia al año). Se estima una precipitación anual promedio de 2,295.45mm (ver hoja en anexo isoyetas medias anuales). La estación meteorológica más cercana se encuentra en la cabecera departamental Cobán.

#### **1.1.6 Hidrografía**

 Las corrientes hidrográficas del municipio de San Juan Chamelco, se pueden clasificar en dos, las que se dirigen hacia el río Polochic y las que se dirigen hacia el río Cahabón; en los aproximadamente 80 kilómetros cuadrados de superficie que le corresponden al municipio, existen varios accidentes hidrográficos entre los que se pueden mencionar: río Chilax, Chió, Tzunutz, Chitepey, Mestelá, Caquipec, Sequibá, Saquib, Saquil, Tzuyul, Chiche, Santo Tomás, Ulpan y Candelaria.

 En el área urbana se cuenta con dos secciones de abastecimiento: Sacampana y Xucaneb, ambas con infraestructura de reciente colocación. Un alto porcentaje de las aguas del municipio son alcalinas, es decir tienen un alto porcentaje de cal. Es un municipio que cuenta con gran cantidad de quebradas que son de uso colectivo.

5

#### **1.1.7 Orografía**

 San Juan Chamelco, presenta un paisaje natural de tipo montañoso. El complejo montañoso forma parte de la región de la cordillera de los Andes.

Ya que la sierra de los Cuchumatanes, con su asiento principal en los departamentos de Huehuetenango y Quiché, al prolongarse y bifurcarse rumbo al este, forma la sierra de Chamá de Cahucún y de las Minas las que a la vez se derivan sistemas secundarios.

Entre los principales accidentes geográficos están: Montaña Xucaneb, Montaña Caquipec, Montaña Guaxac, Montaña Paapa, Montaña Chirrepec, Cerro Rocja, Cerro Xalija.

#### **1.1.8 Suelo**

**"**Los suelos del departamento de Alta Verapaz han sido clasificados en tres grupos amplios, divididos a su vez en sub-grupos según la profundidad, la clase de material madre y el drenaje:

- I. Suelos de los cerros de caliza
	- A. Suelos profundos, sobre caliza
	- B. Suelos poco profundos sobre caliza
	- C. Suelos profundos, sobre esquisto y arcilla esquistosa
	- D. Suelos profundos, sobre serpentina
- II. Suelos de las tierras bajas del Petén-Caribe
	- A. Suelos profundos, bien drenados
	- B. Suelos poco profundos bien drenados
	- C. Suelos Profundos mal drenados
	- D. Suelos Aluviales
- III. Clases misceláneas de terreno**" 1**

San Juan Chamelco se Clasifica en el tipo IB; Suelos de los cerros de calIza, poco profundos, sobre caliza. (Figura 2)

#### **1.1.8.1 Suelos de los cerros de caliza**

La división fisiográfica de los cerros de caliza esta caracterizada por las pendientes inclinadas y los suelos poco profundos.

Esta sección incluye áreas de rocas no calcáreas, como las de la Sierra de las Minas, aunque estos cerros tienen un componente calcáreo y hay áreas grandes de serpentina que parecen haberse originado de caliza.

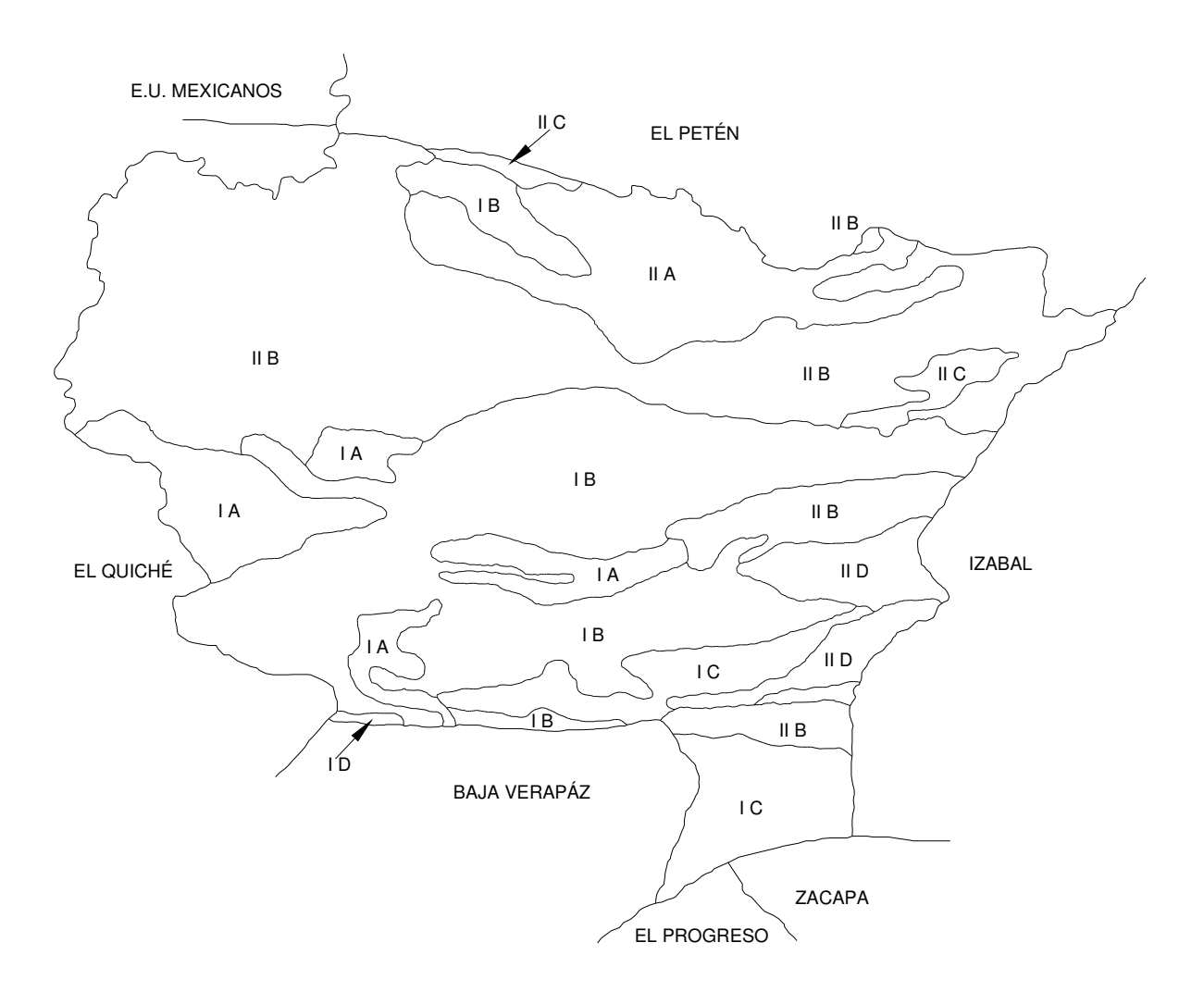

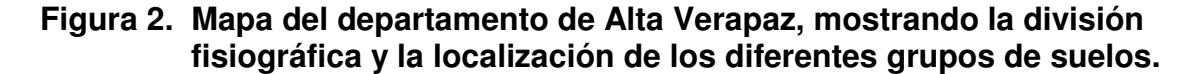

**Fuente.** Simmons, C.H.; Tarano, J.M.; Pinto J.H. **Clasificación de reconocimiento de los suelos de la república de Guatemala**. P491.

En el Subgrupo B (Suelos poco profundos, sobre caliza), están los suelos Chixoy y Tamahú. Estos son los suelos más extensos de toda la región y constituyen más de la mitad del área de los cerros de caliza.

Son suelos poco profundos que ocupan pendientes inclinadas a muy inclinadas, donde los afloramientos de roca y los precipicios son comunes.

Casi toda el área se encuentra bajo bosques, pero hay muchas partes que se usan para la producción de maíz. En algunos lugares el suelo no ha sufrido los estragos de la erosión. En muchos otros, donde la presión de la población es intensa, la erosión es seria y los bosques, en vez de regenerarse, han dado pasó a los matorrales, maleza y helechos.

El café se cultiva con éxito en gran parte del área, demostrando ser el mejor uso racional que se le puede dar a los terrenos de mediana inclinación**."1**

|          | Material madre                             | Caliza o mármol              |  |
|----------|--------------------------------------------|------------------------------|--|
|          | Relieve                                    | Inclinado                    |  |
|          | Drenaje interno                            | Rápido                       |  |
|          | Color                                      | Café muy oscuro              |  |
|          | Suelo Superficial   Textura y consistencia | Franca a arcillosa friable   |  |
|          | Espesor aproximado                         | 5 <sub>cm</sub>              |  |
|          | Color                                      | Café oscuro                  |  |
|          | Consistencia                               | Friable                      |  |
| Subsuelo | Textura                                    | Franca arcillosa a arcillosa |  |
|          | Espesor aproximado                         | 30-40cm.                     |  |

**Tabla III Posición fisiográfica, material madre y características del perfil de suelo.** 

 **Fuente.** Simmons, C.H.; Tarano, J.M.; Pinto J.H. **Clasificación de reconocimiento de los suelos de la república de Guatemala**. P496.

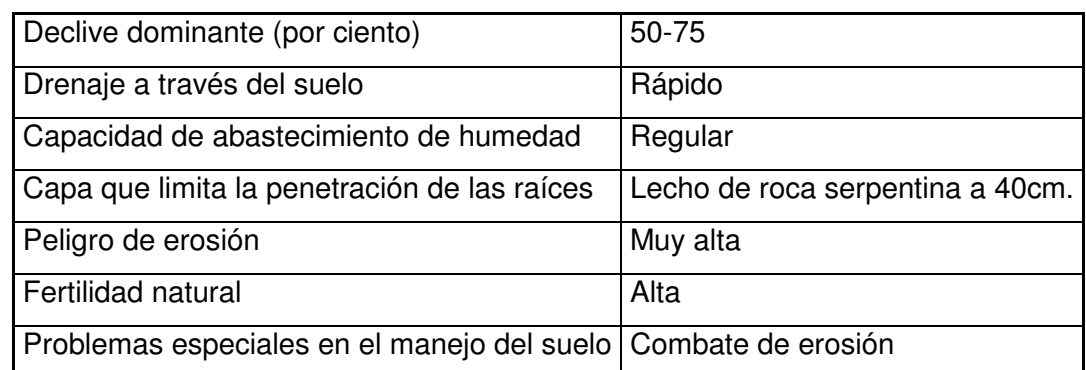

#### **Tabla IV Características importantes que influencian su uso.**

 **Fuente.** Simmons, C.H.; Tarano, J.M.; Pinto J.H. **Clasificación de reconocimiento de los suelos de la república de Guatemala**. P498.

#### **1.1.9 Antecedente históricos**

 La fundación del municipio se realizó, el día 24 de junio de 1,543, acontecimiento importante pues fue la primera fundación de un poblado a la alianza castellana, que se efectuó en la zona norte de Guatemala, dicha celebración recayó en manos de los religiosos de la orden de Santo Domingo de Guzmán o Dominicos, quienes fueron los iniciadores de la conquista pacífica de la Tezulutlán (lugar de guerra) posteriormente llamada Verapaz (lugar de la verdadera paz); lo que marcó un capítulo especial dentro del desarrollo de los acontecimientos del Reino de Guatemala, durante el siglo XVI.

Los indígenas vivían anteriormente alrededor de un centro político llamado Chamil, que en idioma q'eqchi' significa "alrededor de la hondonada", el cual debido a las continuas lluvias fue deslavado e inundado, por lo cual disponen trasladarse a una zona cercana que les brindaba mayor seguridad, escogiéndose el lugar que ocupa el actual pueblo.

El nuevo poblado era colocado bajo la advocación de un santo cristiano, le correspondía al día de la fundación o bien se adoptaba el nombre de algún santo principal, cuya festividad estuviera cercana al día de la fundación, luego se le agregaba un nombre complementario o apellido, el cual por lo general era el que ostentaba en la época indígena, de esta manera se cumplía con los lineamientos españoles y a la vez se alababa el orgullo nativo.

Al efectuarse la fundación oficial castellana del pueblo, el 24 de junio, día del San Juan Bautista, dicho pueblo fue colocado bajo la advocación de este santo, y como nombre complementario el utilizado por los indígenas antes de la llegada de los españoles, el cual era Chamil y desde entonces el nuevo pueblo fue llamado San Juan Chamil; con el transcurso del tiempo el nombre del pueblo fue transformado en "San Juan Chamelco". Es importante recordar, que el cacique de San Juan Chamelco o San Juan Chamil, era don Juan Aj Pop Batz, que con el correr del tiempo se transfiguró literalmente como Don Juan Matalbatz.

#### **1.1.10 Población e idioma**

De la totalidad de la población se estima que un 95% habla la lengua maya q´eqchi´.

La densidad de la población, en los últimos años, manifiesta un incremento poblacional acelerado, pues según estimación para el censo de 1991 el Instituto Nacional de Estadística, afirma que la población de San Juan Chamelco, aproximadamente es de 32,000 habitantes. En el 2002 según el XI censo nacional de población y VI de habitación se computo un total de 38,973 habitantes y 8,411 viviendas.

11

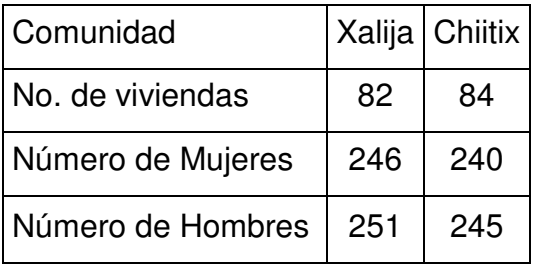

#### **Tabla V Descripción de población.**

 **Fuente**. Oficina de Planificación Municipal, abril 2004.

#### **1.1.11 Religión y costumbres**

En San Juan Chamelco, se practican diferentes religiones, en su orden: Católica, Evangélica, Elím, Iglesia de Jesucristo de los Últimos Días, Asamblea de Dios, y otras. Predominando las dos primeras.

 Entre las costumbres se pueden mencionar, las cofradías: cada barrio de la cabecera municipal posee una cofradía. El Chinam, nombrado por los miembros de todas las cofradías en ceremonia especial, se encarga del cuidado del edificio de las cofradías y sus efectos, coordina las actividades de los demás mayordomos y asiste a los oficios religiosos y las festividades de las cofradías. Las cofradías principales son: San Juan Bautista, Santo Domingo, La Resurrección y Santa Catalina. También practican el compadrazgo y es algo muy serio para la población sobretodo en el área rural; donde la mayoría de habitantes son compadres de alguna manera con el resto de la comunidad o la mayoría de ellos. Otras celebraciones son: misas dominicales y festividades, fiestas titulares en honor al santo patrono, semana santa, día de los santos, día de las shigualas, navidad y visitas del arzobispo. Además se efectúan ceremonias en lugares que creen es de gran valor espiritual, como cuevas y lugares arqueológicos.

#### **1.1.12 Agricultura**

 El municipio de San Juan Chamelco, se ha dedicado casi exclusivamente al cuidado y cultivo de los productos tradicionales que son: maíz y fríjol. Hay otros productos como: chile, achiote, frutas, también se dedican al cultivo del maguey, existen en la actualidad pequeños sembradillos de leder que es utilizado comúnmente como ornamento y es de exportación. A finales del siglo pasado, cuando la Verapaz fue habitada por extranjeros, especialmente por ciudadanos alemanes, dando estos un impulso agrícola al cultivo del café. Sin embargo, San Juan Chamelco no fue más que una mínima parte dedicado a este cultivo.

#### **1.1.13 Lugares turísticos**

- Proyecto Quetzal: ubicado en las montañas de Caquipec y Chirreocob. Hoy día reconocido como "BIOTOPO DEL QUETZAL", PROYECTO ECOLÓGICO QUETZAL, bajo la responsabilidad de la confederación nacional de aves (Lasdesban Fuir Vegelschutz-LEV), organización Alemana para la protección de 145 aves verdes tornasol por  $km^2$ , se encuentra a 22 km en carretera de terracería.
- Chichen: sitio arqueológico, montículos de barro, muestras de cerámica, habitada en el período clásico (3,000-900 a.C.). Fue denunciado en el año de 1,949 al Instituto de Antropología e Historia de Guatemala, por los investigadores R.E. SMITH Y L.A. SMITH, de origen Americano. Situado a 6km, rumbo a Xucaneb.
- Cuevas del Rey Marcos: fue descubierto en 1999 y se encuentra a 4km de Chamelco.
- Balneario Chío: se encuentra en el camino que une la cabecera municipal con la cabecera departamental Cobán, a escasos 750m.
- Balneario Xucaneb: a 1km de la cabecera municipal, agua reposada, hotel, restaurante, bañó sauna, pertenece a la iniciativa privada.

#### **1.1.14 Infraestructura y servicios**

#### **1.1.14.1 Alfabetismo y educación**

 San Juan Chamelco ha cubierto los primeros tres niveles de educación, tanto en el área urbana, como en el área rural.

• Nivel preprimario: 35 establecimientos.

Escuelas oficiales urbanas: 4, incluye un colegio privado.

Escuelas oficiales rurales mixtas: 31.

• Nivel primario: 61 establecimientos.

Escuelas oficiales urbanas mixtas: 3, incluye 1 colegio privado.

Escuelas oficiales rurales mixtas: 47.

Escuelas primarias particulares: 11.

- Nivel medio: 3 institutos por cooperativa, 2 urbanos y 1 rural en Chamil.
- Nivel universitario: sede regional Universidad Rafael Landívar.
- Academias: 3 urbanas y 1 rural en Chamil.

#### **1.1.14.2 Salud**

Saneamiento básico:

- Cobertura de agua, 66%.
- Cobertura de letrinas, 90%.

#### Vacunación:

- Anti-poliomielítica se alcanzo 89.93 %.
- D. p/t. Anti-sarampionosa 95.4 %.
- T .B.C.G. 98.01%.

Tasa de mortalidad infantil:

En Chamelco de cada 1,000 niños mueren 37 antes de su primer año de vida, la causa principal es atribuida a las infecciones respiratorias, gastrointestinales y deficiencia en nutrición.

Tasa de mortalidad materna:

Las principales causas que producen la mortalidad materna son:

- Enfermedades respiratorias 21 por 10,000 habitantes.
- Enfermedades gastrointestinales 10 por 10,000 habitantes.
- Deficiencia en la nutrición 10 por 10,000 habitantes.

#### **1.1.14.2.1 Estructura en el recurso salud**

Chamelco cuenta con un edificio urbano, clasificado como "TIPO B", y es conocido como CENTRO DE SALUD, el cual coordina con 4 edificios rurales ubicados en las comunidades de: Santo Tomas Chajaneb, Campat, Chamil, Sacquil, los cuales funcionan 5 días de la semana en horario de 8 a 16 hrs. El personal que labora en el Centro de Salud es el siguiente: dos médicos, una enfermera profesional, cuatro enfermeras auxiliares, un secretario, dos operativos, un técnico en salud, un inspector, setenta promotores rurales activos y comadronas capacitadas.

#### **1.1.14.3 Comunicación**

Comunicación terrestre: San Juan Chamelco esta unida a su cabecera departamental por un tramo de carretera asfaltado de 8 kilómetros, además existen caminos de terracería que unen a la cabecera municipal con la mayor parte de sus comunidades rurales lográndose un adelanto social, económico, etc.

Comunicación escrita: además de los de circulación nacional, existen dos periódicos locales: "Sendero Magisterial" edición anual, "El San Juanero" de circulación media.

Comunicación hablada: Chamelco cuenta con teléfonos particulares; así como varios teléfonos comunitarios y teléfonos públicos. Además existe la oficina de telégrafos, la radioemisora con frecuencia 107.1 con cobertura a nivel municipal y varios servicios de Internet.

#### **1.1.14.4 Vías de acceso**

 San Juan Chamelco se localiza a ocho kilómetros (8Km) de la cabecera departamental Cobán, la carretera entre ambas poblaciones es asfaltada. Además existen dos carreteras de terracería de una vía que unen a San Juan Chamelco con San Pedro Carchá y Santa Cruz Verapaz, de 7.5km y 14km respectivamente.

Las comunidades Xalija y Chiitix se encuentran a 11km y 18km respectivamente de la cabecera municipal, todos estos caminos son de terracería y en algunos tramos el camino no es siempre transitable.

Existen un gran número de pequeñas quebradas que hacen que los caminos no estén en buenas condiciones, provocando derrumbes, o bien mal estado de estos.

Debido a la topografía del lugar la mayor parte de los caminos poseen pendientes muy pronunciadas que exceden el límite de diseño, además de curvas muy cerradas y a veces continuas, bastante peligrosas.

17

## **1.1.14.5 Servicios públicos**

San Juan Chamelco cuenta con los siguientes servicios:

- Agua potable.
- Alumbrado eléctrico.
- Correos, telégrafos e internet.
- Área de salubridad.
- Mercados.
- Municipalidad.
- Biblioteca municipal.
- Escuelas.
- Transporte de pasajeros.
- Centro de salud y centro médico.

#### **1.1.15 Organización comunitaria e instituciones**

 El desarrollo urbano y rural de San Juan Chamelco, se conjuga con la creación de oficinas que velan por el aprovechamiento de recursos humanos y materiales, incluyendo el gobierno municipal, que es la máxima coordinadora del municipio; la organización comunitaria se clasifica de la siguiente manera:

- COCODES.
- Comité pro mejoramiento.
- Cooperativa.
- Comité de educación.
- Comité de salud.
- Comité de la mujer.
- Comité de energía eléctrica.
- Comité de carreteras.
- Comité de agua.
- Comité agrícola.

Entre las instituciones que se pueden mencionar están:

- Comisión Nacional de Alfabetización.
- Dirección General de Servicios Pecuarios.
- Dirección General de Servicios Agrícolas.
- EPS de Arquitectura e Ingeniería de la USAC.
- EPS de Agronomía, Zootecnia, Administración de Empresas y Trabajo Social Centro Universitario del Norte, CUNOR.
- Supervisión técnica de educación municipal 92-7.
- Tribunal Supremo Electoral.
- Sanidad Pública.
- Juzgado de Paz.
- CARE.
- Antropología (reconstrucción de iglesia parroquial).
- Oficina de la mujer.

#### **1.1.16 Identificación y priorización de las necesidades**

Según el plan de desarrollo municipal, en el cuadro siguiente se planifica la inversión en función de la priorización de los problemas y necesidades de la población.

| No.            | <b>Nombre del Proyecto</b>                                      |
|----------------|-----------------------------------------------------------------|
| $\mathbf{1}$   | Aljibes aldea Chamisun                                          |
| 2 <sup>1</sup> | Aljibes aldea Queqxibal                                         |
| 3              | Aljibes aldea Santo Domingo Secaj                               |
| 4              | Construcción carretera + puente Granadillas Santo Tomas Seapac  |
| 5              | Construcción carretera + puente Chioya-Chicunk                  |
| 6              | Ampliación escuela barrio San Luís                              |
| $\overline{7}$ | Construcción carretera Chamisun - Sesarb                        |
| 8              | Construcción carretera + puente Xalija - Chiitix                |
| 9              | Construcción y equipamiento edificio de la estación de bomberos |

 **Tabla VI Propuesta de inversión, plan de desarrollo municipal** 

 **Fuente.** Oficina de Planificación Municipal.

Para el presente trabajo se seleccionó el proyecto 8, el cual se desarrolla en los capítulos siguientes.

## **2. DISEÑO DE CARRETERA QUE UNIRÁ LAS COMUNIDADES DE XALIJA Y CHIITIX, DEL MUNICIPIO DE SAN JUAN CHAMELCO DEL DEPARTAMENTO DE ALTA VERAPAZ**

El diseño que se adapta a las condiciones del terreno, el cual es de tipo montañoso como fue descrito en el capítulo anterior, es el clasificado como carretera tipo "G" por la Dirección General de Caminos de Guatemala, para la cual se establece una velocidad máxima de 20 KPH, y de tránsito de vehículos livianos (ver hojas de especificaciones técnicas en anexo), el procedimiento para dicho diseño se describe en las secciones siguientes.

#### **2.1 Especificaciones y criterios de diseño**

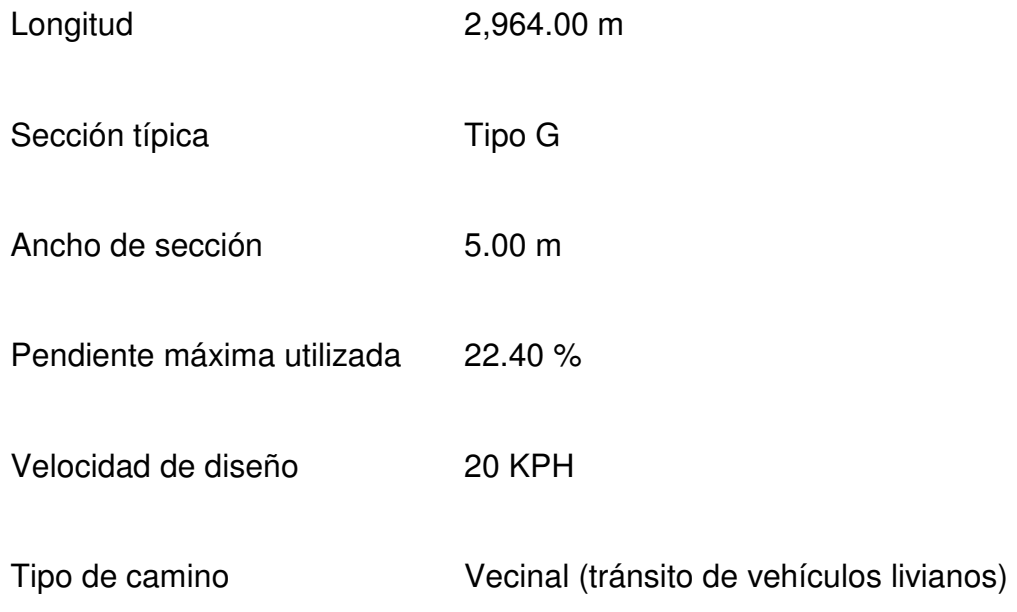

#### **2.2 Preliminar de campo**

Esta fase consiste en obtener toda la información necesaria en el campo para realizar el diseño en gabinete, debe tenerse el especial cuidado en la obtención y manipulación de esta, para asegurar un diseño correcto.

#### **2.2.1 Selección de ruta**

Este proceso se realizó tomando dos puntos para su unión, por medio del método de conservación de la pendiente, en mapas cartográficos se seleccionó la ruta más adecuada tanto técnica como económicamente.

Para el trazo se tomó en cuenta la fisonomía del terreno, los controles primarios y secundarios, la pendiente máxima, para realizar así el menor movimiento de tierras posible.

#### **2.2.1.1 Uso de mapas cartográficos**

Para tener un visualización del área de estudio (características físicas como: hidrografía, relieve, vegetación, tipo y uso del suelo, ubicación de las poblaciones, etc.), y tener una idea de cómo es el lugar de trabajo, se utilizó un mapa elaborado por el Instituto Geográfico Nacional (I.G.N.), a escala 1:50,000, utilizando la hoja cartográfica: Cobán 2162 IIl.

#### **2.2.1.2 Interpretación de mapas cartográficos**

El diseño de carreteras, implica que se debe de tener, un conocimiento de los accidentes geográficos más relevantes del área, para realizar un diseño adecuado a estas características, además, se debe de conocer el uso que se le da a los suelos, en el área destinada al proyecto, pues dependiendo de este, variará la forma y costo de obtener los derechos de paso.

**"**Los mapas cartográficos del I.G.N., contienen gran parte de esta información, lo cual nos ayuda a poder plantear las diferentes opciones de ruta, proceso para el que es preciso e importante, saber interpretarlos correctamente. Para ello se utilizaron las siguientes indicaciones:

- "En la serie de mapas a escala 1:50,000 las curvas de nivel están a una equidistancia de 20 metros.
- La distancia horizontal entre curvas de nivel es inversamente proporcional a la pendiente (a mayor distancia menor pendiente).
- En pendientes uniformes, las curvas de nivel están a la misma distancia horizontal entre si.
- En superficies planas las curvas de nivel se convierten en líneas rectas paralelas.
- Debido a que las curvas son horizontales, estas son perpendiculares a las líneas de pendiente máxima, también son perpendiculares a los fondos y divisorias de aguas en el punto que las cortan.
- Las curvas de nivel estarán más unidas en regiones montañosas que en regiones planas.
- Todos los terrenos se pueden considerar como montañas o islas sobre el nivel del mar, por lo que las curvas se cierran sobre sí, dentro o fuera de los límites del mapa, Así cada curva representa una elevación o depresión.
- Las curvas de nivel representan diferentes cotas de terreno unas con otras, entonces, estas no pueden cortarse ni unirse entre sí, solamente en casos de superficies verticales: puentes, gradas, rocas salientes, grutas y acantilados.
- En montañas y volcanes la elevación de las curvas aumentara, siendo la mayor en la cúspide, en fondos y barrancos la elevación de las curvas disminuyen en la parte baja.**"2**

#### **2.2.2 Trazo para la selección de ruta en carreteras**

El primer paso, es localizar los puntos de inicio y final del proyecto, para nuestro caso las comunidades Xalija y Chiitix, los cuales son a su vez los controles primarios, además deben de determinarse los controles secundarios, que son las referencias topográficas que afecten el proyecto como: ríos, quebradas, riscos, etc.
#### **2.2.3 Reconocimiento**

Después de haber seleccionado las posibles rutas en los mapas cartográficos, se efectúa el reconocimiento del terreno, para evaluar cual de estas rutas es la más factible, ya que con el reconocimiento se pueden observar muchos de los accidentes geográficos que existen y que no se detallan en los mapas, sobre todo en lo referente a las pequeñas quebradas, pues únicamente las de tamaño considerable son representadas en estos.

Teniendo como punto de partida la comunidad de Xalija y como punto final la comunidad de Chiitix, y según las posibilidades de las comunidades, esta selección de ruta se basó más que todo, en los derechos de paso, tomando en cuenta lógicamente: la fisonomía natural del terreno, hidrografía, y vegetación.

Procediendo de la manera siguiente: se da un recorrido inicial y se conocen los caminos peatonales que ya existen para llegar de una comunidad a otra, en el recorrido se trata de observar la mayor información posible como:

Tipo de relieve existente: para tener las posibles opciones de camino y los obstáculos para evaluar costos en gabinete.

Tipo de suelo y sus características: para establecer como puede ayudar o afectar a nuestro diseño en lo que se refiere al desempeño de este, material, etc.

Tipo de vegetación: lo cual nos ayuda a corroborar el tipo de suelo, la capa de suelo orgánico existente, y a la cantidad aproximada de chapeo que se hará, lo cual implica variación de costos en el presupuesto y en el impacto ambiental

25

La hidrografía: una de las partes esenciales pues según como se comporten las vertientes de agua debemos adaptar nuestra carretera con sus debidos drenajes para asegurar una larga vida útil de nuestro proyecto, así como un adecuado comportamiento de estos.

Con todas estas observaciones se tiene una idea general de cómo se realizará el proyecto, y así al estar en gabinete se tendrá una mejor visualización, para realizar cualquier cambio, pues ya se tiene la idea real de donde están todos los accidentes del área de estudio y donde podemos encontrar una mejor opción en el recorrido.

Como segundo paso; se utilizó un clinómetro a manera de ir encontrando el recorrido más apto que mantenga las pendientes de diseño recomendadas, fue demasiado difícil mantener estas y además tratar de estar en conformidad con los pobladores.

Se pudo observar que el relieve es montañoso, lo cual es un gran desafió para obtener las pendientes adecuadas de diseño, además existen muchas pequeñas quebradas.

26

# **2.2.4 Levantamiento topográfico de preliminar**

Es el levantamiento de la línea preliminar trazada en la fase de selección de ruta, este levantamiento consiste en una poligonal abierta, formada por ángulos y tangentes, en la que debe establecerse lo siguiente:

- Punto de partida.
- Azimut o rumbo de salida.
- Kilometraje de salida.
- Cota de salida del terreno.

Al realizar este levantamiento se debe de tenerse el cuidado necesario, para lograr un alto grado de precisión, y estar pendientes de los accidentes geográficos que pudieran afectar la localización del proyecto.

Para el levantamiento preliminar se realizan las siguientes libretas:

- Tránsito preliminar.
- Niveles de preliminar.
- Secciones transversales de preliminar.
- Radiaciones.
- Referencias.

Para el estudio topográfico se utilizó el siguiente equipo:

- Teodolito Wild T1.
- Cinta metálica de 30 metros marca Tajima.
- Estadal de aluminio de 5m CST (Chicago Steel Tool).
- 3 plomadas de 1 libra.
- Estacas.
- Clinómetro CST.
- Nivel de precisión Wild N2 de 32 aumentos.
- Nivel de mano de 8 aumentos.
- Brújula.

# **2.2.5 Tránsito preliminar**

Este se realiza por dobles deflexiones, con estacionamientos a cada 20 metros y en puntos necesarios, como causes de ríos, cruce de alguna carretera existente, tipo y posibles fuentes de material, etc.

El punto inicial debe estar referenciado a manera que sea fácil de localizarlo, y de que permanezca ahí durante el tiempo de realización del proyecto, por ejemplo postes de energía eléctrica, casas, etc.

El estacionamiento de salida se establece basándose en una carretera existente, de lo contrario, puede asumirse un estacionamiento arbitrario, todos los datos anteriores deben anotarse en la libreta de tránsito preliminar.

| Est.   P.O.    |     | <b>Altura</b>    |               | <b>Azimut</b> |     | <b>Distancia</b> | Caminamiento | <b>Angulo Vertical</b>  |         |     | Lectura de Hilos |           |       | Referencia                                      |  |
|----------------|-----|------------------|---------------|---------------|-----|------------------|--------------|-------------------------|---------|-----|------------------|-----------|-------|-------------------------------------------------|--|
|                |     | Instrumento      |               |               | 55  | Horizontal       |              | $\overline{\mathbf{o}}$ |         | ,,  | <b>HS</b>        | <b>HM</b> | HI    |                                                 |  |
| 0              | 0.1 | ا 39.            | 293º          | 31'           | 48" | 23.86109821      |              | $94^{\circ}$            | 21'     | 47" | .020             |           |       | 0.9   0.780   Base de concreto cerco            |  |
| 0              | 0.2 | .39              | $07^{\circ}$  | 02'           | 57" | 6.789609356      |              | 61 <sup>°</sup>         | 26'     | 50" | .644             | 1.60      |       | .556   Poste de luz                             |  |
| 0              |     | .39              | $74^{\circ}$  | 15'           | 16" | 29.03946849      | $0+029.039$  | 73 <sup>°</sup>         | 27'     | 42" |                  |           |       | $3.758$ 3.60 3.442 Siembras, milpa, pocas rocas |  |
|                | ◠   | .36              | $69^{\circ}$  | 05'           | 24" | 30.28759364      | 0+059.327    | 78 <sup>o</sup>         | $14'$ . | 28" | .958             | 1.80      |       | 1.642   Milpa, pocas rocas                      |  |
| $\overline{2}$ | 3   | .33              | $83^\circ$    | 27'           | 36" | 66.05266342      | $0+125.380$  | 79º                     | 46'     | 45" | .341             | 1.00      |       | 0.659   Rocas grandes sueltas                   |  |
| 3              | 4   | .36 <sub>1</sub> | $348^{\circ}$ | 34'           | 45" | 30.02669215      | $0+155.406$  | 73 <sup>°</sup>         | 40'     | 58" | l.163            | 1.00      | 0.837 | Rocas sueltas                                   |  |
| 4              | 5   | ا 26.            | $335^\circ$   | 39'           | 15" | 19.6244734       | $0+175.031$  | $82^{\circ}$            | 07'     | 27" | 0.9001           | 0.80      |       | l 0.700 l Rocas sueltas                         |  |

**Tabla VII Modelo de libreta de tránsito preliminar.**

El dato del ángulo vertical se toma para determinar las distancias con más precisión únicamente, utilizando

29 Distancia Horizontal = diferencia de Hilos \* 100 \* (sen θ vertical)<sup>2</sup> + sen θ vertical.

Donde:

- Est. = Estación.
- P.O. = Punto observado.
- HS = Hilo superior.
- $HM = Hilo$  medio.
- $H1 = Hilo$  inferior.
- <sup>θ</sup> = Ángulo.

# **2.2.6 Niveles de preliminar**

La nivelación se realiza tomando las lecturas a cada 20 metros, y en todos los puntos fijados en el trazo de la línea central, utilizando el método de nivelación cerrada, dejando referencias de los bancos de marca o controles de nivel BM a cada 500 metros por lo menos.

Es recomendable tomar un BM referenciado a un punto fijo como un árbol, muros, exteriores de casas o por monumentos de concreto, luego se le coloca una cota arbitraria, y donde exista un Datum Geodésico fijado por la Dirección General de Cartografía el ya establecido.

Todos los datos de la nivelación de preliminar se deben ir anotando en la libreta de niveles de preliminar.

| <b>ESTACION</b> | VА    | H.I.    | VD    | PV    | <b>REFERENCIAS</b>        |
|-----------------|-------|---------|-------|-------|---------------------------|
| <b>B.M.1</b>    | 0.948 | 100.948 |       |       | REFERENCIA 2 POSTE DE LUZ |
| $0+000.000$     |       |         | 4.601 |       |                           |
| PV              | 4.235 | 104.999 |       | 0.184 |                           |
| $0+020.000$     |       |         | 3.754 |       |                           |
| E-1             |       |         | 2.391 |       |                           |
| $0+040.000$     |       |         | .714  |       |                           |

**Tabla VIII Modelo de libreta de niveles de preliminar.** 

Donde

VA = Vista atrás.

- H.I. = Altura del instrumento.
- VD = Vista delante.
- PV = Punto de vuelta.
- B.M. = Banco de marca.

# **2.2.7 Secciones transversales de preliminar**

Por medio de estas se determina la topografía de la franja del terreno, trazando las curvas de nivel.

En las estaciones de la línea central se trazaran perpendiculares, haciendo un levantamiento de por lo menos 40 metros a cada lado de la línea central, la longitud de las secciones puede variarse de acuerdo con el terreno y a criterio del topógrafo, en nuestro caso el mayor fue a 12 metros a cada lado.

En los datos debe de incluirse las orillas de camino, orillas de río, fondos, casas, muros de contención, corrales, y cualquier información que sea de utilidad en el diseño. Además, toda la información de campo deberá comprender:

- Localización probable de drenajes y puentes.
- Mencionar el tipo de material que existe en la faja de terreno donde pasa el proyecto y sus características de dureza.
- Características de los puntos obligados.

.

- Descripción de los terrenos atravesados, para fines de derecho de vía, con la clase de cultivo que hay en ellos indicando si son del estado o particulares.
- Características de las construcciones que se encuentran dentro de la franja del terreno levantada.

Todos estos datos son anotados en la libreta de secciones transversales de preliminar.

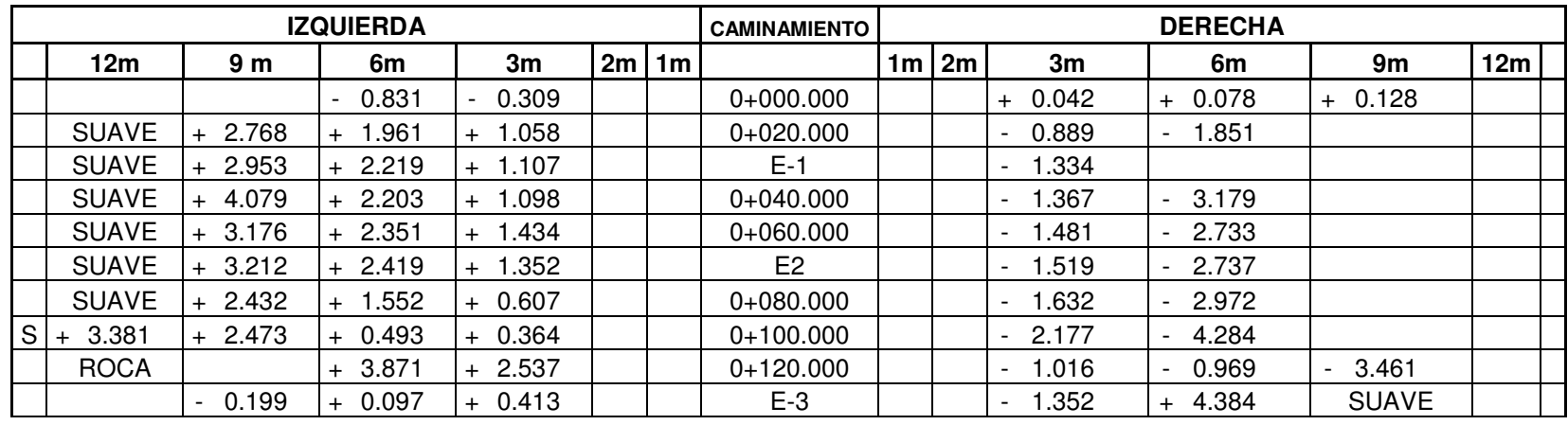

# **Tabla IX Modelo de libreta de secciones transversales de preliminar.**

Donde:

E = estación.

 $S =$ suave.

# **2.3 Cálculo topográfico de preliminar**

Consiste en procesar en gabinete los datos del levantamiento preliminar, estos trabajos se detallan a continuación.

### **2.3.1 Cálculo de tránsito preliminar**

Con la información de campo, se realiza el cálculo de la libreta de tránsito, coordenadas parciales y totales de cada punto, teniendo la distancia y el Azimut entre cada uno. Para este cálculo se recomienda tomar como valor inicial de 10,000 para X y Y respectivamente, evitando así, coordenadas con signos negativos.

Para el cálculo se utilizan las siguientes fórmulas: Coordenadas Parciales Coordenadas Totales  $Y = d1 * cos (AZ1)$   $Y1 = Y0 + Y$  $X = d1$  \* sen (AZ1)  $X1 = X0 + X$ 

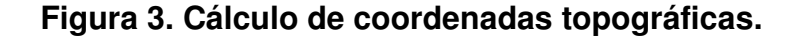

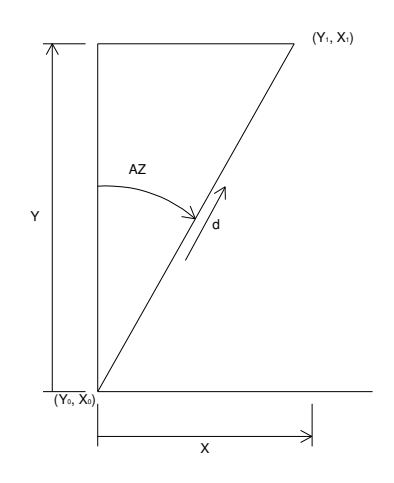

Ejemplo de cálculo de coordenadas parciales y totales.

Coordenadas parciales para estación 9:

$$
Y = d1 * cos (AZ1) \quad Y = 40.2562753 * cos (334°45' 33")
$$
\n
$$
Y = 36.1842178
$$
\n
$$
X = d1 * sen (AZ1) \quad X = 40.2562753 * sen (334°45' 33")
$$
\n
$$
X = -17.1662432
$$

Coordenadas totales de estación 9

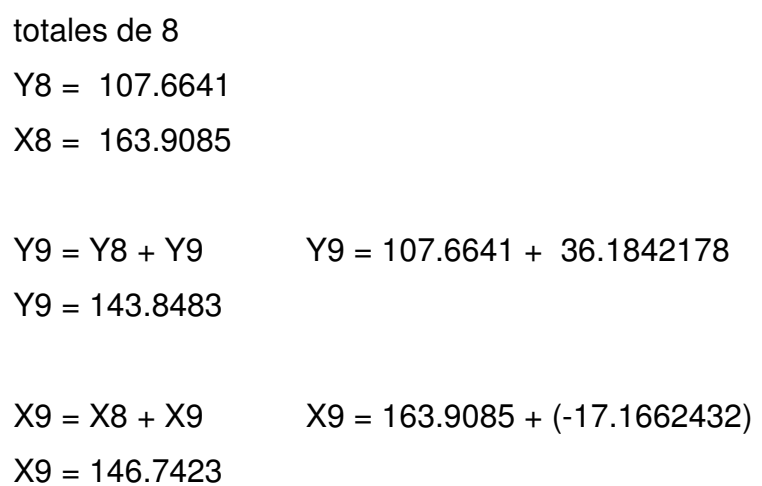

### **2.3.2 Cálculo de niveles de preliminar**

Este cálculo consiste en calcular las elevaciones de las estaciones de la línea central, cotas que serán ploteadas, para obtener el perfil del terreno. Los puntos de partida y llegada son bancos de marca, para controlar y poder comprobar la nivelación, si no se tienen cotas ya establecidas, puede suponerse una cualquiera para el banco, de tal magnitud, que no resulten cotas negativas.

El procedimiento para el cálculo de las cotas es el siguiente.

| <b>ESTACION</b> | VA    | H.I.    | <b>VD</b> | PV    | <b>COTA</b> | <b>REFERENCIAS</b>        |
|-----------------|-------|---------|-----------|-------|-------------|---------------------------|
| <b>B.M.1</b>    | 0.948 | 100.948 |           |       | 100         | REFERENCIA 2 POSTE DE LUZ |
| $0+000.000$     |       |         | 4.601     |       | 96.347      |                           |
| PV              | 4.235 | 104.999 |           | 0.184 | 100.764     |                           |
| $0+020.000$     |       |         | 3.754     |       | 101.245     |                           |
| $E-1$           |       |         | 2.391     |       | 102.608     |                           |
| $0+040.000$     |       |         | 1.714     |       | 103.285     |                           |
| <b>PV</b>       | 5.194 | 109.88  |           | 0.313 | 104.686     |                           |
| $0+060.000$     |       |         | 1.424     |       | 108.456     |                           |
| $E-2$           |       |         | 1.398     |       | 108.482     |                           |
| <b>PV</b>       | 5.208 | 114.765 |           | 0.323 | 109.557     |                           |
| $0+080.000$     |       |         | 4.747     |       | 110.018     |                           |
| $0+100.000$     |       |         | 1.223     |       | 113.542     |                           |

**Tabla X Libreta topográfica de niveles de preliminar calculada.** 

Donde

VA = Vista atrás

H.I. = Altura del instrumento

VD = Vista delante

 $PV = P$ unto de vuelta

Cota = Altura del instrumento – Vista delante

 $Cota = H.I - VD$ 

H.I. = Cota + Vista atrás

 $H.I. = \text{Cota} + \text{VA}$ 

### **2.3.3 Cálculo de secciones transversales de preliminar**

Se realiza en las estaciones y a cada 20 metros, estas variaron de 1 hasta 12 metros a cada lado, el método consiste en obtener las cotas de los puntos medidos, esto referenciado a la cota del eje central, restando o sumando la altura del estadal a la del instrumento según sea el caso, para determinar los volúmenes de corte y relleno.

#### **2.4 Dibujo de preliminar**

Consiste en plotear los datos de las coordenadas calculadas, para formar la planta de la línea central.

# **2.4.1 Ploteo de niveles**

Consiste en dibujar el nivel que le corresponde a cada estación para crear el perfil del terreno, las escalas que se utilizaron son: Vertical 1:200 y Horizontal 1:1,000.

### **2.4.2 Ploteo de secciones y topografía en planta**

Se dibujan líneas perpendiculares a la línea central, en las estaciones a las que se les ha levantado su sección transversal, y bisectrices en los puntos de intersección, se miden en estas líneas las distancias, se coloca su respectiva elevación; para formar las curvas de nivel se unen los puntos de igual elevación, además se deben de dibujar los ríos, quebradas, casas, etc.

### **2.5 Diseño de localización**

 Se diseña la línea final (línea de localización), la cual será la definitiva, los pasos a seguir son:

#### **2.5.1 Diseño de la subrasante de preliminar**

 Esta de diseña sobre el perfil de preliminar trazando tangentes, y calculando en cada cambio de pendiente la longitud de curva vertical mínima y las nuevas pendientes.

Lo principal de todo el proceso es no exceder la pendiente máxima, aunque para este diseño existen tramos que si la sobrepasan ya que la pendiente mayor fue de 22.40% para lo cual se estableció la colocación de carrileras ver planos en el apéndice.

#### **2.5.2 Traslado de la subrasante a planta**

Del perfil donde se diseño la subrasante se obtiene la elevación, para cada estación, esta se busca en la planta de preliminar sobre la sección transversal de la misma.

Proceso que se hace para todas las estaciones, y al unir los puntos nos da una línea que servirá como base del diseño de la línea de localización del perfil de preliminar en planta.

### **2.5.3 Diseño de la línea de localización**

Se efectúa utilizando tangentes, curvas de diseño y las especificaciones, se trata de seguir en lo posible la línea fijada por la curva de la subrasante trasladada del perfil a la planta.

Si se logra adaptar la línea de localización a esta curva, su perfil seguirá la pendiente de la subrasante, lo cual seria la condición ideal.

Las curvas de diseño deben de adaptarse lo mejor posible a las características del terreno y a la curva de la subrasante, luego se deben unir las curvas, moviéndolas constantemente hasta que se obtenga una forma lógica.

### **2.5.4 Deducción de perfil y afinamiento de diseño**

Se marcarán las estaciones a cada 20 metros, y cada una de estas tendrá una elevación que se determina interpolando entre las curvas de nivel, estas elevaciones se colocan en el perfil de preliminar, para cada estación correspondiente, uniendo estos puntos, se tendrá el nuevo perfil, trazando sobre este, una nueva subrasante, tomando siempre en cuenta los puntos obligados.

# **2.5.5 Diseño de subrasante**

Esta definirá el volumen del movimiento de tierras, debe contar con lo siguiente:

- Definir la sección típica de la carretera.
- El alineamiento horizontal del tramo.
- El perfil longitudinal del mismo.
- Las secciones transversales.
- Las especificaciones necesarias.
- Datos de la clase del terreno.
- Haber determinados puntos obligados.
- Coeficiente de contracción e hinchamiento.
- Pendiente máxima y mínima.

Debe de tratarse en lo posible de balancear el corte con el relleno en una distancia no mayor a 500 metros, dejando el corte arriba para facilitar el transporte del mismo y no elevar costos, se permitirá el corte quede pendiente abajo para pendientes menores de 4%.

# **2.6 Cálculo de localización**

Consiste en un proceso matemático con el que se definen las características geométricas y trigonométricas de la línea de localización.

# **2.6.1 Cálculo de puntos de intersección de localización**

Se debe colocar en planta las coordenadas totales, distancias y azimuts de los puntos de intersección de preliminar, así como los deltas entre cada dos azimuts, para el cálculo de estos se pueden utilizar relaciones de triángulos, ley de senos o cósenos, así como cualquier relación trigonométrica, según sea necesario.

# **2.6.2 Cálculo de elementos de curva y estacionamientos**

Con los datos de distancias entre los puntos de intersección (PI), los deltas (∆) y el grado de curva (G), se determinarán todos los demás elementos de las curvas.

# **2.6.2.1 Deducción de fórmulas**

Se define un grado de curva (G) como el ángulo subtendido por un arco de 20m, de esta definición y de la gráfica de una curva se deducen todas las demás fórmulas de los elementos de una curva horizontal circular:

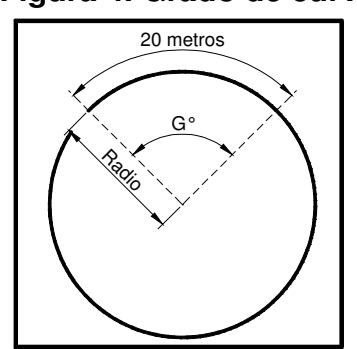

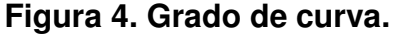

**Fuente**: Augusto Pérez Méndez, **Metodología de actividades para el diseño geométrico de carreteras**. Pág. 28

**Figura 5. Elementos de curvas horizontales circulares simples.** 

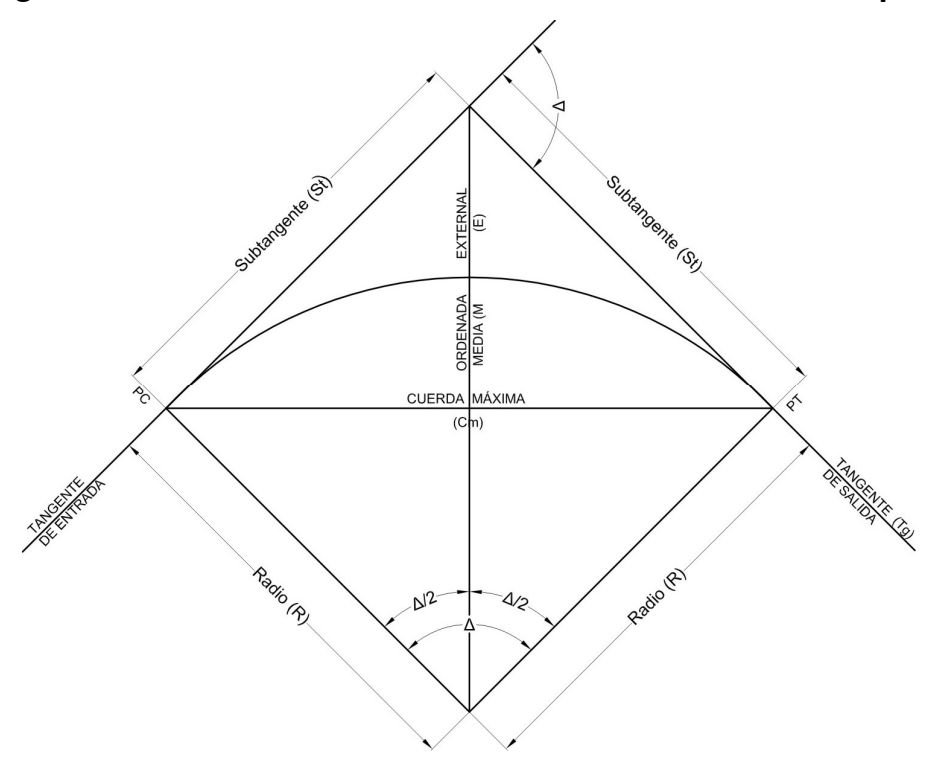

 **Fuente**: Augusto Pérez Méndez, **Metodología de actividades para el diseño geométrico de carreteras**. Pág. 29

De donde se obtienen las fórmulas siguientes:

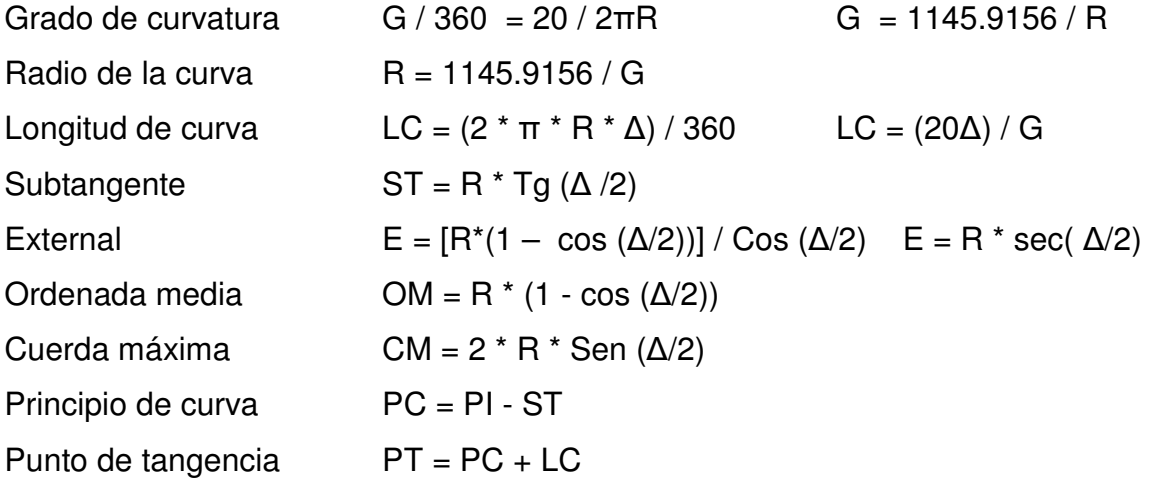

Ejemplo del cálculo la curva horizontal número 10 Datos Caminamiento 0 + 320  $\Delta = 40^{\circ} 27' 07''$  $R = 34.61$ Radio de la curva  $G = 1145.9156 / R$   $G = 1145.9156 / 34.61$   $R = 33°06'22"$ Longitud de curva LC =  $(20\Delta) / G$  LC =  $(20*40.4519) / 33.1061$  LC = 24.44 Subtangente ST = R \* Tg  $(\Delta /2)$  ST = 34.61 \* Tg  $(40.4519 /2)$  ST = 12.75 **External**  $E = R^* \sec(\Delta/2)$   $E = 34.61^* \sec(40.4519/2)$   $E = 2.27$ Ordenada media OM = R  $*(1 - \cos(\Delta/2))$  OM = 34.61  $*(1 - \cos(40.4519/2))$  OM = 2.13 Cuerda máxima CM =  $2 * R *$  Sen ( $\Delta/2$ ) CM =  $2 * 34.61 *$  Sen (40.4519/2) CM = 23.93 Principio de curva  $PC = PI - ST$   $PC = 330.23 - 12.75$   $PC = 317.48$ Punto de tangencia  $PT = PC + LC$   $PT = 317.48 + 24.44$   $PT = 341.92$ 

### **2.6.3 Trazo de subrasante**

### **2.6.3.1 Cálculo de subrasante en rollo de perfil longitudinal**

Consiste en encontrar las elevaciones de los puntos de intersección vertical con base a las pendientes y a las estaciones, que se colocaron en el diseño de la subrasante.

Se utilizan las siguientes fórmulas:

$$
H = (Est2 - Est1) * (P) / 100
$$

 $F$ lev $2 = H + F$ lev 1

P = pendiente, debe introducirse a la fórmula con su signo.

Est = estación.

Elev = elevación.

 $H =$ altura.

# **2.6.3.2 Cálculo de subrasante en hojas de movimiento de tierras**

Consiste en colocar los estacionamientos del PIV (punto de intersección vertical) con sus elevaciones y longitudes de curva (LCV), en el listado de estacionamientos que se tiene para el movimiento de tierras. Colocar las pendientes entre cada PIV.

# **2.6.4 Cálculo de curvas verticales**

Los elementos del perfil longitudinal de la subrasante, deben enlazarse por medio de curvas verticales, el propósito de estas es suavizar los cambios en el movimiento vertical proporcionando una transición segura y confortable.

# **2.6.4.1 Longitud mínima de curva vertical**

 $LCV = K * A$ 

LCV = Longitud mínima de curvas verticales en metros.

 $A =$  diferencia algebraica de las pendientes, en %.

K = constante que depende de la velocidad de diseño, adimensional.

### **Figura 6. Tipos de curvas verticales.**

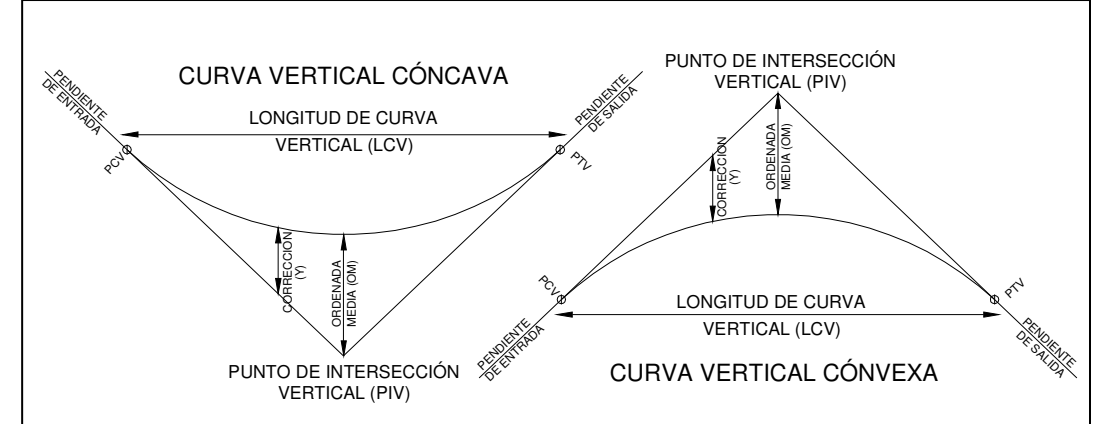

**Fuente**: Augusto Pérez Méndez, **Metodología de actividades para el diseño geométrico de carreteras**. Pág. 53

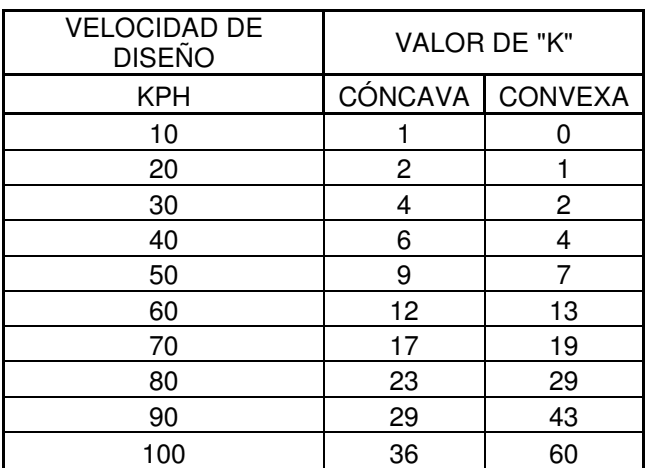

# **Tabla XI Constante K en longitud mínima de curvas verticales.**

 **Fuente**: Augusto Pérez Méndez, **Metodología de actividades para el diseño geométrico de carreteras**. Pág. 53

Ejemplo del diseño de la curva vertical número 5

Datos:

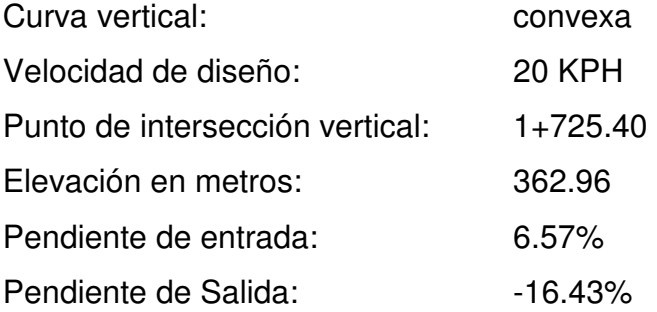

Cálculo:

A = Diferencia de pendientes = -16.43 - 6.57 = -23.00

K = 1 (Factor de K para una curva convexa y a una velocidad de 20KPH)

LCV =  $k * A = 1 * -23 = -23$ 

LCV = Longitud de curva vertical mínima = 23

LC de diseño 56.82 ≥ 23 lo cual nos indica que el valor de 56.82 es adecuado,

por lo que no es necesario variar la curva establecida.

### **2.7 Movimiento de tierras**

### **2.7.1 Dibujo de secciones transversales**

Consiste en plotear distancias con sus respectivas elevaciones a ambos lados de la línea central del caminamiento, este se realiza con coordenadas relativas, obtenidas del cálculo de niveles y distancias, de la libreta de secciones transversales de preliminar, de preferencia se plotea a escala 1:100.

### **2.7.2 Dibujo de secciones típicas**

Depende del tipo de la carretera a diseñar, es decir del diseño de la sección típica.

### **2.7.2.1 Sección típica en tangente**

Consiste en plotear la diferencia entre la subrasante y el nivel, arriba o debajo de la sección transversal, según sea el caso a partir de este punto se debe trazar la sección típica; dibujar la mitad de la típica a ambos lados de la línea central, siendo la inclinación de la típica de 3% (bombeo normal).

### **2.7.2.2 Sección típica en curva**

Se plotea la diferencia de la misma forma que se menciono antes, colocándose a la izquierda o derecha de acuerdo con el valor del corrimiento de la curva. El peralte indica la inclinación de la sección típica; cuando el peralte es menor del 3% y la curva es hacia la izquierda, el lado izquierdo de la sección típica, permanece con el 3% y el lado derecho de la sección se suma o resta el peralte con el porcentaje calculado en esa estación para el lado hacia donde va la curva.

El sobreancho se suma al ancho de la sección de adentro de la curva. Si el ancho de la típica se midió a partir de la línea central, restar el corrimiento del lado opuesto a la curva. En casos en que el peralte sea mayor del 3% se inclina toda la sección típica hacia el lado donde va la curva de acuerdo con el porcentaje calculado en cada estación.

### **2.7.2.3 Dibujo de taludes**

Consiste en el trazo de líneas inclinadas en los extremos de la sección de terracería haciéndola coincidir con la sección transversal típica.

|               |        |   | <b>CORTE</b>   |  | <b>RELLENO</b> |               |  |   |              |  |  |
|---------------|--------|---|----------------|--|----------------|---------------|--|---|--------------|--|--|
| <b>ALTURA</b> |        |   |                |  |                | <b>ALTURA</b> |  |   |              |  |  |
|               |        | 3 |                |  |                |               |  | 3 | 2            |  |  |
| з             |        |   |                |  | 2              | 3             |  |   | 3            |  |  |
|               |        |   |                |  |                |               |  |   |              |  |  |
|               | DONDE: |   | H = HORIZONTAL |  |                |               |  |   | V = VERTICAL |  |  |

 **Tabla XII Relaciones para dibujo de taludes.** 

 **Fuente**: Augusto Pérez Méndez, **Metodología de actividades para el diseño geométrico de carreteras**. Pág. 62

### **2.7.3 Determinación de áreas**

Existen dos métodos para la medición de áreas: el método gráfico y el método analítico; El utilizado fue el analítico el cual consiste en calcular las coordenadas para los puntos que determinan el área, referidas a la línea central y luego, por el método de las determinantes se obtiene el área.

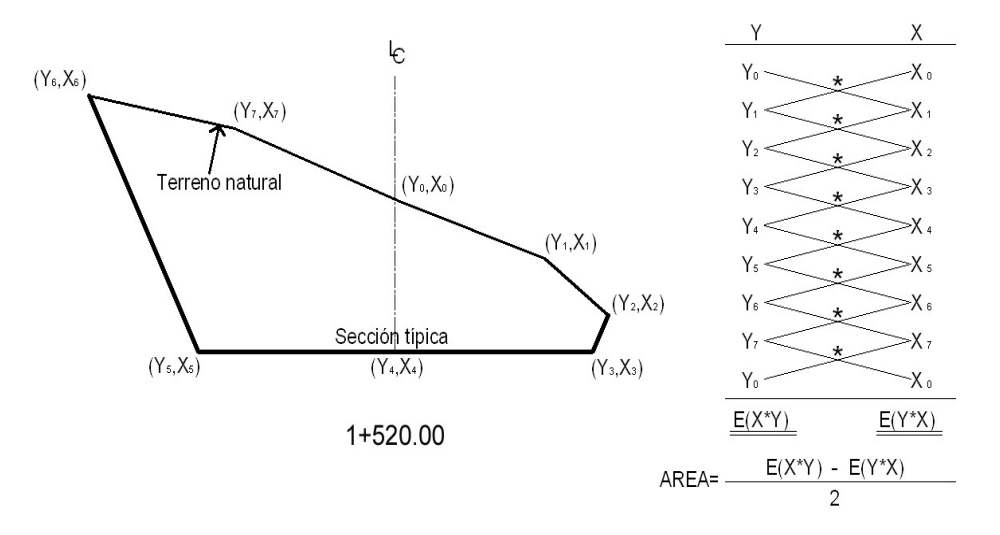

**Figura 7. Dibujo del método de las determinantes.** 

**Fuente**: Augusto Pérez Méndez, **Metodología de actividades para el diseño geométrico de carreteras**. Pág. 64

### **2.7.4 Coeficiente de contracción e hinchamiento**

Para el balance entre el corte y el relleno, debe de tomarse en cuenta que es necesario un volumen mas grande de corte para un relleno de las mismas dimensiones, esto debido a los cambios volumétricos que se dan por las propiedades del suelo como la humedad, tipo de compactación, el tipo de material, etc.

Con base al coeficiente de contracción e hinchamiento se puede determinar el relleno con la siguiente relación:

$$
R = C / (1 - Cc)
$$

Donde

 $C = \text{Corte}$ 

 $R =$  Relleno

Cc = Coeficiente de contracción e hinchamiento

En la Dirección General de Caminos se acostumbra usar un coeficiente en porcentaje que oscila entre 30% y 40%, el cual esta en función de la clase de suelo para este proyecto se utilizó un Cc= 35%

# **2.7.5 Cálculo de volúmenes**

El volumen entre dos estaciones es el de un prisma irregular, el área de sus bases es la calculada en cada una de las estaciones y la altura del prisma es igual a la diferencia de estaciones

Esto sucede cuando en las estaciones consideradas existe solo corte o solo relleno.

El volumen se calcula con base al producto de la semisuma de las áreas extremas por la distancia entre las estaciones.

$$
V = (A1 + A2) / 2 * d
$$

### Donde

V = Volumen de tierra A1 = Área de sección 1 A2 = Área de sección 2 d = Distancia entre estaciones

Cuando en una sección transversal existe área de corte y en la próxima área de relleno o a la inversa, es necesario antes de calcular los volúmenes, determinar las distancias de paso, la cual es la distancia comprendida entre la primera sección transversal y el punto donde teóricamente el área cambia de corte a relleno o viceversa. Esta distancia se puede determinar de dos formas gráfica y analíticamente.

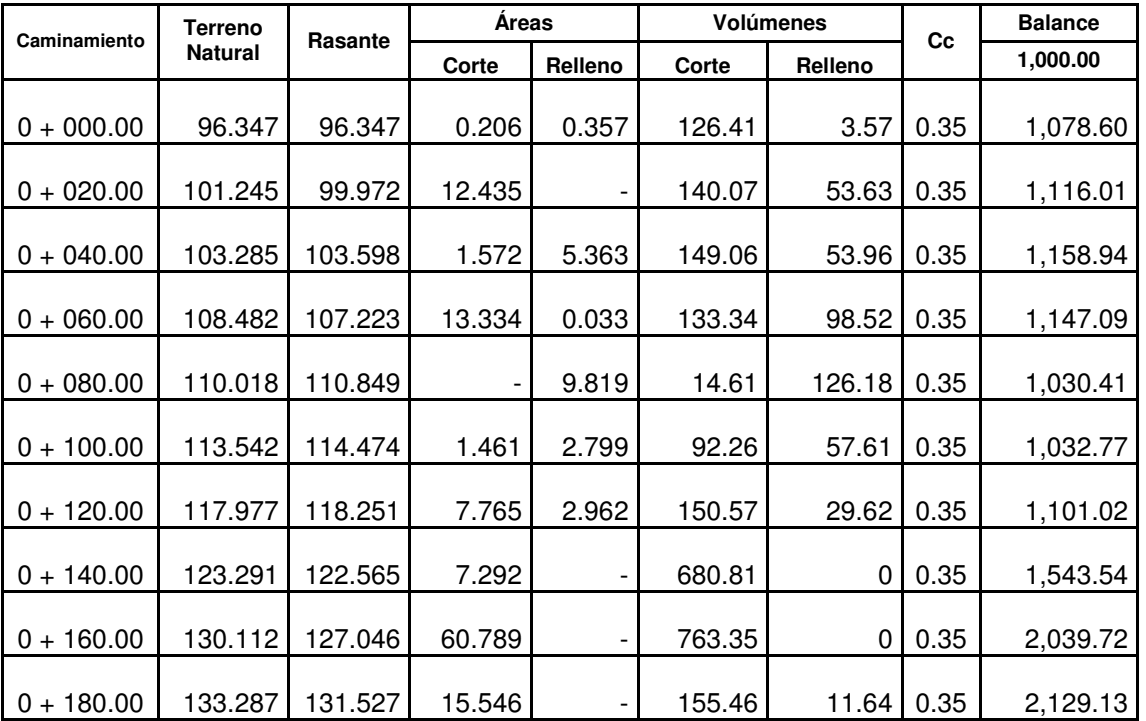

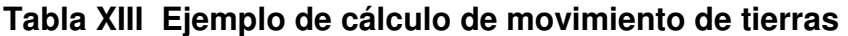

# **2.8 Drenajes**

Como en cualquier carretera, los drenajes determinan el buen funcionamiento y en gran parte el tiempo de vida útil de esta, por lo que es de mucha importancia un buen diseño de los drenajes no solo de ríos si no de cualquier obra de drenaje por pequeña que sea. Los drenajes son llamados obras de arte y se clasifican de la siguiente manera:

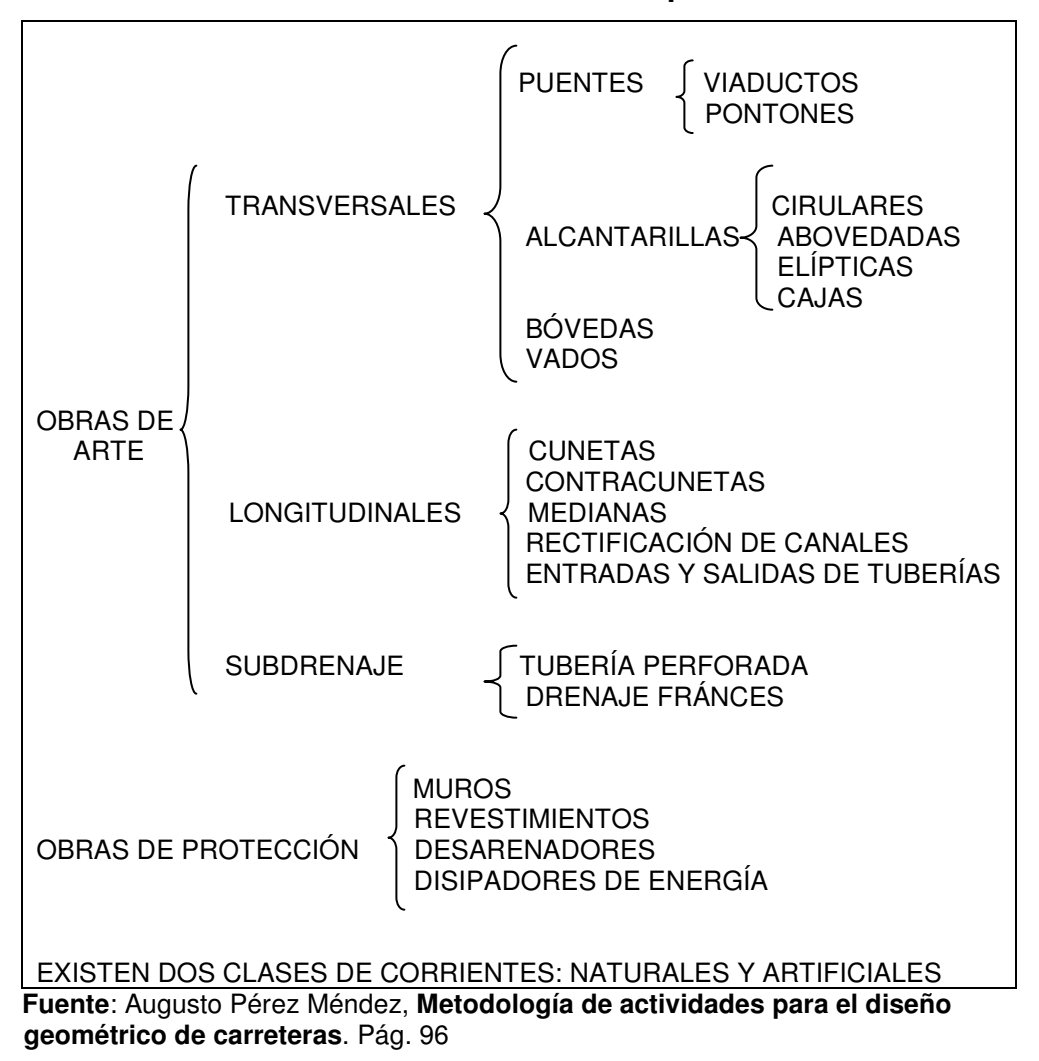

**Tabla XIV Clasificación de obras de arte para carreteras.** 

# **2.8.1 Localización de drenajes**

Consiste en recorrer el tramo en estudio y determinar la siguiente información:

- Tipo de corriente
- Sentido de la corriente.
- Pendiente (medida con un clinómetro).
- Condición del lecho (tamaño, tipo: rocoso, arenoso, piedras sueltas, etc.).
- Condiciones de aguas altas.
- Vegetación de la cuenca.
- Estiaje.
- Perímetro del lecho
- Área del lecho
- Forma del lecho.
- Probables canalizaciones de entrada y salida.
- Determinación de tramos de subdrenajes.
- Puntos de erosión.
- Examinar el estado de drenajes existentes, si los hubieran.

### **2.8.2 Cálculo de áreas de descarga por el método racional**

El método racional asume que el caudal máximo para un punto dado, se alcanza cuando el área tributaria esta contribuyendo con escorrentía superficial durante un período de precipitación máxima.

Para lo cual la tormenta máxima (caudal de diseño) debe prolongarse durante un período igual o mayor que el que necesita la gota de agua que se precipitó en el punto más lejano, para llegar hasta el punto considerado (tiempo de concentración).

Donde:

$$
Q = CIA / 360
$$

 $Q =$  Caudal en m<sup>3</sup>/s

C = Coeficiente de escorrentía.

I = Intensidad de lluvia en mm/hora.

A = Área de la cuenca en hectáreas.

Para la intensidad de lluvia, se consulta en el Instituto Nacional de Sismología, Vulcanología, Meteorología e Hidrología (INSIVUMEH), y según este, la precipitación máxima en 24 horas para el municipio de San Juan Chamelco es de: I = 163.13 mm de agua en 24 horas (ver hoja de lluvia máxima diaria en anexo).

El caudal se determina con la fórmula de Manning.

$$
V = (1 / n) * R^{2/3} * S^{1/2}
$$
  
\n
$$
Q = V * A
$$
  
\n
$$
Q = (1 / n) * R^{2/3} * S^{1/2} * A
$$
  
\n
$$
A = (\pi * \emptyset^2) / 4 \text{ (tubería circular)}
$$
  
\n
$$
R = \emptyset / 4 \text{ (tubería circular)}
$$

Donde:

- V = Velocidad en metros por segundo.
- R = Radio hidráulico = Perímetro mojado /área.
- S = Pendiente.

 $Q =$  Caudal en  $m^3/s$ 

A = Área de tubería circular, en m<sup>2</sup>.

 $\varnothing$  = Diámetro, en metros.

n = Coeficiente de rugosidad.

Para tuberías de concreto  $n = 0.013$  para  $\varnothing > 24$ "  $n = 0.015$  para  $\varnothing < 24$ "

La pendiente se determina en el punto estudiado con las curvas de nivel cercanas y la distancia entre estas.

S = diferencia entre curvas de nivel / distancia entre curvas

# **2.9 Especificaciones técnicas**

# **2.9.1 Datos de diseño**

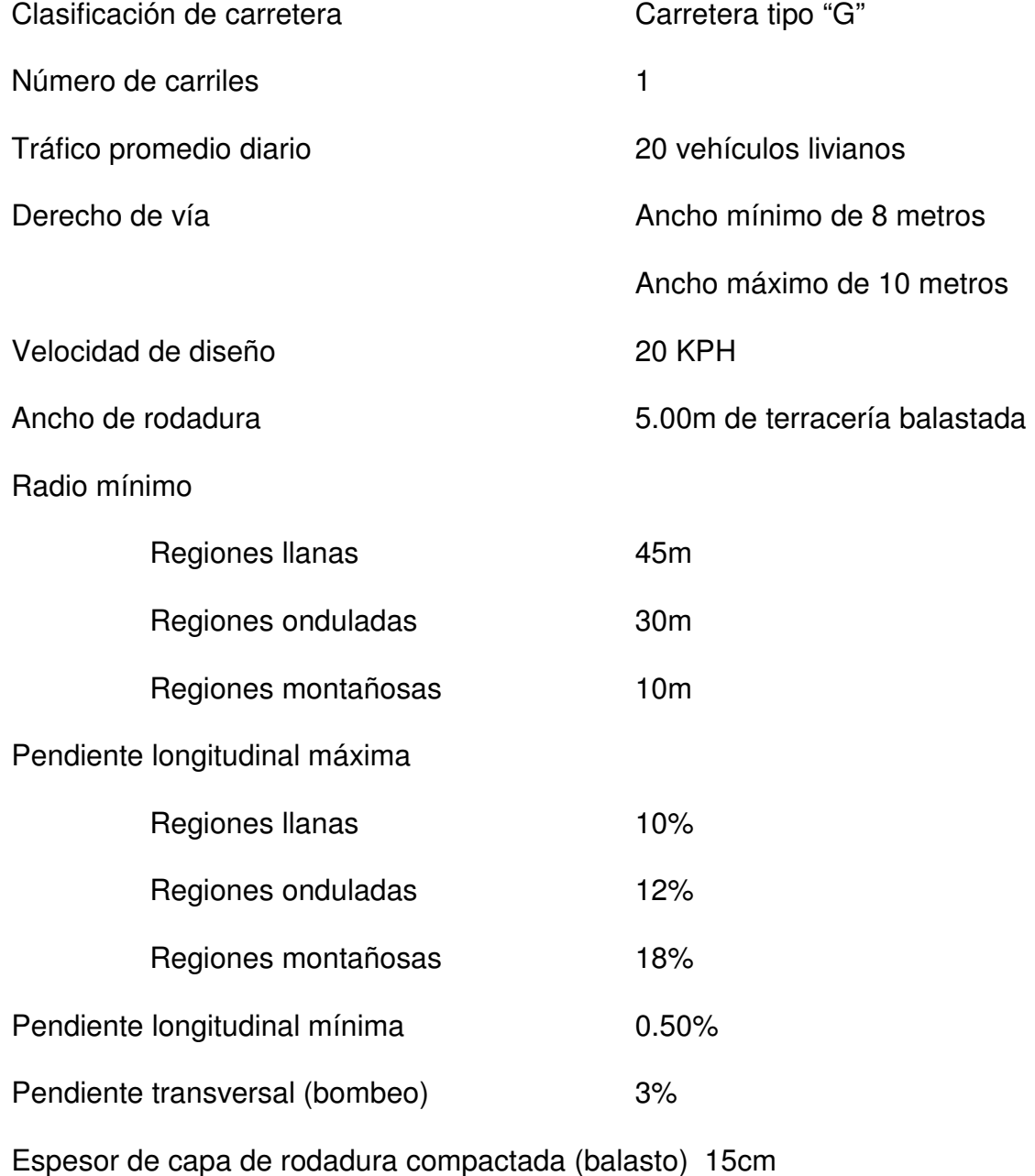

#### **2.9.2 Drenaje transversal**

Se utilizará tubería de metal corrugado con un diámetro de 36 pulgadas, además se ubicarán en los extremos de la tubería, muros cabezales y cajas colectoras, construidas de concreto ciclópeo, como se establece en los planos. (Ver apéndice y tabla de sección 2.10.4).

### **2.9.3 Drenaje longitudinal**

Se construirán cunetas revestidas de sección triangular a uno o ambos lados de la corona, dependiendo si la sección se encuentra en ladera o en corte, como se indica en el caso de los tramos detallados en la sección 2.10.4, el resto será de cuneta natural. (Ver planos incluidos en el apéndice).

### **2.9.4 Capa de balasto**

Deberá ser una capa de 15 centímetros de espesor debidamente compactado.

El balasto debe reunir condiciones de granulometría y calidad, como tener uniformidad y estar exento de cualquier material perjudicial (materia orgánica o arcilla).

Su porcentaje de abrasión deberá ser menor de 60% (según método AASHTO T96).

Las partículas no excederán 2/3 del espesor de la capa de rodadura y en ningún caso serán mayores de 10cm.

El peso unitario suelto deberá ser mayor a 1,450 kg/m<sup>3</sup> (90 lb/ft<sup>3</sup>), determinado por el método AASHTO T19, el material retenido en el tamiz No. 4 debe estar comprendido entre 40 y 60% en peso y el material que pasa el tamiz No. 200 no debe exceder de 15% en peso, determinado por el método AASHTO T11.

El límite líquido debe ser menor a 35% determinado por el método AASHTO T89 y un índice de plasticidad entre un 5 y 11 % determinado por el método AASHTO T90.

# **2.10 Datos finales**

# **2.10.1 Datos de curvas horizontales**

# **Tabla XV Tablas de datos de curvas horizontales.**

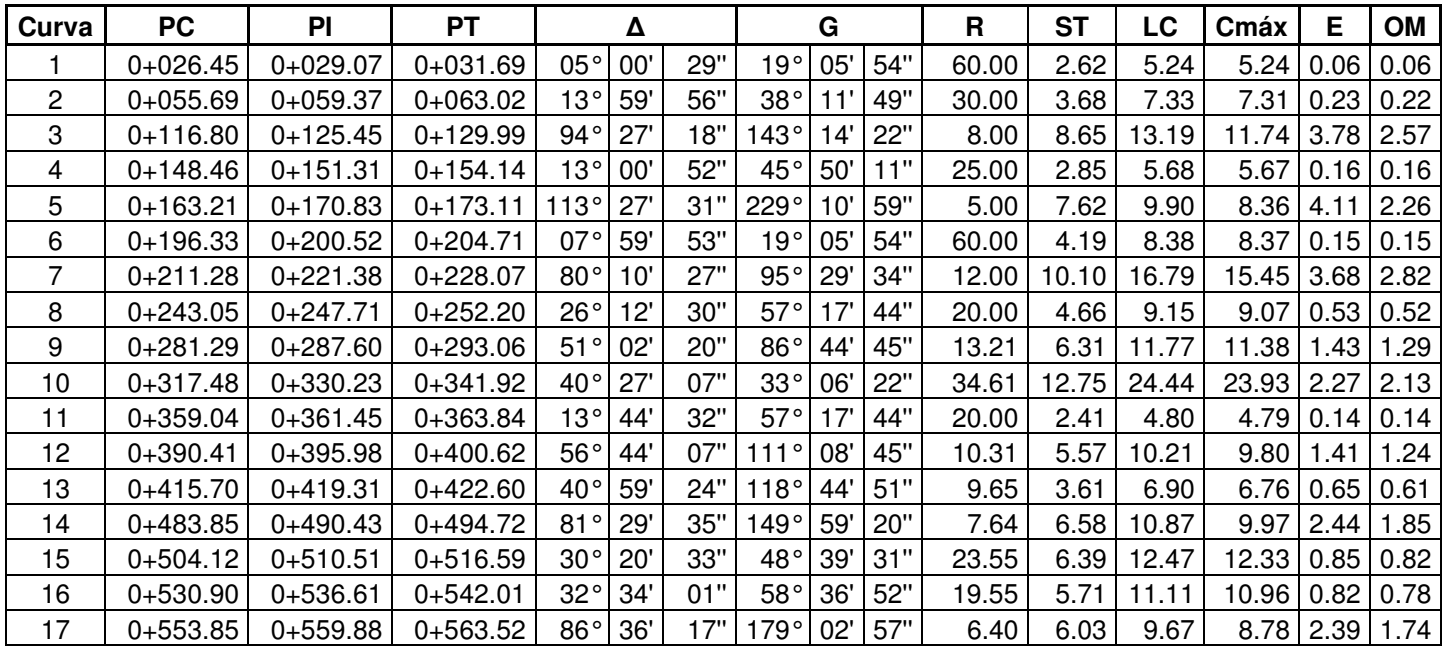

**Datos de Curvas Horizontales** 

1/4

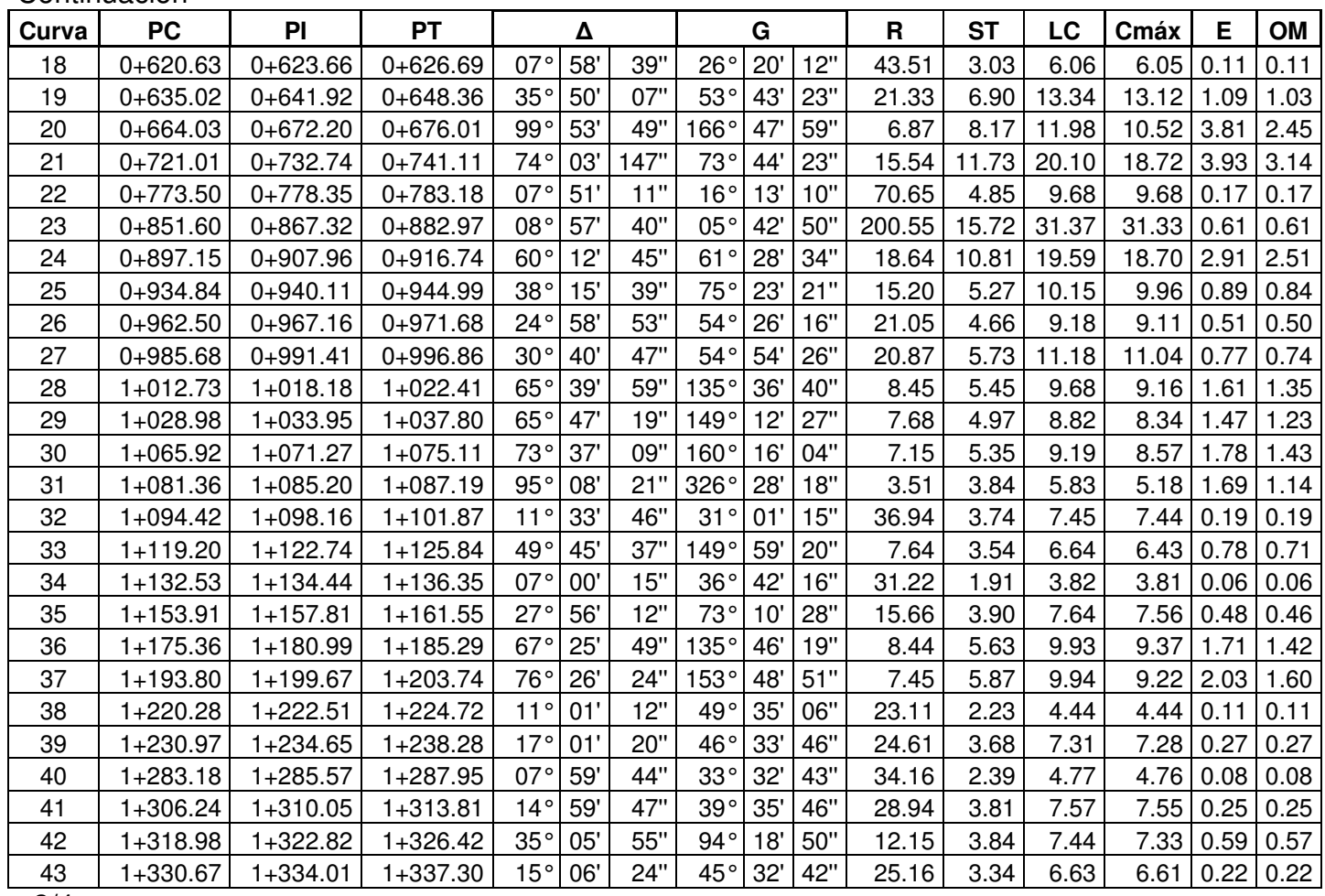

Continuación

59

2/4

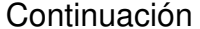

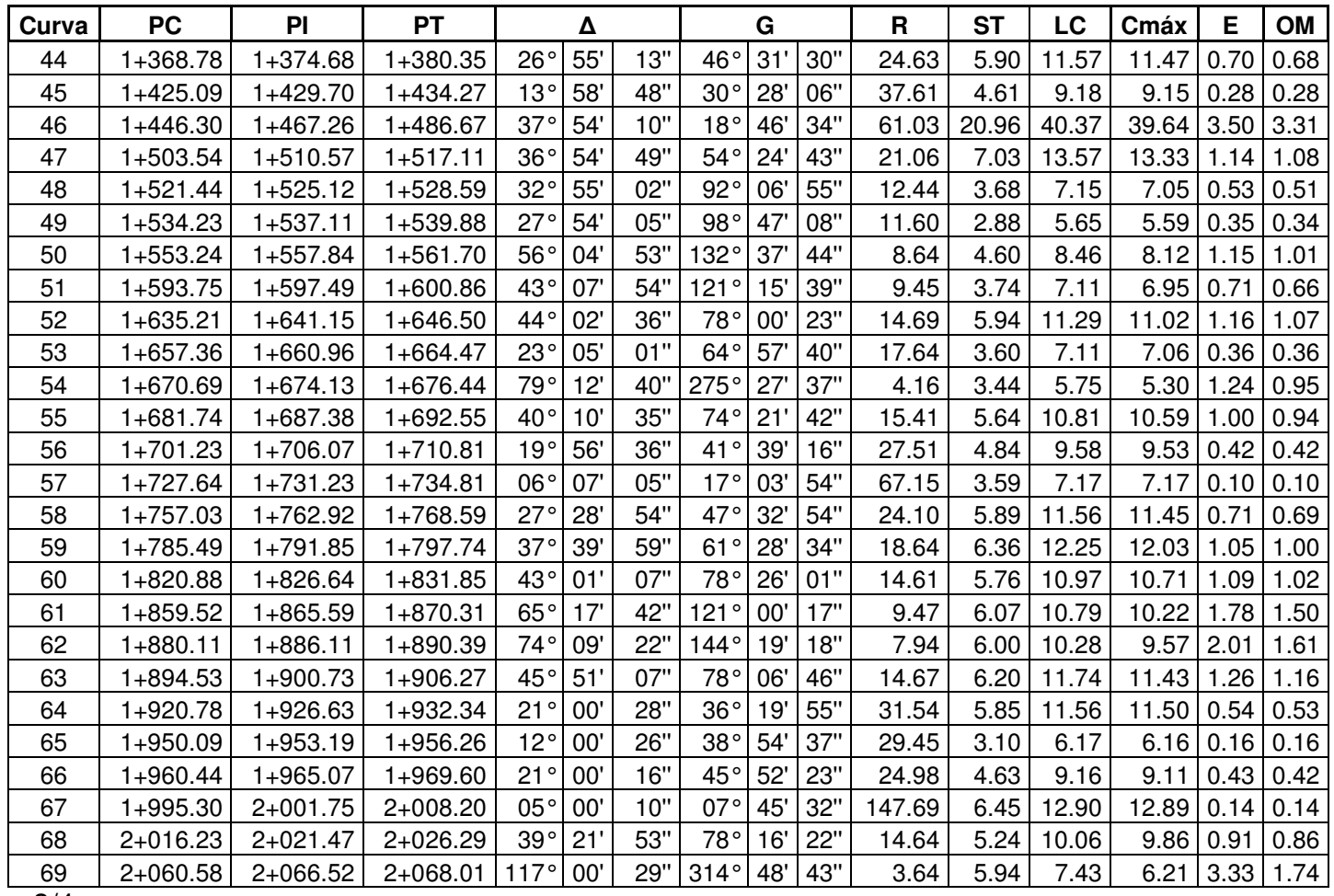

3/4
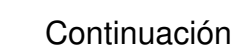

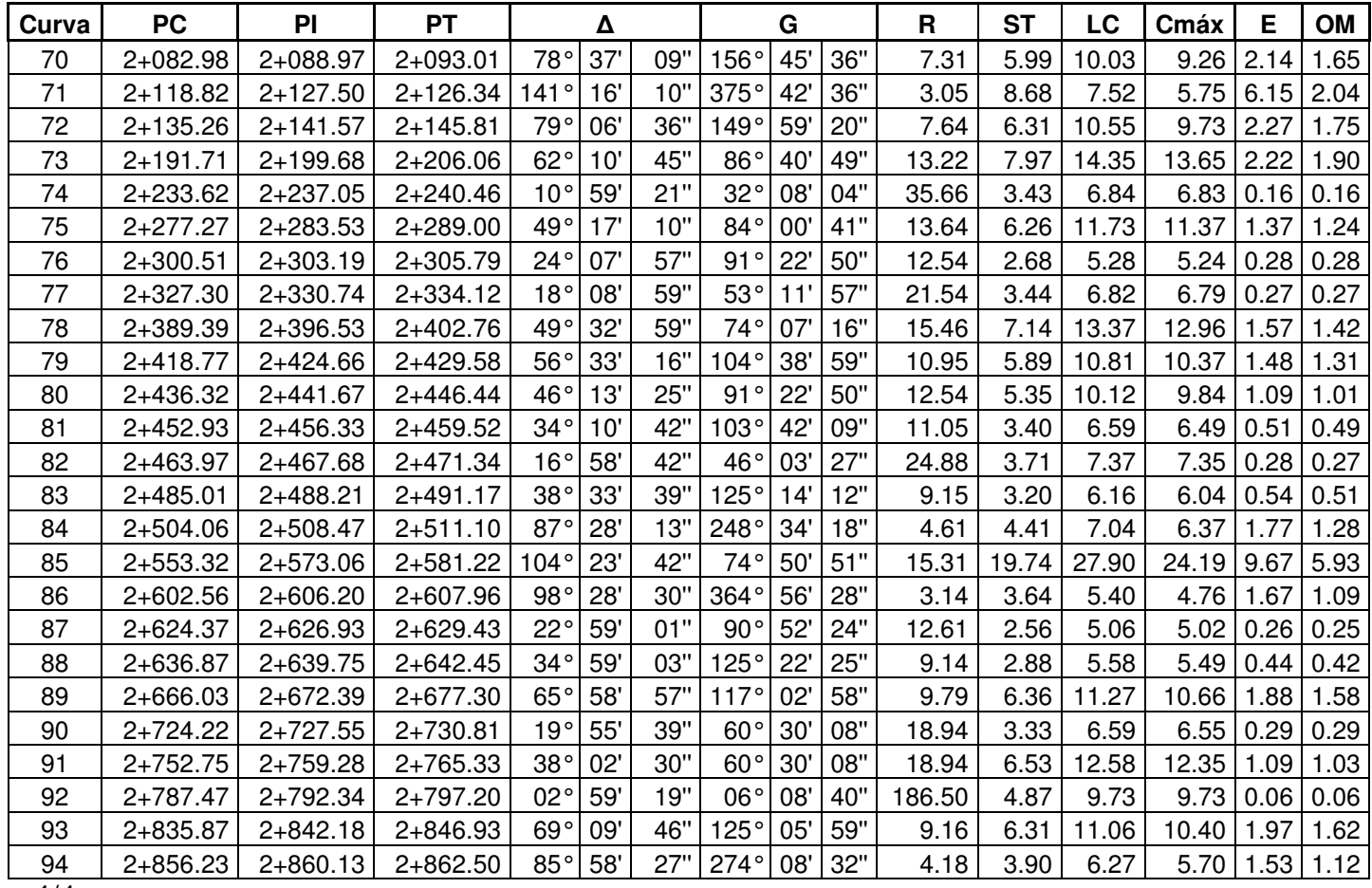

61

4/4

# **2.10.2 Cálculo de movimiento de tierras**

# **Tabla XVI Cálculo de movimiento de tierras.**

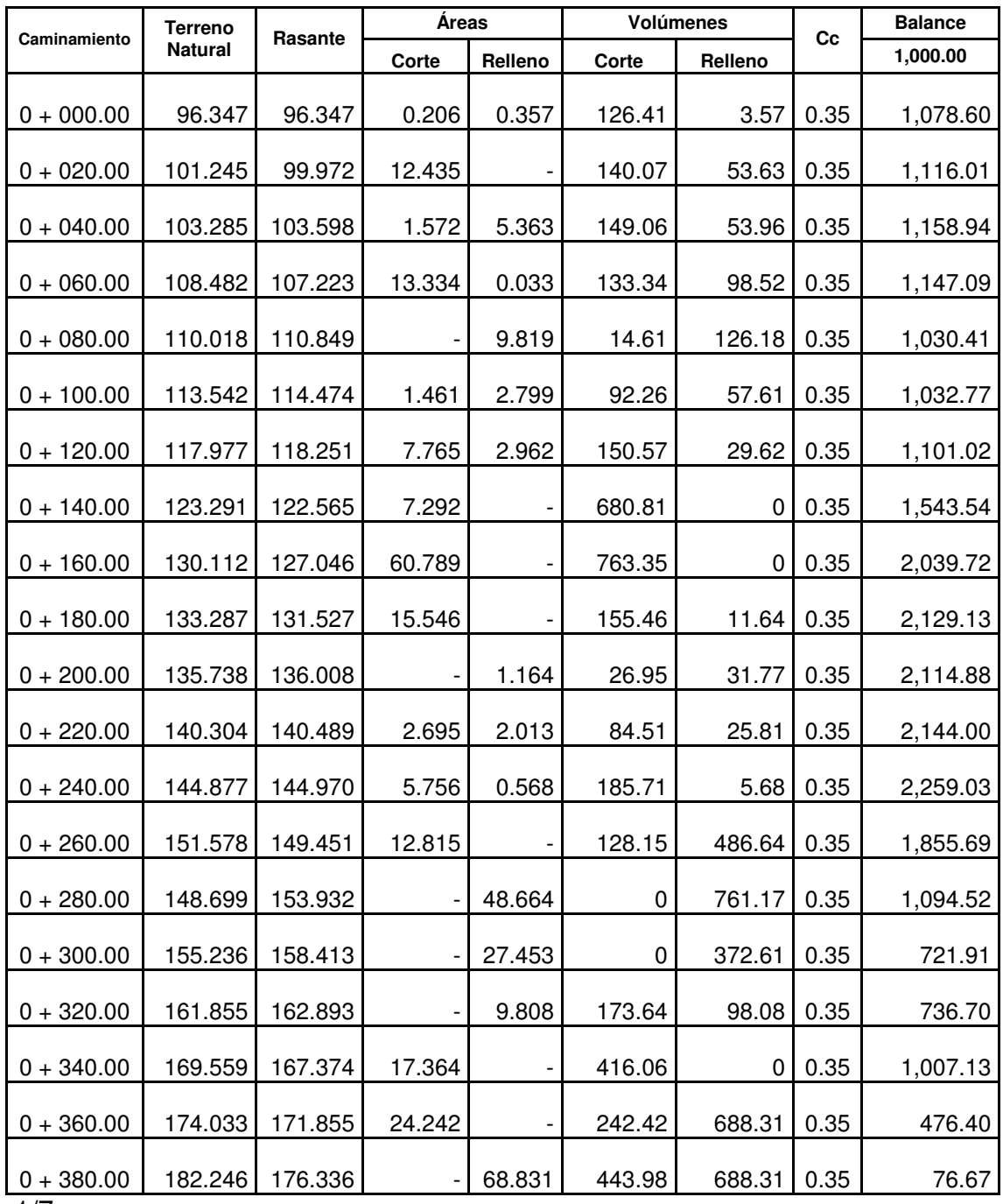

1/7

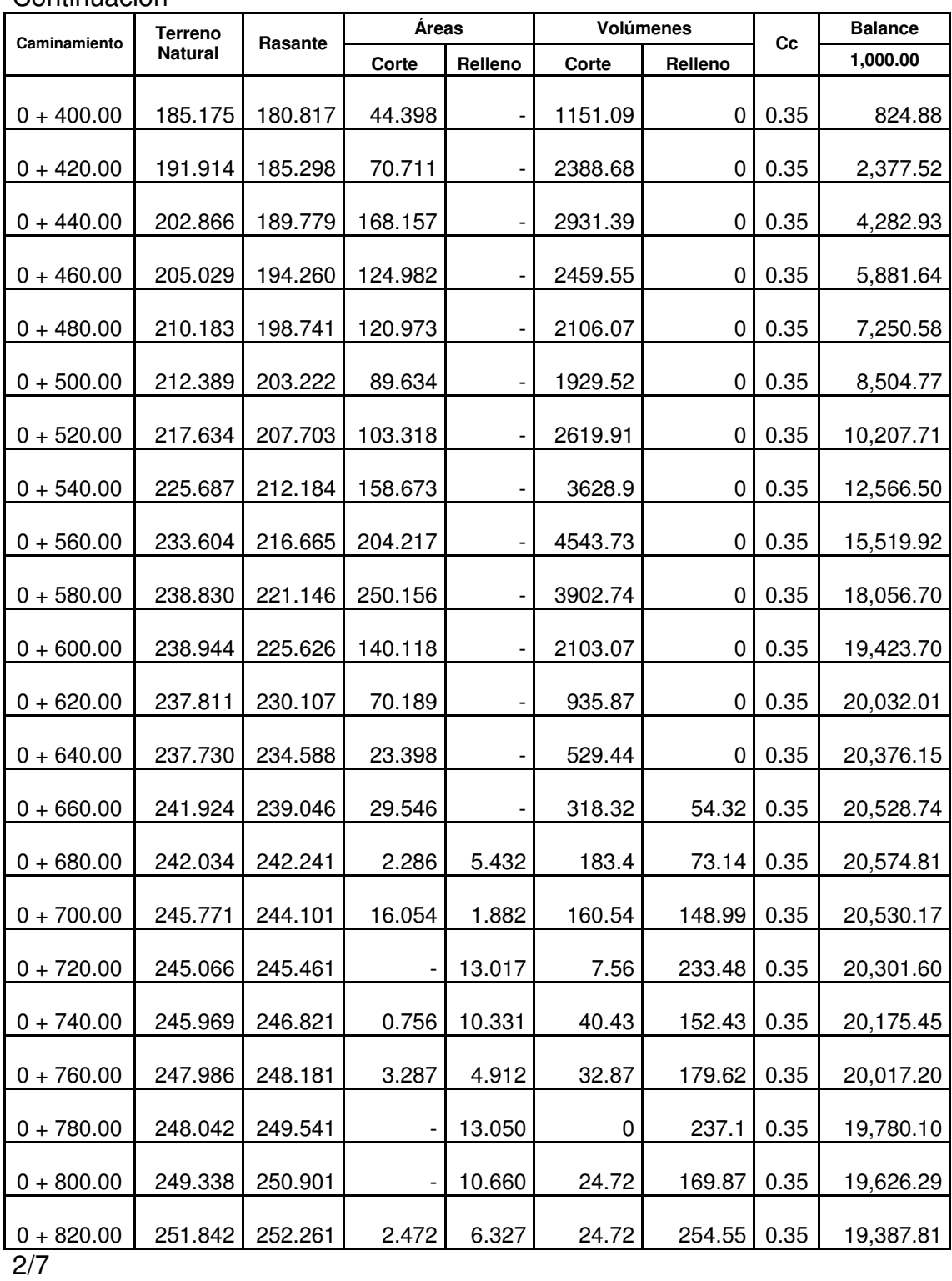

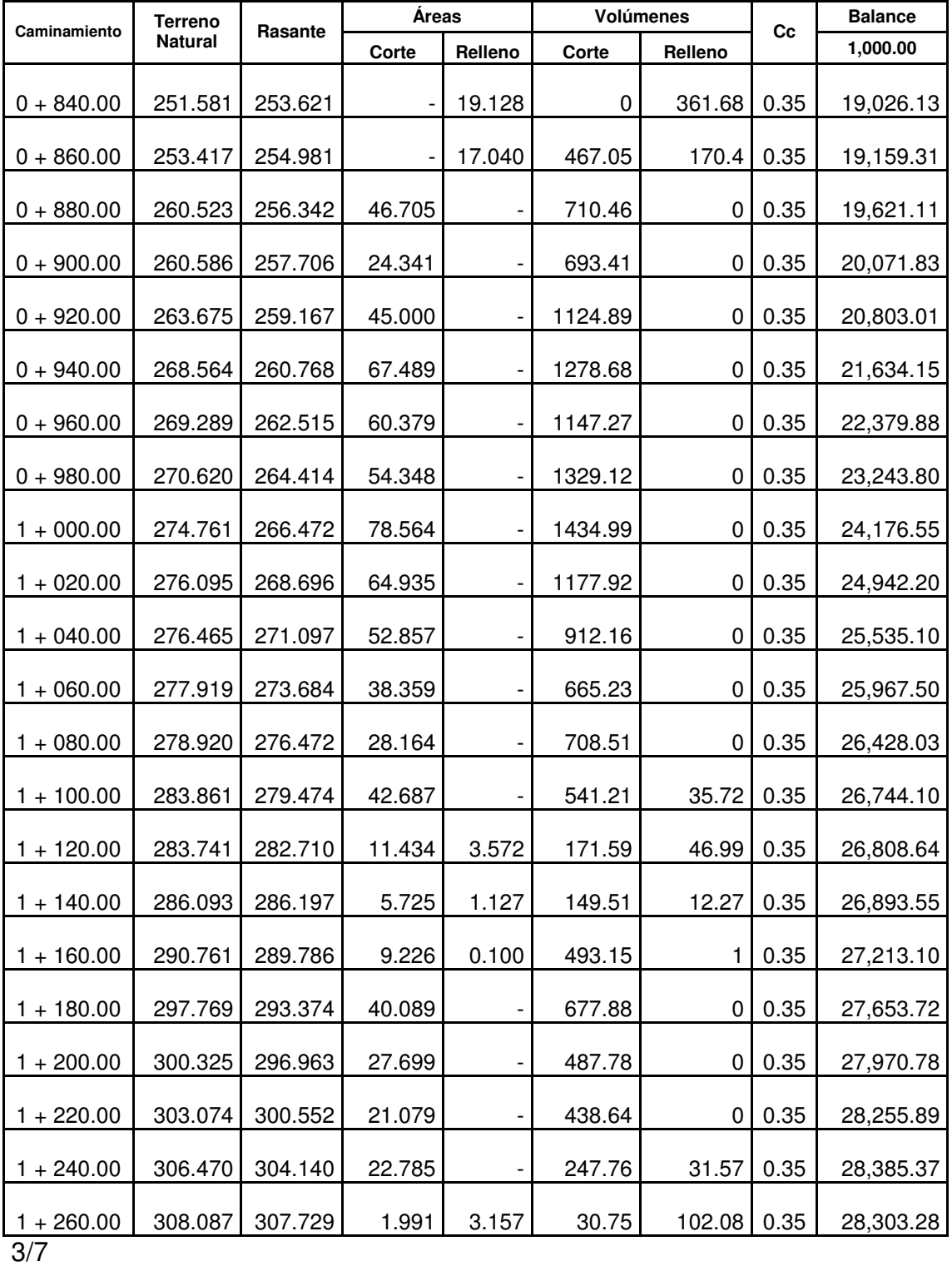

64

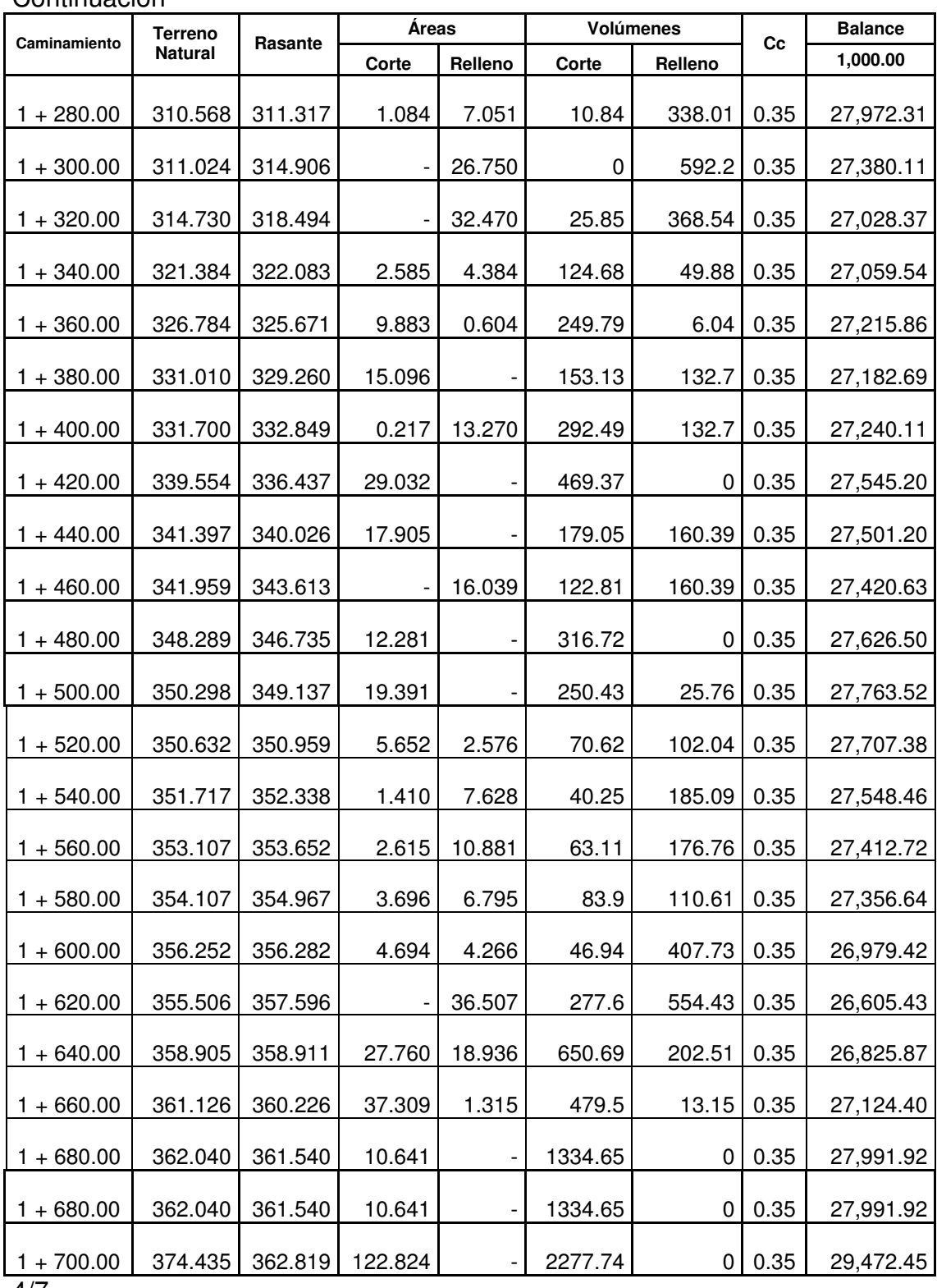

4/7

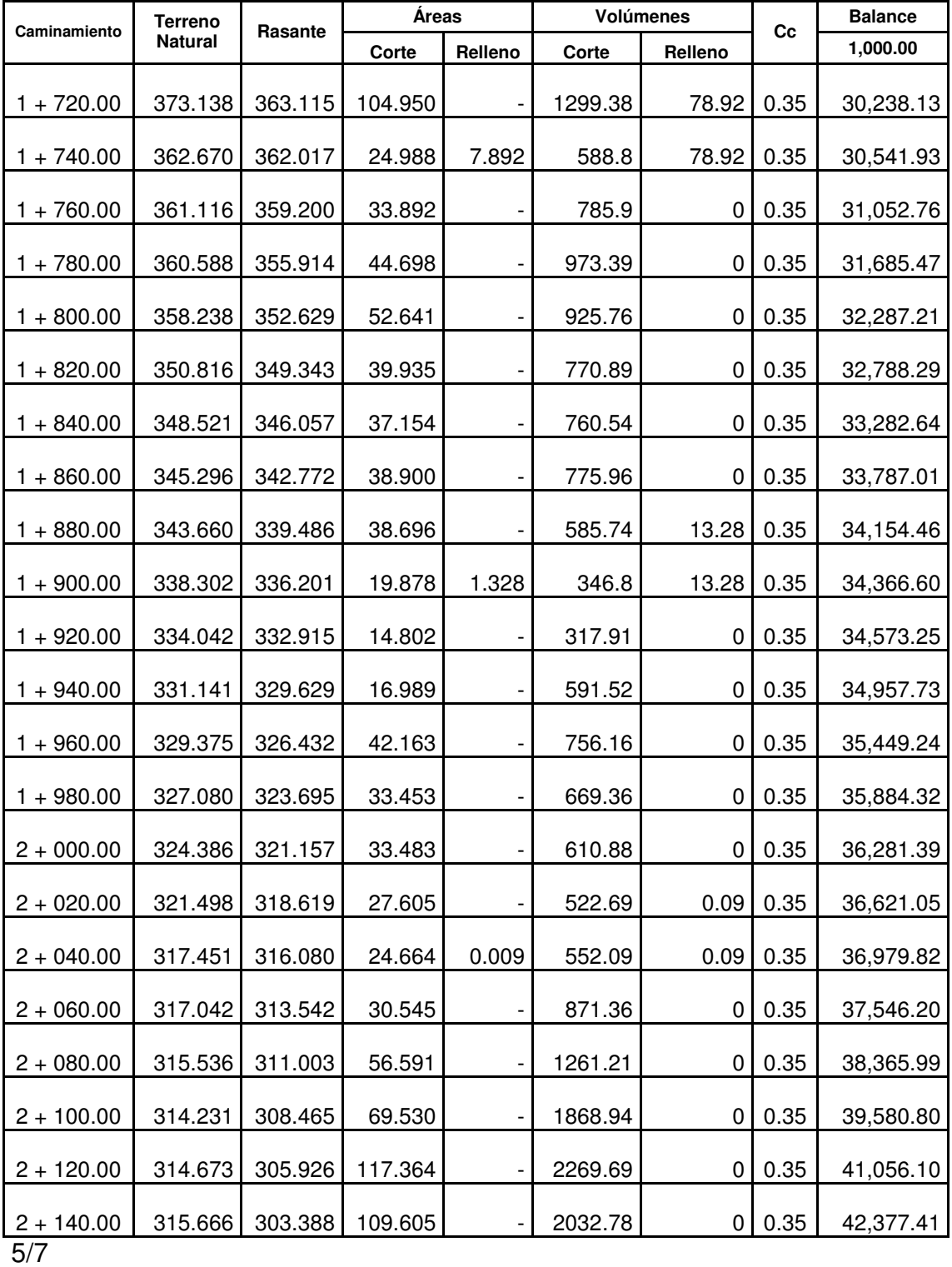

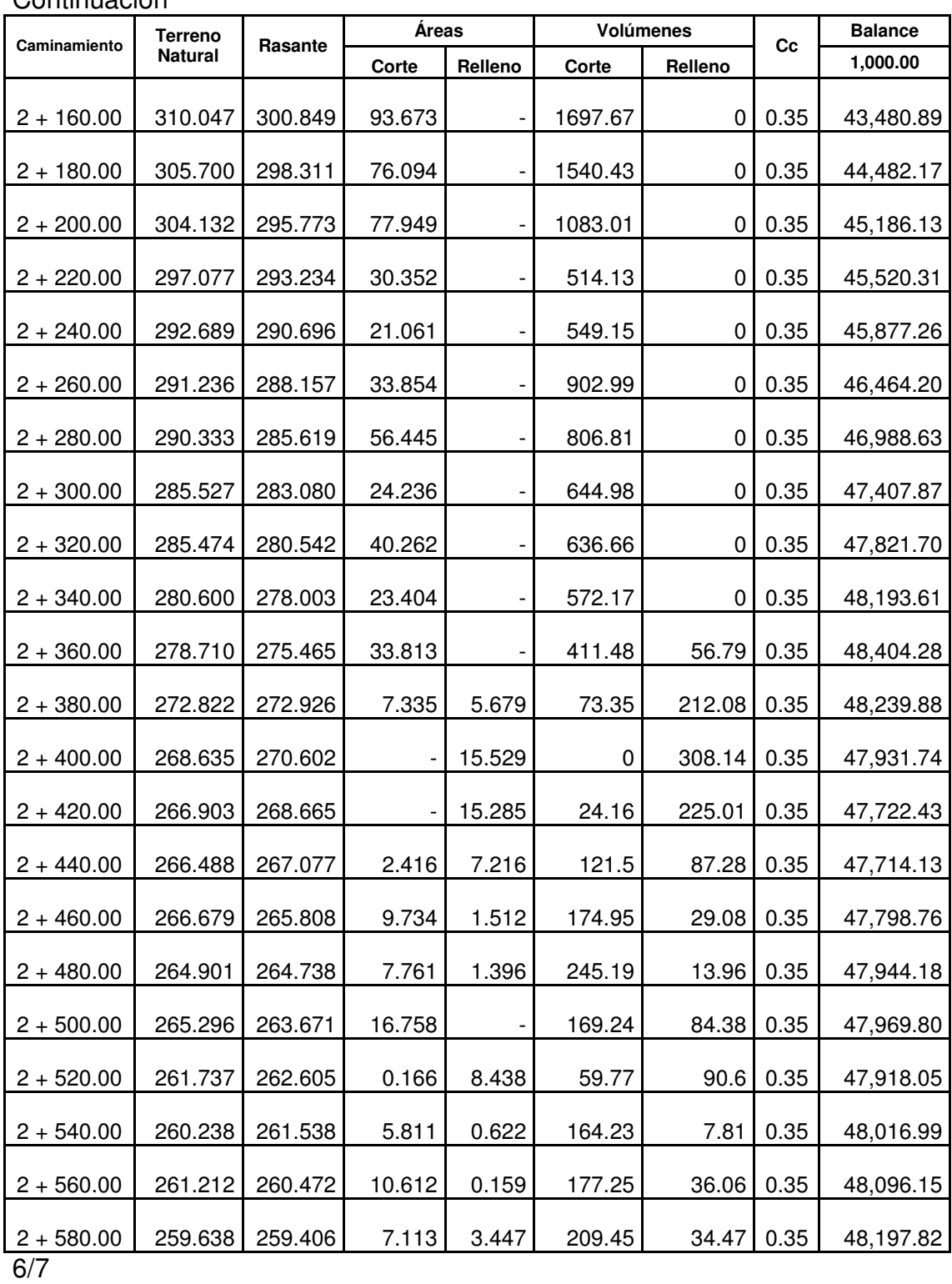

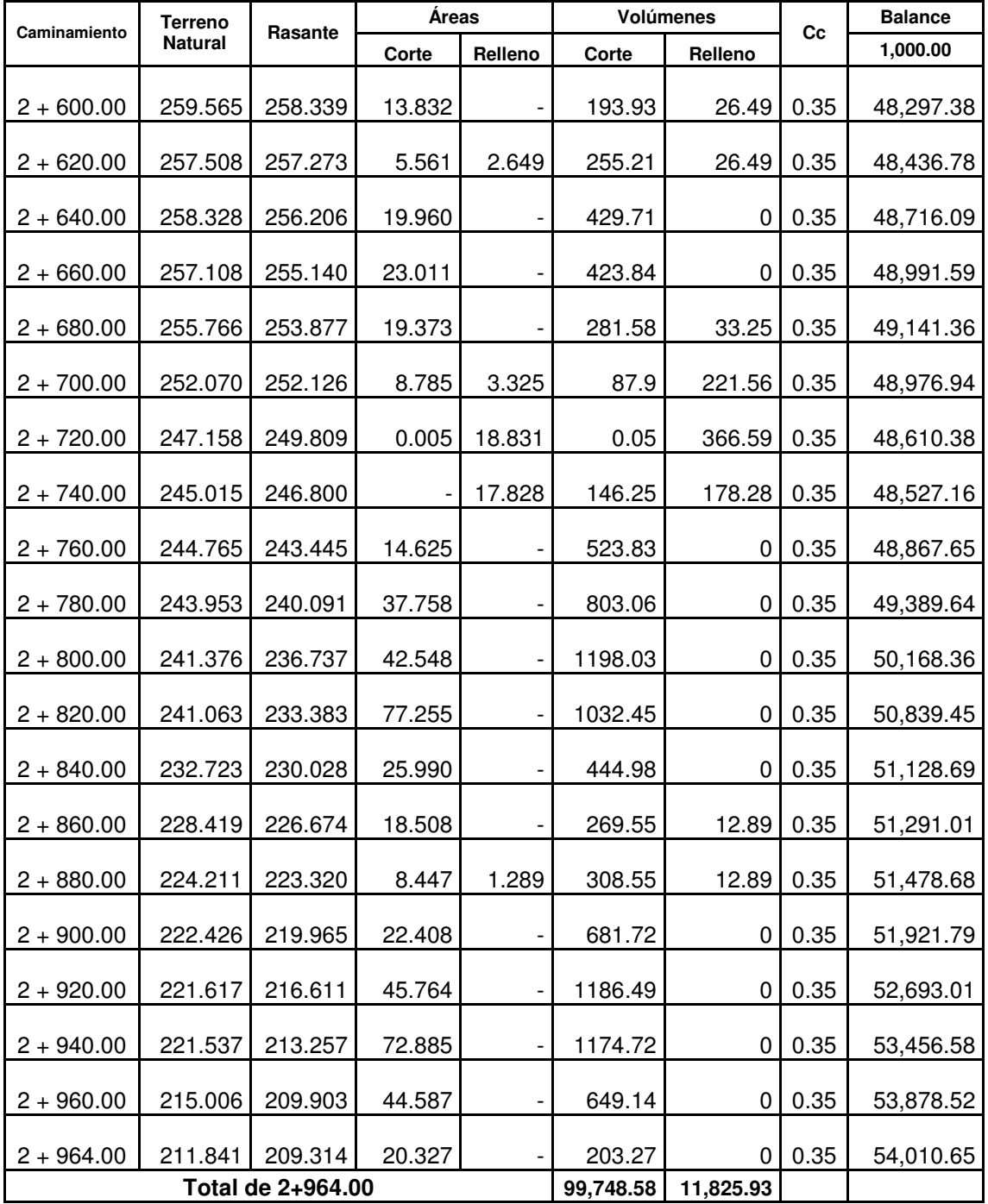

7/7

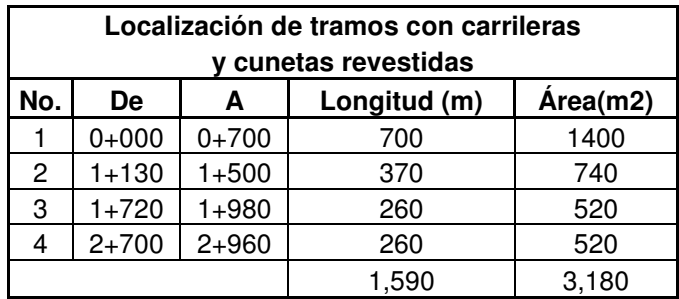

# **2.10.3 Localización de tramos con carrileras y cunetas revestidas**

**Tabla XVII Localización de tramos con carrileras y cunetas revestidas.** 

# **2.10.4 Localización de drenajes transversales**

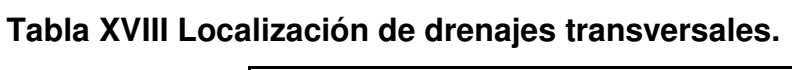

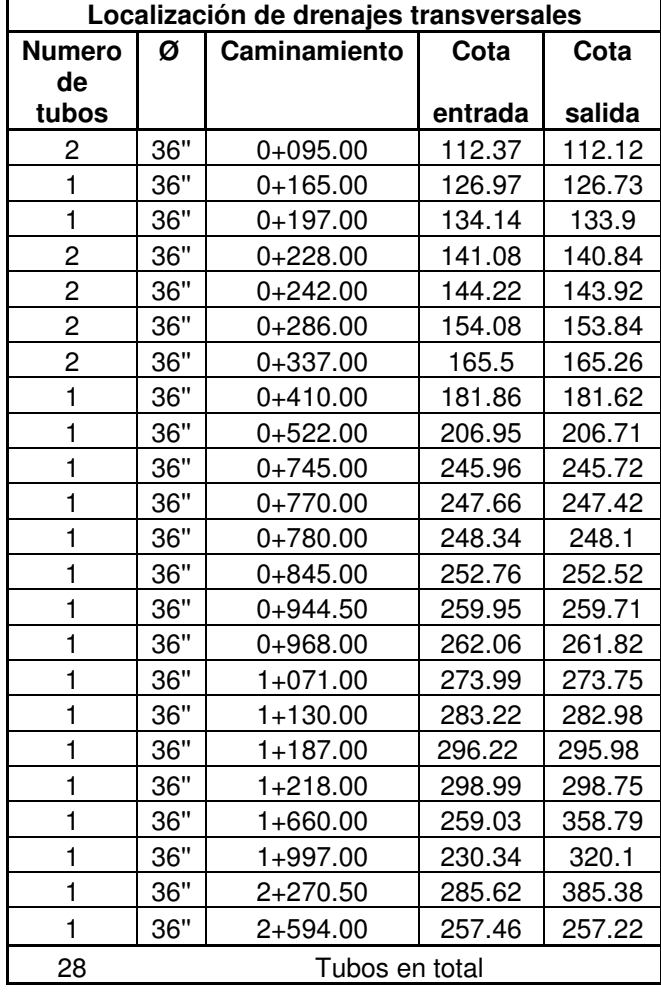

# **2.10.5 Datos de curvas verticales**

# **Tabla XIX Curvas verticales**

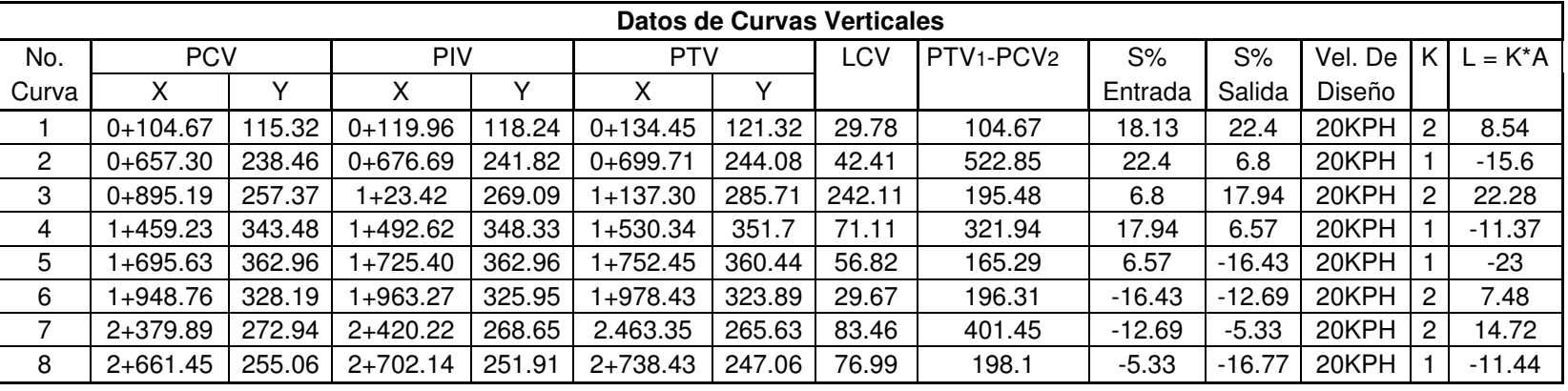

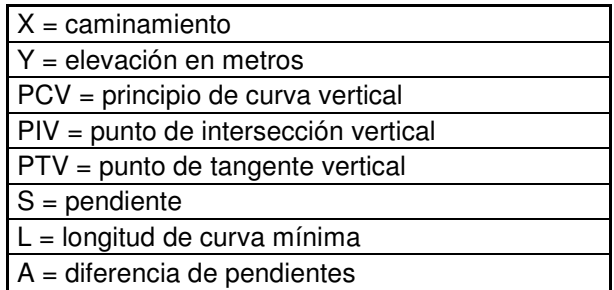

# **2.10.6 Presupuesto**

# **Tabla XX Presupuesto carretera Xalija Chiitix**

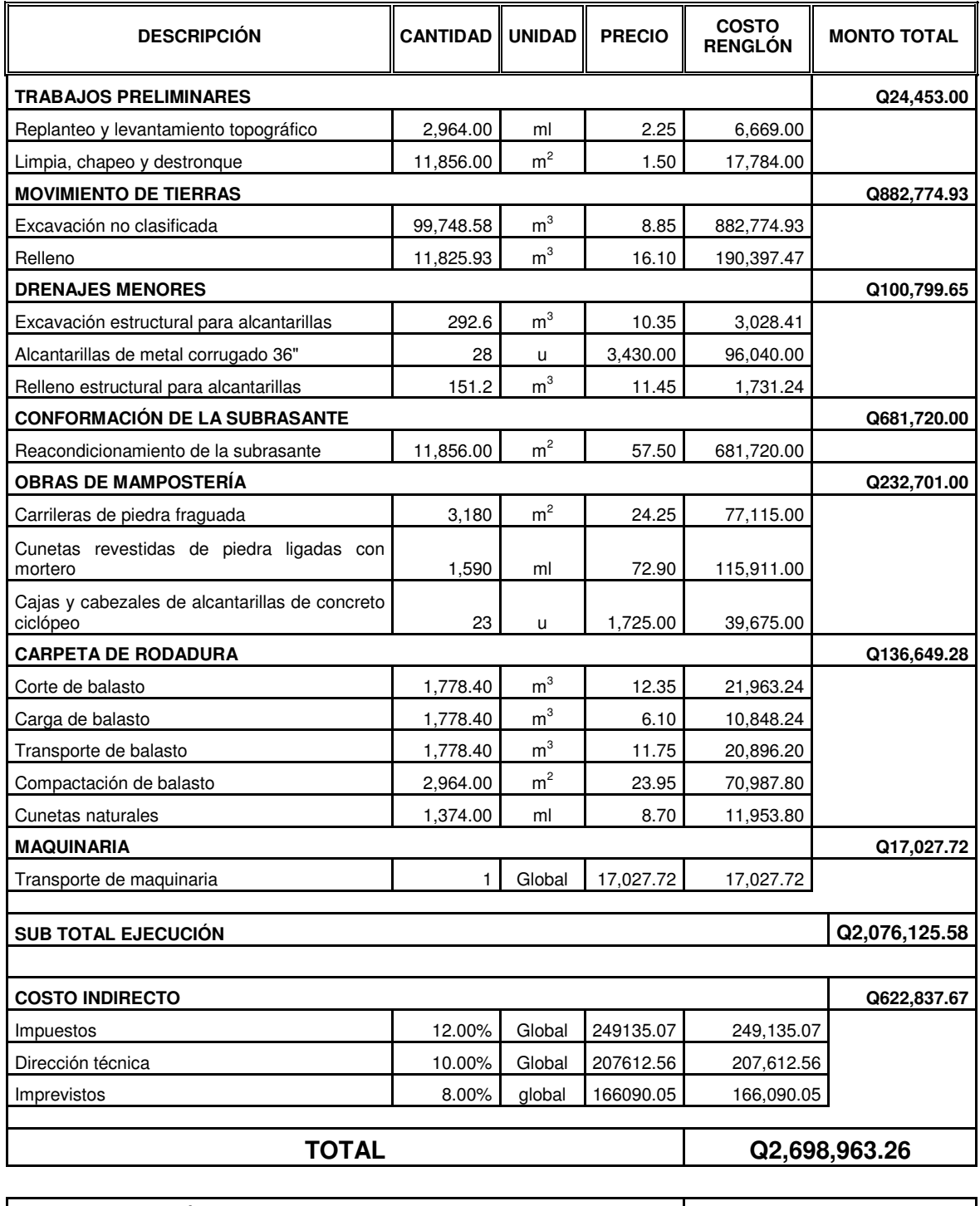

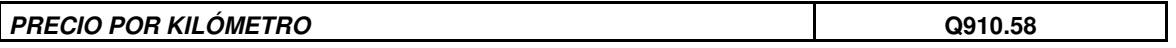

# **2.10.7 Cronograma de preinversión y ejecución**

**Tabla XXI Cronograma de preinversión y ejecución de carretera de terracería de aldea Xalija a aldea Chiitix del municipio de San Juan Chamelco del Departamento de Alta Verapaz.** 

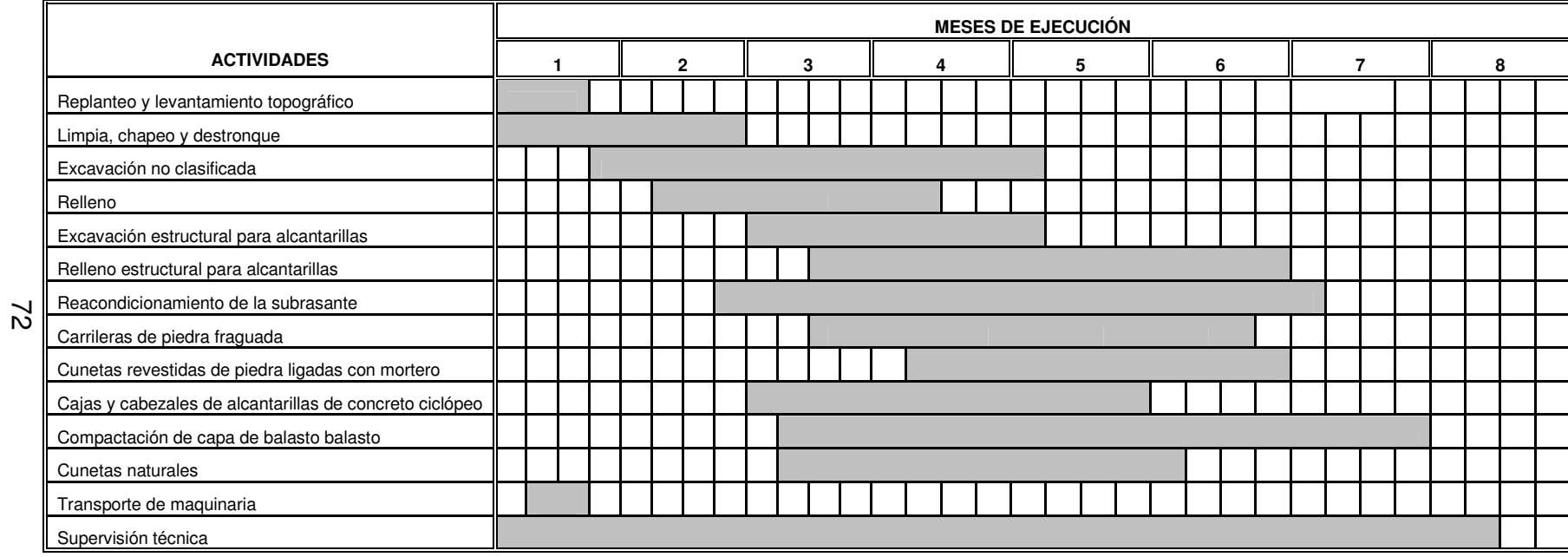

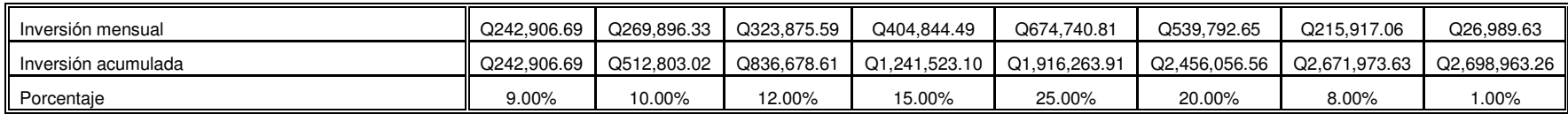

# **3. DISEÑO DEL PUENTE VEHICULAR**

# **3.1 Criterios y especificaciones para el diseño de puentes de concreto de sección en viga y losa**

Criterios a tomarse en cuenta para la realización del diseño y creación de puentes.

- 1. Recubrimientos: AASHTO 8.22 medido del rostro de la barra a la superficie del concreto: 8cm para cimientos y muros, 5cm para losas arriba y 2.5cm abajo, 5cm para columnas y vigas.
- 2. Longitud de desarrollo: AASHTO 8.24.1.2 se proporcionará a todas las barras la longitud necesaria a partir del punto donde se requieren por diseño, siendo la mayor de la profundidad efectiva del elemento, 15 diámetros de la barra a la luz/20.
- 3. Traslapes: AASHTO 8.25. DGC 509.080 se calculan con base en la longitud de desarrollo establecida en cada caso. Se recomienda el uso de uniones mecánicas para las barras No. 11, de tal modo que desarrolle un 125% del Fy nominal de la barra, siguiendo la especificación AASHTO 8.33.2, evitando localizarlas en los puntos donde se producen esfuerzos de tensión críticos y nunca en una misma línea. Deberán colocarse alternos, cada 60cm.
- 4. Ganchos: AASHTO 8.23.2.2 los dobleces deben ser hechos en frío y un equivalente a 6 diámetros en su lado libre, cuando se trata de 180 grados, o 12 diámetros cuando se trata de 90 grados.
- 5. Se deben seguir las normas establecidas para manojos de barras respecto a su cantidad, longitud de desarrollo y recubrimientos, siguiendo los lineamientos del Artículo 8.21.5 de AASHTO.

Para la superestructura se debe tomar en cuenta:

- 1. La acera y el barandal se deben construir posteriormente a que las vigas se hayan deflectado libremente.
- 2. Se debe colocar una capa de asfalto de 5cm de espesor para proteger la superficie del concreto y eliminar irregularidades en la superficie del mismo.
- 3. Todos los elementos de acero estructural no embebidos en el concreto del puente deberán cubrirse con dos capas de pintura anticorrosiva de diferente color, exceptuando los pernos, que deberán dejarse correctamente engrasados.
- 4. Cualquier soldadura que se ejecute deberá ser conforme las normas establecidas en el manual de la American Welding Society y siguiendo el detalle de los planos.

Para la subestructura de debe tomar en cuenta:

- 1. Los estribos deben ser diseñados para la capacidad soporte establecida en el estudio de suelos y la profundidad definida por el ingeniero de suelos para cada caso.
- 2. Deberá evitarse la explotación de los bancos de materiales circundantes a las riberas del río para evitar posibles socavaciones en el futuro.
- 3. No se debe permitir la destrucción de los bancos de materiales, de manera que las excavaciones sean del tamaño estrictamente necesario para acomodar los estribos.
- 4. Deberá proporcionarse adecuado drenaje a los estribos para evitar presiones nocivas a la estructura.

# **3.2 Estudio topográfico**

La información del estudio topográfico, así como complementar esta con observaciones personales de la zona, fotografías aéreas y mapas del área, nos proporciona la información básica para crear un diseño, que nos brinde la mejor solución; ya que con esta información podemos conocer diferentes variables que afectarán nuestras decisiones como lo serian: los posibles cruces, áreas erosionadas, zonas de inundación, líneas eléctricas, tuberías de conducción, otras obras previas, etc.

Para el estudio topográfico se utilizó el método taquimétrico utilizando el siguiente equipo:

- Teodolito Wild T1.
- Cinta metálica de 30 metros Tajima.
- Estadal de aluminio de 5m CST (Chicago Steel tool).
- 3 plomadas de 1 libra.
- **Brújula**
- Estacas.

## **3.3 Evaluación de la calidad del suelo**

Para determinar la calidad del suelo se realizo una observación directa y la toma de una muestra, para practicarle un ensayo de compresión triaxial, diagrama de Mhor de tipo no consolidado y no drenado, en el cual se determinó que el suelo es una arcilla limosa color beige y tiene una capacidad soporte Vs de 4,176.8 kg/m $^2$  (4.6 T/m $^2$ ) y un peso Ws de 1,534.52 kg/m $^3$  (1.69 T/m $^3)$ 

### **3.4 Estudio hidrológico e hidráulico**

 Este servirá para determinar el caudal máximo esperado para un período de retorno determinado y evaluar la capacidad de descarga de la sección topográfica, además es importante recabar datos con los habitantes sobre las crecidas máximas en el lugar.

#### **3.4.1 Cálculo de caudales máximos para el diseño de puentes.**

El caudal de diseño complementándose con el estudio topográfico juegan un papel importante en la determinación de la geometría de los elementos constitutivos del puente, para determinar los caudales de la cuenca, el método racional fue el utilizado.

#### **3.4.1.1 Método racional**

Es un método hidrometeorológico, con el se pueden determinar crecidas por medio de análisis de frecuencia de lluvias intensas; relaciona la precipitación y la escorrentía de una manera directa, se determina la intensidad que produce la crecida máxima.

$$
Q = CIA / 360
$$

Donde:

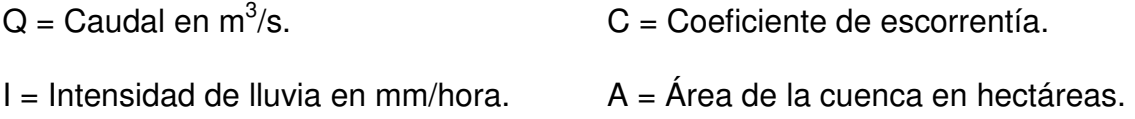

### **3.4.1.2 Cálculo de áreas tributarias**

El cálculo de las áreas tributarias se realizo utilizando un mapa elaborado por el Instituto Geográfico Nacional (I. G. N.), a escala 1:50,000, utilizando la hoja cartográfica Caquipec 2162 II en el cual se delimito la cuenca del río para medir el área con un planímetro. (Hoja de delimitación de cuenca en apéndice).

De donde se obtuvo el área tributaria  $At = 661.38$  hectáreas.

El dato de intensidad de lluvia según el Instituto Nacional de Sismología, Vulcanología, Meteorología e Hidrología (INSIVUMEH), la precipitación máxima en 24 horas para el municipio de San Juan Chamelco es de:

I = 163.13 mm de agua en 24 horas (ver hoja de lluvia máxima diaria en anexo).

### **3.4.1.3 Cálculo de caudales máximos**

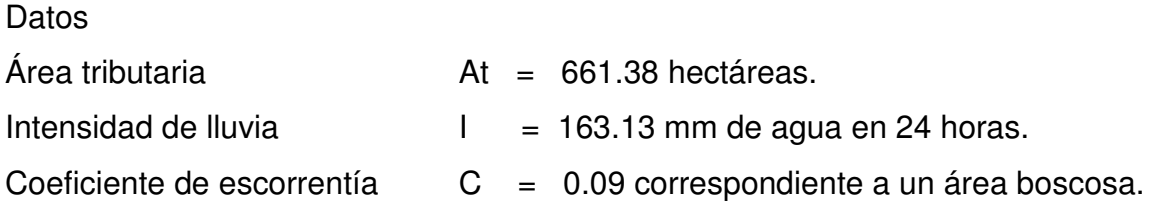

Calculo:

 $Q = \frac{C I A}{360} = m^3/s \quad Q = 0.09 \times 163.13 \text{mm} \cdot 661.38 \text{Ha}/360 \quad Q = 26.97 \text{m}^3/\text{s}$ 

El caudal servirá para determinar la altura mínima del puente y área de descarga, pues se estima el caudal de agua que puede pasar en un momento crítico.

Para lo cual se estableció una altura de 5.91 m. (ver planos incluidos en el apéndice).

# **3.5 Diseño del puente vehicular**

El diseño contempla un puente de dos vías, con un largo aproximado de 20.00m y un ancho de 8.40m integrado por viga, losa simplemente apoyada, vigas de apoyo, estribos y barandales.

# **3.5.1 Datos para el diseño**

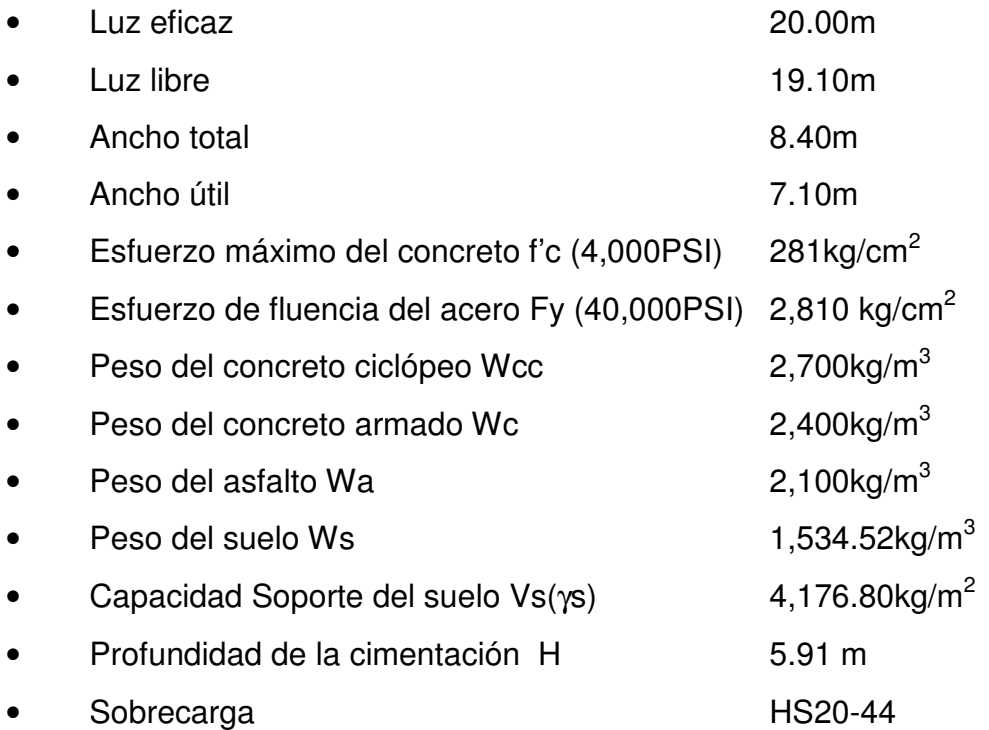

Para el diseño de vigas principales se utilizará un esfuerzo de fluencia del acero de 4,200 kg/cm<sup>2</sup> (60,000 PSI)

### **3.5.2 Diseño de la superestructura**

## **3.5.2.1 Diseño de la losa**

## **3.5.2.1.1 Cálculo de momentos**

## **3.5.2.1.1.1 Momento debido al peso muerto**

Los momentos a calcularse para las losas serán un negativo y un positivo, los cuales son perpendiculares a las vigas principales. (Figura 8)

### **Figura 8 Modelo matemático de tramos con voladizo.**

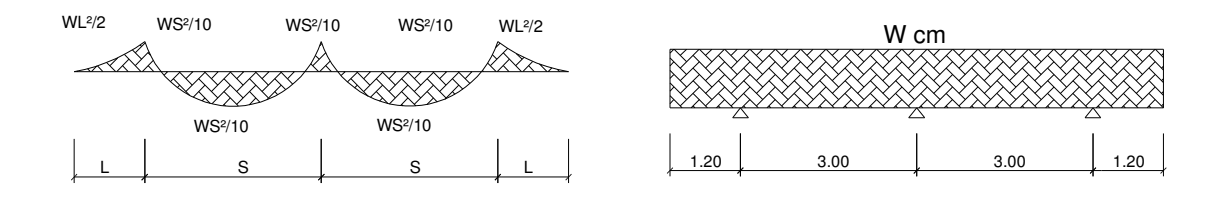

Según AASHTO el espesor de losa no debe ser menor de 6 pulgadas (15.24cm), de donde:

El peralte de diseño será de t = 18cm.

Cargas Muertas

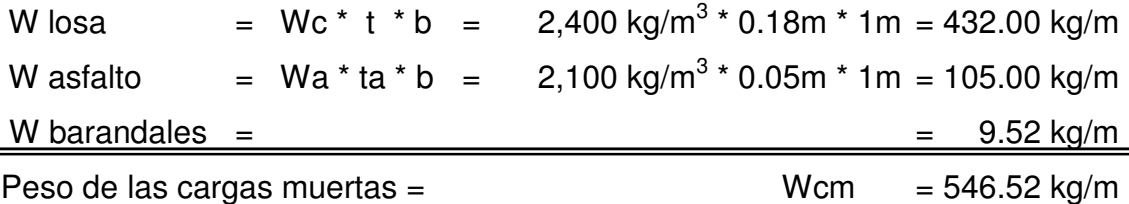

Las fórmulas utilizadas para los momentos son:

 $Mcm = WS<sup>2</sup>/10$ /10 y Mcm =  $WL^2/2$ Donde: Mcm= momento por carga muerta W = Peso muerto S= Longitud entre vigas L=longitud voladizo

Mcm = Wcm  $\text{*}$  S<sup>2</sup>/ 10 = [(546.52 kg/m)  $\text{*}$  (3.00m)<sup>2</sup>]/ 10 = 491.87 kg-m Mcm = Wcm  $\text{*}$  L<sup>2</sup>/2 = [(546.52 kg/m)  $\text{*}$  (1.20m)<sup>2</sup>]/2 = 393.49 kg-m Utilizando el mayor Mcm = 491.87 kg-m

**Figura 9 Sección transversal de puente.** 

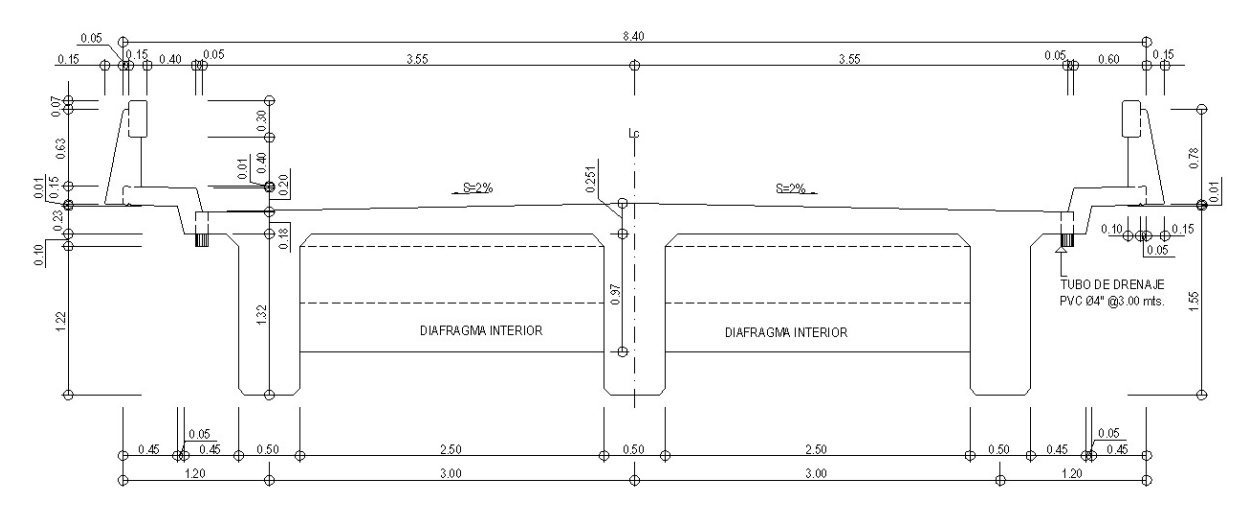

#### **3.5.2.1.1.2 Momento debido a sobrecarga**

#### **3.5.2.1.1.2.1 Cargas vivas en sentido transversal**

Según AASHTO 3.24.3.1 Mcv = [0.80 \* (S+2) / 32] \* P Donde: Mcv = momento por carga viva. S = espaciamiento entre vigas en pies. P = carga del eje más pesado del camión en libras.

 $S = 2.5$ m  $*$  3.281ft = 8.20ft  $P = 16,000 #$ Mcv =  $[(0.80 * (8.20ft + 2)) / 32] * 16000 #$ Mcv =  $4,080$  # - ft Mcv =  $564.06$  kg-m

## **3.5.2.1.1.2.2 Factor de impacto I**

Según AASHTO 1.2.12  $I = 50/(L+125)$  si L en pies ó  $I = 15.24/(L+38)$  si L en metros  $I \leq 0.30$ Donde:  $I =$  factor de impacto L= longitud entre vigas  $I = 15.24 / (2.5 + 38) = 0.376$  0.376  $\geq$  0.30 tomar I = 0.30

 $I = 1.30 \%$ 

#### **3.5.2.1.1.3 Cargas últimas**

 $Mu = 1.3$  [Mcm + (5/3) \* (Mcv \* I )] Mu = 1.3Mcm + 2.17(Mcv \* 1.3)  $Mu = (1.3 * 491.87) + [2.17 * (564.06 * 1.30)]$   $Mu = 2,230.64$  kg-m Mu = Momento por cargas últimas

#### **3.5.2.1.2 Comprobación del peralte de diseño de losa**

$$
d = \sqrt{(Mu / [\phi_{Flexión} * \rho * Fy * b * (1 - (0.59 * \rho * Fy) / f'c)]})
$$

Donde:

 $Mu = 2,230.64$  kg-m = 223,064.00 kg-cm  $\phi_{Flexión}$  = Factor de reducción de resistencia = 0.90 para flexión  $p = 0.85 * [(0.85 * 281) / 2810] * (6090/(6090+2810))$   $p = 4.9438$  E-2 ρmáx = 0.75ρ para zona no sísmica ρmáx = 0.75 \* 4.9438E-2 ρmax = 3.7079E-2

d =√(223,064 / [(0.9\*3.7079E-2\*2,810\*100) \* (1 - 0.59\*3.7079E-2\*2,810 / 281)])  $d = 5.52 \text{cm} <$  peralte eficaz utilizar:  $d = 18 - \text{rec}$ .  $*$  El peralte mínimo calculado es menor que el  $d = 18 - 2.5 = 15.50$ eficaz; el espesor t cumple con los requerimientos  $d = 15.50cm$ de diseño.

#### **3.5.2.1.3 Cálculo del refuerzo**

#### **3.5.2.1.3.1 Refuerzo transversal de la cama inferior**

Donde

 $pmin = 14.1 / Fy$  (Fy en kg/cm<sup>2</sup>) ó  $pmin = 200 / Fy$  (Fy en PSI) ρmax = 0.75ρb zona no sísmica ρmax = 0.50ρb zona sísmica

$$
pb = [0.85 * \beta1 * f'c / Fy] * [0.003es / (Fy + 0.003es)]
$$

 $\mathcal{E}$ s = 2.03E+6 kg/cm<sup>2</sup>

 $\beta$ 1= 0.85 si f'c ≤ 281 kg/cm<sup>2</sup>  $β1 = 0.85 - [(f'c - 280) * 0.05] / 70$  si f'c  $\geq$  281 kg/cm<sup>2</sup>  $β1 = 0.65$  si f'c  $\ge$  560 kg/cm<sup>2</sup>

Asmin = pmin \* b \* d

\n
$$
A s max = p max * b * d
$$
\n
$$
As = [d \pm \sqrt{(d^2 - [(2Mu) / (\phi_{Flexión} * \beta1 * f'c * b) ]})] / [Fy / (\beta1 * f'c * b)]
$$

 $ρmin = 14.1 / 2,810$   $ρmin = 5.02E-3$  $pb = [0.85 * 0.85 * 281 / 2810] * [0.003 * 2.03E+6 / (2810 + 0.003 * 2.03E+6)]$  $ρb = 0.049438$  $ρmax = 0.50 * 0.049438$   $ρmax = 0.024719$ Asmin =  $5.023E-3 * 100 * 15.5$  Asmin =  $7.78 \text{ cm}^2$ 

Asmax = 0.024719  $*$  100  $*$  15.5 As max = 38.31 cm<sup>2</sup>  $\mathsf{As}\mathsf{=[}15.5\pm\mathsf{]}/\mathsf{(}15.5^2\!-\mathsf{[(}2^{\star}223064\mathsf{)}/(0.9^{\star}0.85^{\star}281^{\star}100\mathsf{)]]}/\left[\mathsf{2}810\mathsf{/}(0.85^{\star}281^{\star}100\mathsf{)]\right]$  $As = 5.8189 \text{ cm}^2$ 

Asmin

\n
$$
\leq
$$
\n $As$ \n $\leq$ \n $As$ \n $7.78 \, \text{cm}^2$ \n $\leq$ \n $5.82 \, \text{cm}^2$ \n $\leq$ \n $38.31 \, \text{cm}^2$ \n

Asmin > As  $Tomar As = Asmin = 7.78 cm<sup>2</sup>$ 

Donde:

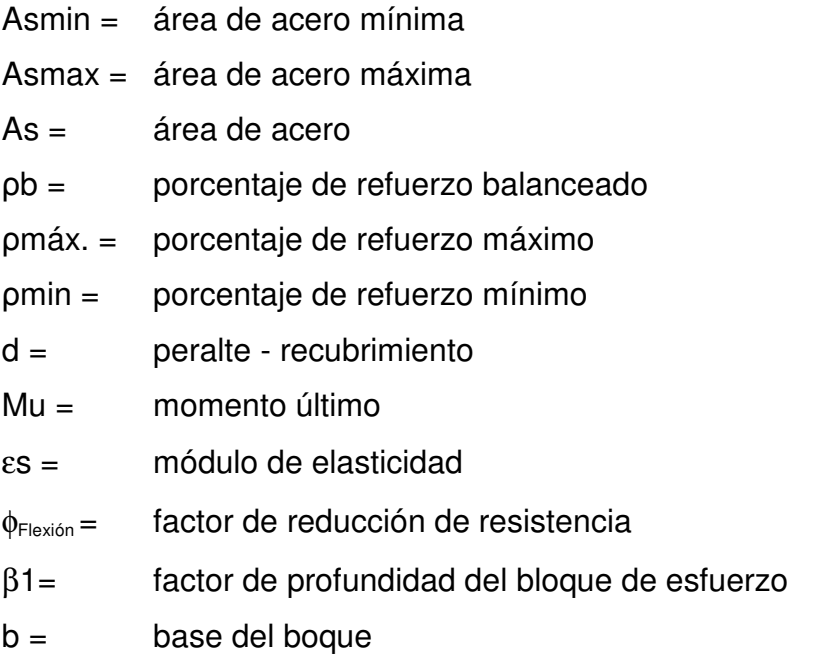

Distribuir una varilla No.4 a cada 15cm como espaciamiento máximo. (Ver planos incluidos en el apéndice).

#### **3.5.2.1.3.2 Refuerzo transversal de la cama superior**

Calculando solamente por temperatura

Astemp =  $0.002 * b * t$ Astemp =  $0.002 * 100$ cm  $* 18$ cm =  $3.60$ cm<sup>2</sup>

Donde:

Astemp = área de acero por temperatura  $b = base$  del bloque  $t = per$ alte

Distribuir una varilla No.4 a cada 30cm como espaciamiento máximo. (Ver planos incluidos en el apéndice).

## **3.5.2.1.3.3 Refuerzo longitudinal**

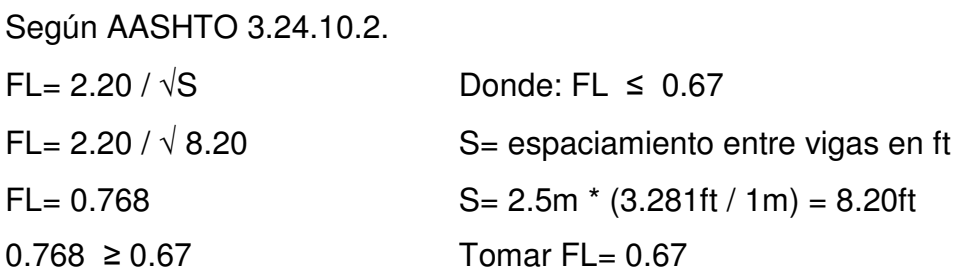

FL = factor longitudinal, el cual debe ser multiplicado por el acero transversal para obtener el acero longitudinal AsL.

 $AsL = FL * As$   $AsL = 0.67 * 7.78 cm<sup>2</sup>$   $AsL = 5.21 cm<sup>2</sup>$ 

Distribuir una varilla No.4 a cada 20cm como espaciamiento máximo. (Ver planos incluidos en el apéndice).

### **3.5.2.2 Diseño de la acera**

**Figura 10 Dimensiones de acera, postes y pasamanos.** 

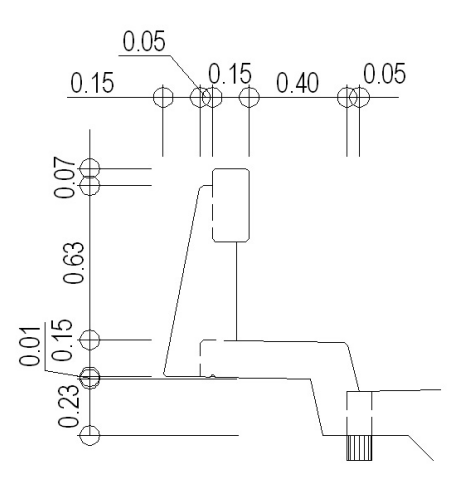

### **3.5.2.2.1 Cálculo de momentos**

## **3.5.2.2.1.1 Cargas muertas**

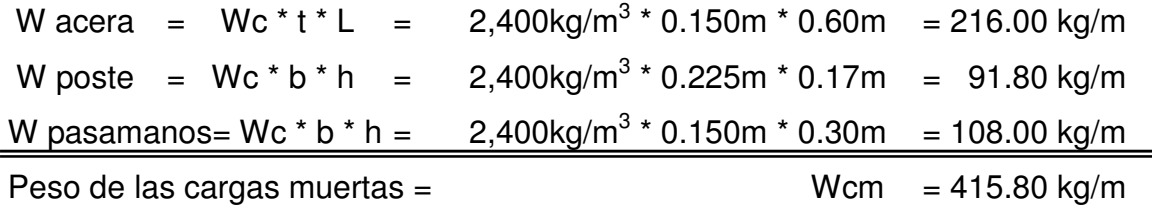

# **3.5.2.2.1.2 Cargas vivas**

Según AASHTO 3.14.1.1., la banqueta se diseña para soportar una carga viva de 85 # /  $ft^2 = 415.02$  kg/m<sup>2</sup>

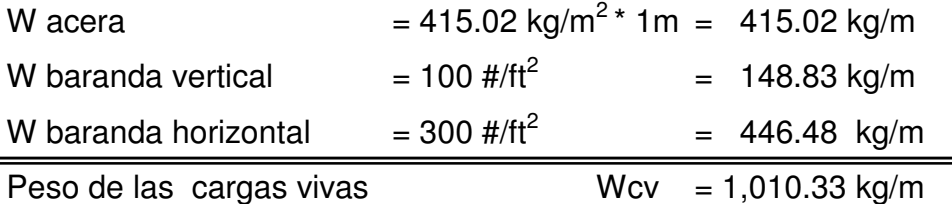

# **3.5.2.2.1.3 Carga total**

$$
Wa = 1.4 Wcm + 1.7 Wcv
$$

Wa = 1.4 \* 415.80 +1.7 \* 1,010.33 Wa = 2,299.68 kg/m

### **3.5.2.2.1.4 Momento actuante**

 $Ma = WL^2/2$  Voladizo

 $Ma = [2,299.68 \text{ kg/m} * (0.6 \text{m})^2] / 2$  $Ma = 413.94$  kg-m

## **3.5.2.2.2 Cálculo del refuerzo**

# **3.5.2.2.2.1 Refuerzo transversal de la cama inferior**

Datos

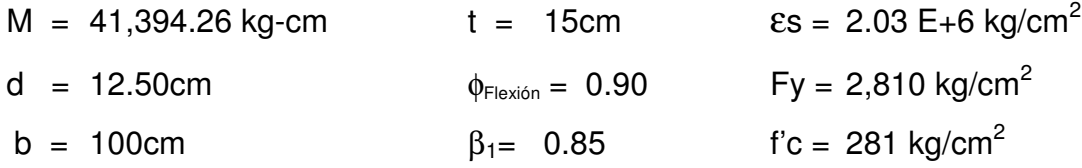

$$
\begin{aligned}\n\text{pmn} &= 14.1 / 2,810 \\
\text{pb} &= [0.85 * 0.85 * 281 / 2810] * [0.003 * 2.03E + 6 / (2810 + 0.003 * 2.03E + 6)] \\
& \text{pb} = 0.049438 \\
\text{pmax} &= 0.50 * 0.049438 \\
\text{Asmin} &= 5.02E - 3 * 100 * 12.5 \\
\text{Asmin} &= 5.02E - 3 * 100 * 12.5 \\
\text{Asmax} &= 0.024719 * 100 * 12.5 \\
\text{Asmax} &= 30.90 \text{ cm}^2 \\
\text{As} &= [12.5 \pm \sqrt{(12.5^2 - [(2*41394.26)/(0.9*0.85*281*100)]]} / [2810/(0.85*281*100)] \\
\text{As} &= 1.3172 \text{ cm}^2\n\end{aligned}
$$

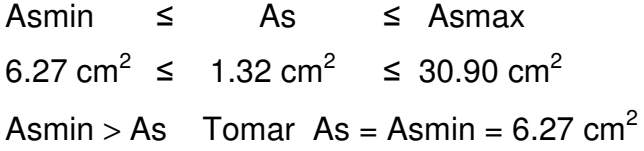

Distribuir una varilla No.4 a cada 20cm como espaciamiento máximo. (Ver planos incluidos en el apéndice).

# **3.5.2.2.2.2 Refuerzo transversal de la cama superior**

Astemp =  $0.002 * b * t$ Astemp = 0.002 \* 100cm \* 15cm Astemp =  $3 \text{cm}^2$ 

Distribuir una varilla No.3 a cada 20cm como espaciamiento máximo. (Ver planos incluidos en el apéndice).

## **3.5.2.2.2.3 Refuerzo longitudinal**

AsL = FL \* As AsL = 0.67 % \* 6.27 cm<sup>2</sup> AsL = 4.20cm<sup>2</sup>

Distribuir una varilla No.3 a cada 15cm como espaciamiento máximo. (Ver planos incluidos en el apéndice).

# **3.5.2.3 Diseño del barandal**

Según ASSHTO 2.7.1 los postes y pasamanos se diseñan con las cargas que se muestran a continuación

**Figura 11 Cargas aplicadas a postes y pasamanos.** 

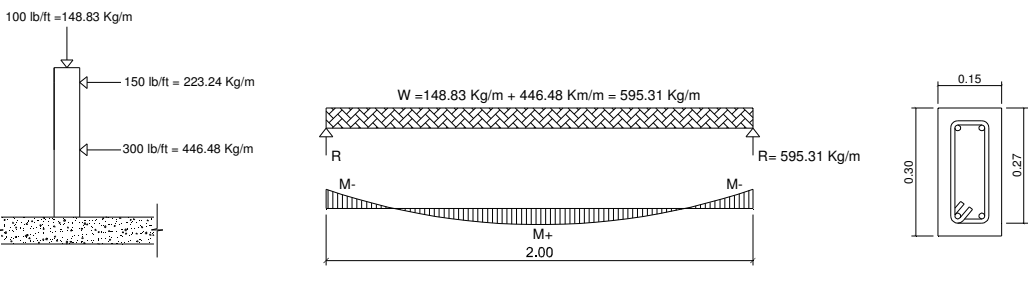

- 
- a. Cargas de diseño b. Diagrama de cargas y momentos c. Sección de
- pasamanos

#### **3.5.2.3.1 Pasamanos**

Diseñado como viga continua con dimensiones de 0.15m \* 0.30m utilizando como carga  $300 \# / ft = 446.48 \text{ kg/m}$ 

W = 446.48 kg/m + 148.83 kg/m = 595.31 kg/m

 $M(+) = WL^2/24 = 595.31 kg/m * (2.00m)^2 / 24 = 99.22 kg-m$  $M(-) = WL^2/12 = 595.31 kg/m^{*} (2.00m)^2/12 = 198.44 kg-m$ 

Calculando las cuantías de acero

Datos

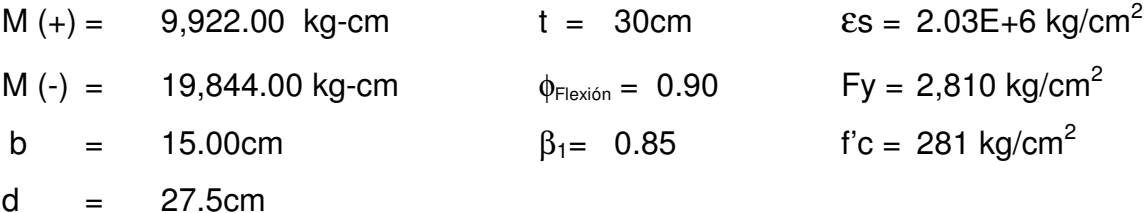

 $pmin = 14.1 / 2,810$   $pmin = 5.02E-3$  $pb = [0.85 * 0.85 * 281 / 2810] * [0.003 * 2.03E + 6 / (2810 + 0.003 * 2.03E + 6)]$  $ρb = 0.049438$  $ρmax = 0.50 * 0.049438$   $ρmax = 0.02472$ Asmin =  $5.02E-3 * 15 * 27.5$  Asmin =  $2.07 \text{ cm}^2$ Asmax =  $0.024719 * 15 * 27.5$  Asmax =  $10.196 \text{ cm}^2$  $\mathsf{As} (+) = [27.5 \pm \sqrt{(27.5^2 - [(2^*9922)/(0.9^*0.85^*281^*15) ]})]/[2810/(0.85^*281^*15)]$  $As<sup>+</sup> = 0.143 cm<sup>2</sup>$ As(-)= [27.5 ±\/(27.5<sup>2</sup> – [(2\*19844)/(0.9\*0.85\*281\*15)])] / [2810/(0.85\*281\*15)]  $As = 0.29 cm<sup>2</sup>$ 

Asmin ≤ As ≤ Asmax 2.07 cm<sup>2</sup> ≤ As(+)= 0.14 cm<sup>2</sup> ≤ 10.20 cm<sup>2</sup> 2.07 cm<sup>2</sup>  $\leq$  As(-) = 0.29 cm<sup>2</sup>  $\leq$  10.20 cm<sup>2</sup>  $\text{Asmin} > \text{As } (+)$  y  $\text{Asmin} > \text{As } (-)$ 

Tomar As  $(+)$  y As  $(-)$  = Asmin = 6.27 cm<sup>2</sup> para cada uno respectivamente

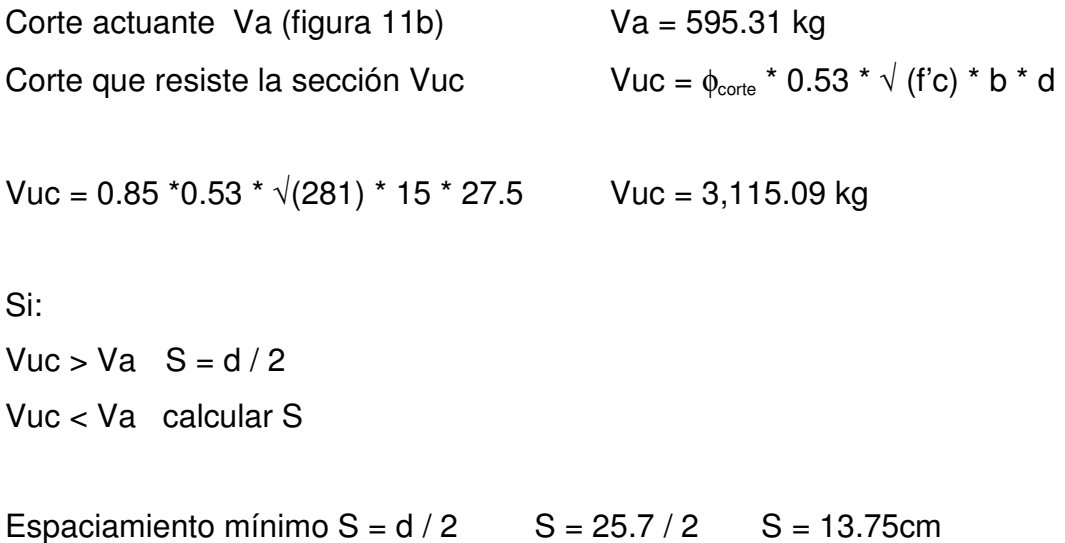

Colocar 4 varillas No.4 corridos y estribos No.2 a cada 13.5cm. (Ver planos incluidos en el apéndice).

## **3.5.2.3.2 Postes**

Se colocarán postes de concreto de 0.17m \* 0.17m a cada 2.17m, diseñados a flexo compresión, las cargas actuantes se analizan como se muestra en la siguiente figura.

#### **Figura 12 Diseño de miembros verticales en barandal.**

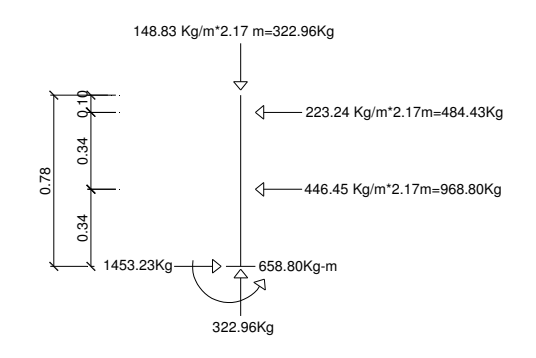

Chequeo de esbeltez:

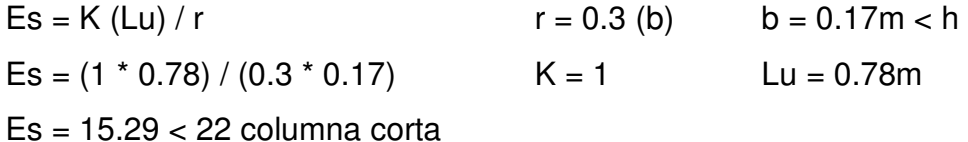

Es= relación de esbeltez

 $r =$  radio de giro

Lu = altura, longitud no apoyada de la columna

K= factor que depende de las condiciones en los extremos de la columna y si esta contraventeada o no.

Para la sección de postes de 0.17m \* 0.17m se propone usar 4 varillas No.4 equivalente a  $5.08 \text{cm}^2$ . (Ver planos incluidos en el apéndice).

#### Datos

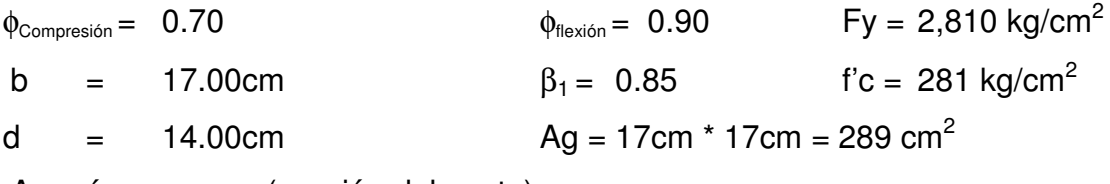

Ag = área gruesa (sección del poste)

P1 = 
$$
\phi_{\text{compression}} * (As * Fy + 0.85 * f'c * Ag)
$$
  
\nP1 = 0.70 \* (5.08cm<sup>2</sup> \* 2810 kg/cm<sup>2</sup> + 0.85 \* 281 kg/cm<sup>2</sup> \* 289cm<sup>2</sup>)  
\nP1 = 58,311.72 kg  
\nP2 = M =  $\phi_{\text{flexión}} * (As * Fy * [(d - As * Fy) / (2 * \beta * f'c * b)])$   
\nP2 = M = 0.90 \* (5.08cm<sup>2</sup> \* 2810kg/cm<sup>2</sup> \* [(14cm - 5.08cm<sup>2</sup> \* 2810kg/cm<sup>2</sup>)  
\n(2 \* 0.85 \* 281kg/cm<sup>2</sup> \* 17cm)])  
\nP2 = M = 157,279.65kg-cm  
\nP2 = M = 1,572.80kg-m

 $\prime$ 

# **Figura 13 Diagrama de falla balanceada.**

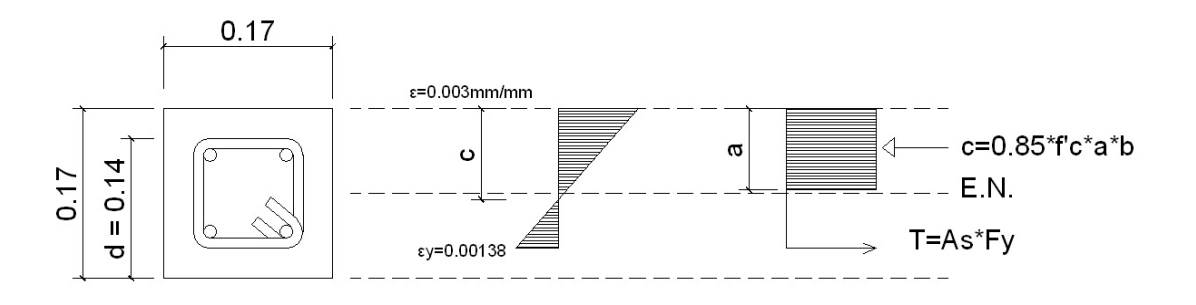

Analizando el diagrama de falla balanceada se determinan los siguientes datos:

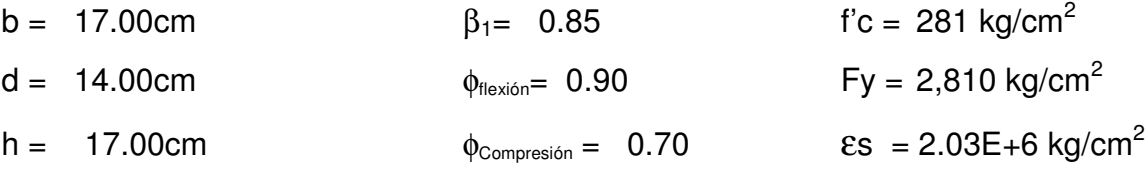

 $\epsilon$ y = Fy /  $\epsilon$ s = 2,810kg/cm<sup>2</sup> / 2.03E+6 Kg/cm<sup>2</sup> = 0.00138 y por relación de triángulos

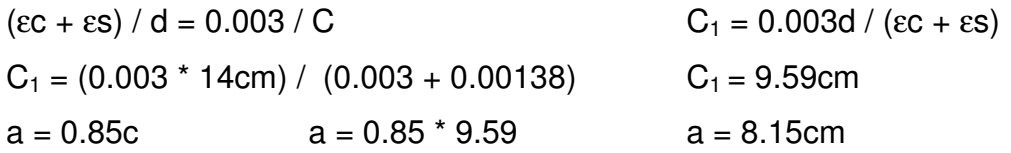

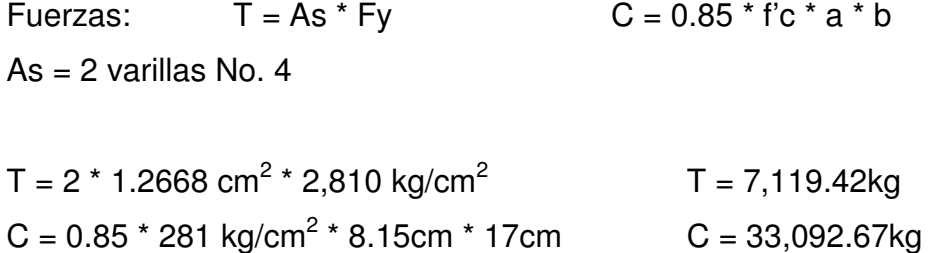

 $\Sigma$ Fx = 0 Pext = Pint Pb = 33,092.67kg - 7,119.42kg Pb = 25,973.25kg Pbn =  $\phi_{\text{compression}}$  \* Pb = 0.70 \* 25973.25kg Pbn = 18,181.28kg

 $\Sigma M = 0$  $Mext = Mint$ Mb = 33,092.67kg [0.085m - (0.0815m / 2)] + 7,119.42kg ( 0.085m - 0.003m) Mb = 1,855.92kg-m  $Mbn = \phi_{flexión} * Mb = 0.90 * 1855.92kg-m$  Mbn = 1,670.33kg-m

La sección va de acuerdo con el refuerzo propuesto.

Colocar 4 varillas No.4 y estribos No.2 a cada 18cm. (Ver planos incluidos en el apéndice).

#### **3.5.2.4 Diseño de vigas**

El espaciamiento entre vigas y dimensiones de las mismas se determinaron tomando en cuenta los siguientes aspectos:

Es muy usual espaciar entre 10 a 12 ft. La sección de las vigas principales se determina basándose en la luz de las mismas.

Para no tener que hacer un chequeo por deflexiones se recomienda que el peralte no sea menor que su longitud sobre 16.

La base no deberá ser menor que el peralte sobre 3.5 para no chequear alabeo, considerando que las secciones rectangulares y en forma de I son las más idóneas para trabajar a flexión.

De lo anterior se tiene que:

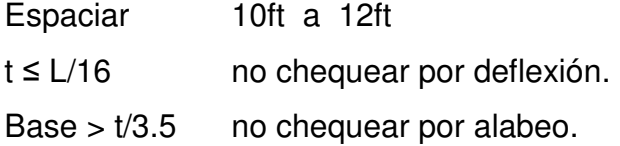

Se establecen las dimensiones para las vigas de:

 $Base = 0.50m$  $t = 1.50m$
# **3.5.2.4.1 Viga intermedia**

**3.5.2.4.1.1 Momento por carga muerta** 

# **3.5.2.4.1.1.1 Momento debido al peso propio**

**Figura 14 Sección transversal de losa y viga.** 

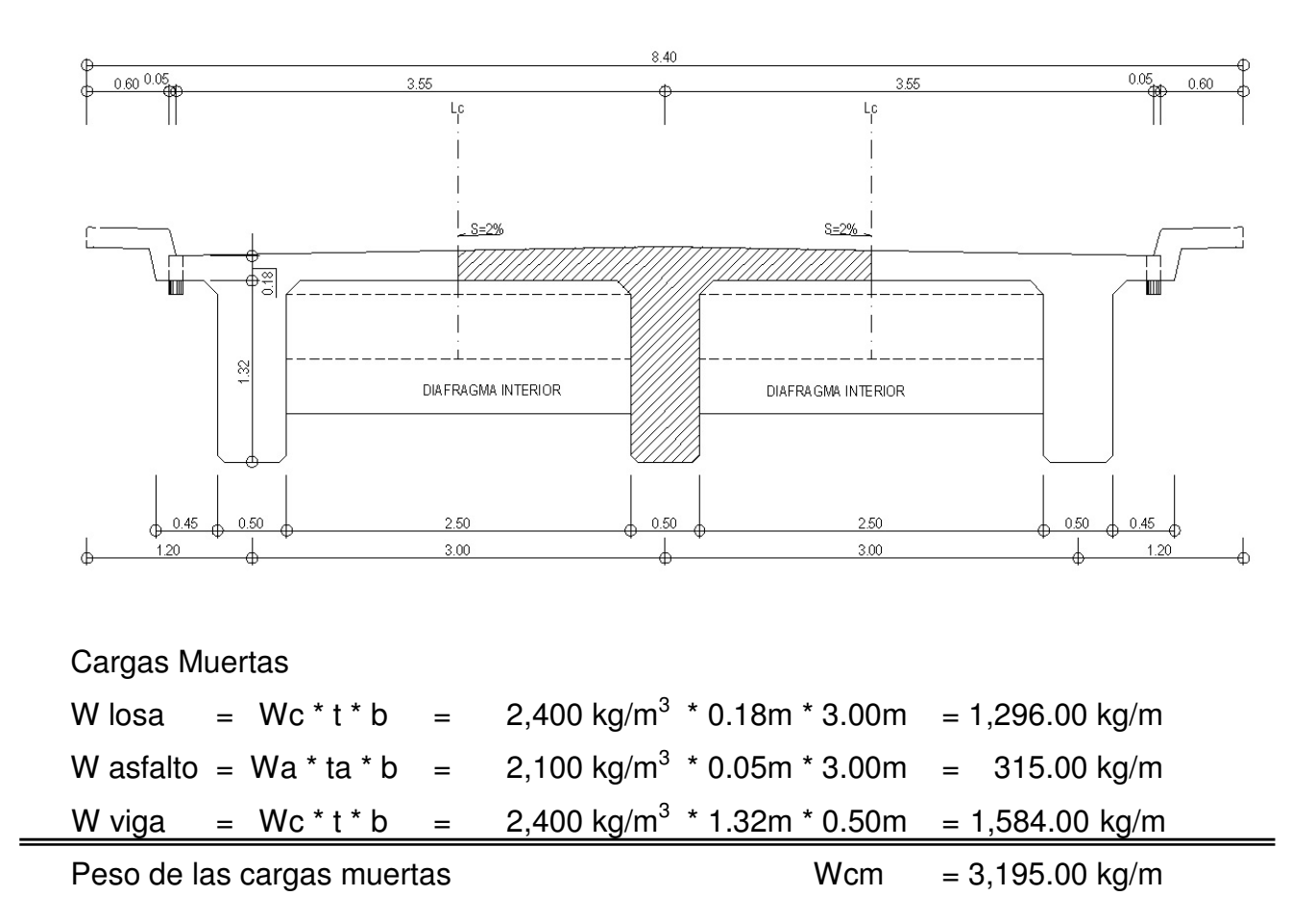

La fórmula utilizada para el momento es:

$$
Mcm = WL^2 / 8
$$

 $Mpp_{(maximo)} = [(3,195 \text{ kg/m}) * (20 \text{m})^2] / 8$ =159,750.00 kg-m Mpp  $_{(3m \text{ del apoyo})}$  = 159,750 kg-m - [ $(3,195 \text{ kg/m})$   $*(14 \text{ m})^2$ ] / 8 = 81,472.50 kg-m

# **3.5.2.4.1.1.2 Momento debido al peso del diafragma interno**

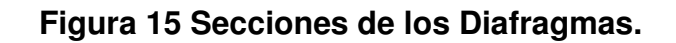

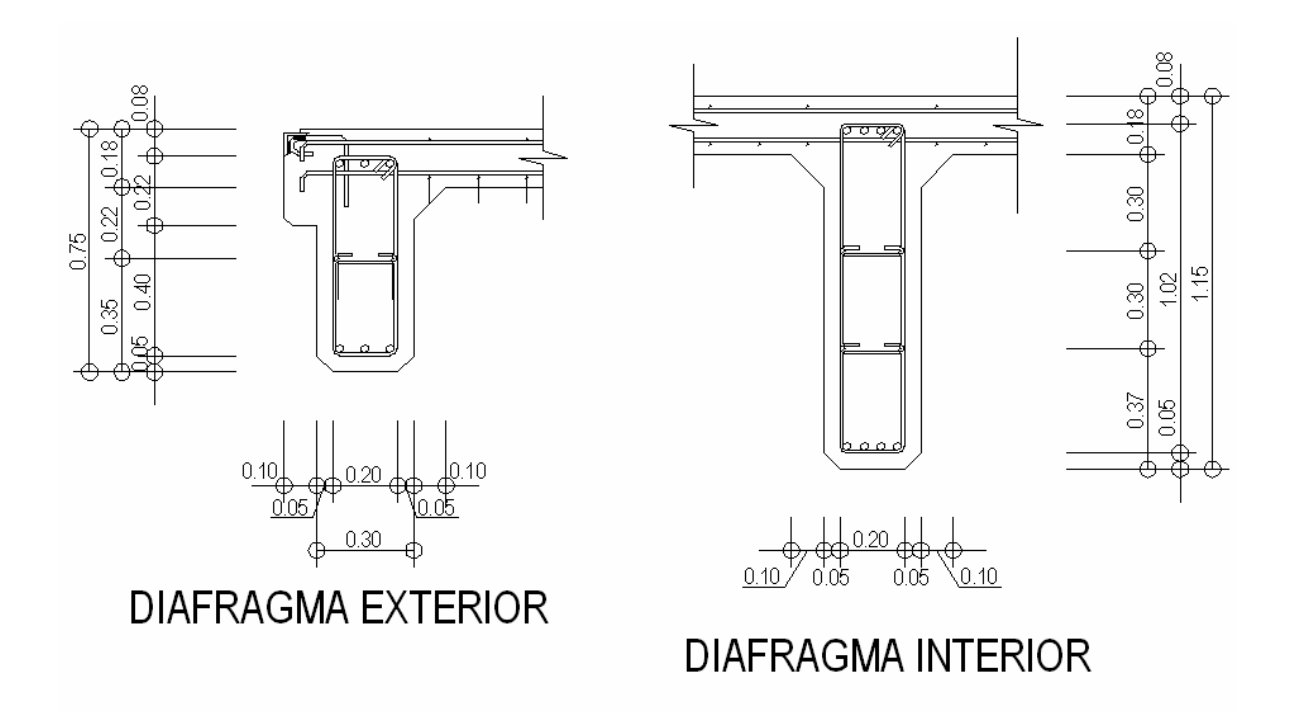

Peso de los diafragmas:

Pdi = peso del diafragma interior

Pde = peso del diafragma exterior

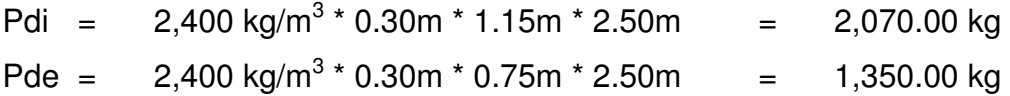

La fórmula utilizada para el momento debido a la carga del diafragma interno como viga simplemente soportada es:

# $M = PL/4$

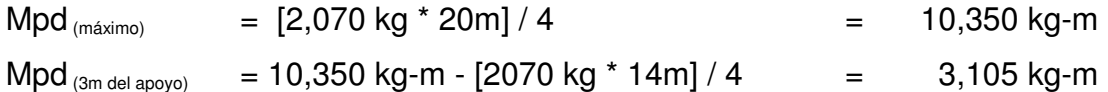

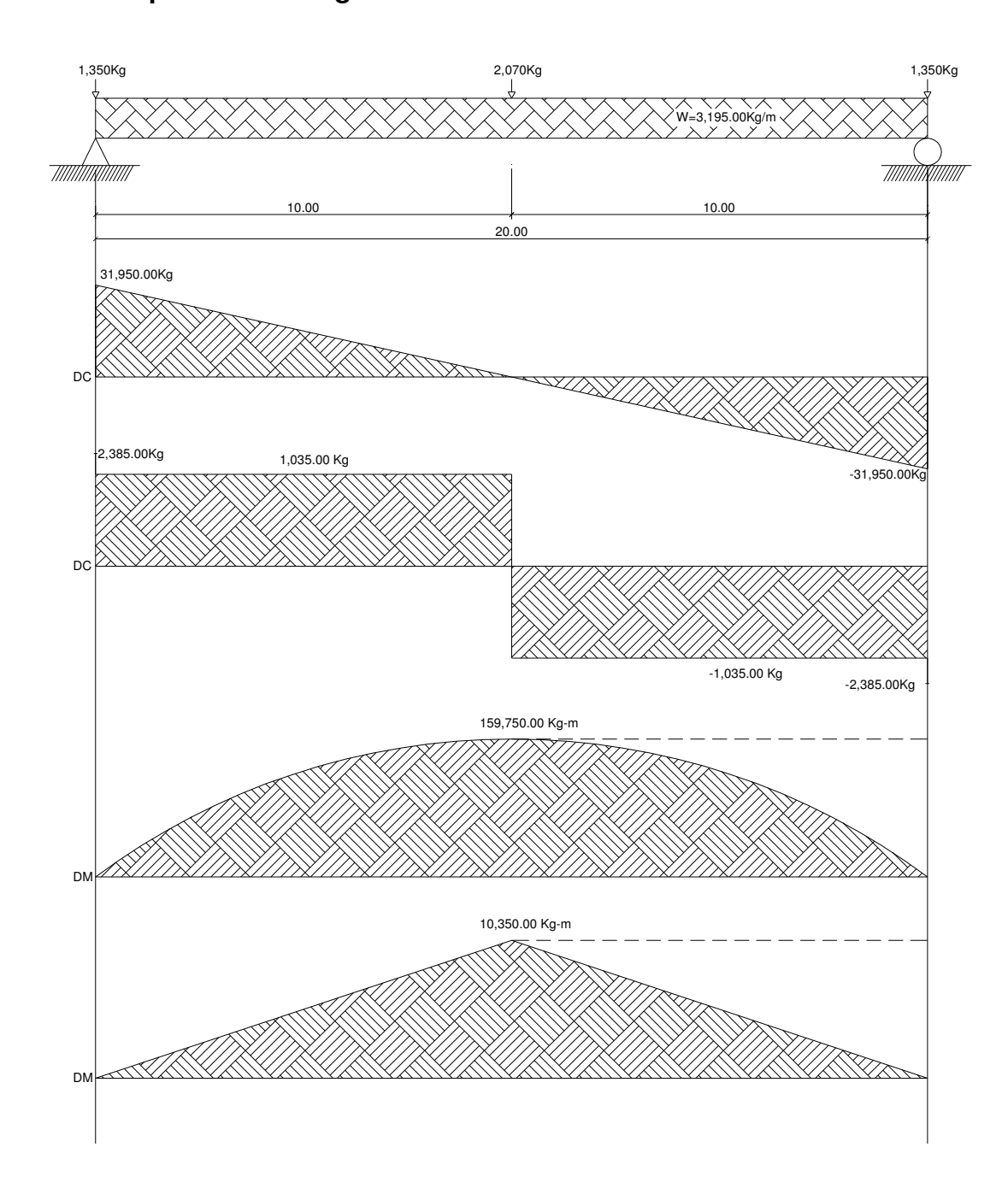

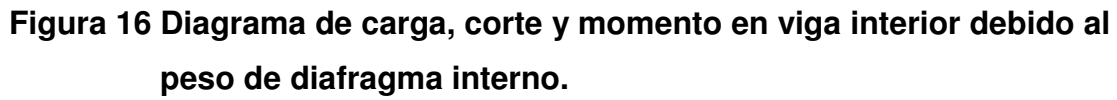

# **3.5.2.4.1.1.3 Momento total**

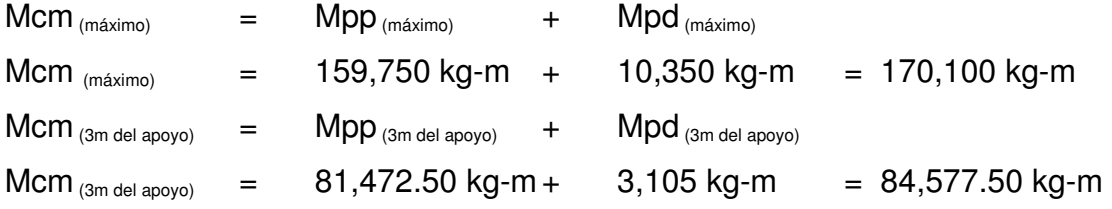

# **Figura 17 Diagrama de carga, corte y momento en viga interior, debido a carga viva.**

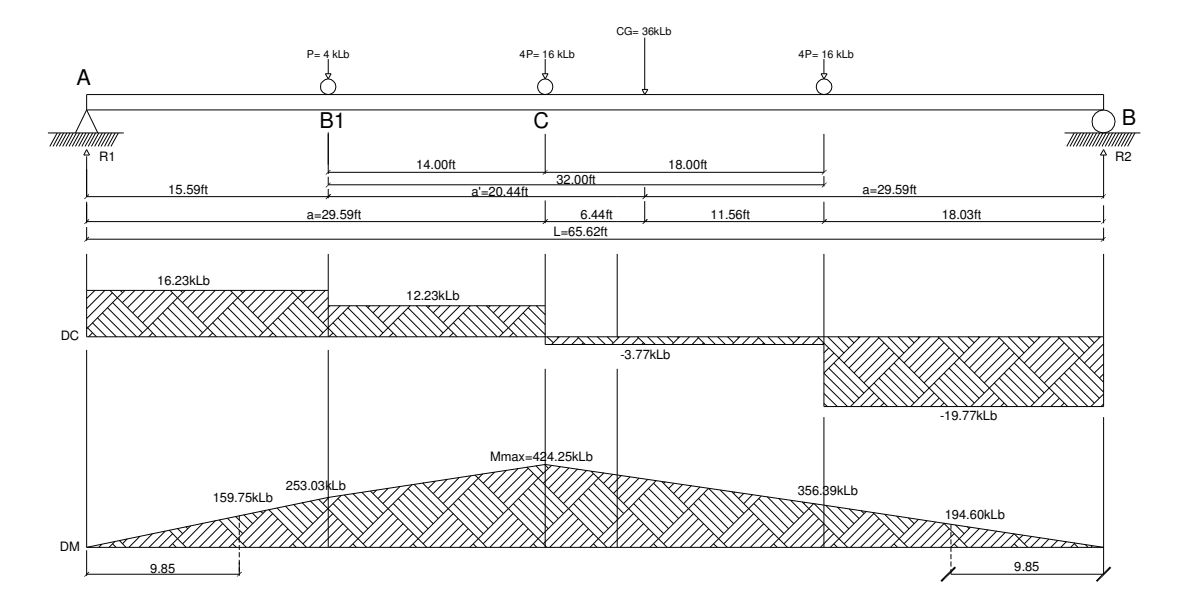

# **3.5.2.4.1.2 Momento por carga viva**

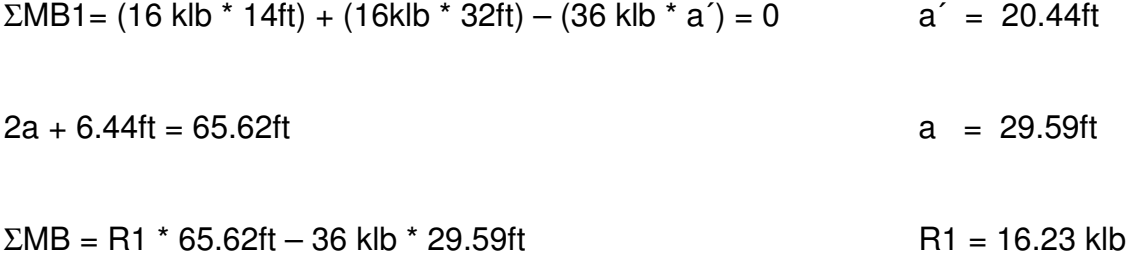

El momento máximo se determina calculando el momento en el punto aplicado de la carga central.

ΣMc = (16.23klb \* 29.59ft) – (4ft \* 14 klb)

 $Mcv(max) = 424.25$  klb - ft  $Mcv(max) = 58,652.79$  kg -m

# **3.5.2.4.1.3 Factor de impacto**

 $I = 15.24 / (L + 38)$  $I = 15.24 / (20 + 38)$  $I = 0.2627$  $I = 0.26 < 0.30$ usar  $I = 1.26$ 

**Figura 18 Diagrama de carga, corte y momento en viga interior, debido a carga viva a 3m del apoyo.** 

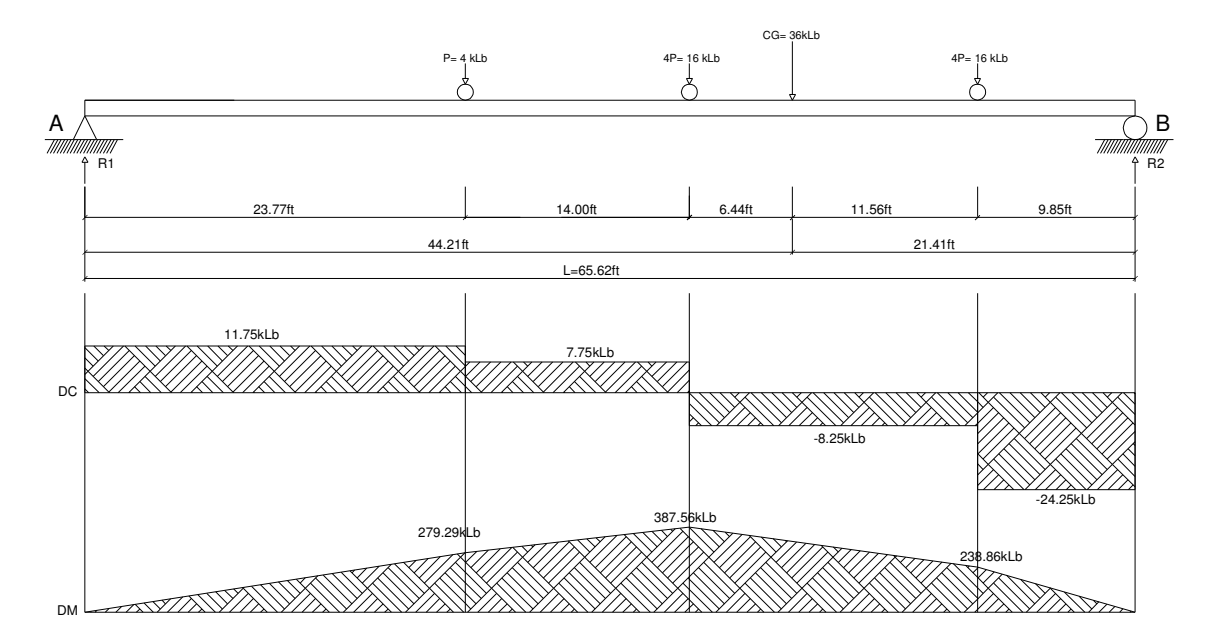

Momento debido a sobrecarga a 3 m (9.85ft) del apoyo  $\Sigma MA = (R2 * 65.62ft) - (44.21ft * 36 klb)$  R2 = 24.25 klb  $R1 = 36 - R2$  R1 = 11.75 klb  $\Sigma M_{(3m \text{ del apovo})} = R2 * d = 24.25 \text{ klb} * 9.85 \text{ ft} = 238.86 \text{ klb-fit}$ Mcv  $_{(3m \text{ del apoyo})} = 33,022.87 \text{ kg} - \text{m}$ 

#### **3.5.2.4.1.4 Factor de distribución para viga Interna, centro de los carriles**

FD = la proporción de la carga viva que absorbe cada viga según (ASSHTO 3.23.1)

# **Figura 19 Diagrama de carga para viga interior debido a carga viva en sentido transversal.**

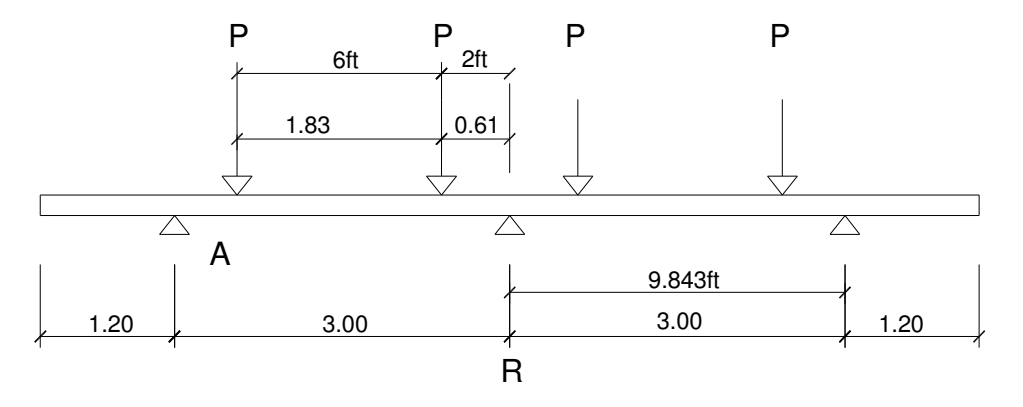

 $\Sigma MA = R * 9.84$ ft - P \* 7.84ft - P \* 1.84ft = 0  $R = 0.98 P$  $FD = 0.98 * 2 = 1.96$  (  $* 2$  ya que es de doble carril) FD interna  $= 1.96\%$ 

# **3.5.2.4.1.5 Momento total actuante en la viga**

 $Mu_{(m4ximo)} = 1.3$   $[Mcm + (5/3) * (Mcv * 1 * FD)]$  $Mu_{(máxi) = 1.3Mcm + 2.17}$  (Mcv \* 1.26 \* 1.96)  $Mu_{(máximo)}$  = 1.3 (170,100 kg-m) + 2.17 (58,652.79 kg-m \* 1.26 \* 1.96)  $Mu_{(máximo)} = 535,452.18$  kg-m

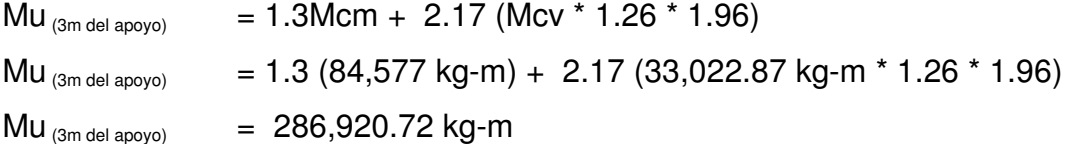

#### **3.5.2.4.1.6 Cálculo del refuerzo**

Se utilizará un esfuerzo máximo del fluencia del acero de 4,200 kg/cm<sup>2</sup> (60,000 PSI) para el cálculo de refuerzo de las vigas.

#### **3.5.2.4.1.6.1 Refuerzo al centro de la viga**

Datos M diseño = 53,545,218 kg - cm Fy  $v_{igas} = 4,200 \text{ kg/cm}^2$  (60,000 PSI)  $b = 50cm$  f'c = 281 kg/cm<sup>2</sup>  $β1 = 0.85$ d = 143 cm  $\text{es} = 2.03E+6 \text{ kg/cm}^2 \qquad \phi_{\text{Flexión}} = 0.90$ 

$$
\begin{aligned}\n\text{pmin} &= 14.1 / 4,200 & \text{pmin} &= 0.003 \\
\text{pb} &= [0.85 * 0.85 * 281 / 4,200] * [0.003 * 2.03E + 6 / (4,200 + 0.003 * 2.03E + 6)] \\
& \text{pb} &= 2.86E - 2 \\
\text{pmax} &= 0.75 * 0.0286 & \text{pmax} &= 0.02145\n\end{aligned}
$$

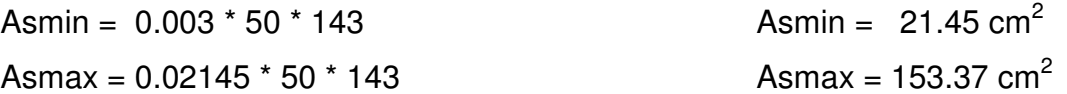

 $\mathsf{As}\mathsf{=[}\,143\mathsf{\pm}\mathsf{\sqrt{}}(143^2\mathsf{-}[(2^*\!53545218)\mathsf{/}(0.9^*\!0.85^*\!281^*\!50)])\mathsf{/}[4200\mathsf{/}(0.85^*\!281^*\!50)]$  $As^{(+)} = 115.45$  cm<sup>2</sup>

> Asmin ≤ As ≤ Asmax 21.45 cm<sup>2</sup>  $\leq 115.45$  cm<sup>2</sup>  $\leq 153.37$  cm<sup>2</sup> Tomar As =  $115.45$  cm<sup>2</sup>

El refuerzo distribuido a tensión es 15 varillas No. 10. (Ver planos incluidos en el apéndice).

# **3.5.2.4.1.6.2. Cálculo del refuerzo a compresión**

Reforzando por sismo 33%As(+), si no pide a compresión es decir si el As calculada es menor al Asmin colocar el Asmin.

Ascomp =  $33\%$  \* 115.45 cm<sup>2</sup> =  $38.10$  cm<sup>2</sup> Ascomp > Asmin colocar Ascomp =  $38.10 \text{ cm}^2$ 

El refuerzo distribuido a compresión es 5 varillas No. 10. (Ver planos incluidos en el apéndice).

# **3.5.2.4.1.6.3 Cálculo del refuerzo a 3m del apoyo**

Datos M diseño = 28,692,072 kg - cm  $Fy = 4,200 \text{ kg/cm}^2$  (60,000 PSI)  $b = 50 \text{cm}$  f'c = 281 kg/cm<sup>2</sup>  $β1 = 0.85$ d = 143 cm  $\text{es} = 2.03E+6 \text{ kg/cm}^2 \qquad \phi_{Flexión} = 0.90$  $pmin = 14.1 / 4,200$   $pmin = 0.003$  $pb = [0.85 * 0.85 * 281 / 4,200] * [0.003 * 2.03E + 6 / (4,200 + 0.003 * 2.03E + 6)]$  $p$ b = 2.86E-2  $ρmax = 0.50 * 0.0286$   $ρmax = 0.0143$ Asmin =  $0.003 * 50 * 143$  Asmin =  $24.00 \text{ cm}^2$ Asmax =  $0.0142 \times 50 \times 143$  Asmax =  $102.28 \text{ cm}^2$ As= [143 ±<sub>1</sub>/(143<sup>2</sup> – [(2\*28692072) / (0.9\*0.85\*281\*50)])] / [4200 / (0.85\*281\*50)]  $As^{(+)} = 57.09$  cm<sup>2</sup>

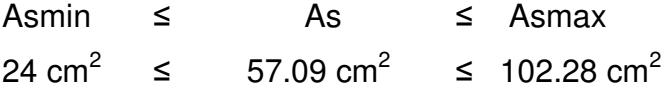

50% AS(+) = 50%  $*$  102.28 cm<sup>2</sup> = 51.14 cm<sup>2</sup> As(57.09) >  $50\%$ As(+) (51.14) colocar As = 57.09cm<sup>2</sup>

El refuerzo distribuido a tensión es 8 varillas No. 10. (Ver planos incluidos en el apéndice).

#### **3.5.2.4.1.6.4 Refuerzo adicional**

Se recomienda un refuerzo extra de 0.25 plg<sup>2</sup> por pie de alto o 5.29cm<sup>2</sup> por metro de alto.

Cálculo del refuerzo adicional

 $\text{Ra} = 5.29 \text{cm}^2/\text{m} \cdot \text{h}$  Ra = 5.29cm<sup>2</sup>/m  $\text{*}$  1.50m = 7.94 cm<sup>2</sup>  $h =$ altura

El refuerzo distribuido a tensión es de 4 varillas No. 5. (Ver planos incluidos en el apéndice).

#### **3.5.2.4.1.7 Cálculo de esfuerzos cortantes**

Vcm = W \* L / 2 y si hubiere cargas concentradas: ΣP / 2

#### **3.5.2.4.1.7.1 Esfuerzos cortantes máximos por carga muerta**

 $Vcm_{(max)} = 3,195.00$  kg/m  $*$  20m / 2 + (2,070kg+ (2  $*$  1,350kg)) / 2

 $Vcm_{(max)} = 34,335.00$  kg

Vcm  $_{(3m \text{ del apoyo})} = 3,195.00 \text{ kg/m} * 14 \text{ m} / 2 + (2,070 \text{ kg}) / 2$ 

Vcm  $_{(3m \text{ del apovo})}$  = 23,400 kg

Vcm  $_{(10m \text{ del apoyo})} = 3,195.00 \text{ kg/m} * 0.0 \text{m} / 2 + (0.0) / 2$ 

Vcm  $_{(10m \text{ del apoyo})}$  = 0.00 kg

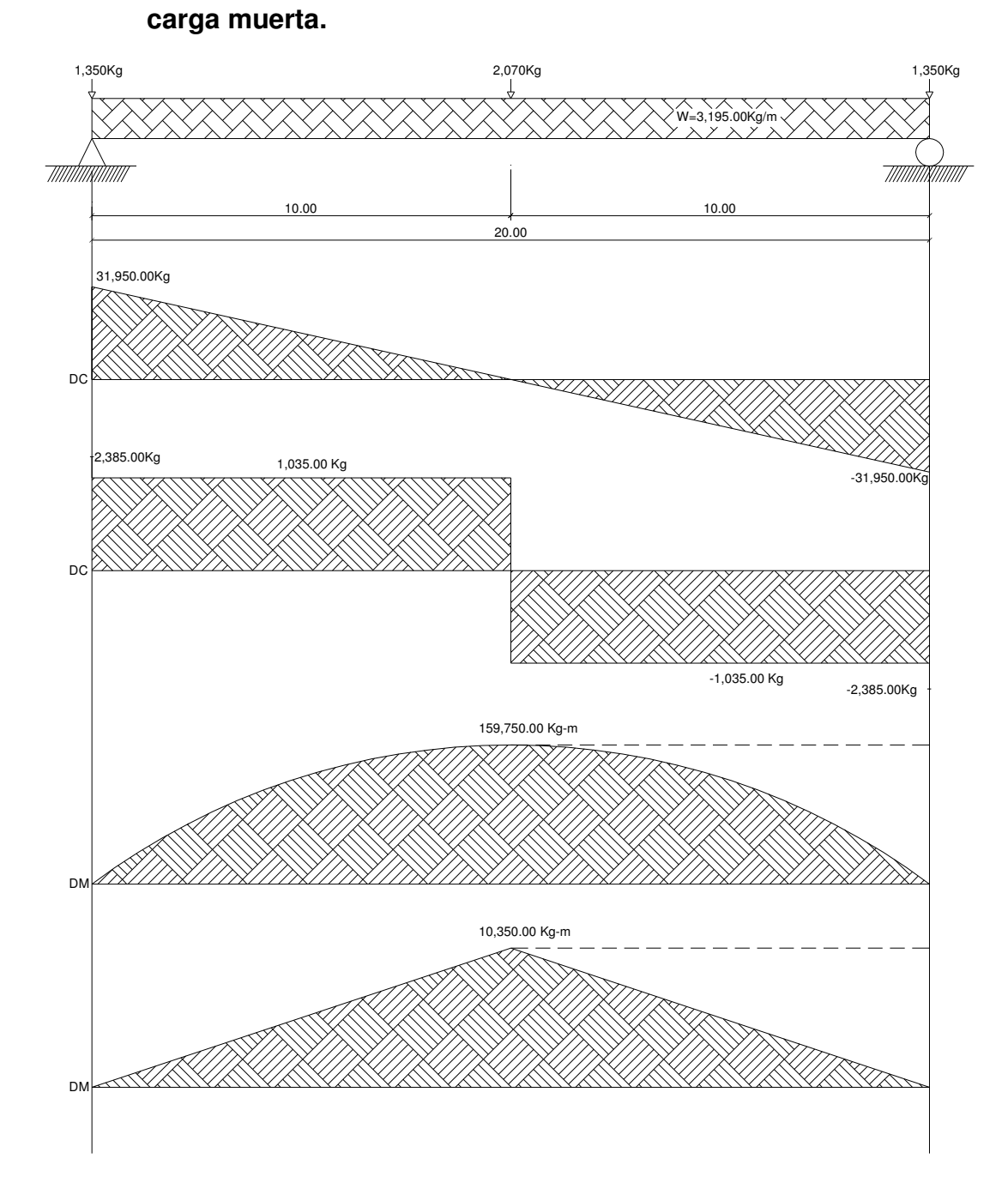

# **Figura 20 Diagrama de carga, corte y momento en viga interior, debido a**

108

#### **3.5.2.4.1.7.2 Esfuerzos cortantes por carga viva**

El esfuerzo cortante máximo debido a la sobrecarga se calcula sacando la reacción de la siguiente posición de cargas.

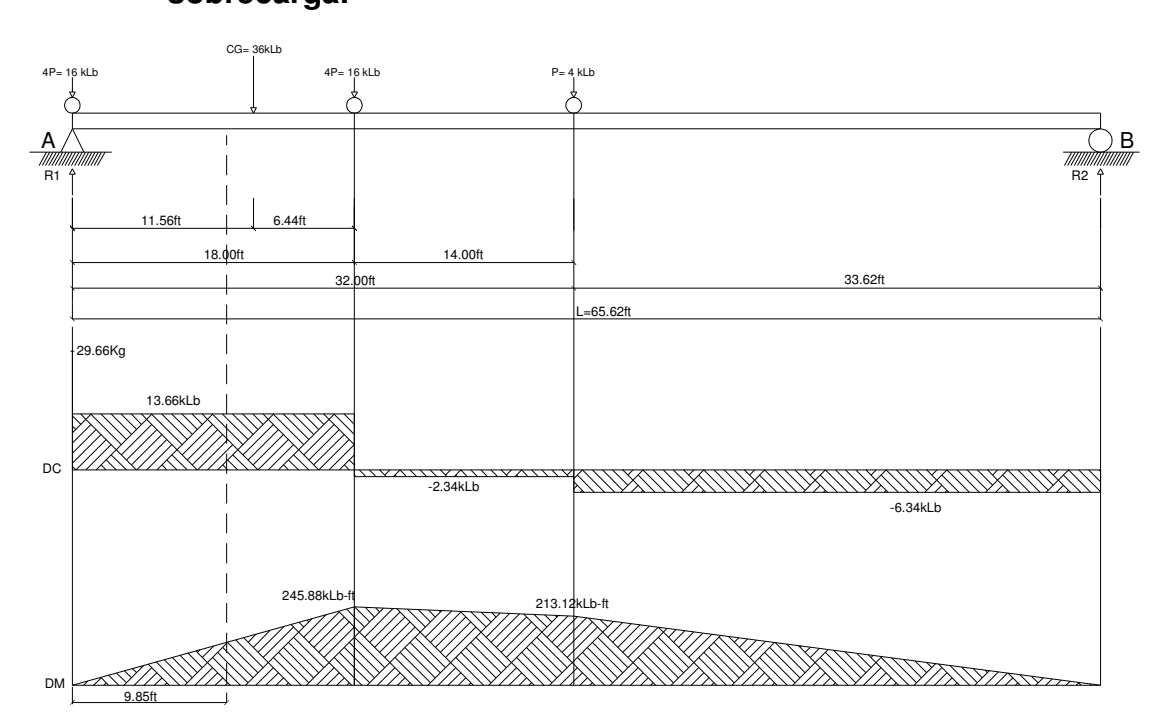

**Figura 21 Diagrama de carga, corte y momento en viga interior, debido a sobrecarga.**

Para hallar R1 (esfuerzo cortante máximo)

 $\Sigma$ MB = 0  $(R1 * 65.62 ft) - (16 k/b * 65.62 ft) - (16 k/b * 47.62 ft) - (4 k/b * 33.62 ft) = 0$  $R1 = 29.66$  klb  $R1 = 13,453.78$  kg Vcv  $_{(3m \text{ del apoyo})} = (16 \text{ klb} * 55.77 \text{ ft} + 16 \text{ klb} * 37.77 \text{ ft} + 4 \text{ klb} * 23.77 \text{ ft}) / 65.62 \text{ ft}$  $Vcv_{(3m \text{ del apoyo})} = 24.26 \text{ klb}$   $Vcv_{(3m \text{ del apoyo})} = 11,002.81 \text{ kg}$ Vcv  $_{(10m \text{ del apoyo})}$  =  $(16 \text{ klb} * 32.81 \text{ ft} + 16 \text{ klb} * 14.81 \text{ ft} + 4 \text{ klb} * 0.81 \text{ ft}) / 65.62 \text{ ft}$  $Vcv_{(10m \text{ del apoyo})} = 11.66 \text{ klb}$   $Vcv_{(10m \text{ del apoyo})} = 5,289.19 \text{ kg}$ 

#### **3.5.2.4.1.7.3 Factor de impacto**

Según AASHTO 1.2.12  $I = 15.24 / (L + 38)$  si L en metros  $I \leq 0.30$  L= longitud entre vigas  $I = 15.24 / (20 + 38) = 0.26$  0.26 < 0.30 tomar I = 1.26  $I = 1.26 \%$ 

#### **3.5.2.4.1.7.4 Esfuerzos cortantes totales**

Esfuerzo cortante último VU = 1.3 [Vcm +  $5/3$  (Vcv  $*$  I)]

Esfuerzo cortante último.

Vu  $_{(máx de discño)}$  = 1.3  $*$  34,335 kg + 2.17  $*$  13,453.78 kg  $*$  1.26 = 81,420.82 kg

Esfuerzo cortante en el punto aplicado a una distancia de 3 metros del apoyo. Vu  $_{(3m \text{ del apovo})}$  = 1.3  $*$  23,400 kg + 2.17  $*$  11,002.81 kg  $*$  1.26 = 60,503.88 kg

Esfuerzo cortante en el punto aplicado en el centro de la viga.

Vu (10m del apoyo) = 1.3 \* 0 kg + 2.17 \* 5,289.19 kg \* 1.26 = 14,461.70 kg

# **3.5.2.4.1.7.5 Cálculo del refuerzo**

Para el cálculo del refuerzo, se obtiene ØVc (esfuerzo cortante absorbido por el concreto) y el esfuerzo a una distancia "d" del apoyo de la viga Vud.

$$
\emptyset Vc = \phi_{\text{corte}} * 0.53 * \sqrt{(f'c)} * b * d
$$
  
 
$$
Vud = Vm\acute{a}x * (L_1 - d) / L_1
$$

#### Datos

V <sub>(máx de diseño)</sub> = 81,420.82 kg  $\varepsilon s = 2.03E+6$  kg/cm<sup>2</sup> Fy = 4,200 kg/cm<sup>2</sup> d = 143cm  $\phi_{\text{core}} = 0.85$  f'c = 281 kg/cm<sup>2</sup>  $b = 50cm$ 

$$
\text{ØVc} = 0.85 \times 0.53 \times \sqrt{(281)} \times 50 \times 143 = 53,995.06 \text{ kg}
$$
\n
$$
\text{Vud} = 81,420.82 \times (12.16 - 1.43) / 12.16 = 71,845.84 \text{ kg}
$$
\n
$$
\text{V}_{\text{(max. de diseño)}} > \text{ØVc}
$$
\n
$$
81,420.82 \text{ kg} > 53,995.06 \text{ kg}
$$
\n
$$
\text{No cumple S} = d / 2
$$

Se recomienda que los estribos se coloquen a una distancia no mayor de H/4  $H/4 = 150 / 4 = 0.375$ cm usar 35cm

Avmin =  $3.5 * b * s / Fy$ Avmin =  $3.5 * 50 * 35 / 4,200$ Avmin =  $1.42$  cm<sup>2</sup> \*2Av = 1.42 \*se multiplica por 2, ya que en un estribo aparece 2 veces el área de refuerzo**.**   $Av = 0.73$ 

Colocar estribos No.3 a cada 35cm. (Ver planos incluidos en el apéndice).

Cálculo de separación de estribos para ØVc = 53,995.06kg

81,420.82 / 12.16 = 53995.06 /  $x$  $X = 8.06$  m  $X' = X - 2.16$  $X' = 5.90$  m  $S/2 = 143/2 = 71.50$  cm

La distancia que será cubierta por d/2 es de 5.90m la distancia restante se calculará con el espaciamiento S a 5.90m, se colocarán estribos No. 4 a cada 35cm.

Cálculo del esfuerzo cortante que será absorbido por el refuerzo del apoyo.

 $ØVs = Vud - ØVc = 71,845.84 kg - 53,995.06 kg$  $ØVs = 17,850.78 kg$  $S = (2av * Fy * d) / Vs$  $S = 2 * 1.27 * 4,200 * 143 / 17,850.78$  $S = 85$ cm

Se recomienda que los estribos no vayan a más de H/4 por lo tanto, se utilizará estribo No. 4 a cada 35cm. (Ver planos incluidos en el apéndice).

# **Figura 22 Diagrama de corte para diseño en viga interior.**

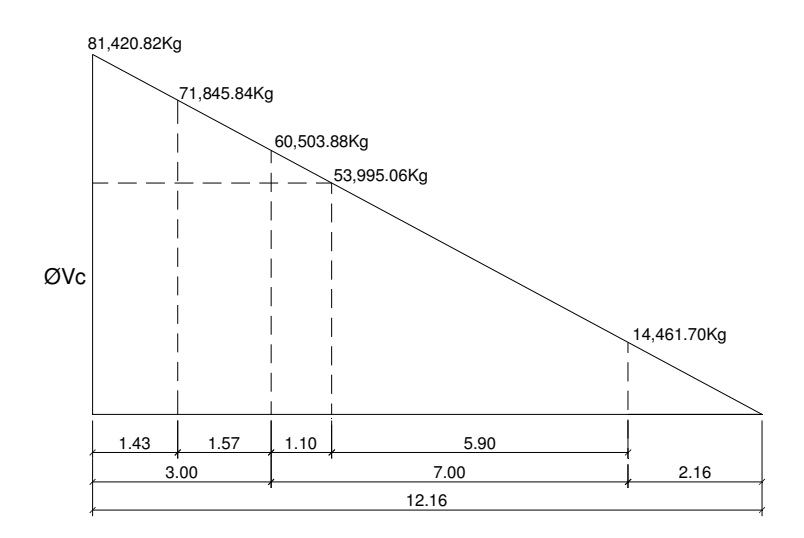

#### **3.5.2.4.2 Viga exterior**

# **3.5.2.4.2.1 Momento por carga muerta**

# **3.5.2.4.2.1.1 Momento debido al peso propio**

Cargas Muertas

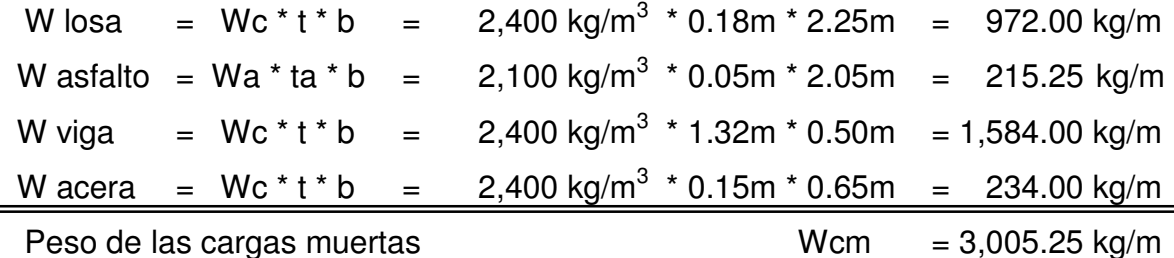

La fórmula utilizada para el momento es:

$$
Mcm = WL^2 / 8
$$

 $\text{Mpp}_{\text{(m\'aximo)}} = [(3,005.25 \text{ kg/m}) * (20 \text{m})^2] / 8 = 150,262.50 \text{ kg-m}$ Mpp  $_{(3m \text{ del apoyo})}$  = 150262.50 - [(3,005.25 kg/m)  $*$   $(14m)^2$ ] / 8 = 76,633.88 kg-m

## **3.5.2.4.2.1.2 Momento debido al peso del diafragma externo**

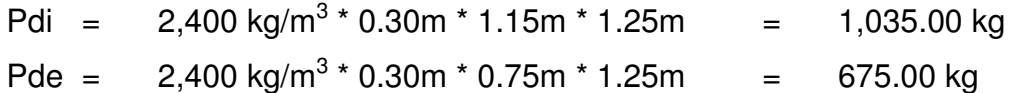

La fórmula utilizada para el momento debido a la carga del diafragma externo como viga simplemente soportada es:

$$
M = PL/4
$$

Mpd  $_{(máximo)}$  = [1,035 kg  $*$  20m] / 4 = 5,175 kg-m Mpd  $_{(3m \text{ del apoyo})} = 5175 \text{ kg-m} - [1035 \text{ kg} * 14 \text{ m}] / 4 = 1,552.5 \text{ kg-m}$ 

# **3.5.2.4.2.1.3 Momento total**

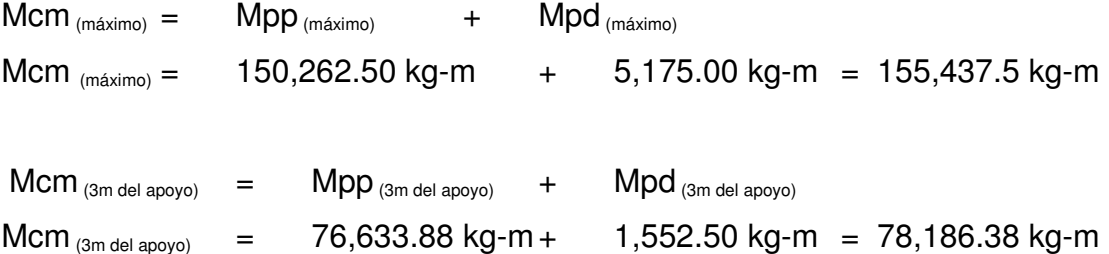

## **3.5.2.4.2.2 Momento por carga viva**

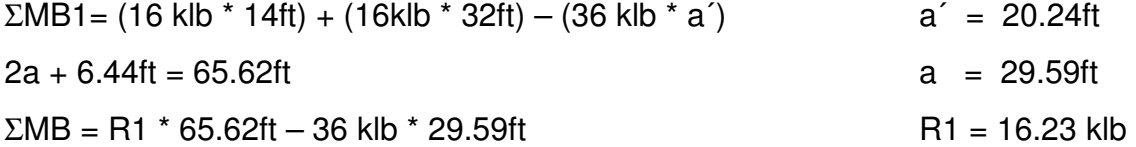

El momento máximo se determina calculando el momento en el punto aplicado de la carga central

ΣMc = 16.23klb \* 29.59ft - 4ft \* 14 klib  $Mcv(max) = 424.25$  klb - ft  $Mcv(max) = 58,652.79$  kg -m

# **3.5.2.4.2.3 Factor de impacto**

 $I = 15.24 / (L + 38)$   $I = 15.24 / (20 + 38) = 0.2627$  $I = 0.26 < 0.30$  usar  $I = 1.26$ 

#### **3.5.2.4.2.4 Momento debido a sobrecarga a 3m del apoyo**

 $\Sigma MA = R2 * 65.62$ ft - 44.21ft \* 36 klb  $R2 = 24.25$  klb  $R1 = 36 - R2$  R1 = 11.75 klb  $\Sigma$ M (3m del apovo) = R2 \* d = 24.25 klb \* 9.85ft = 238.86 klb-ft  $Mcv_{ (3m \text{ del apoyo})} = 33,022.87 \text{ kg} - m$ 

# **3.5.2.4.2.5 Factor de distribución para viga externa**

FD = es la proporción de la carga viva que absorbe cada viga (ASSHTO 3.23.1)

# **Figura 23 Diagrama de carga viva exterior, debido a carga viva en sentido transversal.**

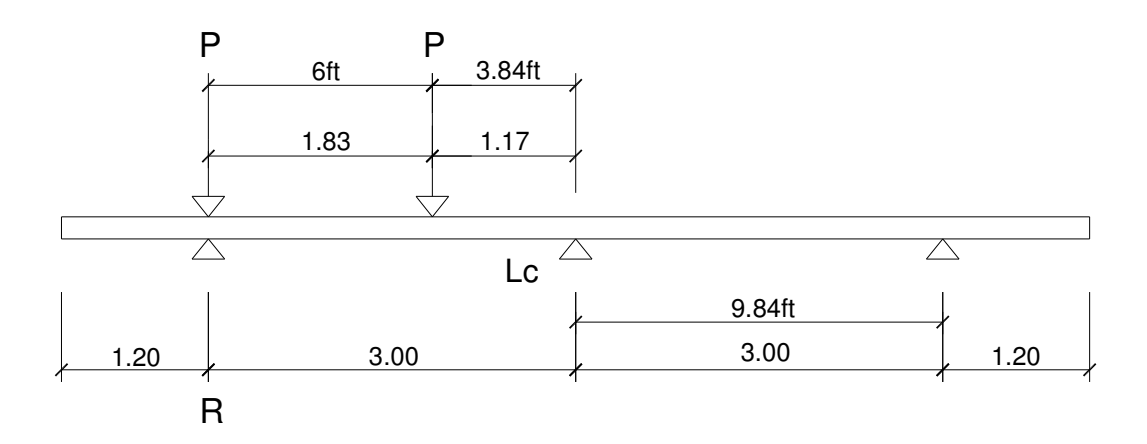

ΣMLc = R \* 9.84ft - P \* 9.84ft - P \* 3.84ft = 0  $R = 1.39 P$ FD = 1.39 (aquí no se multiplica por 2 ya que es en el exterior) FD interna  $= 1.39\%$ 

# **3.5.2.4.2.6 Momento total actuante en la viga**

 $Mu_{(máximo)} = 1.3$  [Mcm + (5/3) \* (Mcv \* I \* FD)]  $Mu_{(máxi) = 1.3Mcm + 2.17}$  (Mcv \* 1.26 \* 1.39)  $Mu_{(máximo)} = 1.3 (155,437.50 kg-m) + 2.17 (58,652.79 kg-m * 1.26 * 1.39)$  $Mu_{(máximo)} = 424.980.91$  kg-m

 $\text{Mu}_{(3 \text{m del aovov})}$  = 1.3Mcm + 2.17 (Mcv \* 1.26 \* 1.39)  $Mu_{(3m \text{ del apovo})}$  = 1.3 (78,186.38 kg-m) + 2.17 (33,022.87 kg-m  $*$  1.26  $*$  1.39)  $Mu_{(3m \text{ del apoyo})}$  = 227,146.97 kg-m

#### **3.5.2.4.2.7 Cálculo del refuerzo**

# **3.5.2.4.2.7.1 Refuerzo al centro de la viga**

Datos

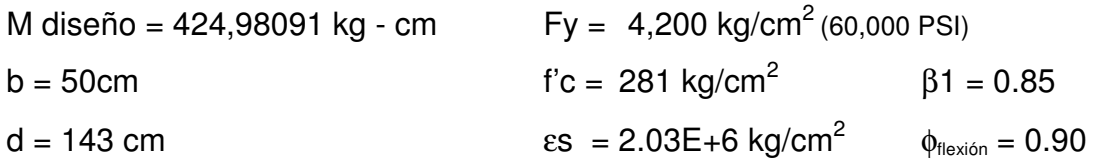

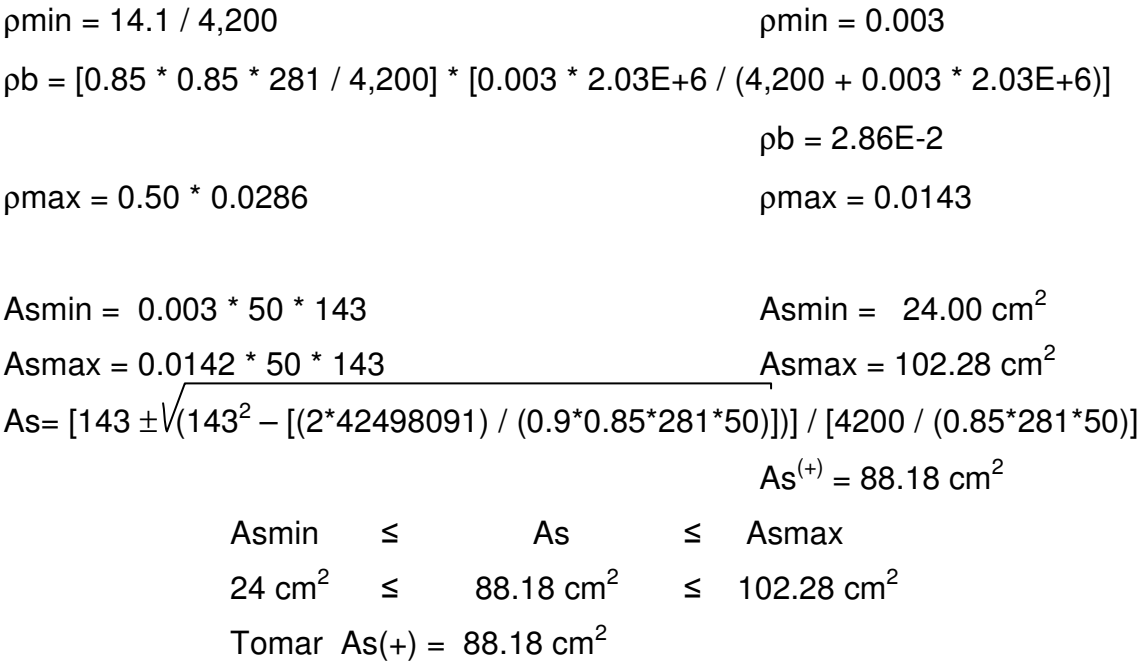

El refuerzo distribuido a tensión es 12 varillas No. 10. (Ver planos incluidos en el apéndice).

# **3.5.2.4.2.7.2 Cálculo del refuerzo a compresión**

Reforzando por sismo 33%As(+), si no pide a compresión es decir si el As calculada en menor al Asmin colocar el Asmin.

Ascomp = 33%  $*$  88.18 cm<sup>2</sup> = 29.10 cm<sup>2</sup>

Ascomp > Asmin colocar Ascomp

El refuerzo distribuido a compresión es 4 varillas No. 10. (Ver planos incluidos en el apéndice).

#### **3.5.2.4.2.7.3 Cálculo del refuerzo a 3m del apoyo**

Datos M diseño = 22,714,697 kg - cm  $Fy = 4,200 \text{ kg/cm}^2$  (60,000 PSI)  $b = 50cm$  f'c = 281 kg/cm<sup>2</sup>  $β1 = 0.85$ d = 143 cm  $\text{es} = 2.03E + 6 \text{ kg/cm}^2$   $\phi_{\text{flexion}} = 0.90$  $pmin = 14.1 / 4,200$   $pmin = 0.003$  $pb = [0.85 * 0.85 * 281 / 4,200] * [0.003 * 2.03E + 6 / (4,200 + 0.003 * 2.03E + 6)]$  $p$ b = 2.86E-2  $ρmax = 0.50 * 0.0286$   $ρmax = 0.0143$ Asmin =  $0.003 * 50 * 143$  Asmin =  $24.00 \text{ cm}^2$ Asmax =  $0.0142 \times 50 \times 143$  Asmax =  $102.28 \text{ cm}^2$ As= [143 ± (143<sup>2</sup> – [(2\*22714697) / (0.9\*0.85\*281\*50)])] / [4200 / (0.85\*281\*50)]  $As^{(+)} = 44.45 cm<sup>2</sup>$ 

> Asmin ≤ As ≤ Asmax 24 cm<sup>2</sup> ≤ 44.45 cm<sup>2</sup> ≤ 102.28 cm<sup>2</sup>

50% AS(+) = 50%  $*$  88.18 cm<sup>2</sup> = 44.09 cm<sup>2</sup> As(44.45) > 50%As(+) (44.09) colocar As = 44.45cm<sup>2</sup>

El refuerzo distribuido a tensión es 6 varillas No. 10. (Ver planos incluidos en el apéndice).

#### **3.5.2.4.2.7.4 Refuerzo adicional**

Se recomienda un refuerzo extra de 0.25 plg<sup>2</sup> por pie de alto o 5.29cm<sup>2</sup> por metro de alto.

 $\text{Ra} = 5.29 \text{cm}^2/\text{m} \cdot \text{h}$  Ra = 5.29cm<sup>2</sup>/m  $\text{*}$  1.50m = 7.94 cm<sup>2</sup>

El refuerzo distribuido a tensión es de 4 varillas No. 5. (Ver planos incluidos en el apéndice).

#### **3.5.2.4.2.8 Cálculo de esfuerzos cortantes**

# **3.5.2.4.2.8.1 Esfuerzos cortantes por carga muerta**

El esfuerzo cortante máximo se obtiene en los apoyos y se calcula por la fórmula.

Vcm = W \* L / 2 y si hubiere cargas concentradas: ΣP / 2

 $Vcm_{(max)} = 3005.25$  kg/m  $*$  20m / 2 + (1,035kg+ ( 2  $*$  675kg )) / 2  $Vcm_{(max.)} = 31,245$  kg

Vcm  $_{(3m \text{ del apoy})}$  = 3,005.25 kg/m  $*$  14m / 2 + (1,035kg) / 2

Vcm  $_{(3m \text{ del apovo})}$  = 21,554.25 kg

Vcm  $_{(10m \text{ del apoyo})}$  = 3,005.25 kg/m  $*$  0.0m / 2 + (0.0) / 2

Vcm  $_{(10m \text{ del apoyo})}$  = 0.00 kg

#### **3.5.2.4.2.8.2 Esfuerzos cortantes por carga viva**

El esfuerzo cortante máximo debido a la sobrecarga se calcula sacando la reacción de la posición de cargas de la figura 21.

Para hallar R1 (esfuerzo cortante máximo)  $\Sigma MB = 0$ R1  $*$  65.62 ft - 16 klb  $*$  65.62 ft - 16 klb  $*$  47.62 ft - 4 klb  $*$  33.62 ft = 0 R1 = 29.66 klb R1 = 13,453.78 kg Vcv  $_{(3m \text{ del apoyo})}$  = (16 klb  $*$  55.77 ft + 16 klb  $*$  37.77 ft + 4 klb  $*$  23.77 ft ) / 65.62 ft  $Vcv_{(3m \text{ del apoyo})} = 24.26 \text{ klb}$   $Vcv_{(3m \text{ del apoyo})} = 11,002.81 \text{ kg}$ Vcv  $_{(10m \text{ del apovo})}$  = (16 klb  $*$  32.81 ft + 16 klb  $*$  14.81 ft + 4 klb  $*$  0.81 ft ) / 65.62 ft  $Vcv_{(10m \text{ del apoyo})} = 11.66 \text{ klb}$   $Vcv_{(10m \text{ del apoyo})} = 5,289.19 \text{ kg}$ 

#### **3.5.2.4.2.8.3 Factor de impacto**

Según AASHTO 1.2.12  $I = 15.24 / (L + 38)$  si L en metros  $I \leq 0.30$ L= longitud entre vigas

 $I = 15.24 / (20 + 38) = 0.26$  0.26 < 0.30 tomar I = 1.26  $I = 1.26 \%$ 

#### **3.5.2.4.2.8.4 Esfuerzos cortantes totales**

Esfuerzo cortante último Vu =  $1.3$  [ Vcm +  $5/3$  (Vcv  $*$  I)]

Esfuerzo cortante último

Vu (máx. de diseño) = 1.3 \* 31,245 kg + 2.17 \* 13,453.78 kg \* 1.26 = 77,403.83 kg

Esfuerzo cortante en el punto aplicado a una distancia de 3 metros del apoyo Vu  $_{(3m \text{ del apovo})}$  = 1.3  $*$  21,554.25 kg + 2.17  $*$  11,002.81 kg  $*$  1.26 = 58,104.41 kg

Esfuerzo cortante en el punto aplicado en el centro de la viga Vu  $_{(10m \text{ del apoyo})}$  = 1.3  $*$  0 kg + 2.17  $*$  5,289.19 kg  $*$  1.26 = 14,461.70 kg

#### **3.5.2.4.2.8.5 Cálculo de refuerzo**

Para el cálculo del refuerzo, se obtiene ØVc (esfuerzo cortante absorbido por el concreto) y el esfuerzo a una distancia "d" del apoyo de la viga Vud.

$$
\emptyset Vc = \phi_{\text{corte}} * 0.53 * \sqrt{(f'c)} * b * d
$$
  
Vud = Vmáx \* (L<sub>1</sub> – d) / L<sub>1</sub>

Datos

V <sub>(máx. de diseño)</sub> = 77,403.83 kg  $\varepsilon s = 2.03E+6$  kg/cm<sup>2</sup> Fy = 4,200 kg/cm<sup>2</sup> d = 143cm  $\phi_{\text{core}} = 0.85$  f'c = 281 kg/cm<sup>2</sup>  $b = 50cm$ 

ØVc = 0.85 \* 0.53 \* √(281) \* 50 \* 143 = 53,995.06 kg Vud = 77,403.83  $*$  (12.31 - 1.43) / 12.31 = 68412.16 kg  $V$  (máx. de diseño) >  $ØVc$ 77,403.83 kg > 53,995.06 kg No cumple S = d / 2

Se recomienda que los estribos se coloquen a una distancia no mayor de H/4.

 $H/4 = 150 / 4 = 0.375$ cm usar 35cm Avmin =  $3.5 * b * s / Fy$ Avmin =  $3.5 * 50 * 35 / 4200$ Avmin =  $1.42$  cm<sup>2</sup> \*2Av = 1.42 \*se multiplica por 2, ya que en un estribo aparece 2 veces el área de refuerzo.  $Av = 0.73$ 

Colocar estribos No.3 a cada 35cm. (Ver planos incluidos en el apéndice).

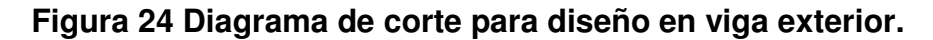

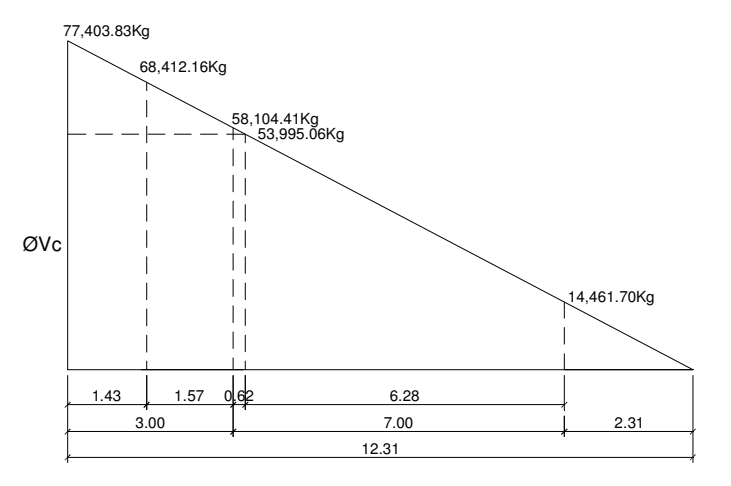

Cálculo de separación de estribos para ØVc = 53,995.06kg

 $77,403.83 / 12.31 = 53995.06 / x$  $X = 8.59$  m  $X' = X - 2.31$  $X' = 6.28m$  $S/2 = 143/2 = 71.50$  cm

La distancia que será cubierta por d/2 es de 6.28m la distancia restante se calculará con el espaciamiento S a 6.28m, se colocarán estribos No. 4 a cada 35cm.

Cálculo del esfuerzo cortante que será absorbido por el refuerzo del apoyo.

 $\varnothing$ Vs = Vud -  $\varnothing$ Vc ØVs = 77403.83kg - 53,995.06 kg  $ØVs = 23,408.77 kg$  $S = (2av * Fy * d) / Vs$  $S = 2 * 1.27 * 4,200 * 143 / 23408.77$  $S = 65.17$  cm

Se recomienda que los estribos se coloquen a no más de H/4 por lo tanto, se utilizará estribo No. 4 a cada 35cm. (Ver planos incluidos en el apéndice).

#### **3.5.2.5 Diseño de diafragmas**

Se utilizan a media luz; y cuando se tiene una superestructura mayor de 40m también a dos tercios de la luz, el ancho usual es de 30cm, y el recubrimiento mínimo es de 2". El alto de los diafragmas interiores es de ¾ y el de los exteriores podrá ser de ½ de la altura de las vigas principales, no menor a 50cm.

De lo anterior tenemos: Ancho usual  $b = 30$ cm Recubrimiento mínimo r = 5cm Alto diafragma interior ¾ de h de viga Alto diafragma exterior ½ de h de viga

Los diafragmas exteriores transmiten su peso a los apoyos interiores de las vigas como cargas puntuales.

 $P' = P / N$ Donde  $P = p$ eso propio  $N = No$ . de vigas

El refuerzo que se coloca es el acero mínimo en dos camas (superior, inferior), se recomienda además un refuerzo extra de 0.25 plg<sup>2</sup> por pie de alto o 5.29 $cm<sup>2</sup>$  por metro de alto.

> Asmin =  $(14.1 / Fy) * b * d$  $Ra = 5.29cm^2/m * h$

Tomando en cuenta los criterios anteriores, se dimensionan los diafragmas de la siguiente manera:

Alturas de diafragmas:

Diafragma interior = hdi =  $\frac{3}{4}$  H = 0.75 \*150cm = 112.5cm Diafragma exterior = hde =  $\frac{1}{2}$  H = 0.50  $*$  150cm = 75.00cm Diafragma interior =  $h$ di = 115cm Diafragma exterior =  $h$ de =  $75.00$ cm

Las secciones de los diafragmas quedan:

Diafragma interior = 115cm \* 30cm Diafragma exterior = 75cm \* 30cm

Cálculo del refuerzo

Datos

 $Fy = 2,810 \text{ kg/cm}^2$  hdi = 115cm ddi = 110cm b= 30cm  $f'c = 281 \text{ kg/cm}^2$ hde  $= 75cm$  dde  $= 70cm$  r  $= 5cm$ 

Asmin =  $(14.1 / fy) * b * d$ Diafragma interior =  $14.1 / 2,810$  kg/cm<sup>2</sup>  $*$  30cm  $*$  110cm = 16.56cm<sup>2</sup> Diafragma exterior =  $14.1 / 2,810$  kg/cm<sup>2</sup>  $*$  30cm  $*$  70cm = 10.54cm<sup>2</sup>

Las áreas de acero equivalen para:

Diafragma interior 4 varillas No. 8 Diafragma exterior 3 varillas No. 7 (Ver planos incluidos en el apéndice). Refuerzo adicional:

 $Ra = 5.29cm^2/m * h (m) = 7.94 cm^2$ Diafragma interior =  $5.29 \text{ cm}^2/\text{cm}^*$  1.15m = 6.08cm<sup>2</sup> Diafragma exterior =  $5.29 \text{ cm}^2/\text{cm} \cdot 0.75 \text{m} = 3.97 \text{cm}^2$ 

Las áreas de acero equivalen para:

Diafragma interior 4 varillas No. 5 Diafragma exterior 2 varillas No. 5 (Ver planos incluidos en el apéndice).

Refuerzo de los estribos:

Espaciamiento de estribos

 $S = (\frac{1}{2})$  (hd-r) Diafragma interior  $Si = (\frac{1}{2})$  (115cm - 5cm) = 55cm Diafragma exterior  $Se = (1/2)$  (75cm - 5cm) = 35cm

Área de acero para los estribos

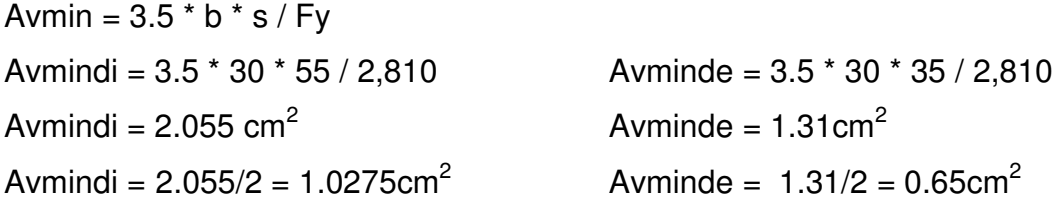

El refuerzo de corte equivalente distribuido en los diafragmas se basa en:

Diafragma interior estribos No. 4 a cada 55cm Diafragma exterior estribos No. 3 a cada 35cm Ver planos incluidos en el apéndice.

#### **3.5.3 Diseño de la subestructura**

#### **3.5.3.1 Diseño de estructura de viga de apoyo**

Se consideran las reacciones de los extremos de cada viga y presiones laterales debido a: sismo(S), fuerza longitudinal (LF) y presión del suelo (E)

$$
E = Esob + Es
$$

Donde:

Esob= Sobrecarga de 2ft aplicada en el centro de cortina. Es= Carga del suelo aplicada a un tercio de la cortina.

 $S = 0.12W$  W= peso de la cortina.

La fuerza longitudinal (LF) será la producida por las llantas de un camión o trailer en el terraplén, la cual es transmitida a la cortina de la viga de apoyo de la siguiente manera (según AASHTO 3.9.1.):

$$
LF = 0.05 (P/2H)
$$

Donde:

 P = Peso del camión y actúa a 6ft sobre el piso De manera que el brazo =  $6ft + H$ 

Se deberá considerar una sobrecarga del suelo del equivalente líquido de 2 pies de alto, con una presión de 480 kg/m $^3$  (según AASHTO 3.20).

Sob = 
$$
480 \text{ kg/m}^3 \cdot 2 \text{ft}
$$

El empuje F de la cortina se calculará como el empuje de la sobrecarga calculado a 2ft a lo largo de todo el alto de la misma, más el empuje de la sobrecarga en la base de la cortina aplicado al centro de la misma.

 $F = (Sob * H) + (Sobc * H / 2ft)$ 

El sismo se calculará como 0.12W y aplicarlo al centro de la cortina, cuando hay sismo deberán compararse las fórmulas del grupo III y las del grupo VII para aplicar la más crítica de las dos.

Para momento (ASSHTO3.22.1a.)

Grupo III =  $1.3$  (Esob + Es + LF) Grupo VII =  $1.3$  (Esob + Es + S)

# Donde:

Esob = Sobrecarga de 2ft aplicada al centro de la cortina Es = Carga del suelo aplicada a un tercio de la cortina LF = Fuerza longitudinal aplicada en toda la cortina S = Fuerza de sismo aplicada al centro de la cortina

Para corte

Grupo III =  $1.3$  (F+LF) Grupo VII =  $1.3$  (F+S)

Donde: F= Empuje

 $LF = Fuerza$  longitudinal

S = Sismo

La cortina de la viga de apoyo no deberá tener un espesor menor de 30cm y se diseñará a corte y flexión, de acuerdo a las fórmulas de los grupos III y VII, tomando la mayor de las dos incluyendo sismo.

La base no deberá ser menor de 40cm, colocándosele refuerzo longitudinal, por temperatura, chequear aplastamiento y colocar acero mínimo

$$
Asmin = (14.1/~fy) * b * h
$$

El refuerzo deberá colocarse de manera que no este espaciado a más de 40cm y para el refuerzo transversal se colocarán estribos de acero corrugado a no menos de H/2.

Deberá colocarse neopreno entre la viga de la superestructura y la viga de apoyo.

# **3.5.3.1.1 Diseño de asiento o base**

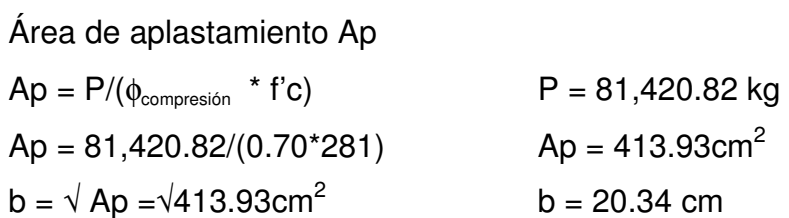

Utilizar una base de neopreno de 25cm \* 25cm.

# **3.5.3.1.1.1 Refuerzo por flexión**

Para el cálculo del refuerzo de la viga de apoyo, el diseño de estribos se determina el esfuerzo máximo y para flexión el momento máximo.

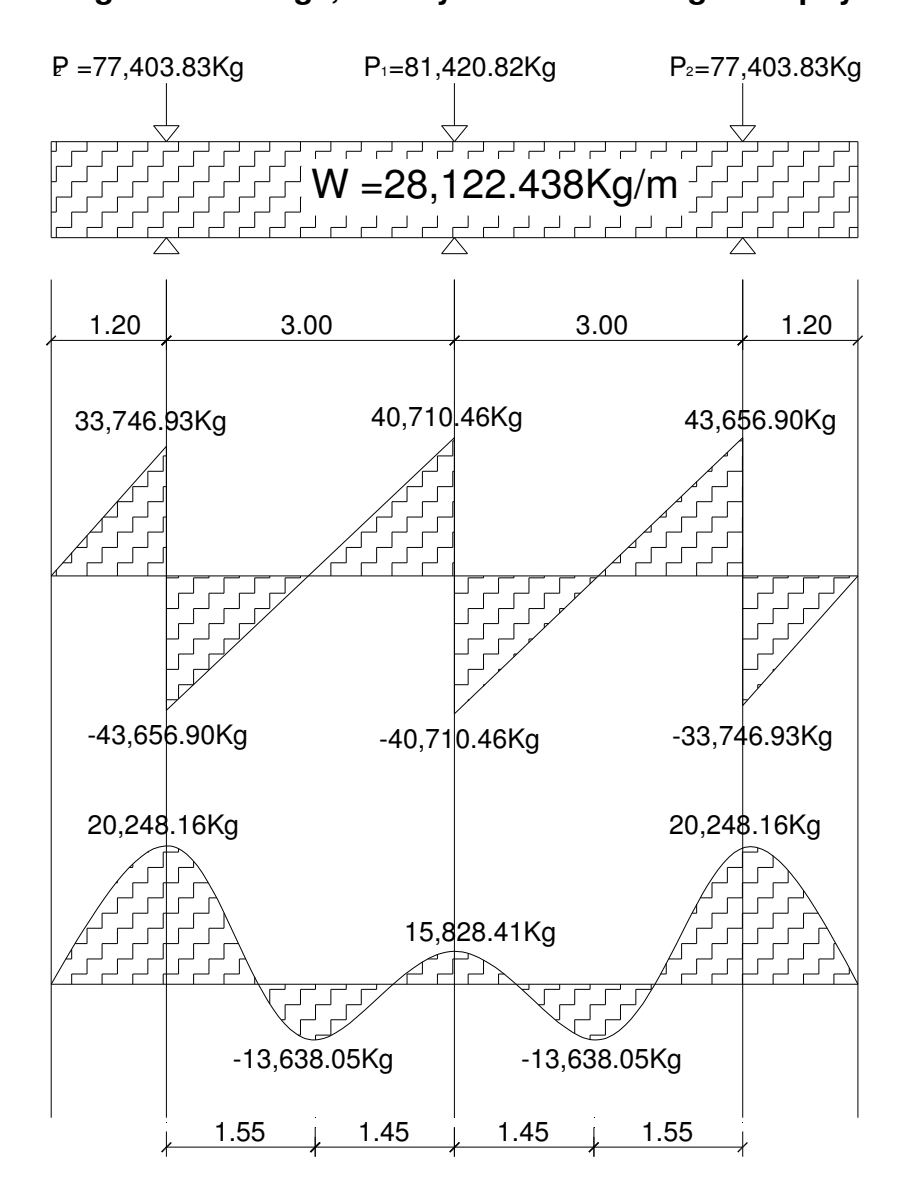

**Figura 25 Diagrama de carga, corte y momento en viga de apoyo.** 

Datos

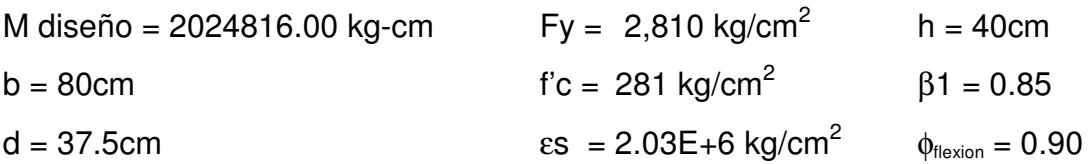

$$
\begin{aligned}\n\text{pmin} &= 14.1 / 2,810 & \text{pmin} = 5.02E-3 \\
\text{pb} &= [0.85 * 0.85 * 281 / 2810] * [0.003 * 2.03E+6 / (2810 + 0.003 * 2.03E+6)] \\
& \text{pb} = 4.93E-2 \\
\text{pmax} &= 0.50 * 0.04938 & \text{pmin} = 0.02472 \\
\text{Asmin} &= 0.02e-3 * 80 * 37.5 & \text{Asmin} = 15.05 \text{ cm}^2 \\
\text{Asmin} &= 0.02472 * 80 * 37.5 & \text{Asmin} = 15.05 \text{ cm}^2 \\
\text{Asmin} &= [37.5 \pm \sqrt{(37.5^2 - [(2 * 2024816) / (0.9 * 0.85 * 281 * 80) ]})] / [2810 / (0.85 * 281 * 80)] \\
& \text{Asmin} & \leq \text{As} \leq \text{Asmax} \\
\text{Asmin} &= 22.33 \text{ cm}^2 \\
\text{Asmin} &= 22.33 \text{ cm}^2 \\
\text{Asmin} &= 22.33 \text{ cm}^2 \\
\text{Asmin} &= \text{Asmax} \\
\text{Asmin} &= \text{Asmin} \\
\text{Asmin} &= \text{Asmin} \\
\text{Asmin} &= \text{Asmin} \\
\text{Asmin} &= \text{Asmin} \\
\text{Asmin} &= \text{Asmin} \\
\text{Asmin} &= \text{Asmin} \\
\text{Asmin} &= \text{Asmin} \\
\text{Asmin} &= \text{Asmin} \\
\text{Asmin} &= \text{Asmin} \\
\text{Asmin} &= \text{Asmin} \\
\text{Asmin} &= \text{Asmin} \\
\text{Asmin} &= \text{Asmin} \\
\text{Asmin} &= \text{Asmin} \\
\text{Asmin} &= \text{Asmin} \\
\text{Asmin} &= \text{Asmin} \\
\text{Asmin} &= \text{Asmin} \\
$$

El refuerzo distribuido a flexión es 8 varillas No. 6. (Ver planos incluidos en el apéndice).

# **3.5.3.1.1.2 Refuerzo por corte**

 $\emptyset$ Vc =  $\phi_{\text{core}}$  \* 0.53 \*  $\sqrt{(f/c)}$  \* b \* d ØVs= Vud – ØVc

#### Datos

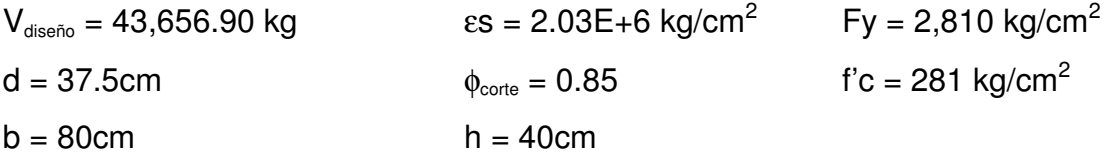

 $\varnothing$ Vc = 0.85  $*$  0.53  $* \sqrt{(281)} * 80 * 37.5 = 22,655.27$  kg ØVs = 43,653.90 kg - 22,655.27 kg  $ØVs = 21,001.63 kg$ 

Comprobación de límites de espaciamiento:  $0.85 * 1.1 * \sqrt{(281)} * 80 * 37.5 = 47,020.37 \text{ kg } > \emptyset \text{Vs}$ 

Diseñar a refuerzo mínimo y espaciamiento máximo utilizar estribo No 4.

 $S = (Fy * d * Av) / ØVs$  $S = (2,810 * 37.5 * 2 * 1.27)/21001.63$  $S = 12.74$ cm

Colocar estribos No.4 a cada 12cm. (Ver planos incluidos en el apéndice).

# **3.5.3.1.2 Diseño de cortina**

#### **3.5.3.1.2.1 Empuje de tierra (E)**

Según ASSHTO 3.20 se debe de considerar una sobrecarga de suelo con un equivalente líquido de 2ft(0.61m) de alto con una presión de 480kg/m<sup>3</sup> (30lb/ft<sup>3</sup>), para el peso del suelo tomamos el equivalente liquido de 480 kg/m<sup>2</sup> y una base de 100cm.
#### **Figura 26 Geometría y diagrama de presiones de la cortina,**

**en viga de apoyo.**

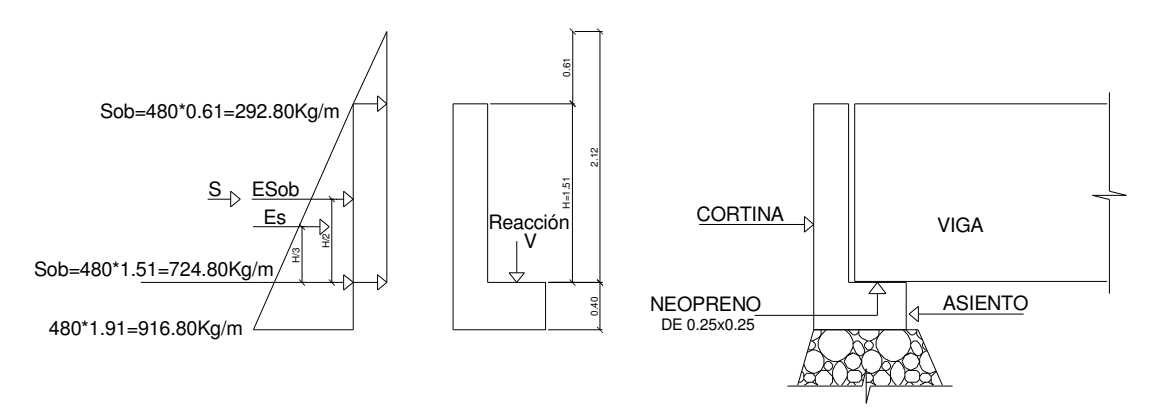

Esobrecarga = Esob = Carga equivalente del rectángulo aplicado a H/2

- $F =$  Empuje = (Esob + Es)
- $F = 292.8 * 1.51 + 724.8 * 1.51 / 2$
- $F = 442.128 + 547.224$

 $F = 989.35$  kg

#### **3.5.3.1.2.2 Fuerza longitudinal (LF)**

Según ASSHTO 1.2.13., la fuerza longitudinal debe ser 5% de la carga viva y su centro de gravedad se asume a 1.83m sobre la rodadura.

P camión = 14,515.20 kg por eje P camión =  $7,257.60$  kg por llanta LF' =  $0.05P / 2H$  LF' =  $(0.05 * 7,527.60) / (2 * 1.51)$  LF' = 120.16 kg/m LF =  $2 * 120.16 = 240.32$  kg/m (se multiplica por 2 ya que son 2 llantas)  $Brazo = 6ft + H cortina$   $Brazo = 1.82871m + 1.51m = 3.339m$ 

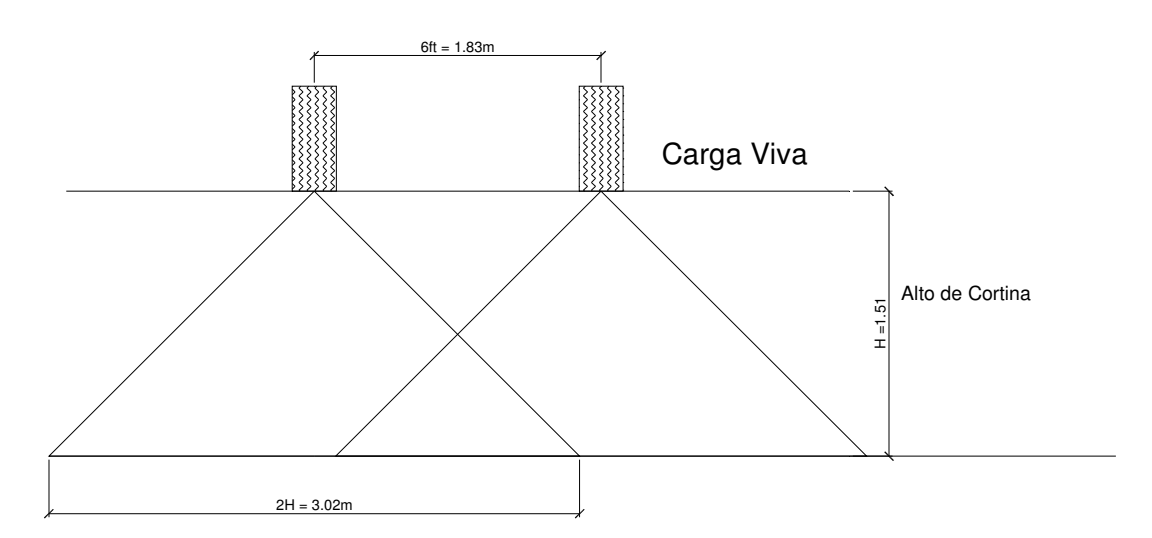

#### **Figura 27 Fuerza longitudinal en viga de apoyo.**

#### **3.5.3.1.2.3 Fuerza de sismo**

Según ASSHTO 3.21., por ser zona de alto riesgo sísmico, el coeficiente debe de ser 12% y se aplica en el centro de la cortina.

Peso de la cortina  $W = WC * b * h * 1m$  $W = 2,400 \text{ kg/m}^3$  \* 0.30m \* 1.51m \* 1m = 1087.20 kg  $S = 0.12W = 0.12 * 1087.20 = 130.46$ 

Brazo al centro de gravedad  $Brazo = 1.51 / 2 = 0.76m$ 

#### **3.5.3.1.2.4 Combinación de cargas**

Según ASSHTO 3.22.1a, en nuestro caso Para momento Grupo III =  $1.3$  (Esob + Es + Lf) Grupo VII =  $1.3$  (Esob + Es + S) Grupo III = 1.3 (442.128  $*(1.51/2) + 547.224 * (1.51/3) + 240.32 * 3.339)$ Grupo III =  $1,835.17$  kg-m/m Grupo VII = 1.3 (442.128  $*(1.51/2) + 547.224 * (1.51/3) + 130.46 * 0.76)$ Grupo VII = 920.91 kg-m/m Según ASSHTO 3.22.1b., en nuestro caso Para corte Grupo III = 1.3  $(F + LF)$  Grupo VII = 1.3  $(F + S)$ Grupo III =  $1.3$  (989.35 + 240.32) =  $1,598.57$  kg

Grupo VII =  $1.3$  (989.35 +130.46) = 1,455.75 kg

De los dos, tomando el mayor resultado el cual corresponde al grupo III:

 $Mmax = 1,837.17$  kg –m/m  $Vmax = 1,598.57$  kg

#### **3.5.3.1.2.5 Cálculo del refuerzo**

**Figura 28 Detalle de recubrimiento de la cortina.** 

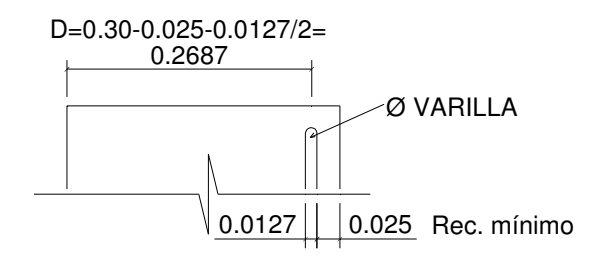

## **3.5.3.1.2.5.1 Refuerzo por flexión**

**Datos** M máx. = 183717 kg – cm Fy = 2,810 kg/cm<sup>2</sup>  $b = 151$ cm f'c = 281 kg/cm<sup>2</sup>  $β1 = 0.85$ d = 26.87cm  $\text{es} = 2.03E + 6 \text{ kg/cm}^2 \qquad \phi_{\text{flexión}} = 0.90$  $\rho$ min = 14.1 / 2,810  $\rho$ min = 5.02E-3  $pb = [0.85 * 0.85 * 281 / 2810] * [0.003 * 2.03E + 6 / (2810 + 0.003 * 2.03E + 6)]$  $ρb = 4.93E-2$  $pmax = 0.50 * 0.04938$   $pmax = 0.02472$ Asmin =  $0.02E-3 * 151 * 26.85$  Asmin =  $20.36 \text{ cm}^2$ Asmax =  $0.02472 \times 151 \times 26.85$  Asmax =  $100.30 \text{ cm}^2$ As=[26.87±√(26.87<sup>2</sup>–[(2\*183717)/(0.9\*0.85\*281\*151)])] / [2810 / (0.85\*281\*151)]  $As = 2.71 cm<sup>2</sup>$ Asmin  $\leq$  As  $\leq$  Asmax As ≤ Asmin 2.71 cm<sup>2</sup> ≤ 20.36 cm<sup>2</sup> usar As = Asmin = 20.36 cm<sup>2</sup>

Utilizar 8 varillas No. 6 distribuidas en la cortina. (Ver planos incluidos en el apéndice).

#### **3.5.3.1.2.5.2 Cálculo del refuerzo por corte**

 $\emptyset$ Vc =  $\phi_{\text{core}}$  \* 0.53 \*  $\sqrt{(f'c)}$  \* b \* d ØVs= Vud – ØVc

Datos

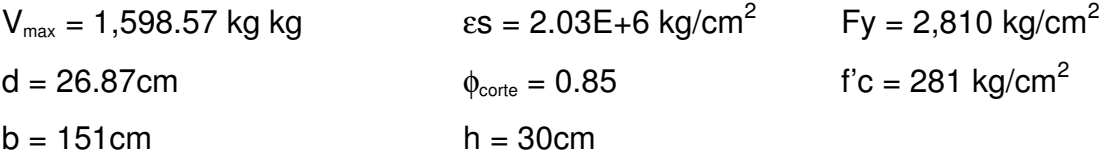

ØVc = 0.85 \* 0.53 \* √(281) \* 151 \* 26.87 = 30,640.27 kg >>> Vmax

Diseñar a refuerzo mínimo y espaciamiento máximo utilizar estribo No 4 a cada12cm. (Ver planos incluidos en el apéndice).

#### **3.5.3.2 Diseño de estribo de concreto ciclópeo**

Condiciones a verificar:

 $Volteo = ME/MV > 1.5$ 

Deslizamiento =  $0.5$  (W/E) >  $1.5$ 

Presiones  $P = (W/A)^*$  [1± (6\*e/b)] < Valor soporte del suelo

Excentricidad  $e = (b / 2) - a$ 

 $a = (Me - MV) / W$ 

#### Donde

ME = momento estabilizante MV = momento de volteo  $W =$  fuerza resistente  $E =$  fuerzas horizontales

Estas verificaciones se realizan para: el muro solo, el muro con superestructura con carga viva, y por sismo (sin carga viva)

**Datos** 

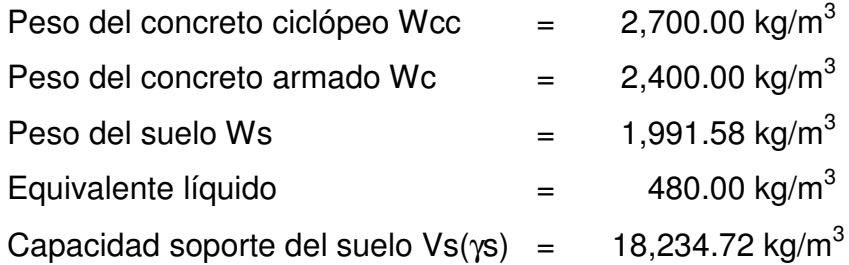

## **Figura 29 Geometría y diagrama de presiones en estribo.**

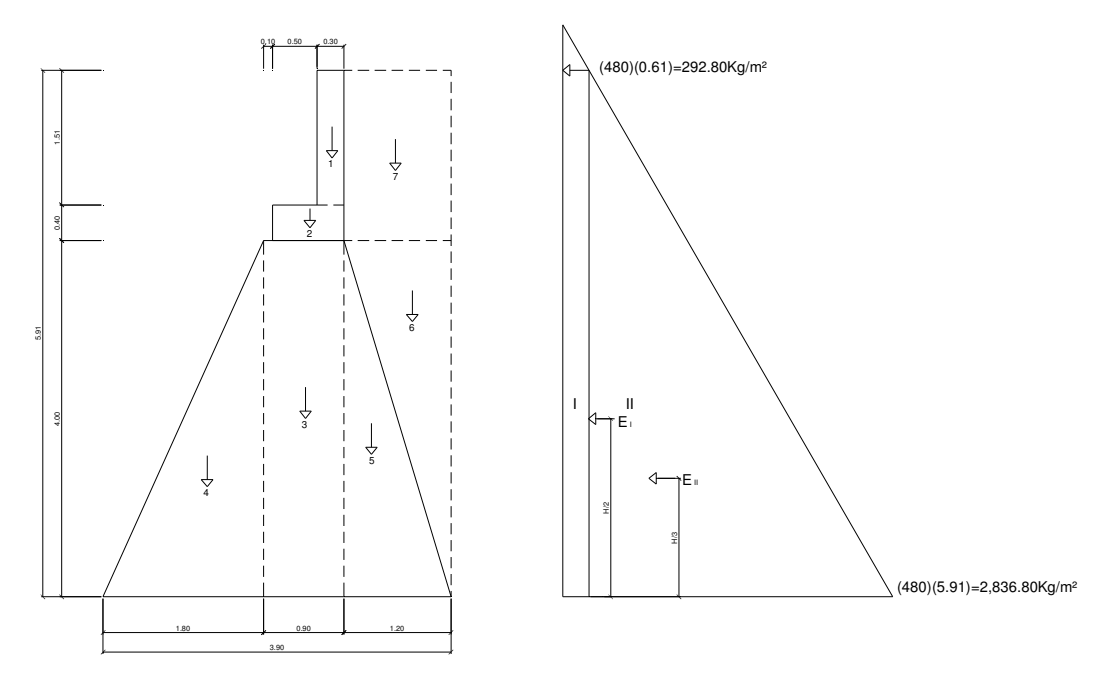

### **3.5.3.2.1 Momento de volteo**

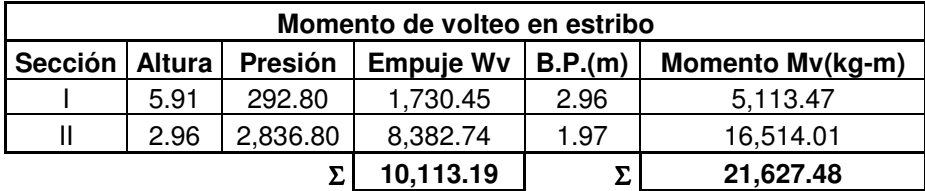

### **Tabla XXII Momento de volteo en estribo.**

# **3.5.3.2.2 Momento estabilizante ME, respecto a "B"**

Este momento se debe al peso propio y al relleno por metro de ancho.

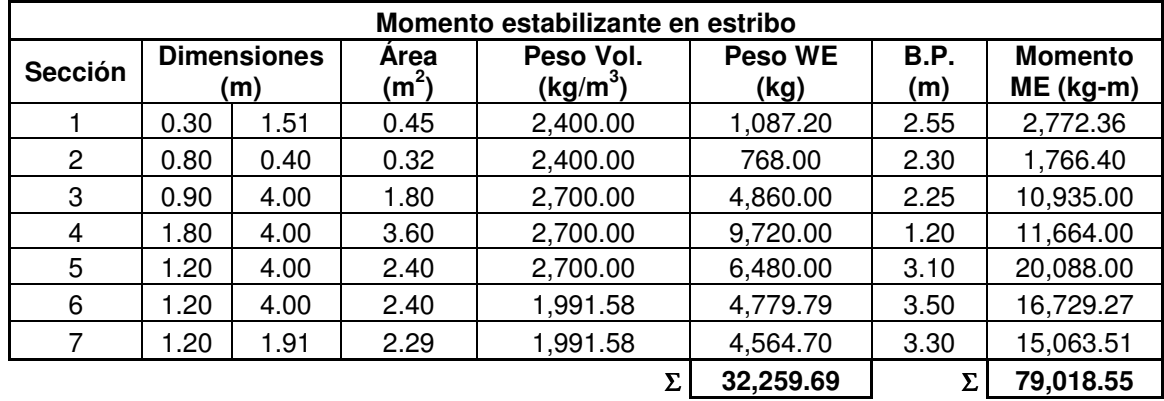

#### **Tabla XXIII Momento estabilizante en estribo.**

#### **3.5.3.2.3 Chequeo del muro sin superestructura**

 $Volteo = ME/MV = 79,018.55 / 21,627.48 = 3.65 > 1.5$ 

Deslizamiento =  $0.5$  (WE/Wv) =  $0.5$  (32,259.69 /10,113.19) =  $1.59 > 1.5$ 

Presiones A= (ME – Mv) / WE = (79,018.55 - 21,627.48) / 32,259.69 = 1.78

 $3a = 3 * 1.78 = 5.34 > 3.90m$ 

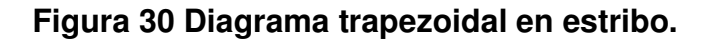

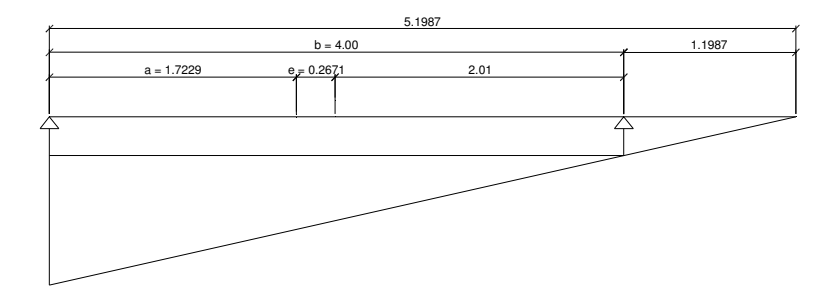

Excentricidad =  $e = (b / 2) - a = (3.90 / 2) - 1.78 = 0.17$ 

 $P = [WE / A] * [1 \pm ((6 * e) / b)]$ P=  $[32,259.69 / (3.9 * 1)] * [1 \pm ((6 * 0.17) / 3.90)]$ Pmax = 10,435.09 kg/m<sup>2</sup> < 18,234.72 kg/m<sup>2</sup> Pmin =6108.34 kg/m<sup>2</sup> > 0.00 kg/m<sup>2</sup>

#### **3.5.3.2.4 Chequeo del muro con superestructura y carga viva**

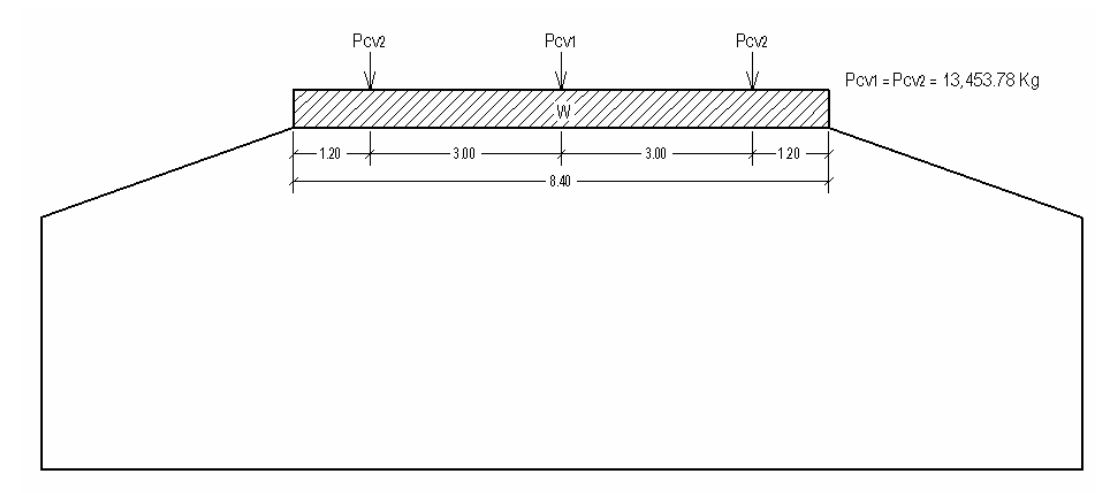

**Figura 31 Diagrama de cargas en estribo con carga viva.** 

 $W_{(viga de apoyo)} = (2,400 \text{ kg/m}^3) * (0.30 \text{ m} * 1.51 \text{ m} + 0.80 \text{ m} * 0.40 \text{ m})$  $W_{(viga de apoyo)} = 1,855.20 kg/m$ 

 $W_{\text{CV equivalence}} = (13,453.78 \text{ kg} + 2 * 13,453.78 \text{ kg}) / 8.40 \text{ m}$  $W_{\text{(CV equivalence)}} = 4,804.92 \text{ kg/m}$ 

 $W_{\text{(total)}2} = 1,855.20 \text{ kg/m} + 4,804.92 \text{ kg/m}$  $W_{\text{(total)}2} = 6,660.12 \text{ kg/m}$ 

 $Brazo<sub>2</sub> = 1.95m$ 

Momento Estabilizante (ME)  $ME<sub>2</sub> = 6,660.12 * 1.95 = 12,987.23 kg-m$  $ME_{\text{(total)}2} = 79,018.55 \text{ kg-m} + 12,987.23 \text{ kg-m} = 92,005.78 \text{ kg-m}$  Chequeos con superestructura

Volteo = ME/MV = 92,005.78kg-m / 21,627.48 =  $4.25 > 1.5$ 

Deslizamiento =  $0.5$  (WE/Wv) =  $0.5(6,660.12+32,259.69)/10,113.19 = 1.92>1.5$ 

Presiones  $a = (ME - Mv) / WE$  $a = (92,005.78 - 21,627.48) / (6,660.12 + 32,259.69) = 1.81$  $3a = 3 * 1.81 = 5.42 > 3.90m$ 

Excentricidad =  $e = (b / 2) -a = (3.90 / 2) - 1.81 = 0.14$ 

P = [WE / A] \* [1± ((6\* e) / b)] P= [6,660.12 +32,259.69 / (3.9 \* 1)] \* [ 1± ((6 \* 0.14) / 3.90)] Pmax = 12,128.86 kg/m<sup>2</sup>< 18,234.72 kg/m<sup>2</sup> Pmin =7,830.02 Kg/m<sup>2</sup> > 0.00 kg/m<sup>2</sup>

#### **3.5.3.2.5 Chequeo del muro con sismo, sin carga viva**

Para el chequeo de sismo se deben tomar momentos de volteo en el Sentido horizontal.

**Figura 32 Diagrama de cargas en estribo sin carga viva.** 

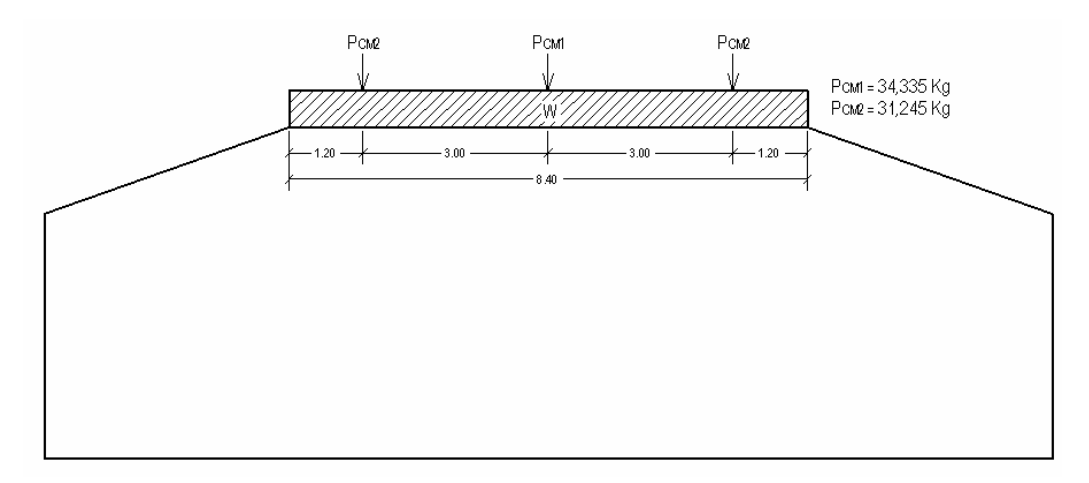

 $W_{\text{(subestructura)}} = 32,259.69 \text{ kg/m}$  $W_{\text{(CM equivalence)}} = (34,335\text{kg } + 2 * 31245 \text{ kg}) / 8.4 \text{m}$  $W_{\text{(CM equivalence)}} = 11,526.79 \text{ kg/m}$  $W_{\text{(total)}} = 32,259.69 \text{ kg/m} + 11,526.79 \text{ kg/m}$  $W_{\text{(total)}3} = 43,786.48 \text{ kg/m}$  $Brazo<sub>3</sub> = 1.95m$ 

Momento Estabilizante (ME)  $ME_3 = 11,526.79 * 1.95 = 22,477.24$  kg-m ME(total)3 = 79,018.55 kg-m + 22,477.24 kg-m = 101,495.79 kg-m

Fuerza Horizontal FH FH = 1.08W  $*$  Wv + 0.08  $*$  W<sub>(total)3</sub>  $FH = (1.08 * 10, 113.19) + (0.08 * 43, 786.48)$  $FH = 14,425.16$  kg

#### **3.5.3.2.6 Momento de volteo MV, respecto a "A"**

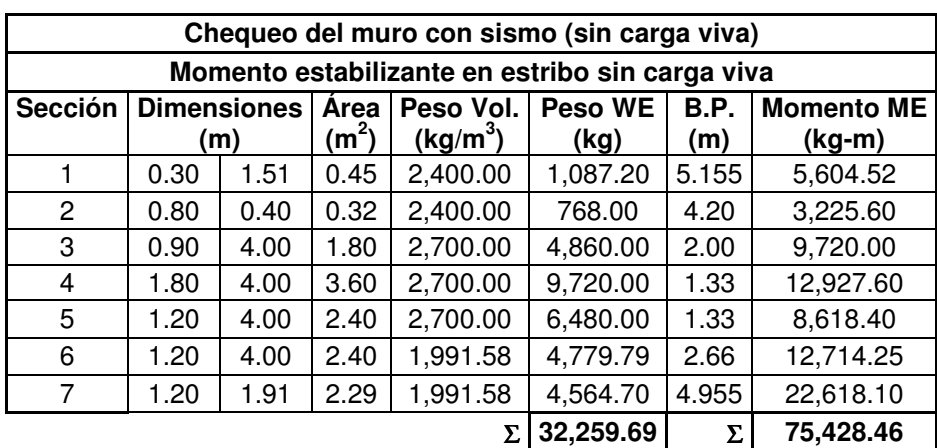

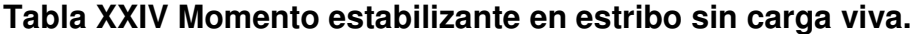

 $MEQ = 0.08 * MV3 = 0.08 * 75,428.46 = 6,034.28$  kg-m

 $M_{\text{(volteo)}3} = 1.08$  \* Mv +0.08 \* CM \* h' + MEQ

 $M_{\text{(volteo)}3} = (1.08*21,627.48kg-m) + (0.08*11,526.79kg/m*4.40m)+6,034.28kg-m$ 

 $M_{\text{(volteo)}3} = 33,449.38 \text{ kg-m}$ 

Chequeos:

Volteo =  $ME_{\text{(total)}3}$ /MV<sub>3</sub> = 101,495.79 kg-m / 33,449.38 kg-m = 3.03 > 1.5

Deslizamiento =  $0.5$  [W<sub>(total)3</sub> / FH] Deslizamiento = 0.5(43,786.48 kg/m / 14,425.16 kg = 1.52 >1.5

Presiones  $a = (ME_{\text{(total)}3} - MV_3) / W_{\text{(total)}3}$ a = (101,495.79kg-m - 33,449.38kg-m) / 43,786.48 kg/m = 1.55  $3a = 3 * 1.55 = 4.66 > 3.90m$ 

Excentricidad =  $e = (b / 2) - a = (3.90 / 2) - 1.55 = 0.40$ 

 $P = [W_{\text{(total)}3} / A] * [1 \pm ((6 * e) / b)]$ P=  $[43,786.48 / (3.9 * 1)] * [1 \pm ((6 * 0.40) / 3.90)]$ Pmax = 18,136.41 kg/m<sup>2</sup> < 18,234.72 kg/m<sup>2</sup> Pmin = 4,318.19 Kg/m<sup>2</sup> > 0.00 kg/m<sup>2</sup>

Se concluye que chequean las dimensiones dadas en la figura 28.

#### **3.5.4 Presupuesto para construir el puente vehicular**

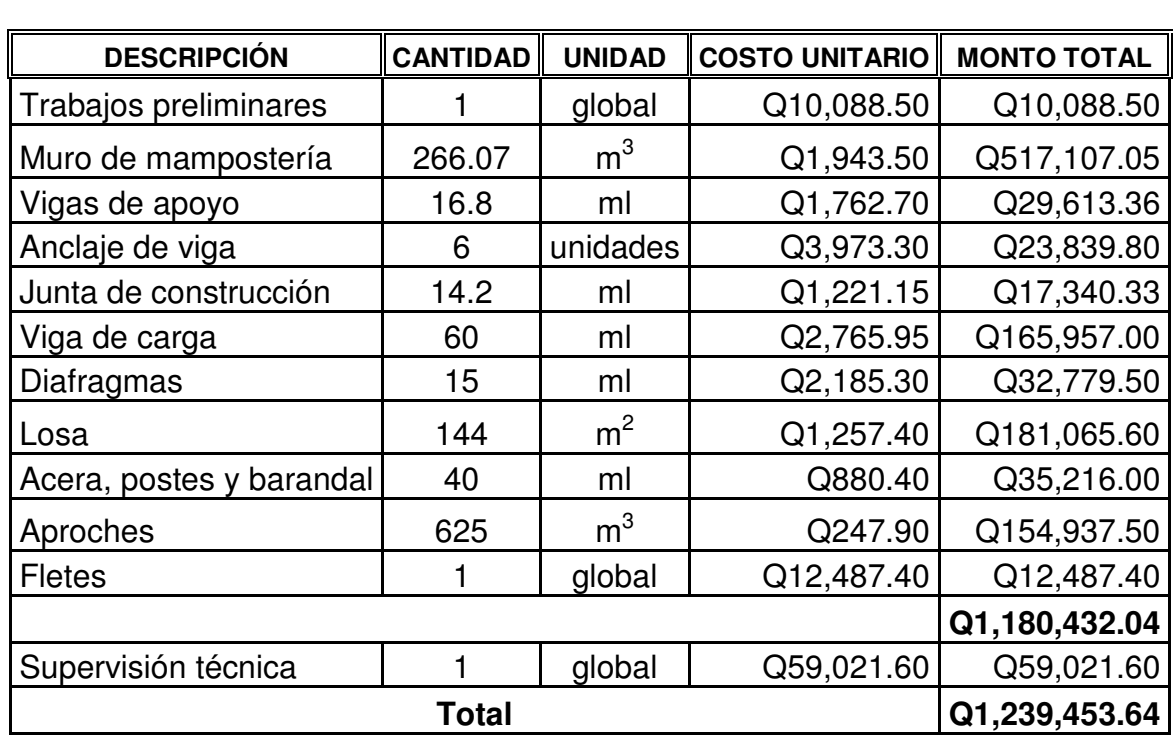

**Tabla XXV Presupuesto para puente.** 

## **Tabla XXV Presupuesto para puente.**

# **3.5.5 Cronograma de preinversión y ejecución**

## **Tabla XXVI Cronograma de preinversión y ejecución.**

Proyecto: puente vehicular de 2 vías de 20m de longitud

San Juan Chamelco Alta Verapaz.

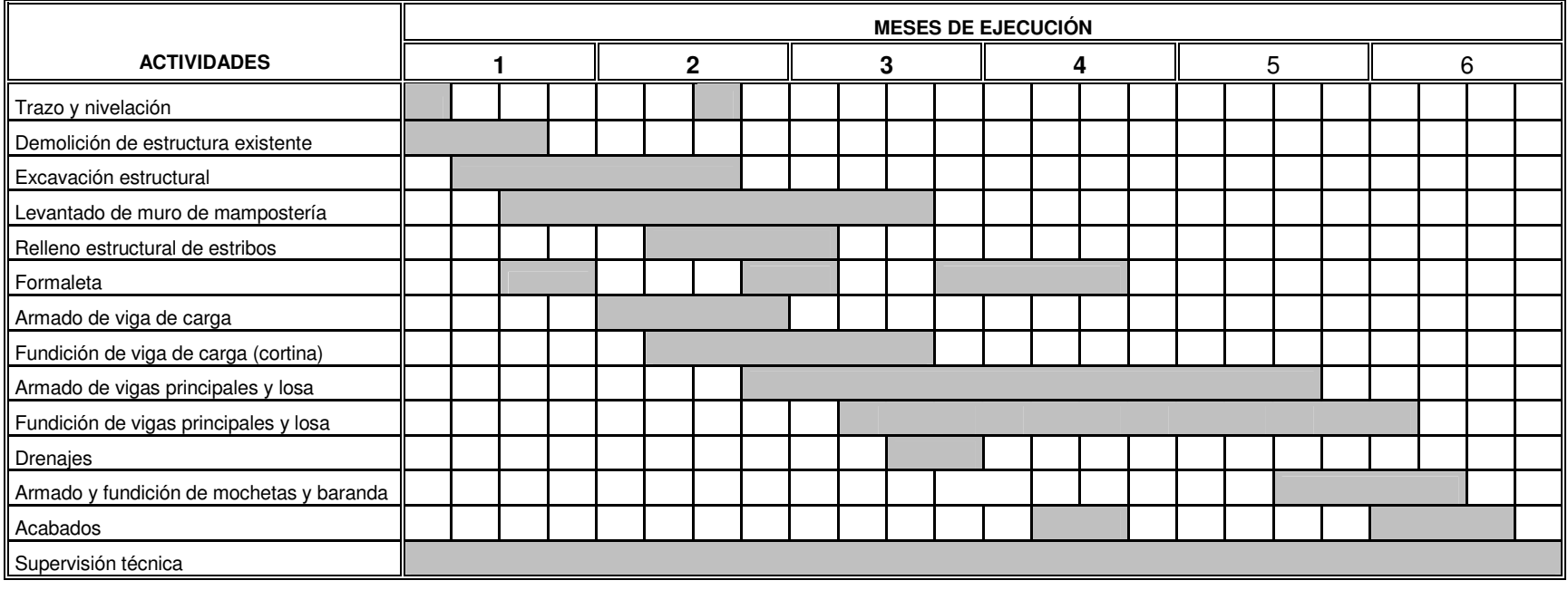

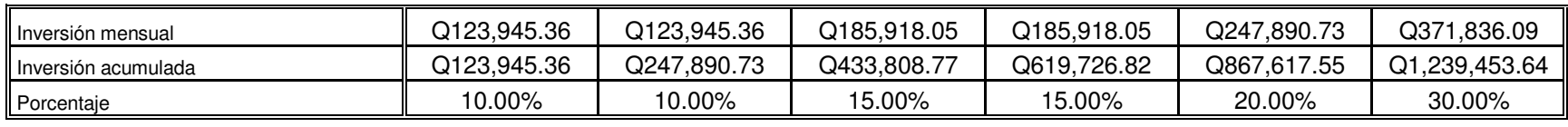

## **CONCLUSIONES**

- 1. La creación de vías de acceso asegura un desarrollo económico social a las comunidades, ya que estas permiten un acceso más fácil a los servicios básicos, así como su mejor relación con el resto de las comunidades.
- 2. El Ejercicio Profesional Supervisado permite crear conciencia social, en la necesidad de infraestructura y servicios básicos, que existe en el interior del país, además promueve el desarrollo de los conocimientos adquiridos durante la carrera y despierta el interés por obtener más de ellos, muchos de los cuales se obtendrán con la práctica, la cual es una etapa nueva en nuestra profesión, ya que desarrollamos nuestras habilidades en la toma de decisiones, manejo de grupos y responsabilidad profesional.

## **RECOMENDACIONES**

- 1. Crear un plan de reforestación de las áreas afectadas por los proyectos.
- 2. Crear comités de mantenimiento, constantes y responsables, para extender el tiempo de vida útil de las obras así como la seguridad de estas.
- 3. Tomar en cuenta que la socavación de los cimientos es el principal daño que puede sufrir un puente, por lo que es necesario inspecciones continuas a la estructura, para detectar a tiempo cualquier anomalía y evitar riesgos.
- 4. Contratar personal calificado para la realización de los proyectos garantizando así la seguridad y calidad de la obra.
- 5. Cumplir con el diseño y especificaciones planteados en el presente trabajo de graduación, y cualquier cambio efectuado en este, sea hecho por alguien competente y responsable de la magnitud de las obras.

# **REFERENCIAS BIBLIOGRÁFICAS**

- 1. Charley S. Simmons y José Manuel Tarano.- José Humberto Pinto. **Clasificación de reconocimiento de los suelos de a República de Guatemala**. (Guatemala: Editorial José de Pineda Ibarra, 1959) pp488-500.
- 2. Pérez Méndez, Augusto Rene. **Metodología de actividades para el diseño geométrico de carreteras**.(Tesis de Ing. Civil, Guatemala, Universidad de San Carlos de Guatemala, Facultad de Ingeniería)pp1-2.

# **BIBLIOGRAFÍA**

- 1. Gómez Lanza, Elio. **Monografía del municipio de San Juan Chamelco**. s.l, s.e. 1984.
- 2. Nilson, Arthur H. **Diseño de Estructuras de Concreto.** Duodécima edición. Editorial McGraw – Hill Interamericana, S. A., 1999. 722pp.
- 3. Nawy, Edgard G. **Concreto Reforzado un enfoque básico**. 1ª. Ed. México: Editorial Prentice - Hall Hispanoamericana, S. A., 1988. 743pp.
- 4. Simmons, Charley y José Manuel Tarano José Humberto Pinto. **Clasificación de reconocimiento de los suelos de la República de Guatemala**. Guatemala Editorial José de Pineda Ibarra, 1959. 1000pp.
- 5. Arreaga España, Héctor Amilcar. Manual de normas para el diseño geométrico de carreteras. Tesis Ing. Civil. Guatemala, Universidad de San Carlos de Guatemala, Facultad de Ingeniería, 1996.
- 6. Canales Portillo, Marvín Enrique, Diseño de tres puentes vehiculares y de un camino vecinal, para el municipio de El Tumbador, departamento de San Marcos. Tesis Ing. Civil, Guatemala, Universidad de San Carlos de Guatemala, Facultad de Ingeniería, 2002. 130pp.
- 7. Colop Gramajo, Walfre Tallmay, Planificación y diseño del tramo carretero desde el entronque del caserío Xux, Cabrican Quetzaltenango, hasta el final del caserío las Minas, aldea Quequesiguan, Sipacapa, San Marcos, Tesis Ing. Civil, Guatemala, Universidad de San Carlos de Guatemala, Facultad de Ingeniería, 1999. 118pp.
- 8. Cujcuy Colaj, Gerson Urias, Diseño de Puente vehicular de concreto, en la comunidad Sajcap, municipio de San Martín Jilotepeque, Tesis Ing. Civil, Guatemala, Universidad de San Carlos de Guatemala, Facultad de Ingeniería, 2002. 169pp.
- 9. Guzmán Escobar, Ernesto Salvador, Diseño de puentes, Tesis Ing. Civil, Guatemala, Universidad de San Carlos de Guatemala, Facultad de Ingeniería, 1997. 84pp.
- 10. Macz Mó, Ronald Fernando, Diseño de dos puentes vehiculares y sistema de agua potable. Tesis Ing. Civil, Guatemala, Universidad de San Carlos de Guatemala, Facultad de Ingeniería, 2004. 136pp.
- 11. Morales Castillo, Willimsem Alejandro, Diseño de la carretera que une a las aldeas Acal y Casaca y la carretera hacia el caserío la Mariposa, la vega de San Miguel, San Idelfonso Ixtahuacán, Huehuetenango. Tesis de Ing. Civil, Guatemala Universidad de San Carlos de Guatemala, Facultad de Ingeniería, 2003. 106pp.
- 12. Pérez Méndez, Augusto Rene. Metodología de actividades para el diseño geométrico de carreteras. Tesis de Ing. Civil, Guatemala, Universidad de San Carlos de Guatemala, Facultad de Ingeniería, 1989. 143pp.

# **APÉNDICES**

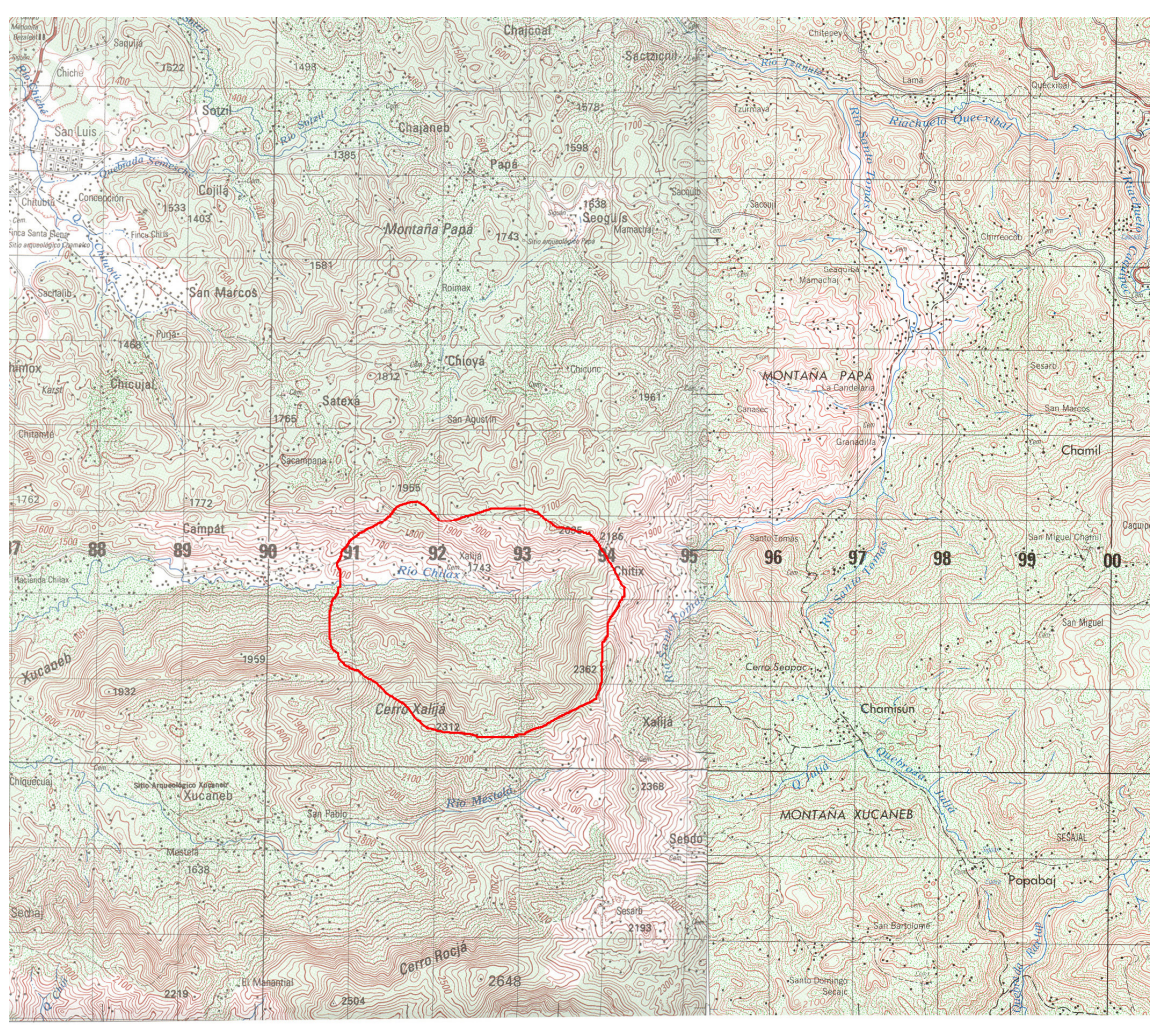

## **Figura XXXIII. Área tributaria de microcuenca.**

**Figura XXXIV. Fotografías del proyecto.** 

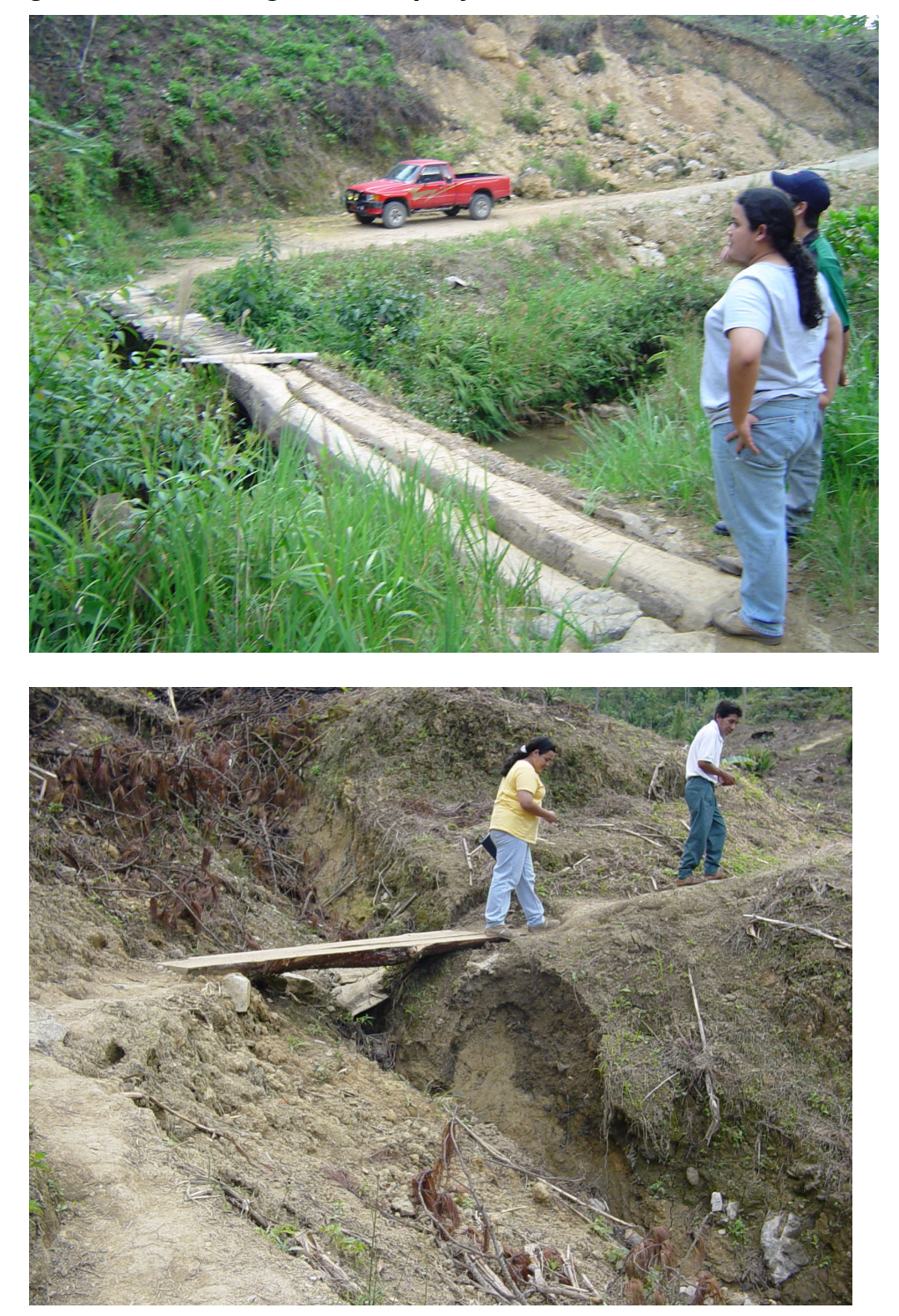

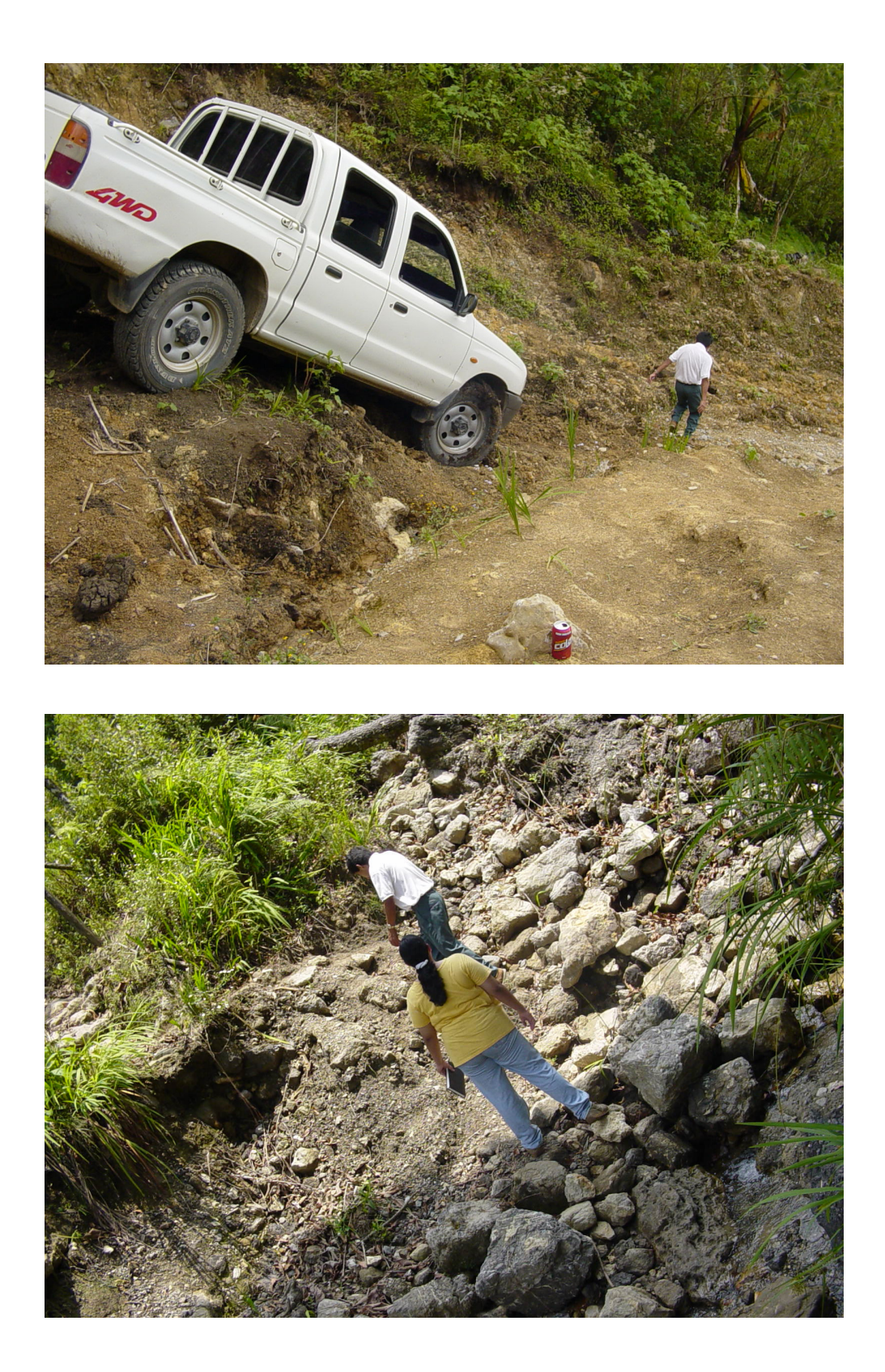

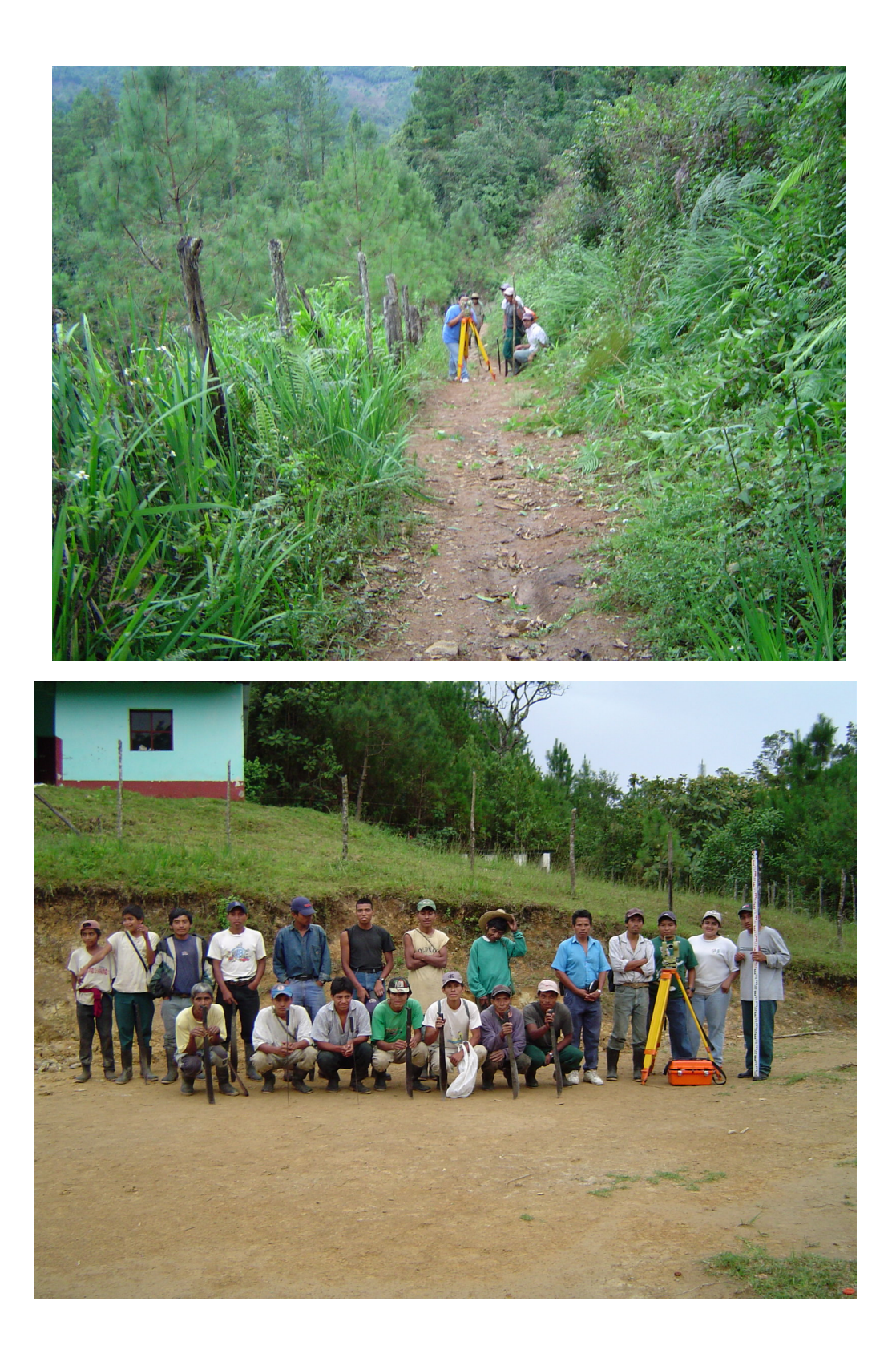

#### **Tabla XXVII Hoja de estudio de suelos**

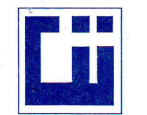

#### **CENTRO DE INVESTIGACIONES DE INGENIERIA FACULTAD DE INGENIERIA** UNIVERSIDAD DE SAN CARLOS DE GUATEMALA

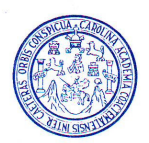

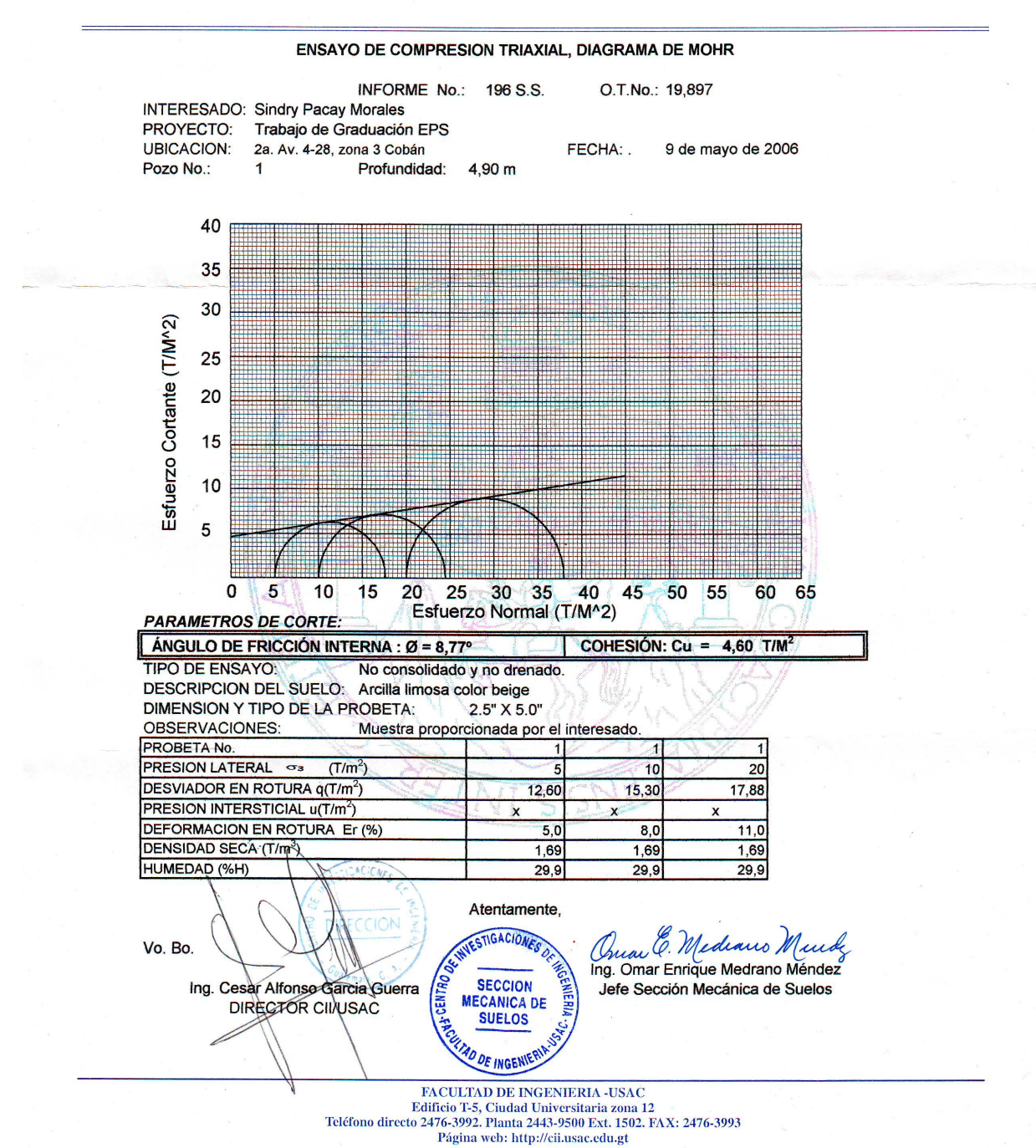

# **APÉNDICE 2 PLANOS TRAMO CARRETERO**

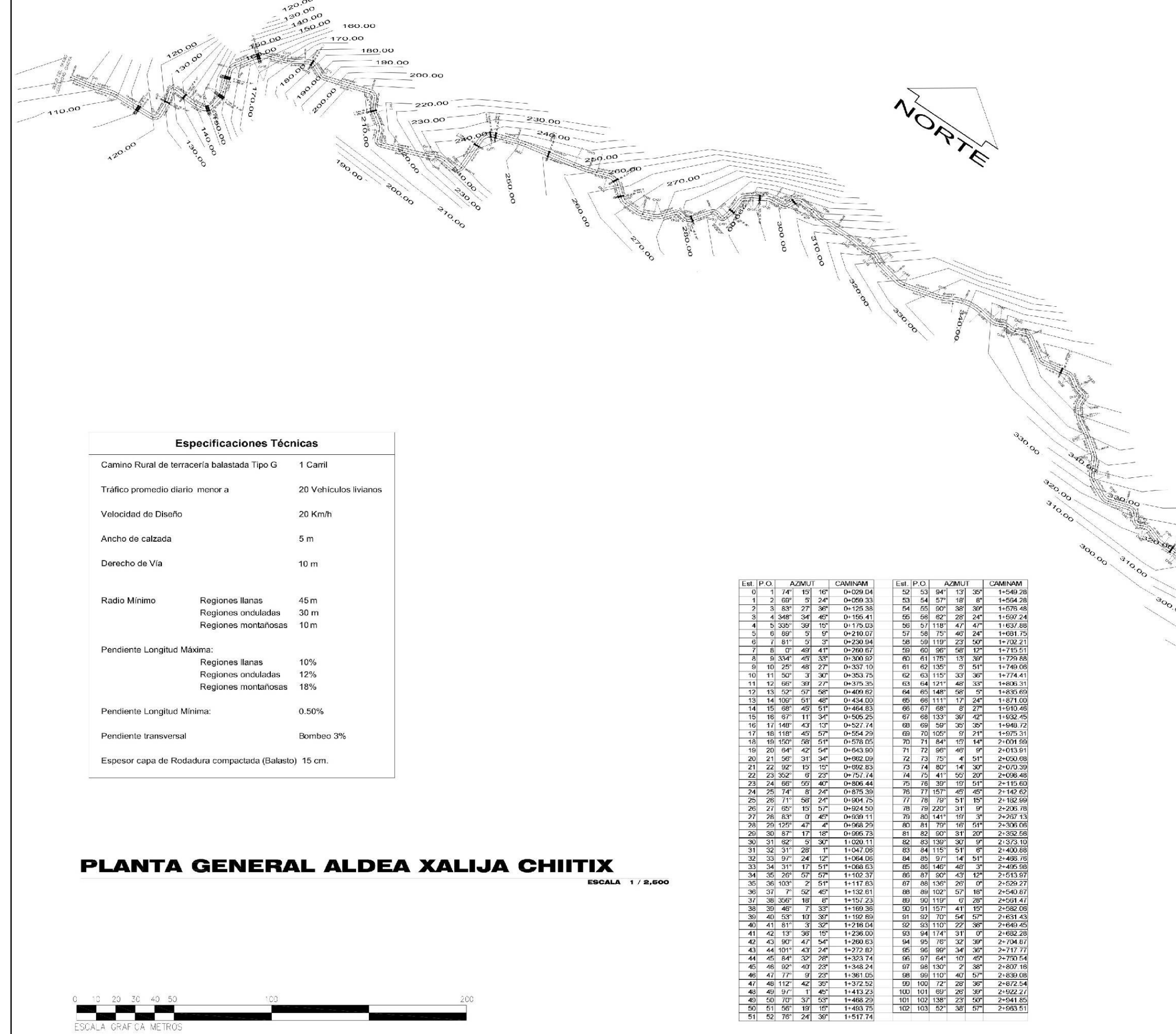

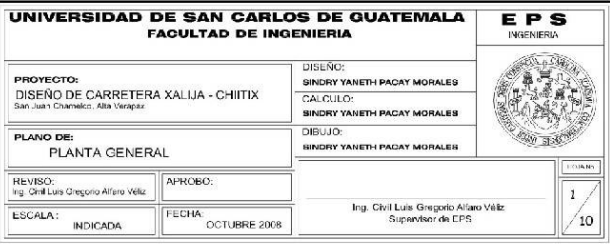

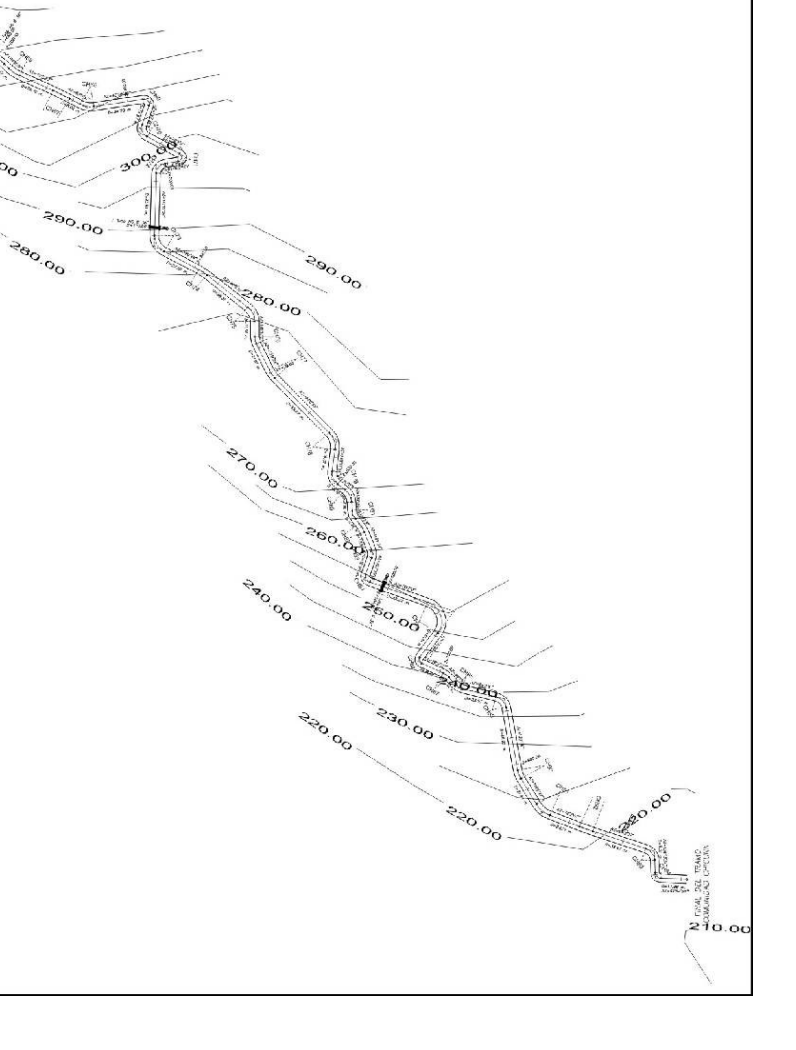

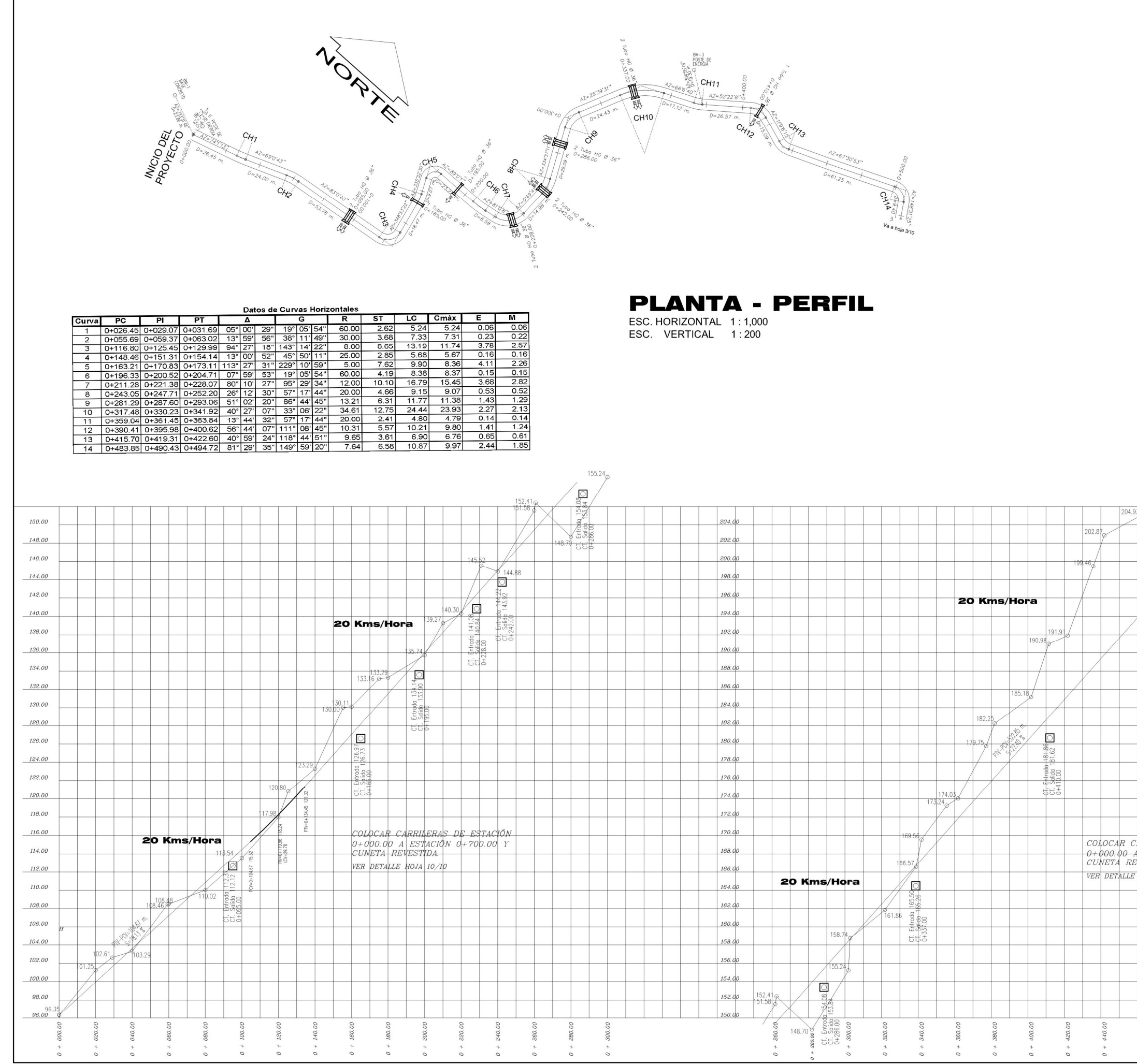

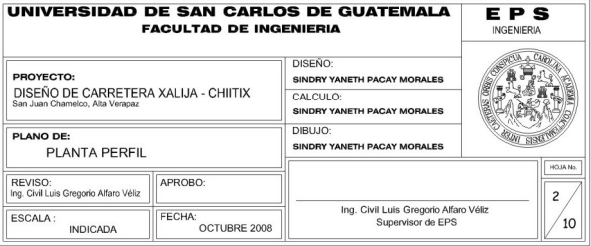

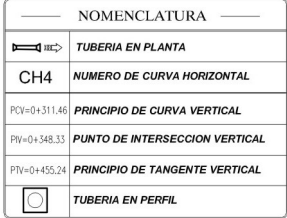

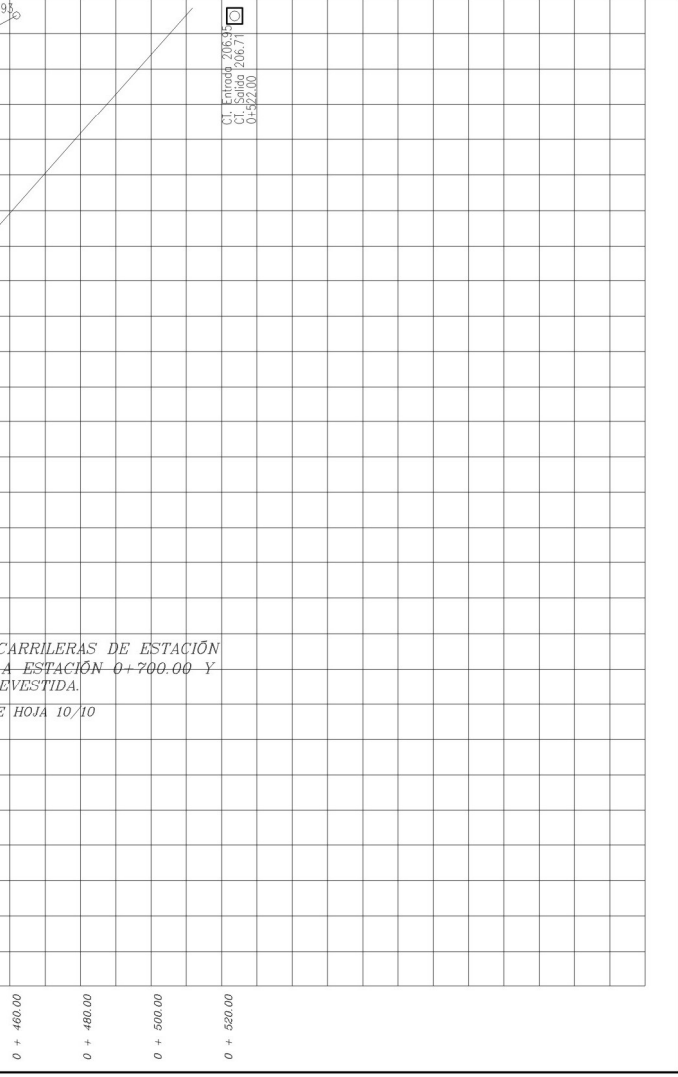

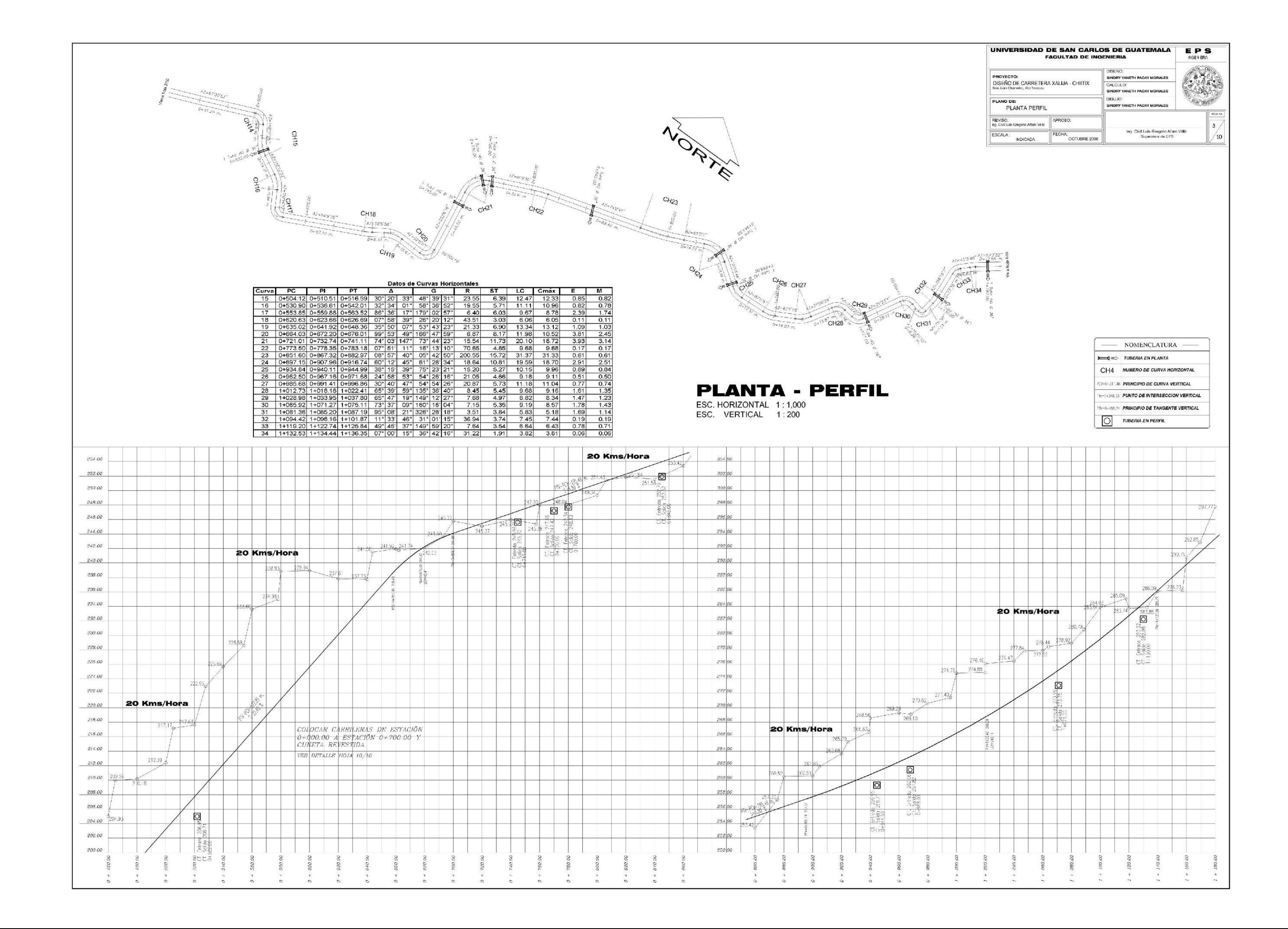

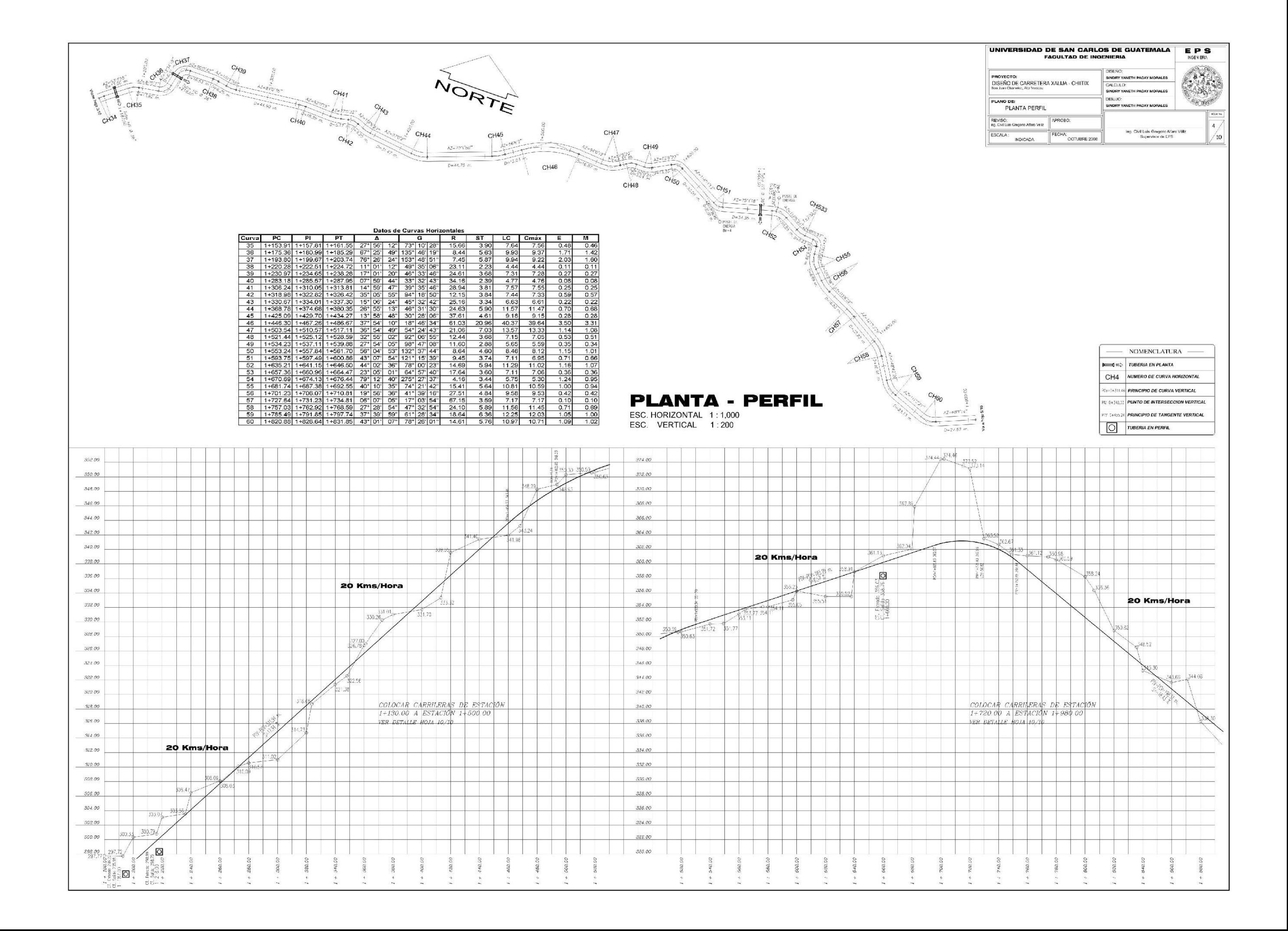

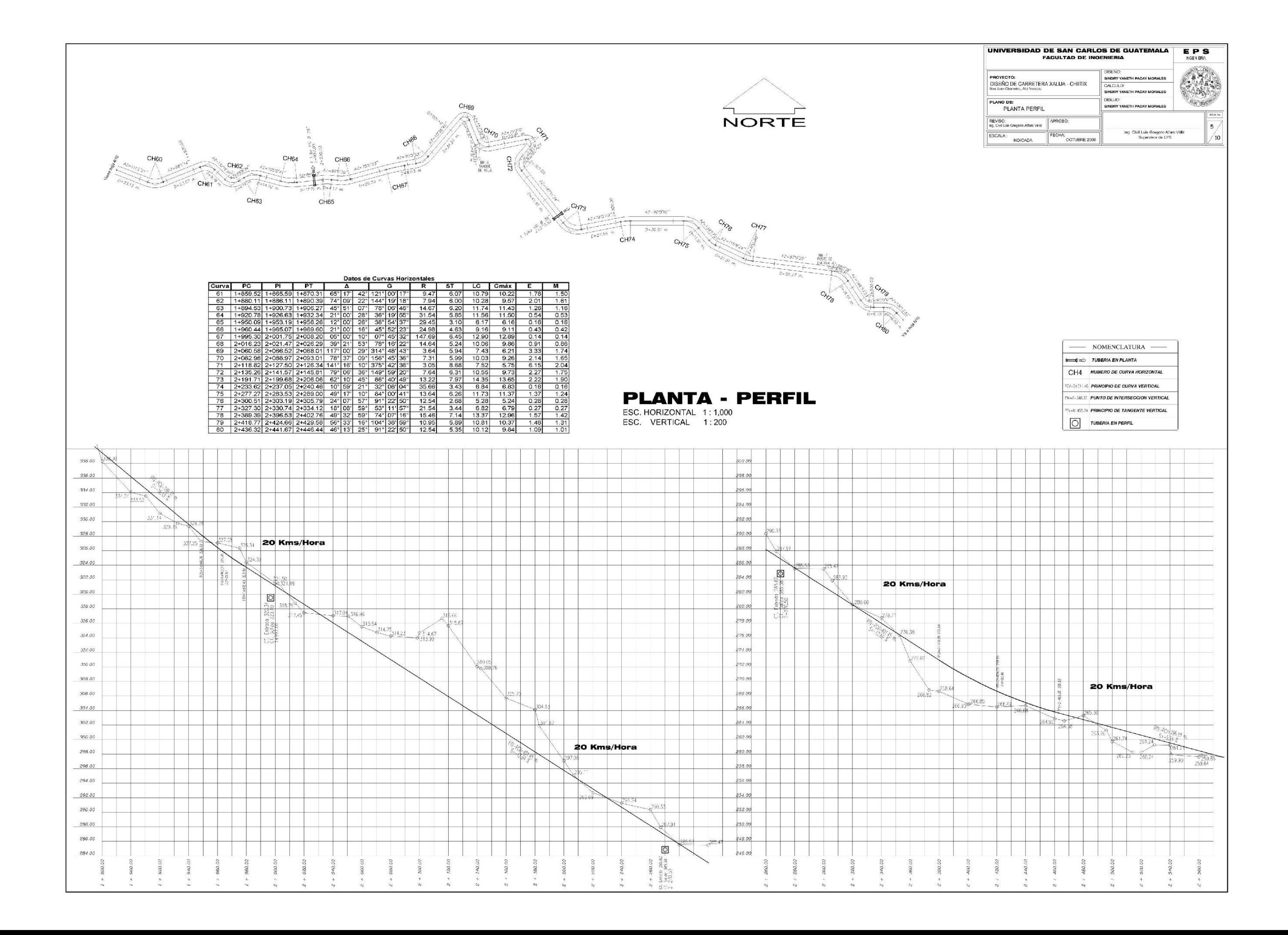

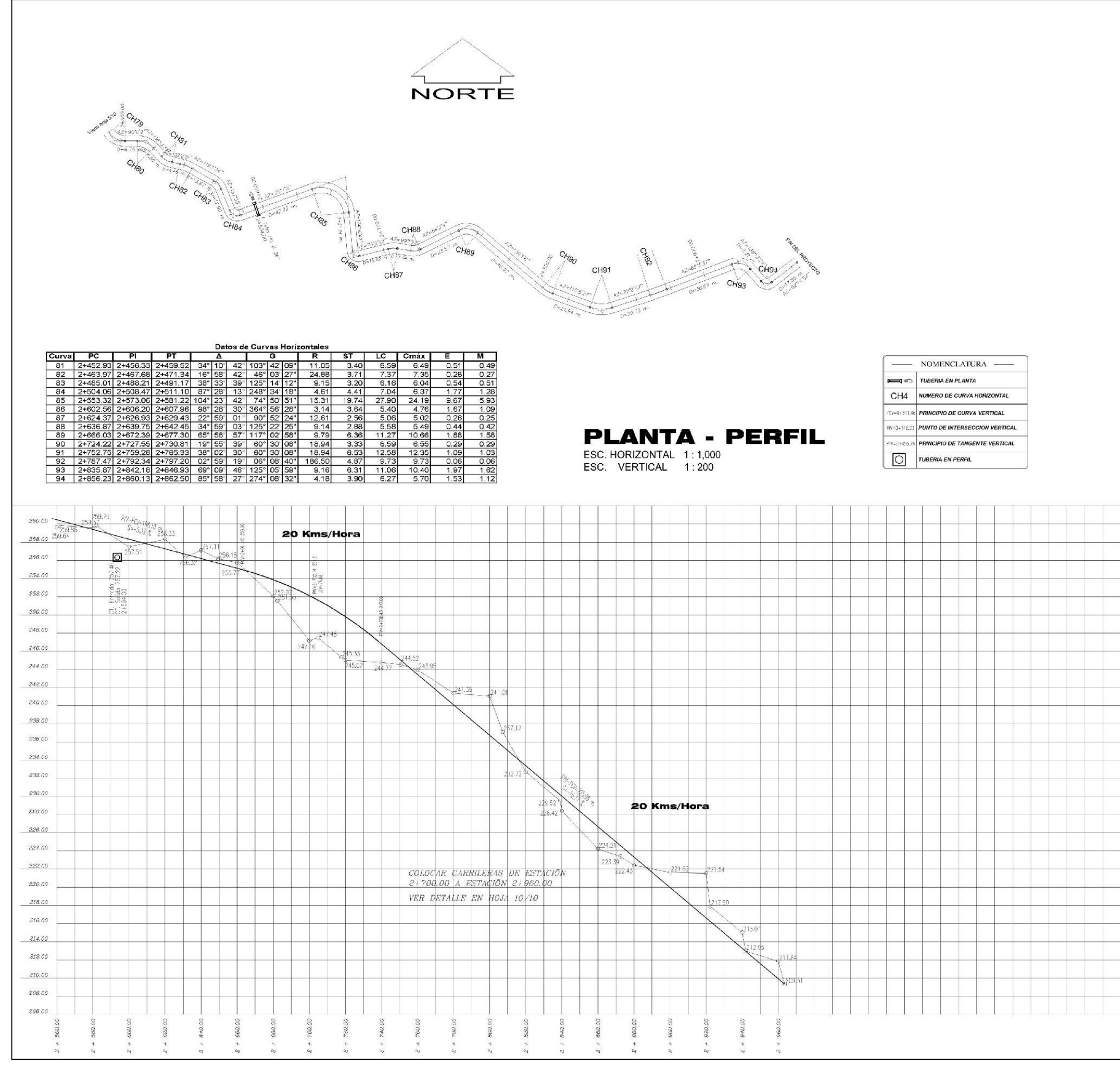

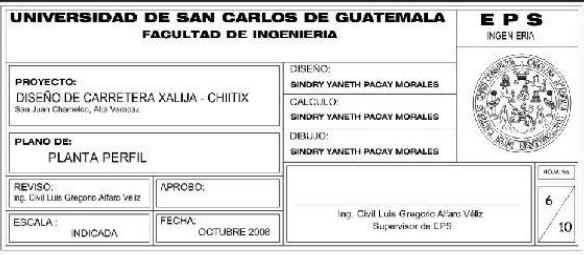

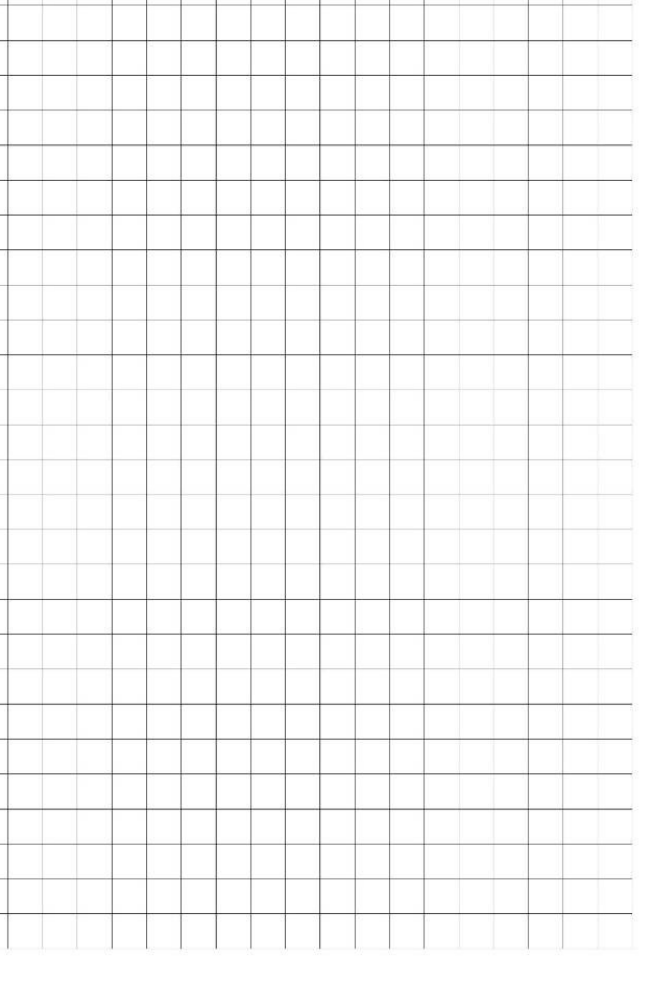

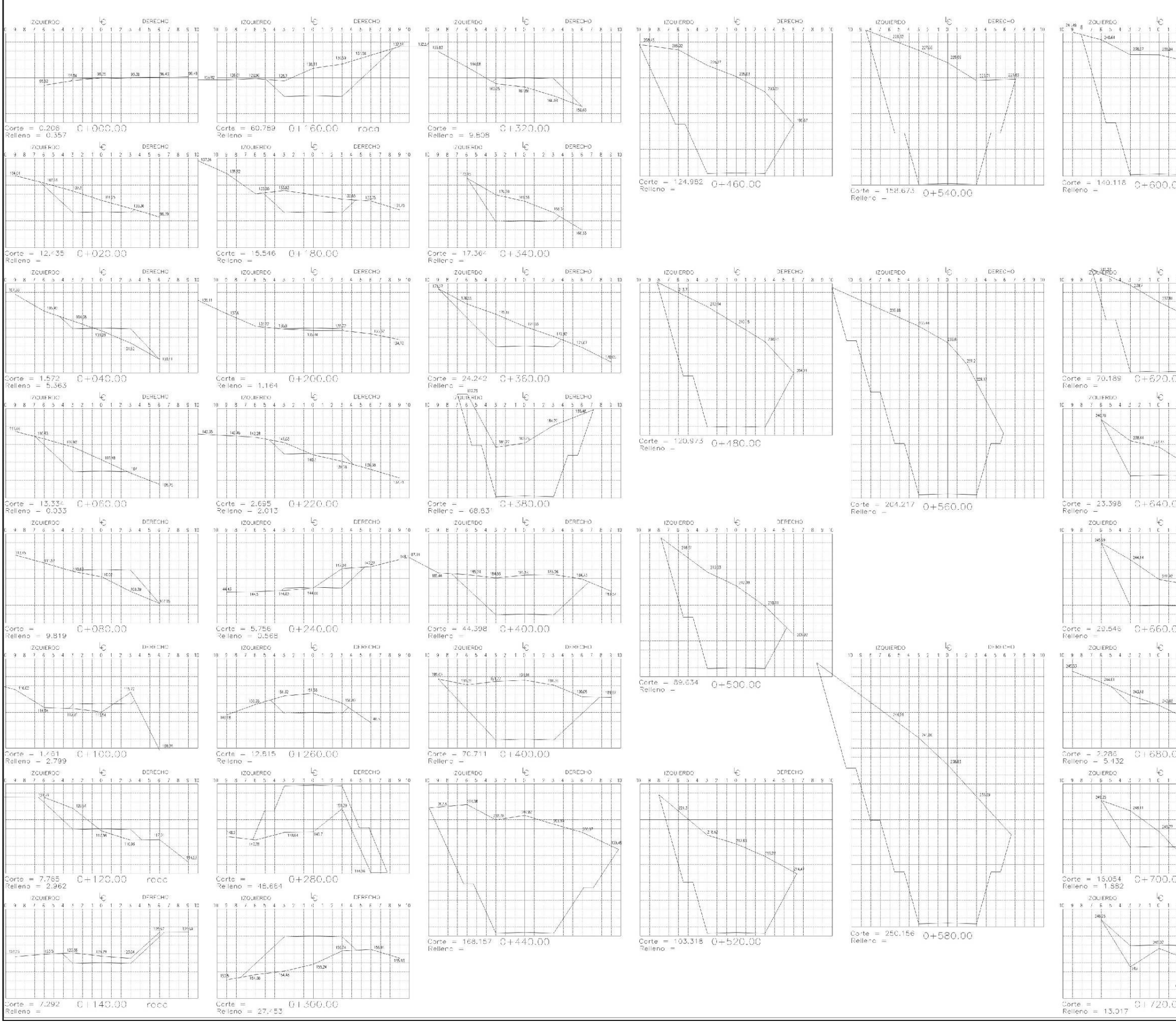

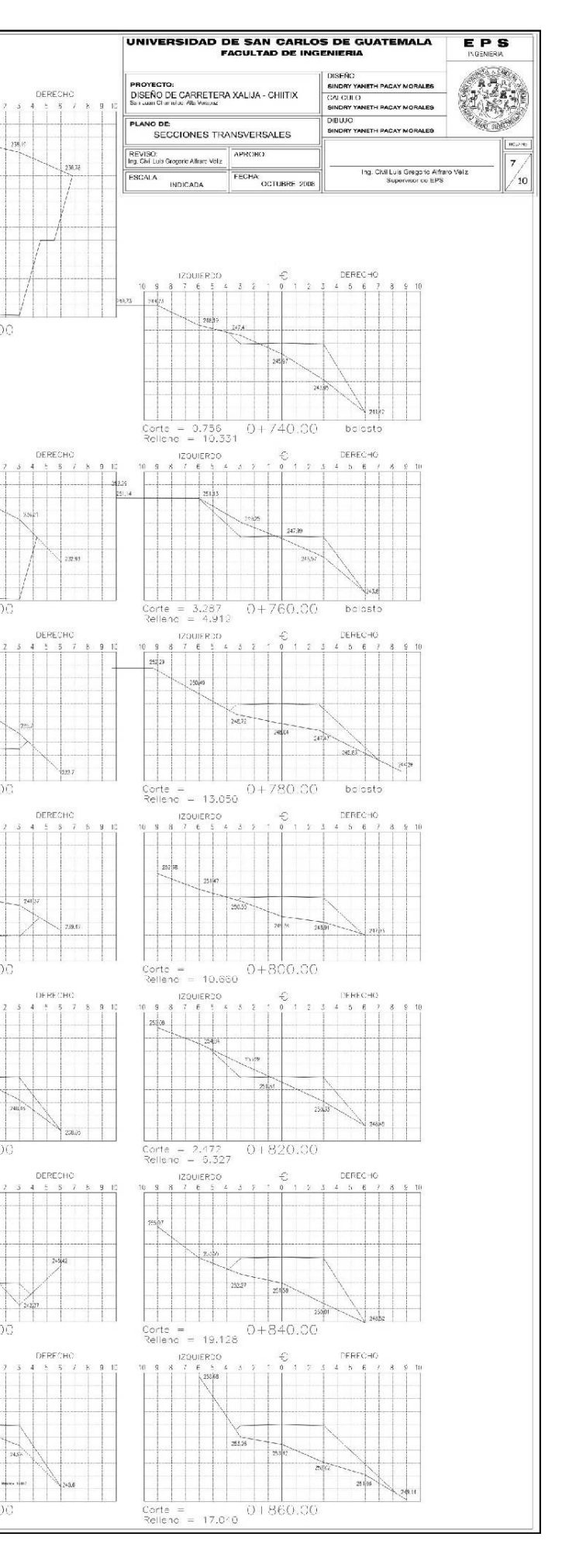
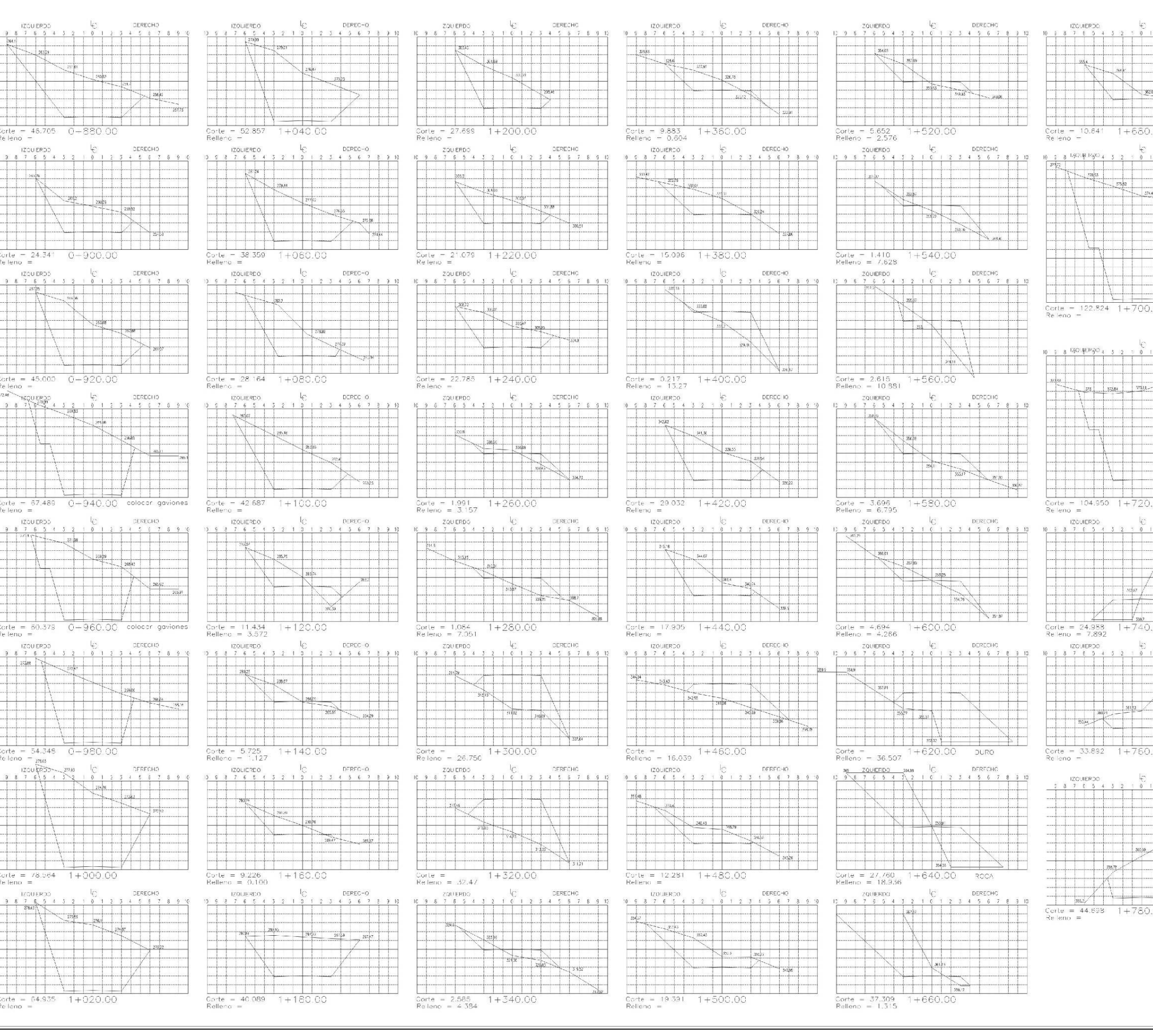

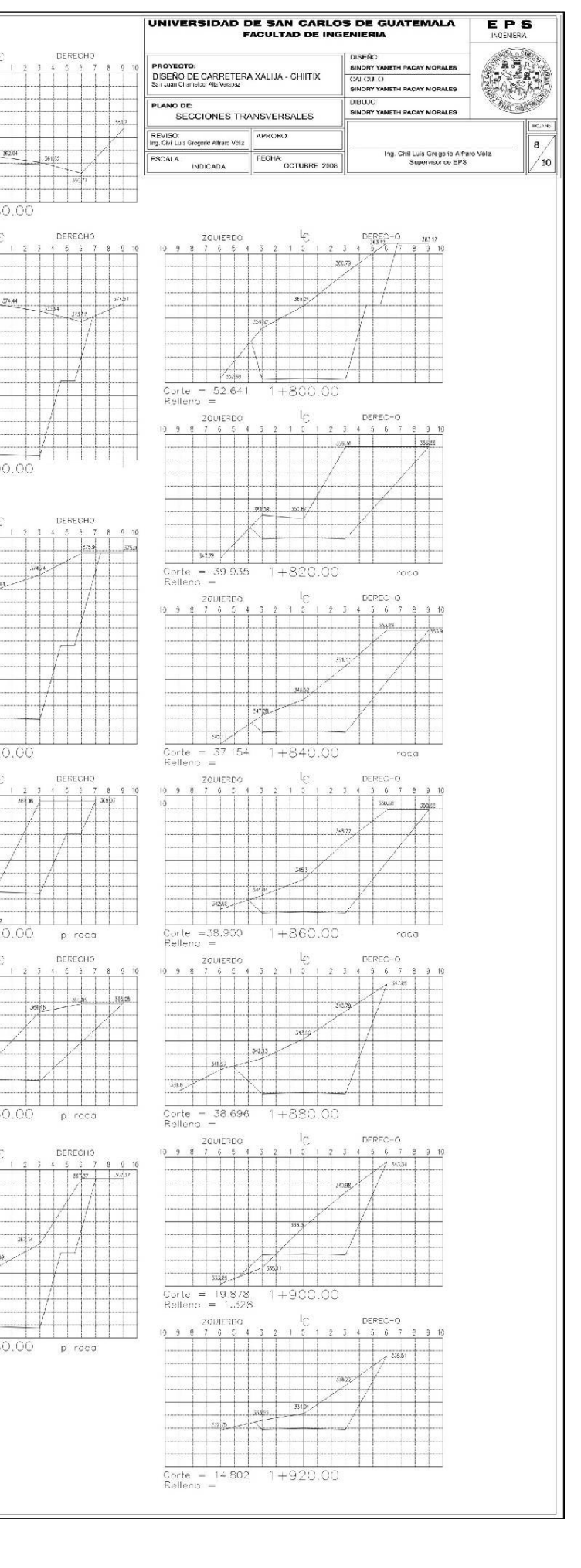

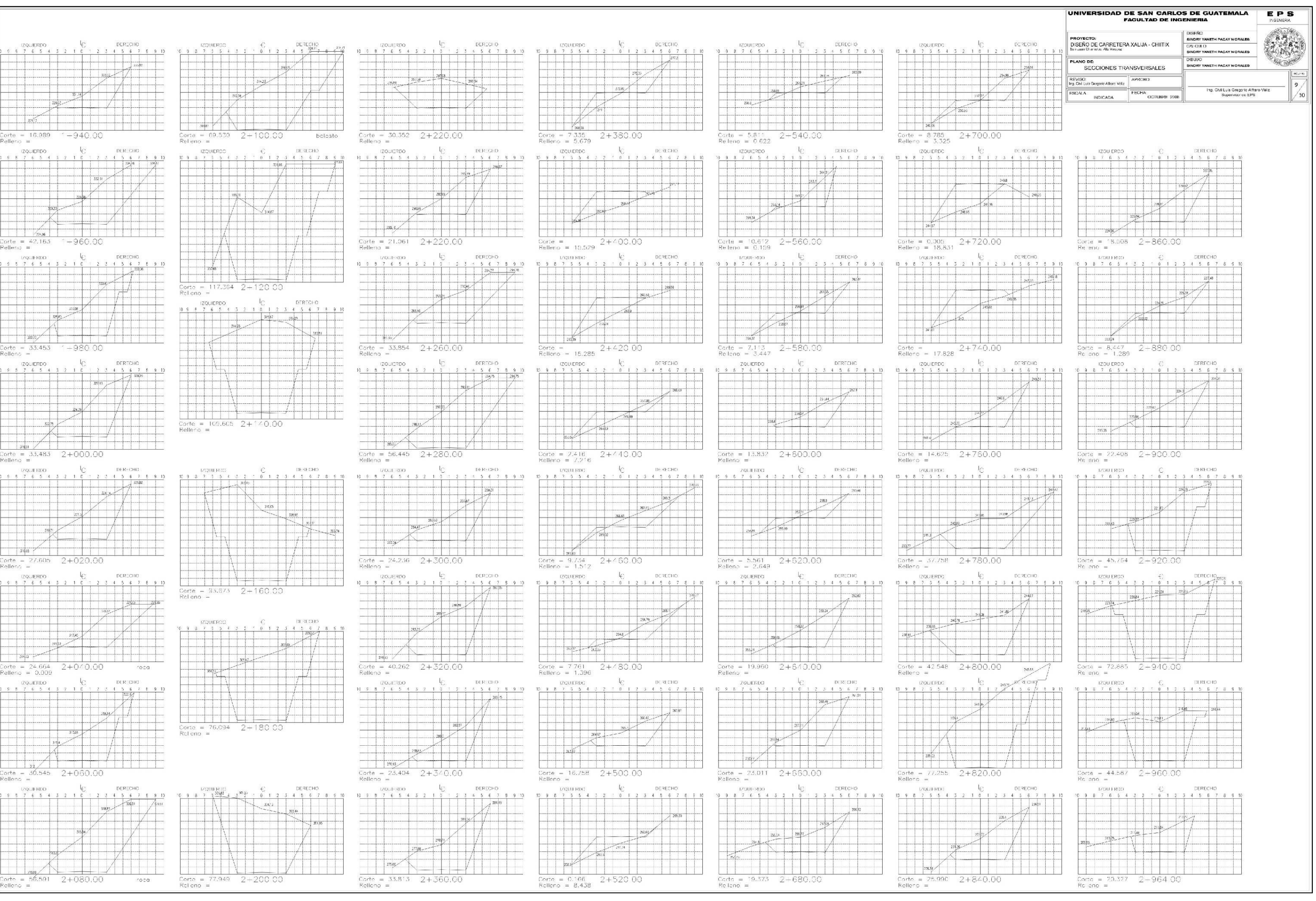

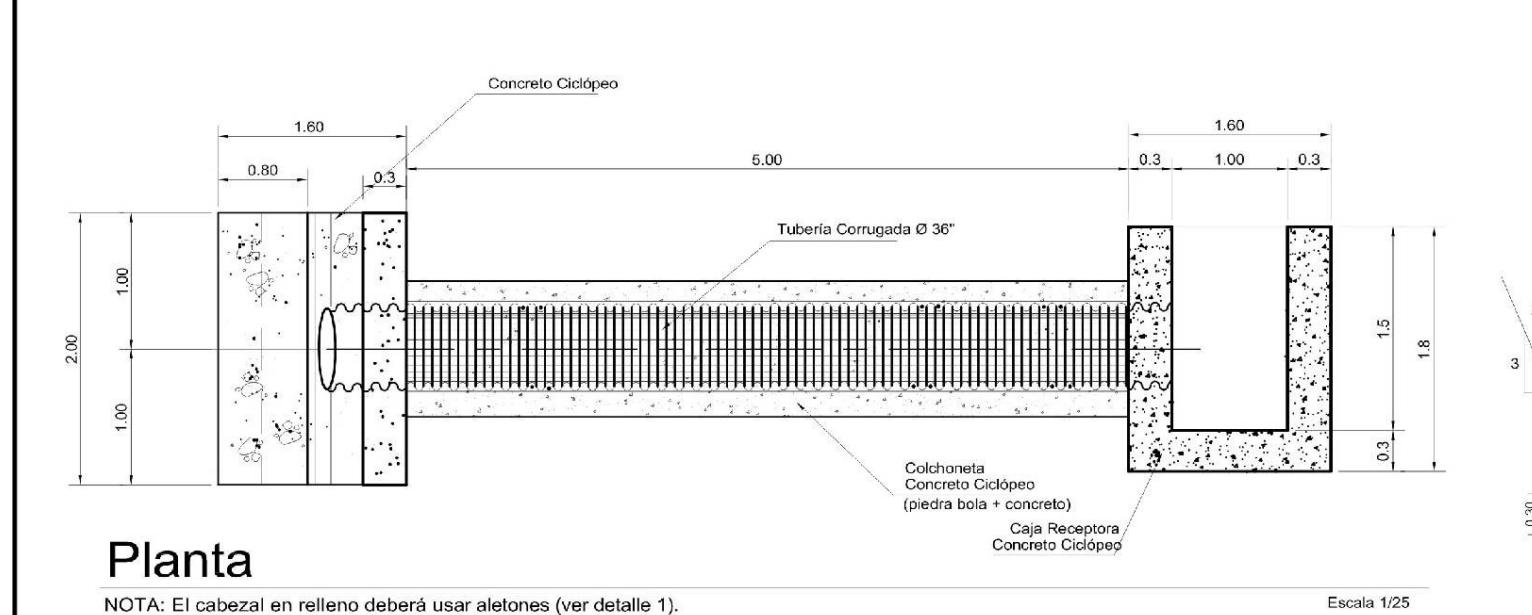

Rasante

 $4%$ 

mininghanananananananan

Provección de tubería corrugada

Tuberia Corrugada Ø 36"

nnnnnnnnnnnnnnnnnnnnnnnnn

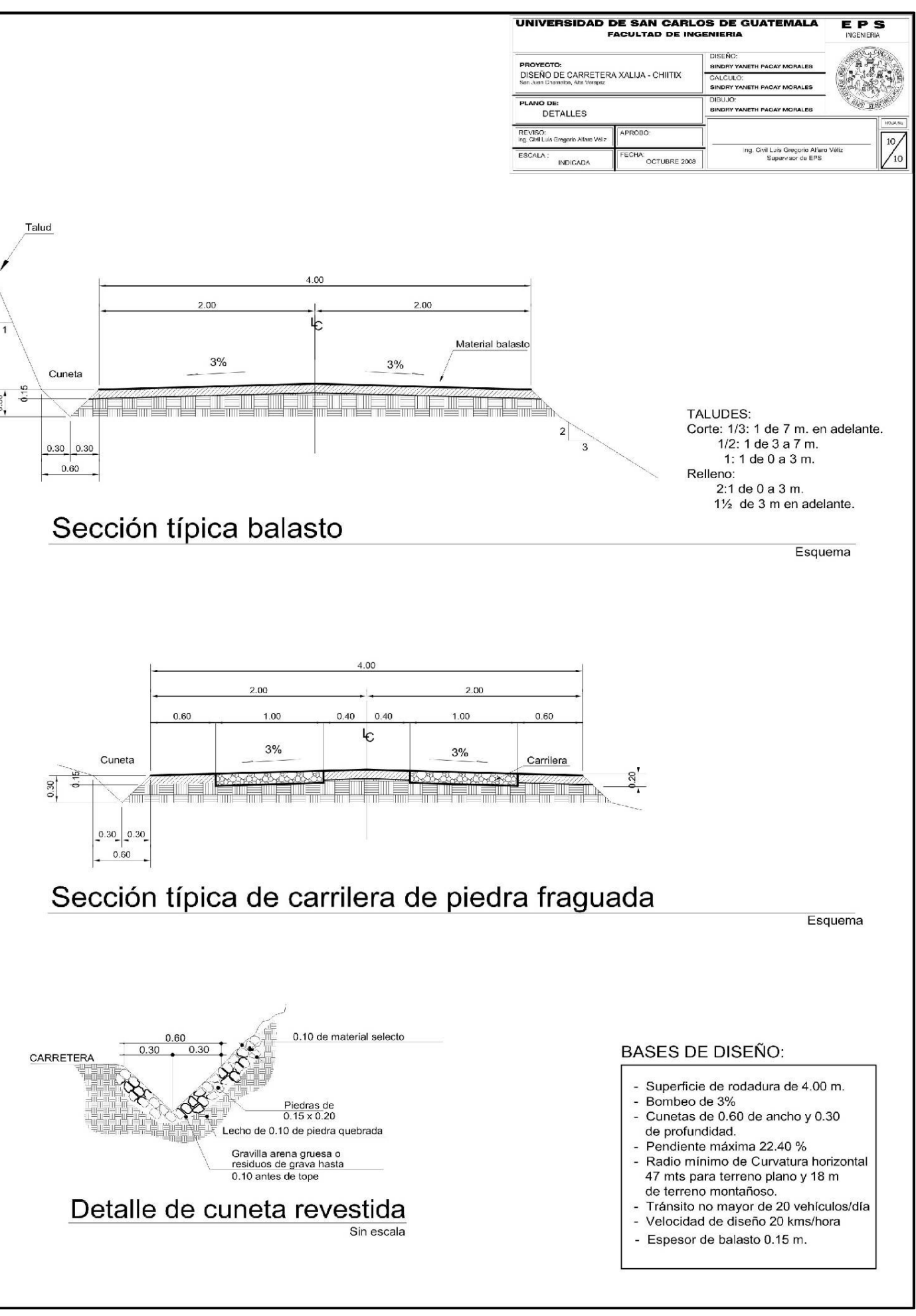

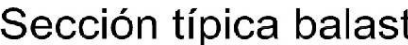

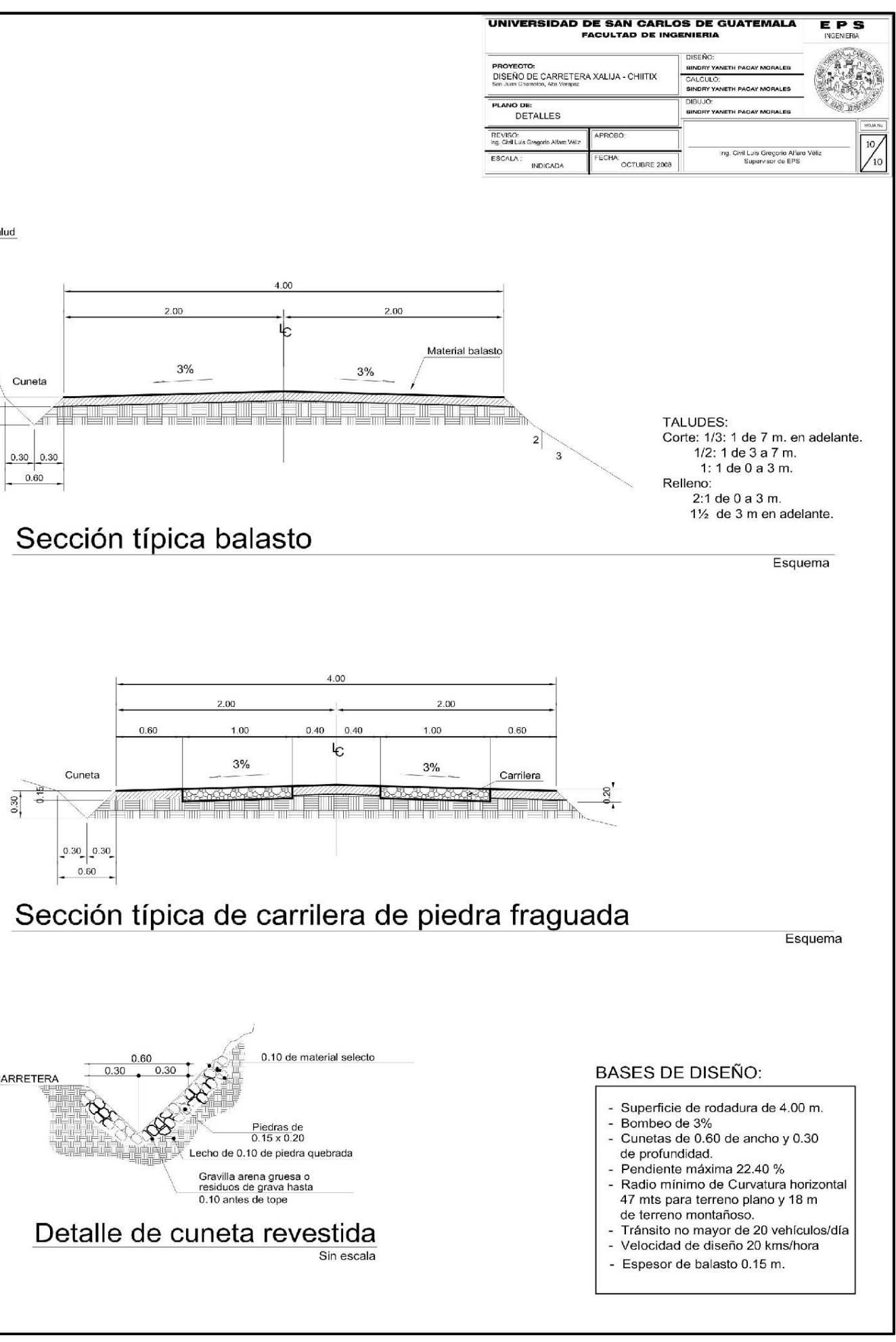

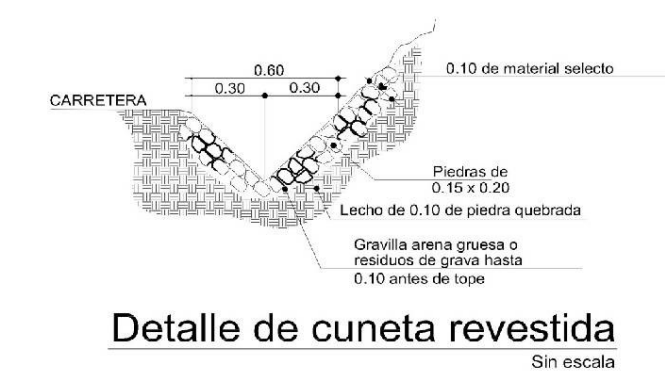

INDICACIONES:

 $0.80$ 

 $|0.30|$ 

S

 $0.30, 0.30,$ 

 $.50$ 

a) Antes de colocar la tubería debe hacer una colchoneta de concreto ciclópeo (piedra bola + concreto) para crear una base rígida.

Aleron<br>Concreto Ciclópeo

 $0.30$ 

0.80

Sección longitudinal

- b) Entre la tubería y la rasante debe haber no menos de 0.80 m (evitar que quede expuesta la tubería).
- c) La tubería corrugada debe tener una pendiente del 4% mínimo para poder drenar el agua.
- d) Según la dirección de la corriente de agua debe tener esviaje para canalizar el agua
- e) La proporción a utilizarse para el CONCRETO<br>CICLOPEO es la siguiente:
- 1 m<sup>3</sup> de piedra bola  $1m^3 =$ 0.33 m<sup>3</sup> de concreto tipo "c"
- Concreto tipo "c"= 6 sacos de cemento portland 0.51 m<sup>3</sup> de arena de río o amarilla 0.85m<sup>3</sup> de piedrín
- f) Cuando rellene la zanja ya colocada la tubería corrugada debe ir compactado por capas de 0.15 m. c/u como mínimo.

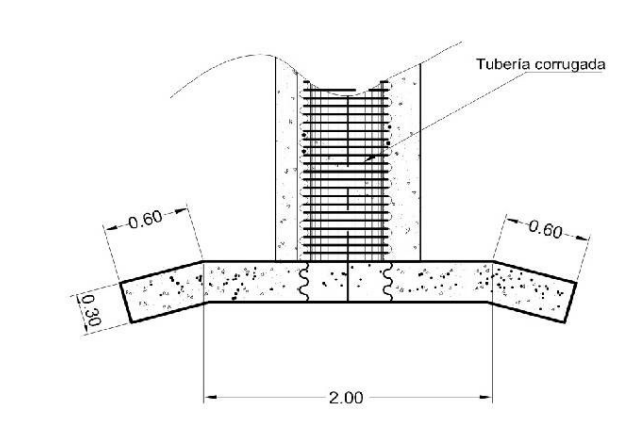

Cama de concreto ciclópeo

Altura mínima 0.80 m.<br>entre drenaje y rasante

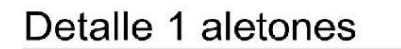

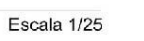

Caja Receptora<br>Concreto Ciclópeo

 $\mathcal{L}_{\mathcal{A}}$ 

 $-20.45$ 

Escala 1/25

021

 $\overline{\mathbb{R}}$ 

# **APÉNDICE 3** PLANOS PUENTE DE CONCRETO

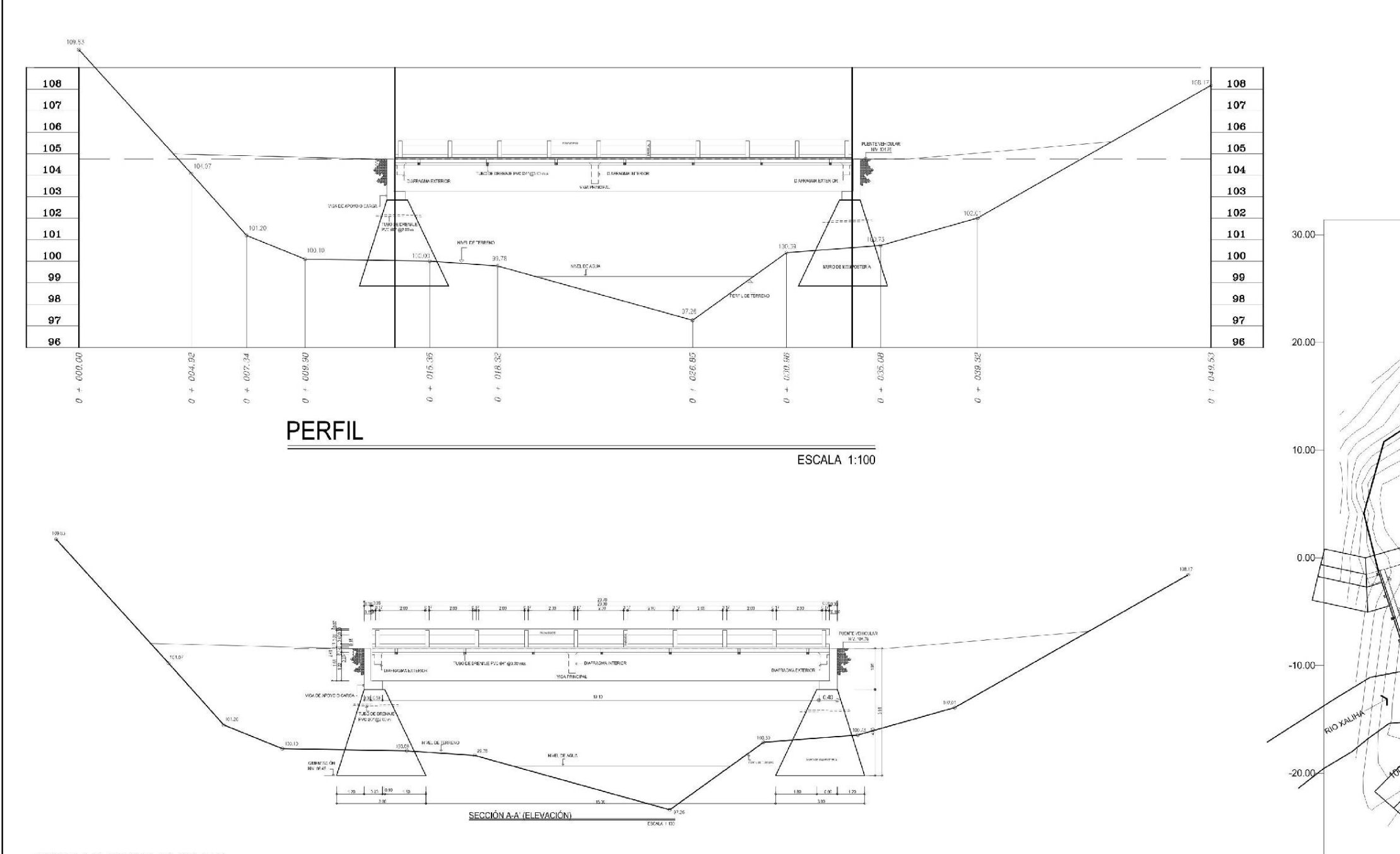

#### **NOTAS GENERALES**

#### Especificaciones

1. Diseño: "Standard Specifications For Highway Bridges" de la American Association of State Highway and Transportation Officials (A.A.S.H.T.O.).

2. Construcción: "Especificaciones para construcción de Puentes y Carreteras" de la Dirección General de Caminos (Especificaciones de la D.G.C.) Edición de mayo de 1,975.<br>3. Carga viva: HS20-44 (A.A.S.H.T.O.)

#### Materiales

4. Concretos: (Sección 504 y 507 Especificaciones de la D.G.C.) 4.1. Concreto Clase 3,000: Se usará concreto clase 4,000 con esfuerzo de ruptura a

compresión de 210 kg/cm<sup>2</sup> (3,000 lbs/plg<sup>2</sup>) a los 28 días.

4.2. Concreto Ciclópeo: Se usará concreto clase 2,500 con esfuerzo de ruptura a compresión de 175 kg/cm<sup>2</sup> (2,500 lbs/plg<sup>2</sup>) a los 28 días.

5. Acero de refuerzo: (Sección 509 Especificaciones D.G.C.) Se usará acero de refuerzo de grado estructural 40 en forma de barras corrugadas de acuerdo a las Especificaciones M31-54 de la A.A.S.H.T.O. y A3050-50T de A.S.T.M. (American Society of Testing and Materials).

#### Varios

6. Salvo que se indique otra cosa, se usará el siguiente recubrimiento en las barras de refuerzo:<br>Para losas, 5 cm. en el superficie de rodadura y 2.5 cm. en las demás cosas; para vigas y diafragmas 5 cm., el recubrimiento se medirá entre rostro de la barra y la superficie del

concrete 7. Las formaletas y el acabado del concreto se harán según la sección 505 Especificaciones de la D.G.C

- 8. Los ganchos se doblarán según sección 509 Especificaciones de la D.G.C.
- 9. Los traslapes (Sección 509 Especificaciones D.G.C.) Serán de 24 diámetros, salvo en caso de vigas que tengan más de 30 cm. de concreto bajo las barras, en cuyo caso deberán usarse 35 diámetros o lo que indique los planos.
- Las barras de refuerzo No.11 de la cama inferior de las vigas se unirán a tope y el traslape será proporcionado por una barra adicional No.11 de 145 cm.
- En un mismo punto y para un mismo manojo de barras , sólo se permite hacer un empalme,
- escalonando los demás a una distancia minima de 145 cm.
- El contratista deberá proporcionar un plano detallado de traslapes para que sea aprobado por el delegado residente.
- 10. Las dimensiones están dadas en metros.
- 11. Todas las aristas expuestas deberá ser biseladas aproximadamente 1 plg., a menos que se indique otra cosa.
- 12. Se usarán juntas de construcción solo donde lo indique los planos, o lo indique el delegado residente.
- 13. Deberá hacerse junta en el estribo de entrada y en el de salida. La plancha deberá soldarse
- al angular del estribo después de haber terminado la fundición y removido la formaleta. 14. La acera y el barandal deberán de fundirse después de permitir la libre deflexión de las
- vigas.
- 15. El acero estructural de los apoyos deberá pintarse en todas las superficies con no menos de dos capas de pintura anticorrosiva; con excepción de la parte de los pernos de anclaje que esta dentro del concreto.
- 16. Modificaciones: Cualquier modificación que quiera hacerse a los presentes planos, deberá consultarse previamente al Ing. Supervisor del proyecto, responsable del diseño.

 $-30.00$ 

ESCALA:

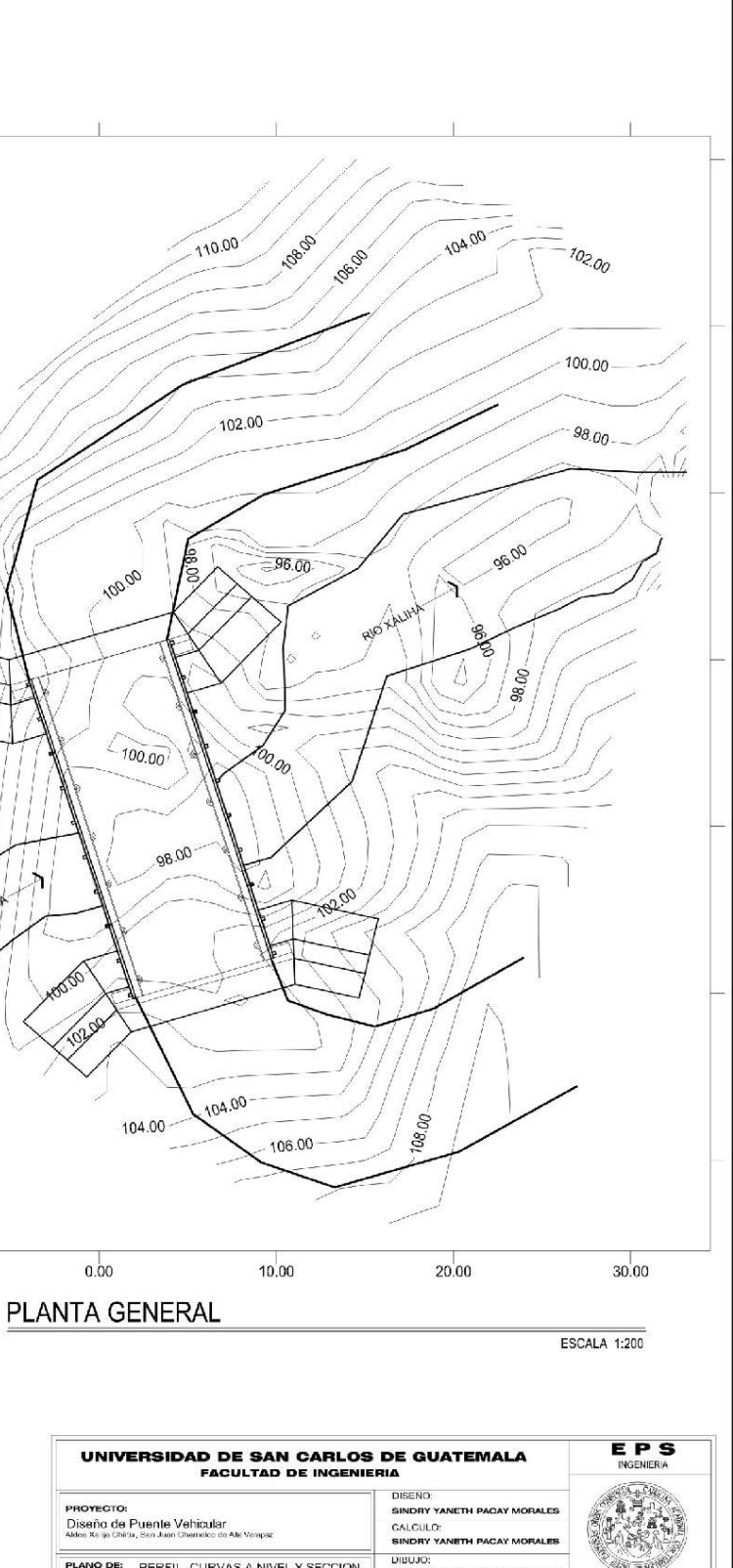

DIBUJO:<br>SINDRY YANETH PACAY MORALES PLANO DE: PERFIL, CURVAS A NIVEL Y SECCION<br>LONGITUDINAL A-A'  $xy = 54$ REVISO:<br>ng. Civil Luis Gregorio Alfraro Veliz Ing. Civil Luis Gregorio Alfraro Véliz<br>Supervisor de EPS **INDICADA** OCTUBRE 2008

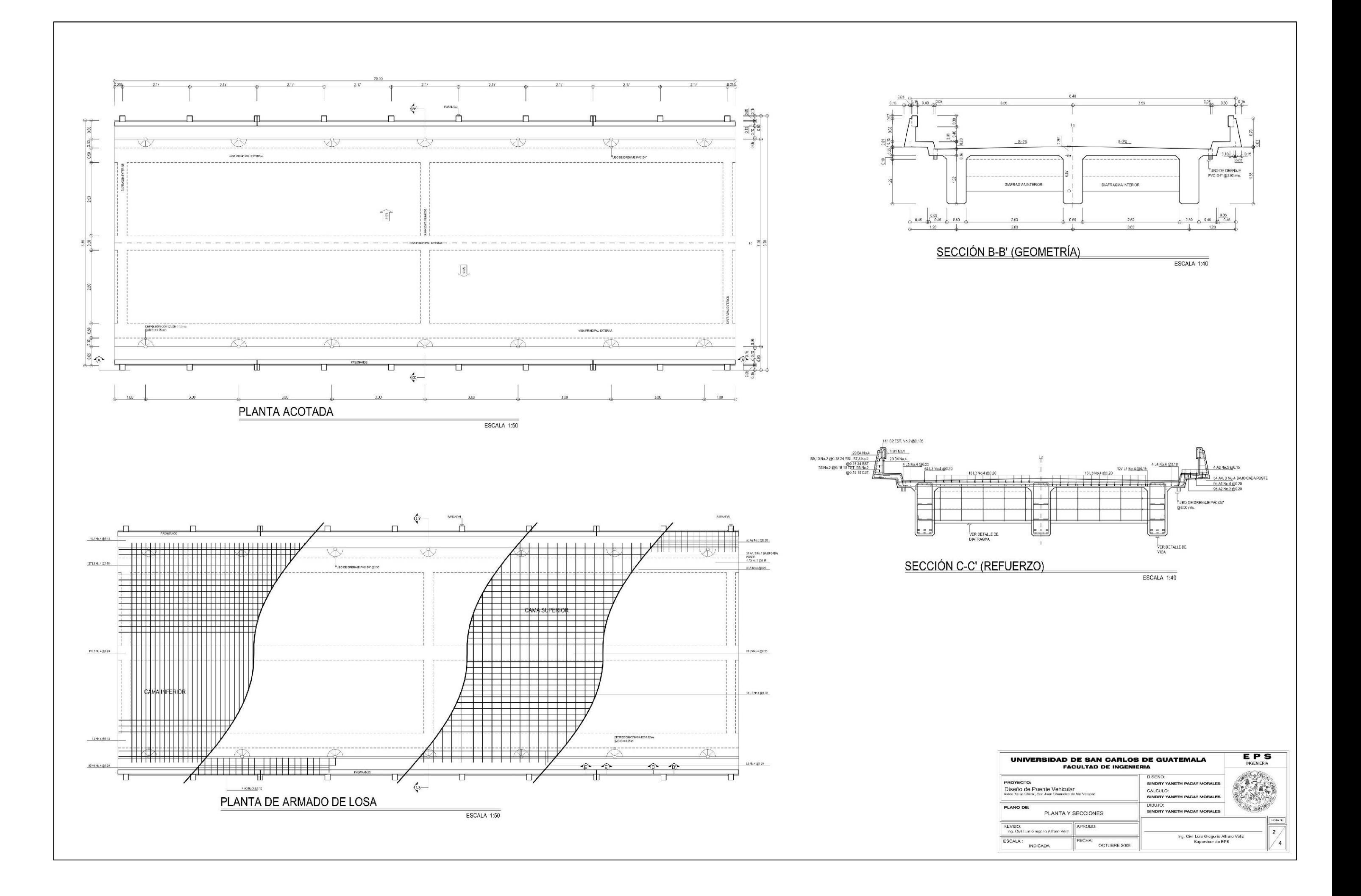

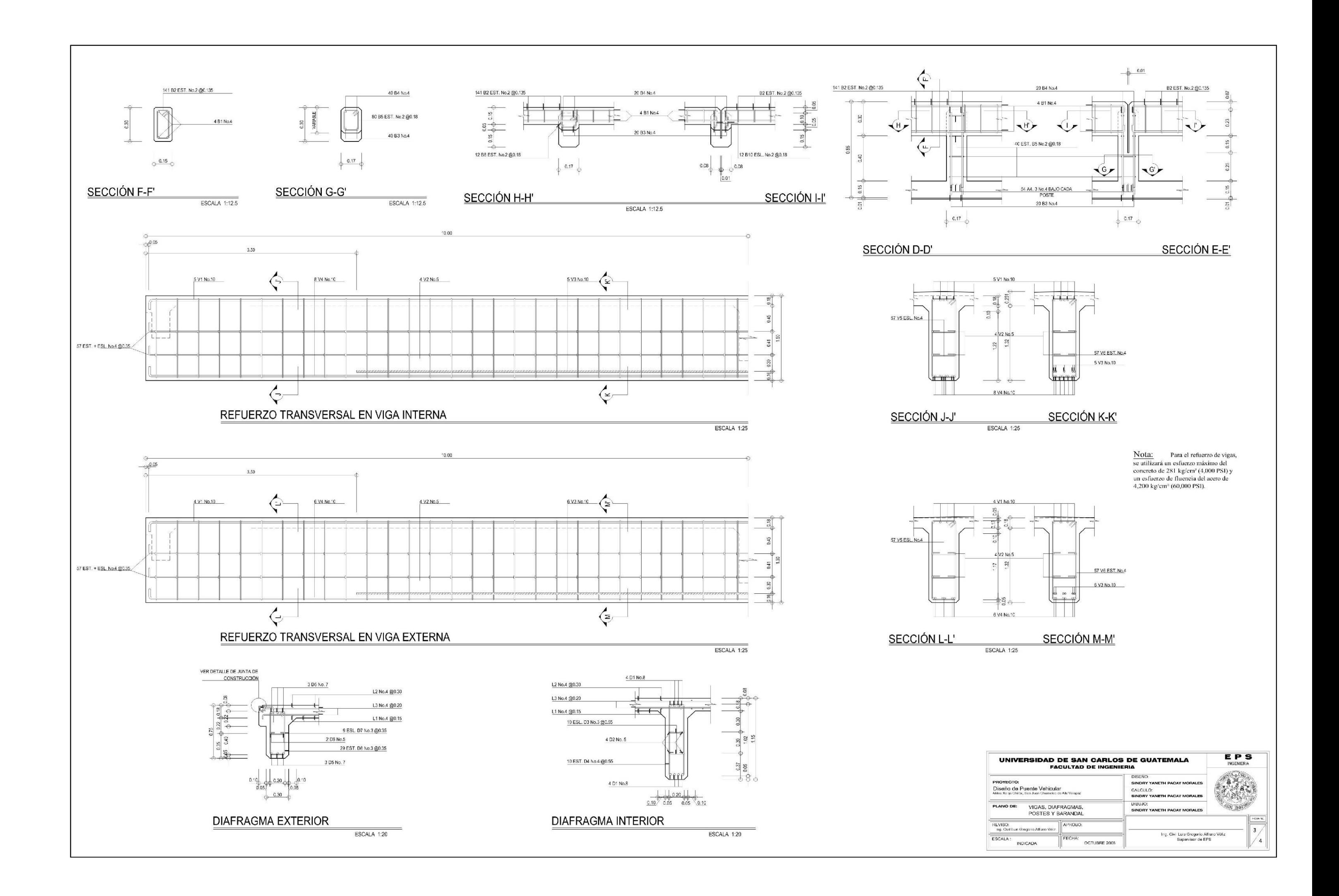

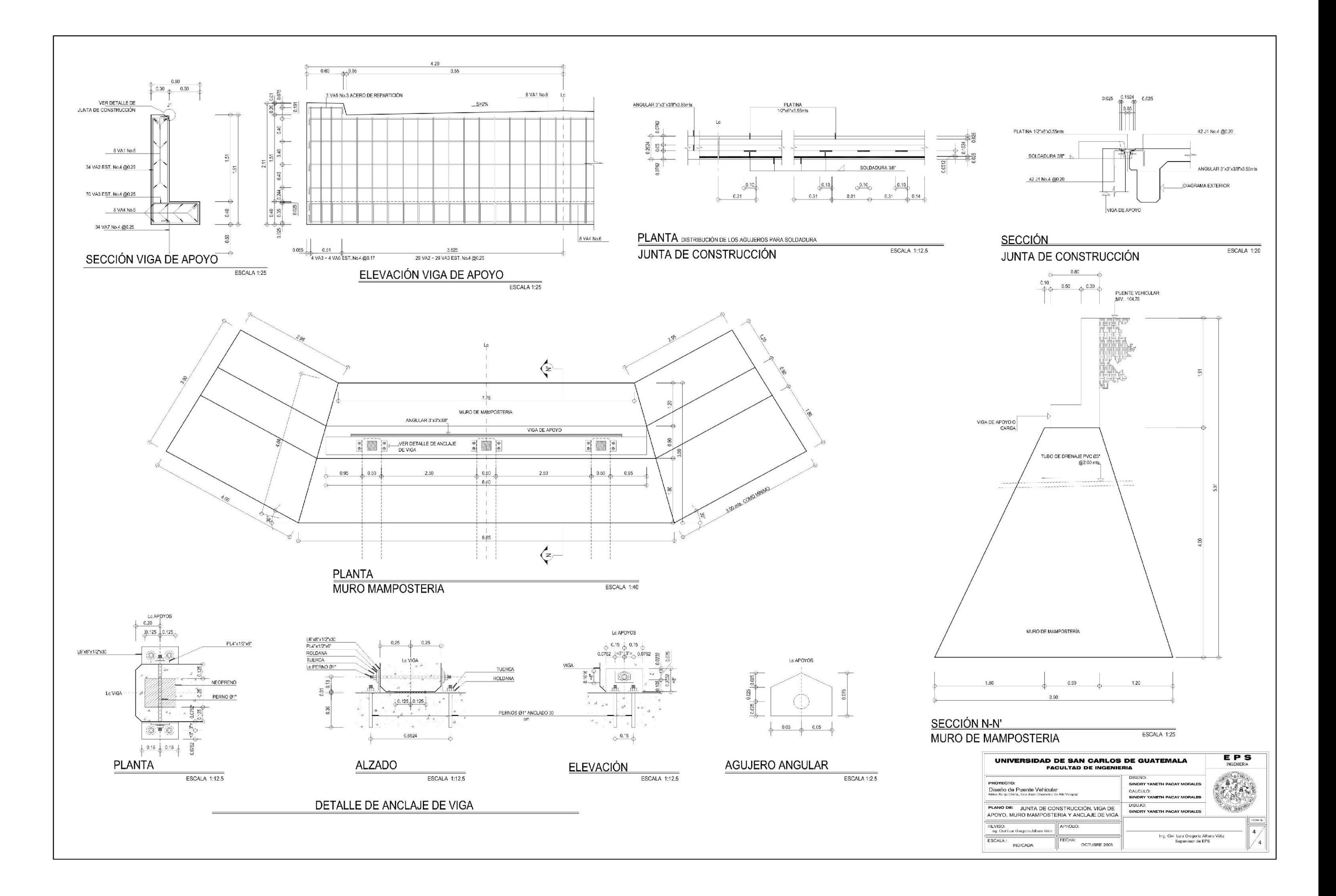

# **ANEXO**

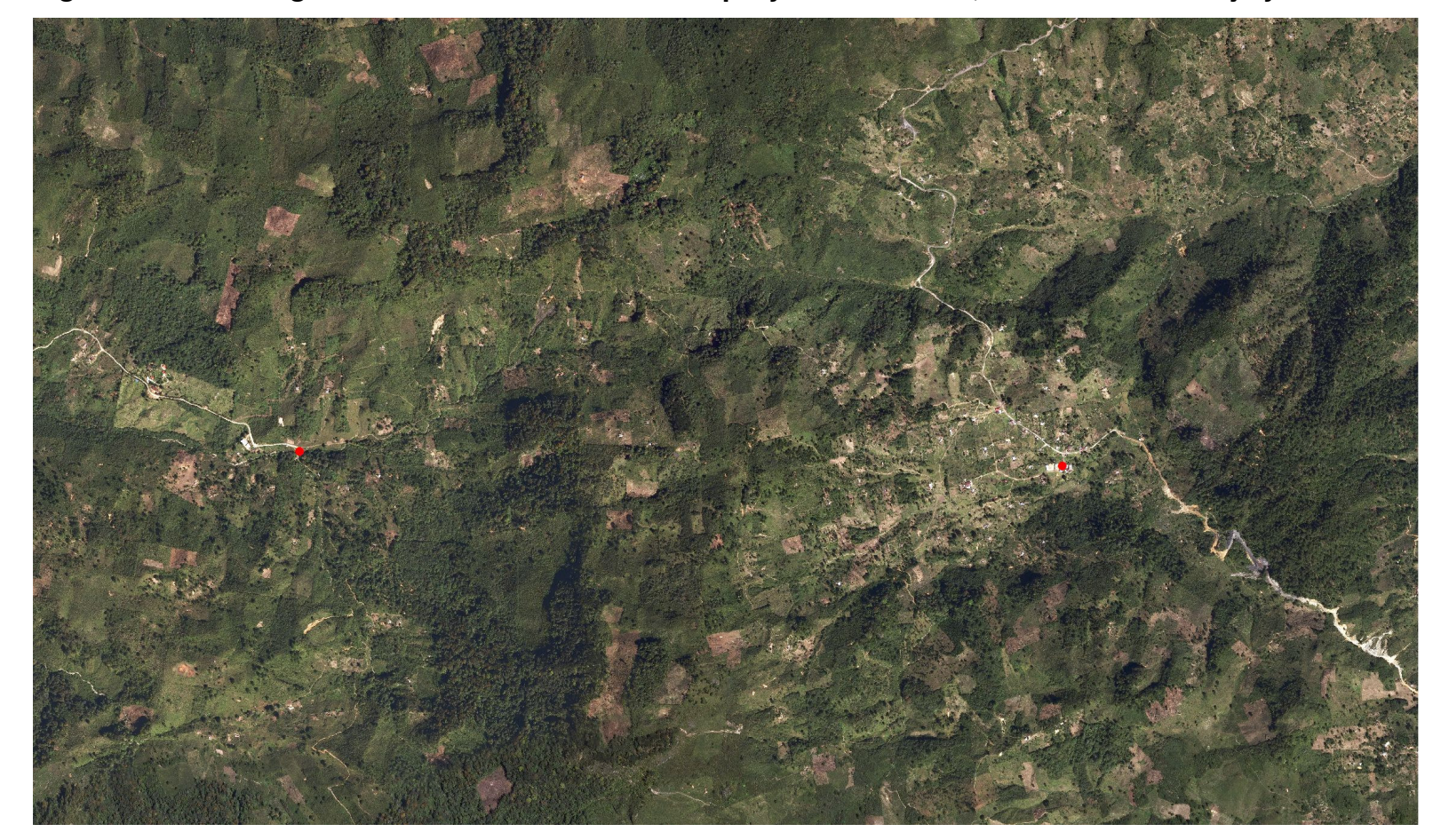

**Figura XXXV. Fotografía aérea del área de estudio proyecto carretero, comunidades Xalija y Chiitix.** 

**Fuente**. Oficina Técnica Municipal.

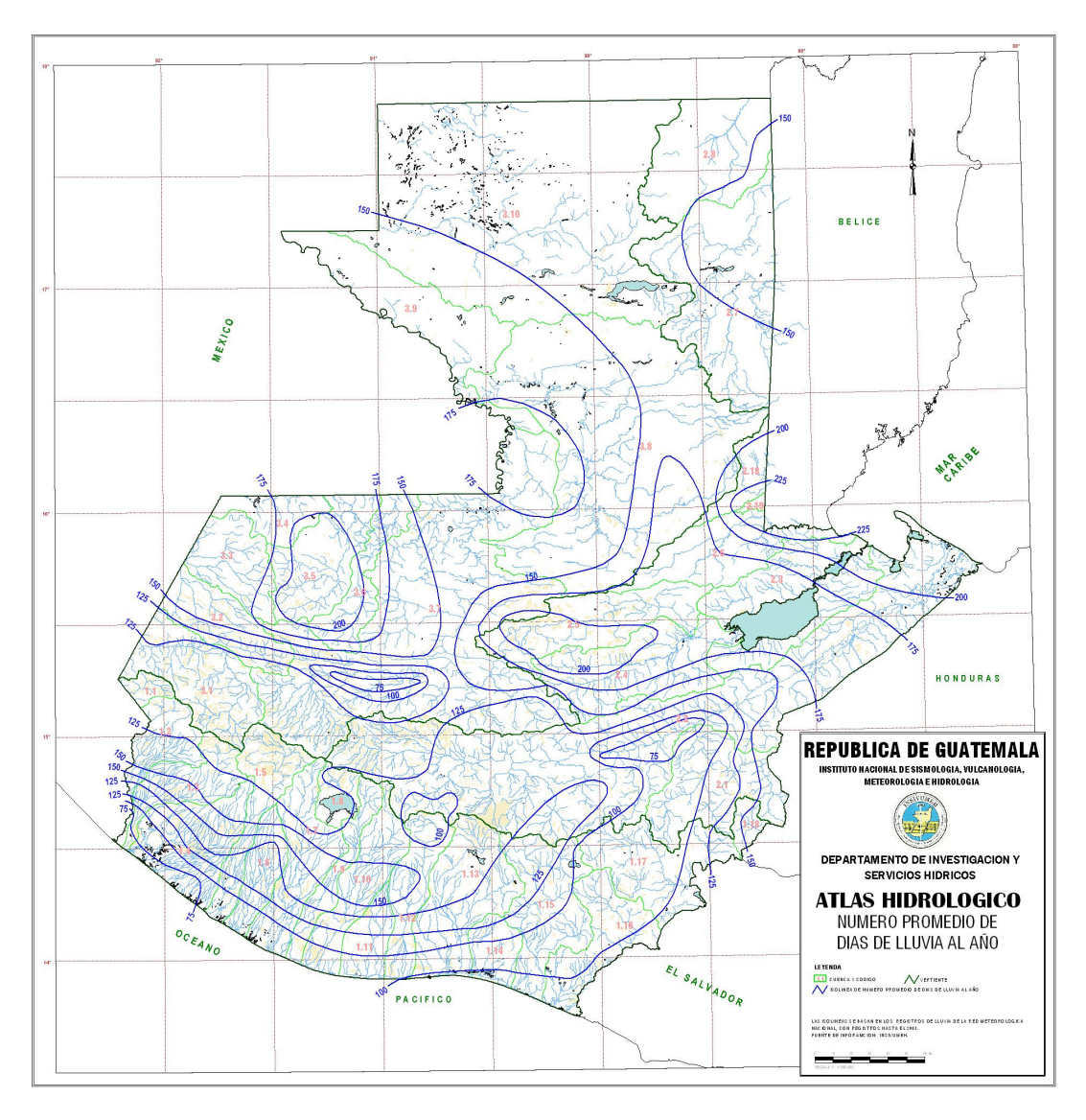

**Figura XXXVI. Número promedio de días de lluvia al año.** 

**Fuente.** Instituto Nacional de Sismología, Vulcanología, Meteorología e Hidrología (INSIVUMEH).

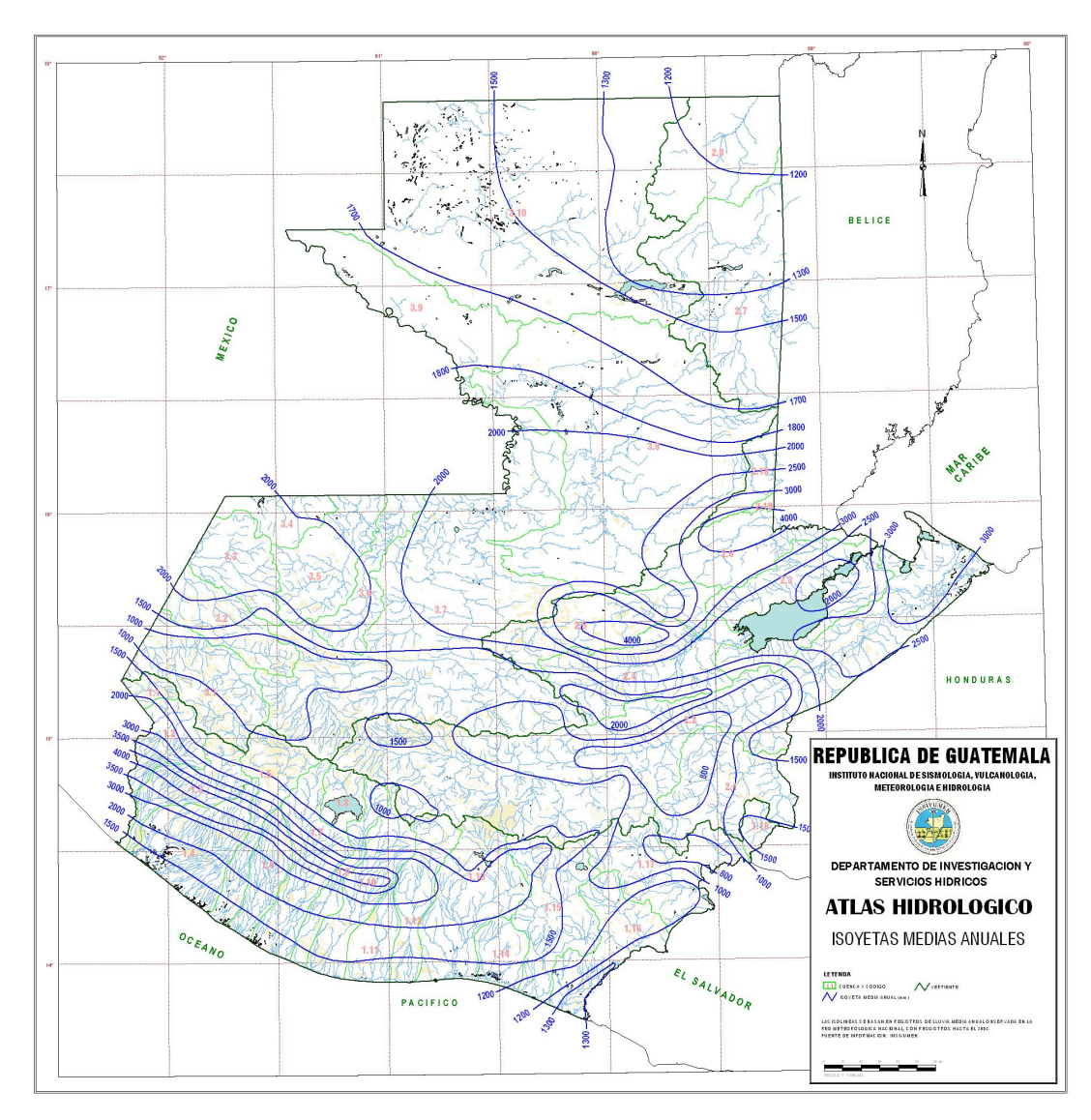

**Figura XXXVII. Isoyetas medias anuales (lluvia media anual en mm).** 

**Fuente.** Instituto Nacional de Sismología, Vulcanología, Meteorología e Hidrología (INSIVUMEH).

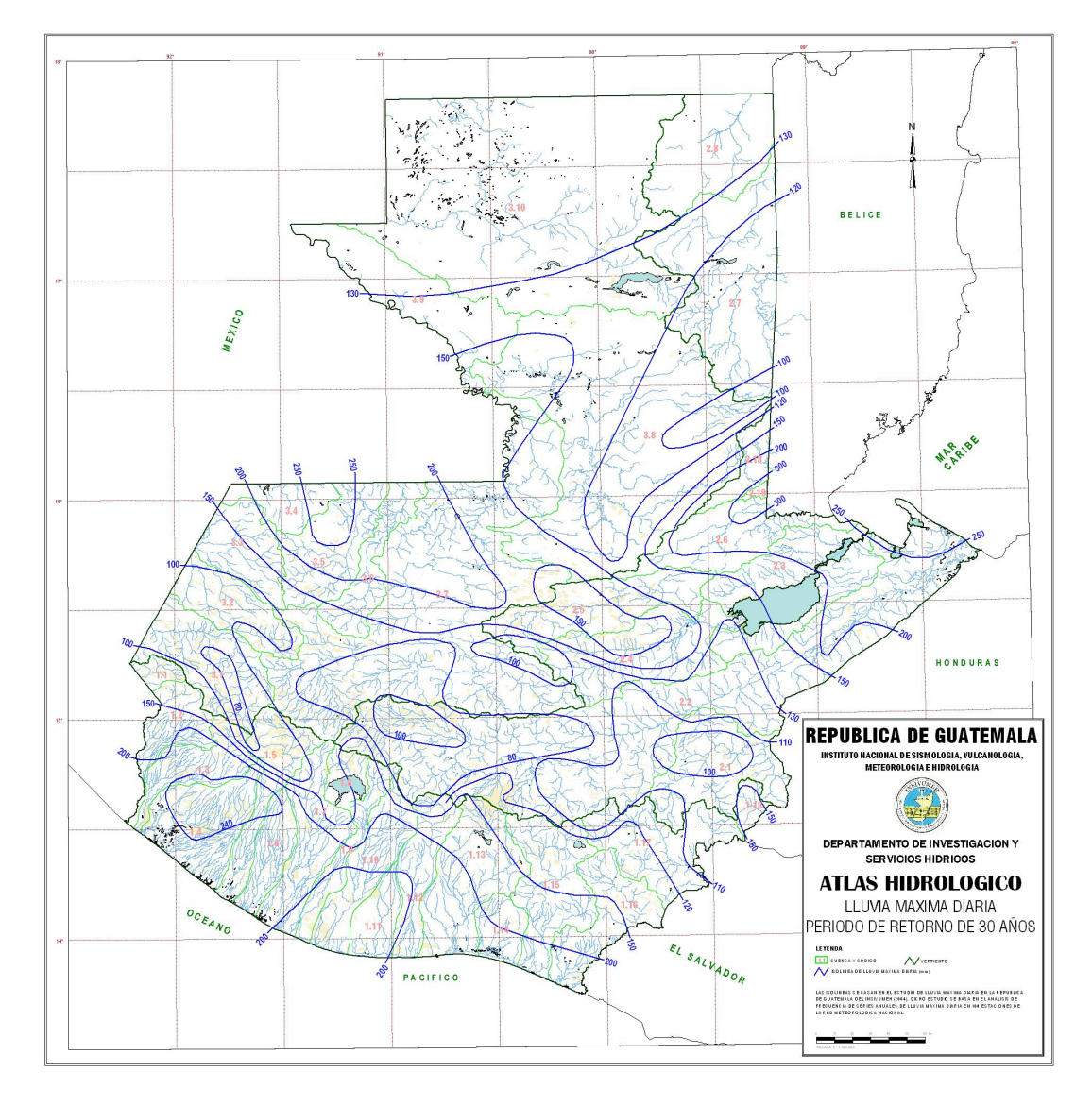

#### **Figura XXXVIII Lluvia máxima diaria (mm) período de retorno de 30 años.**

**Fuente.** Instituto Nacional de Sismología, Vulcanología, Meteorología e Hidrología (INSIVUMEH).

### **Tabla XXVIII.**

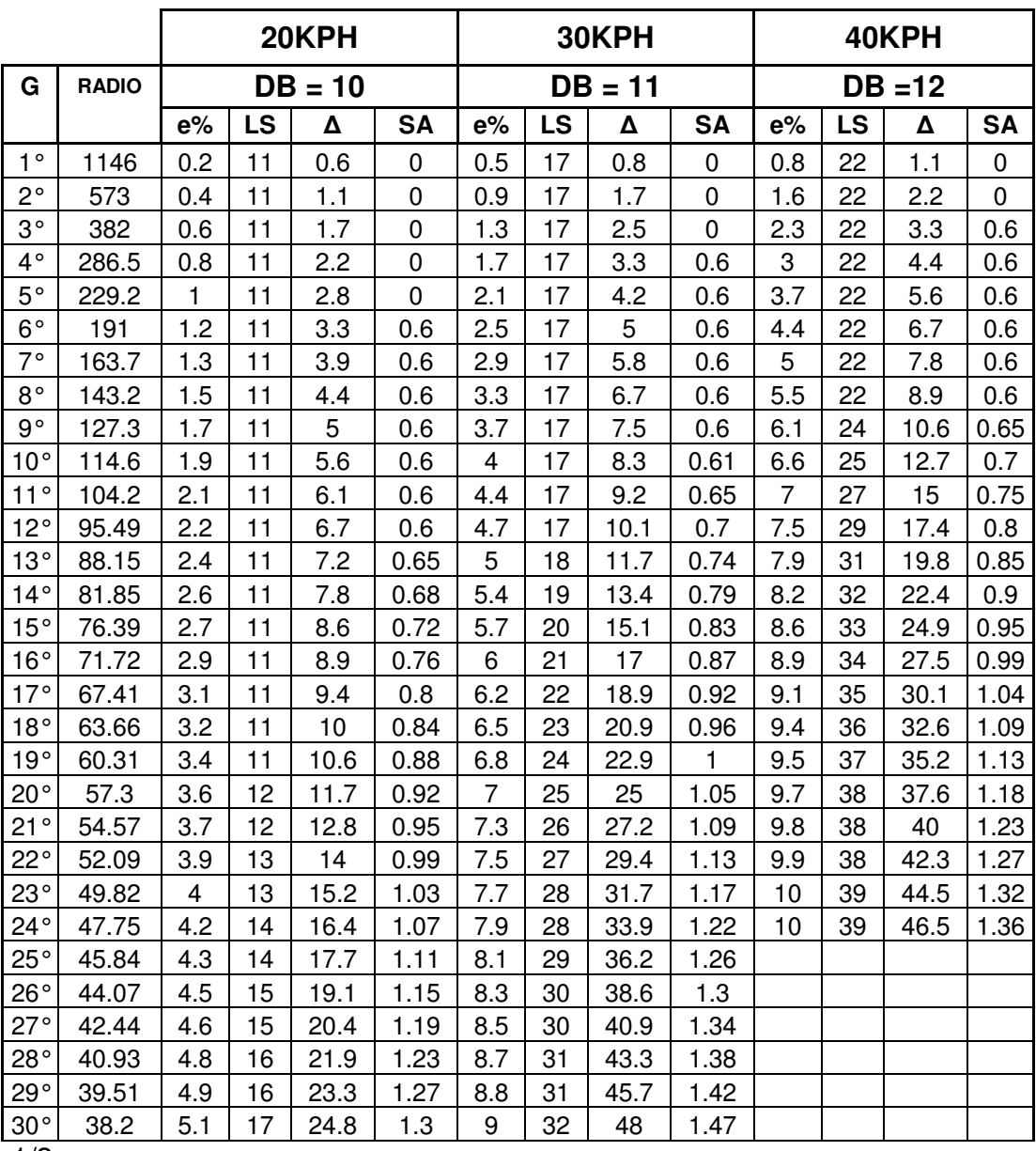

## **ESPECIFICACIONES PARA CAMINOS DE PENETRACIÓN SECCIÓN TÍPICA G**

### Continuación

## **ESPECIFICACIONES PARA CAMINOS DE PENETRACIÓN SECCIÓN TÍPICA G**

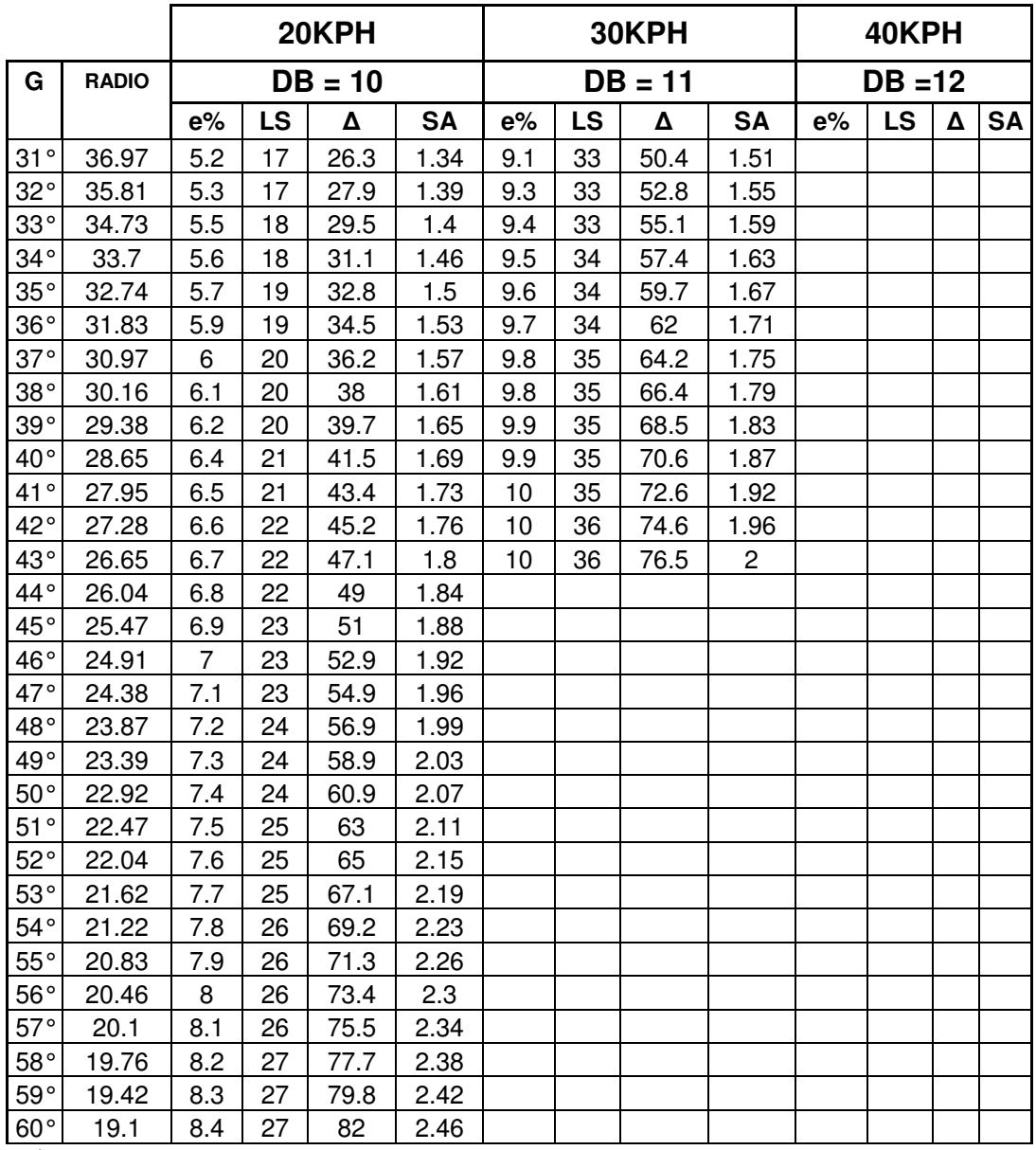

### Continuación

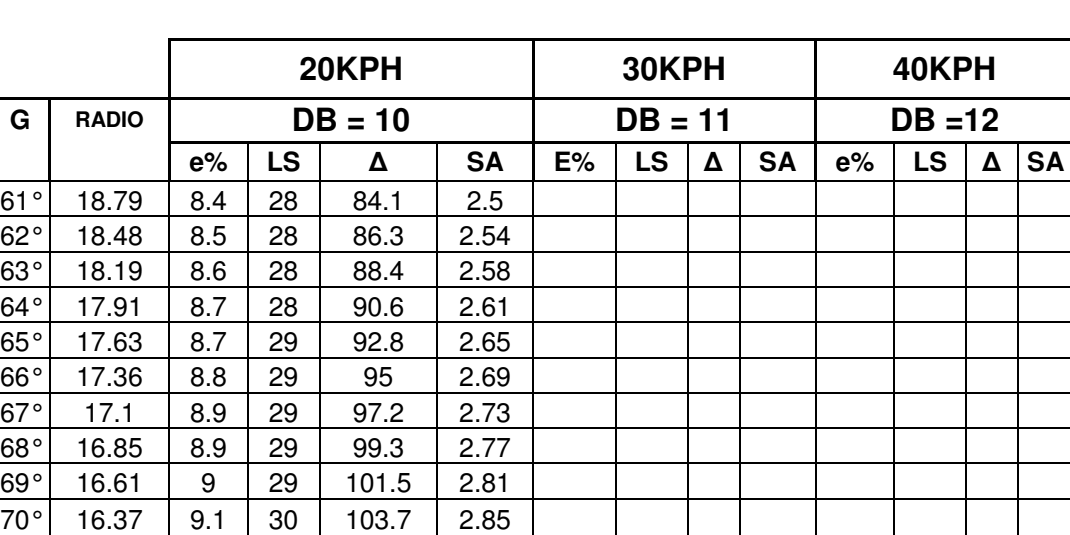

## **ESPECIFICACIONES PARA CAMINOS DE PENETRACIÓN SECCIÓN TÍPICA G**

3/3

- 1. El peralte fue calculado según el método "4" recomendado por la AASTHO.
- 2. El peralte se repartirá proporcionalmente a la longitud de la espiral usada debiendo ser el PC ó PT el punto medio de dicha espiral.
- 3. En las curvas con peralte calculado menor que la pendiente del bombeo se recomienda usar como peralte la pendiente del bombeo.
- 4. El paso del bombeo al 0% en el principio o el final de la espiral (TS ó ST) debe hacerse proporcionalmente a la distancia Db.

Donde Db = pendiente de bombeo x ancho asfáltico x denominador de la pendiente de desarrollo del peralte.

Sin embargo se recomienda usar las que aparecen en este cuadro que son las correspondientes a un bombeo de 3%, un ancho asfáltico de 7.20m y el denominador de la pendiente indicada.

- 5. Las longitudes de espiral fueron calculadas según las pendientes de desarrollo del peralte indicadas arriba y recomendadas por AASTHO.
- 6. Los mínimos valores de longitud de espiral son los correspondientes a las distancias recomendadas en dos segundos a la velocidad del diseño.
- 7. Velocidad en kilómetros por hora y R = 1,145.92/ $G^{\circ}$

**Figura XXXIX. Cargas estándar de camión para carreteras.** 

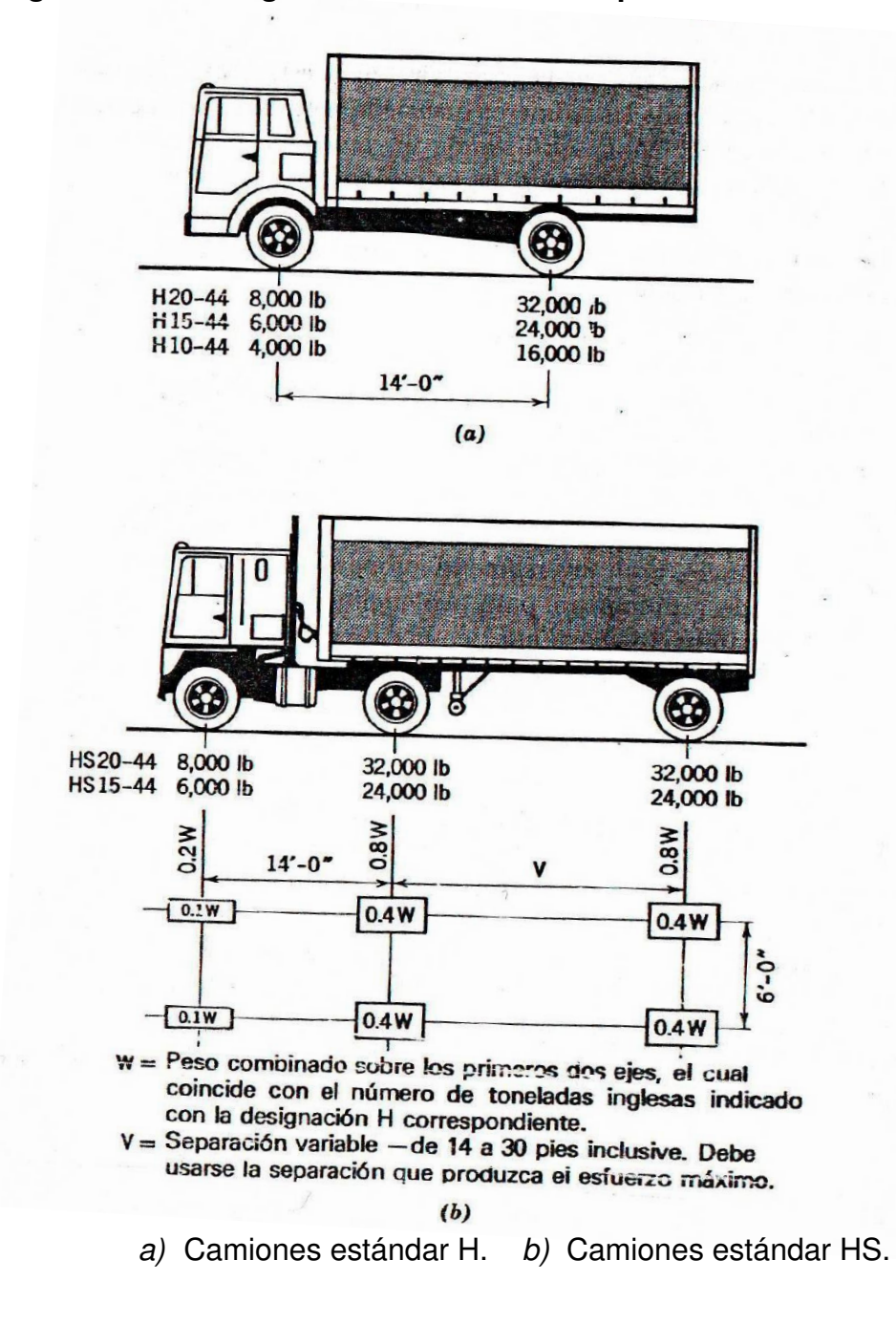

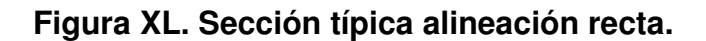

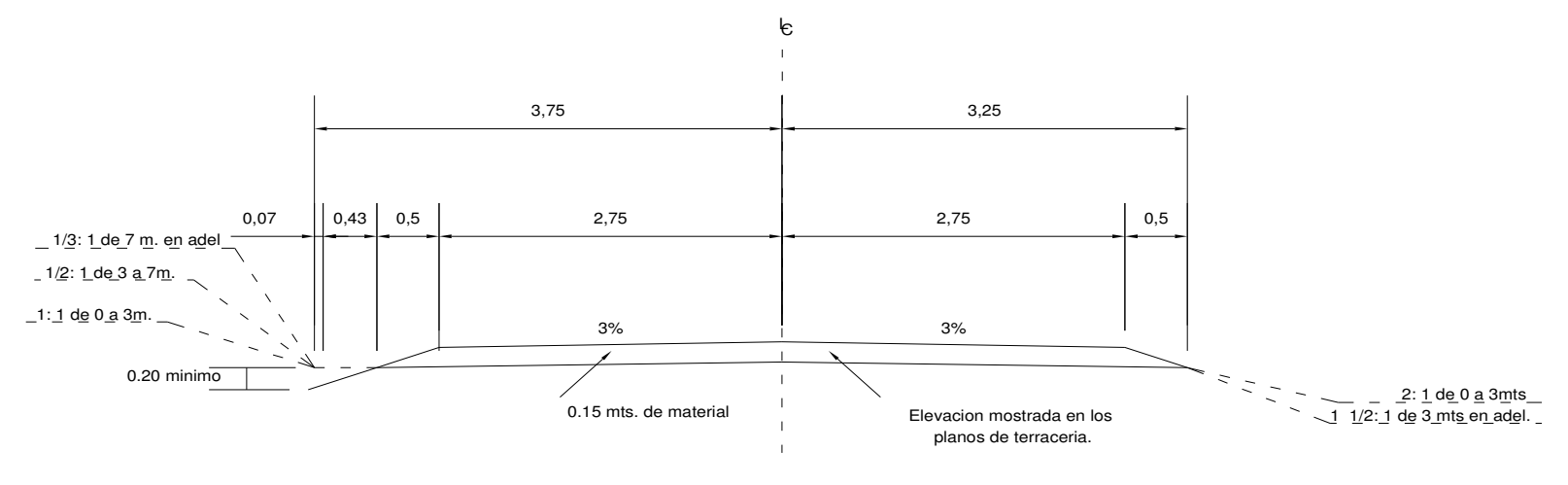

# ALINEACION RECTA

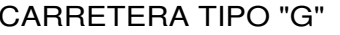

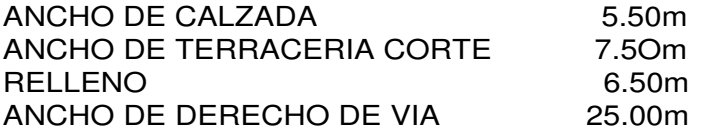

# CARRETERA TIPO "G"

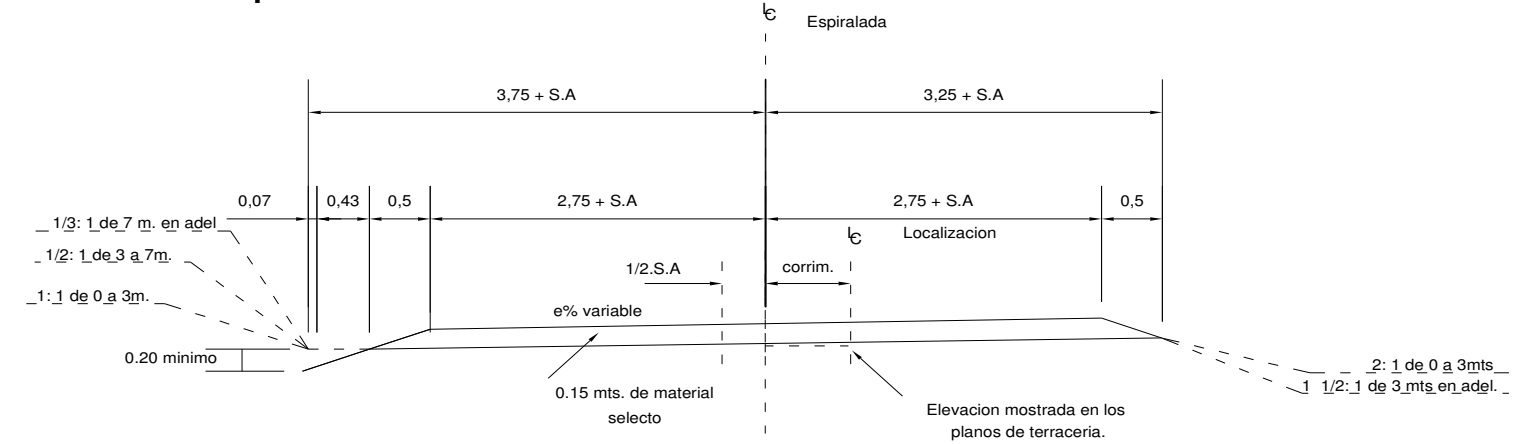

**Figura XLI. Sección típica alineación curva.** 

## ALINEACION CURVA

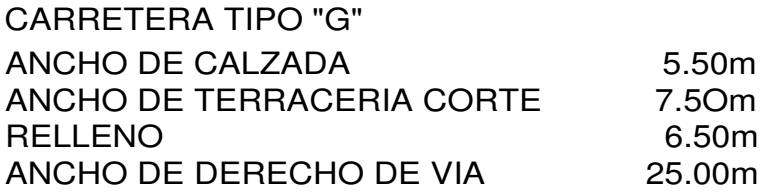

# CARRETERA TIPO "G"

#### **Tabla XXIX**

#### **CARACTERÍSTICAS GEOMÉTRICAS VALORES LÍMITES RECOMENDADOS PARA LAS CARACTERÍSTICAS DE LA CARRETERA EN ESTADO FINAL**RADIO MÍNIMO RADIO MÍNIMO  $\begin{array}{c}\n\begin{array}{|l|c|c|}\n\hline\n\text{EST. VISIB.} & & & \text{DIST. VISIB. PASO} \\
\hline\n\end{array} \\
\begin{array}{|l|c|c|}\n\hline\n\text{MÍNIMA} & \text{RECOM.} & \text{MÍNIMA} & \text{RECOM.} \\
\hline\n\text{MÍNIMA} & \text{RECOM.} & \text{(m)} & \text{(m)}\n\end{array}\n\end{array}$ VELOCIDAD<br>DE DISEÑO<br>(KPH) DERECHA<br>DE VÍA(m) VELOCIDAD DE DISEÑO DERECHA ANCHO<br>DE CALZ.<br>(m) (IV) DE CALZ. ANCHO DE DIST. VISIB. ANCHO **PARAD.** DIST. VISIB. PASO T.P.D. TERRACERÍA  $\widehat{\epsilon}$ **CARRETERA** CORTE RELLENO (m) (m) **TIPO "A"** 2 X 7.20 25 24 50 3000 REGIONES: A I LLANAS I 100 I I I I I I I I I I 1375 I 3 I 160 I 200 I 700 I 750 5000 IONDULADAS I 80 I - I - I - I - I - I - 225 I 4 I 110 I - 150 I - 520 I - 550 MONTAÑOSAS 60 110 5 70 100 350 400 **TIPO "B"** 7.2 13 12 40 1500 REGIONES: A I LLANAS I 80 I I I I I I I I I I I I 225 I 6 I 110 I 150 I 520 I 550 3000 | ONDULADAS | 60 | | | | | | 110 | 7 | 70 | 100 | 350 | 400 MONTAÑOSAS 40 47 8 40 50 180 200 **TIPO "C"** | | | | | 6.5 | | 12 | | 11 | | 40 900 | REGIONES: LLANAS | 80 | | | | | | 225 | 6 | 110 | 150 | 520 | 550 1500 IONDULADAS I 60 I II II II II II II II 110 I 70 I 100 I 350 I 400 I 400 MONTAÑOSAS40 47 8 40 50 180 200

### Continuación

#### **CARACTERÍSTICAS GEOMÉTRICASVALORES LÍMITES RECOMENDADOS PARA LAS CARACTERÍSTICAS DE LA CARRETERA EN ESTADO FINAL**

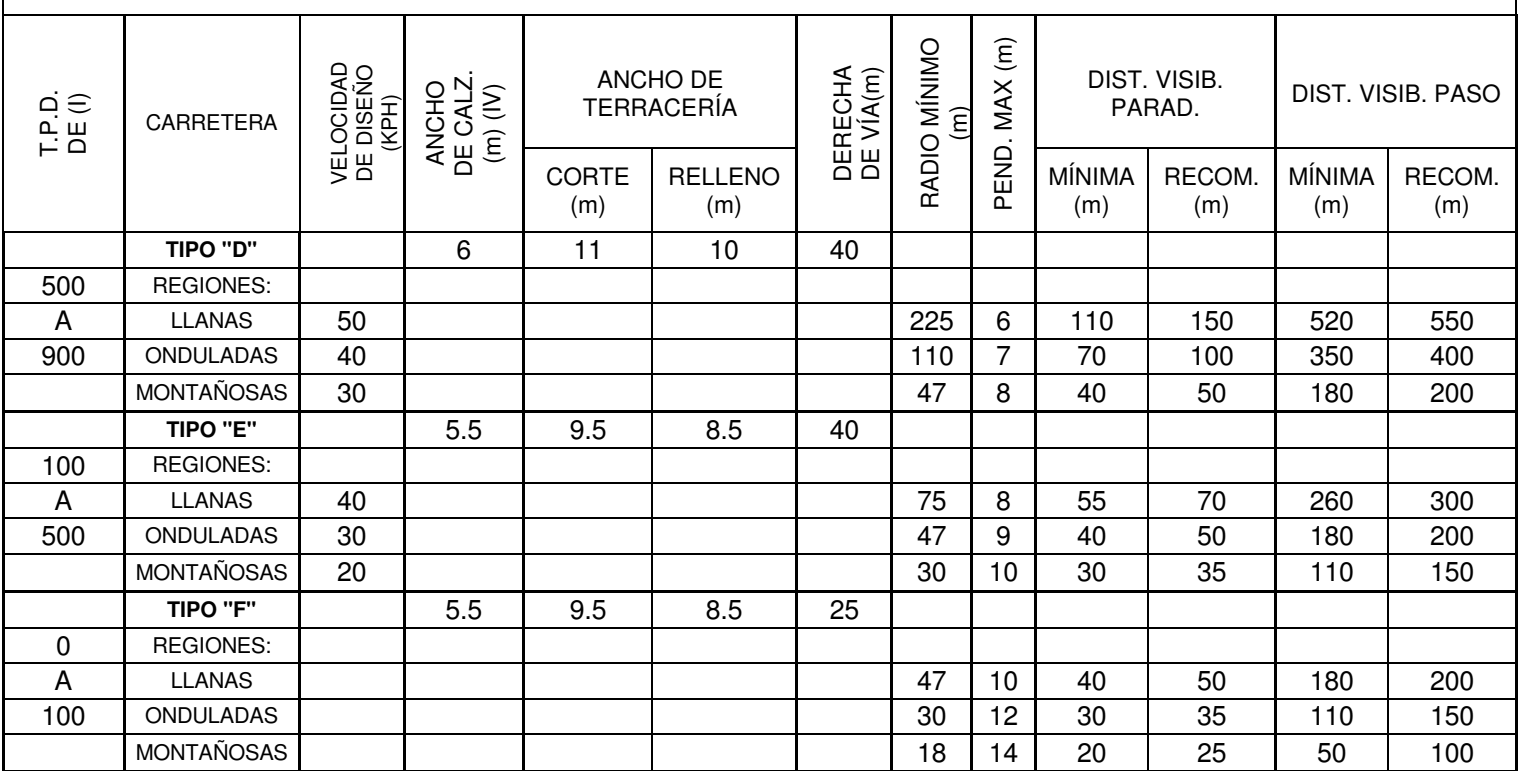

**Figura XLII. Localización de San Juan Chamelco A.V.** 

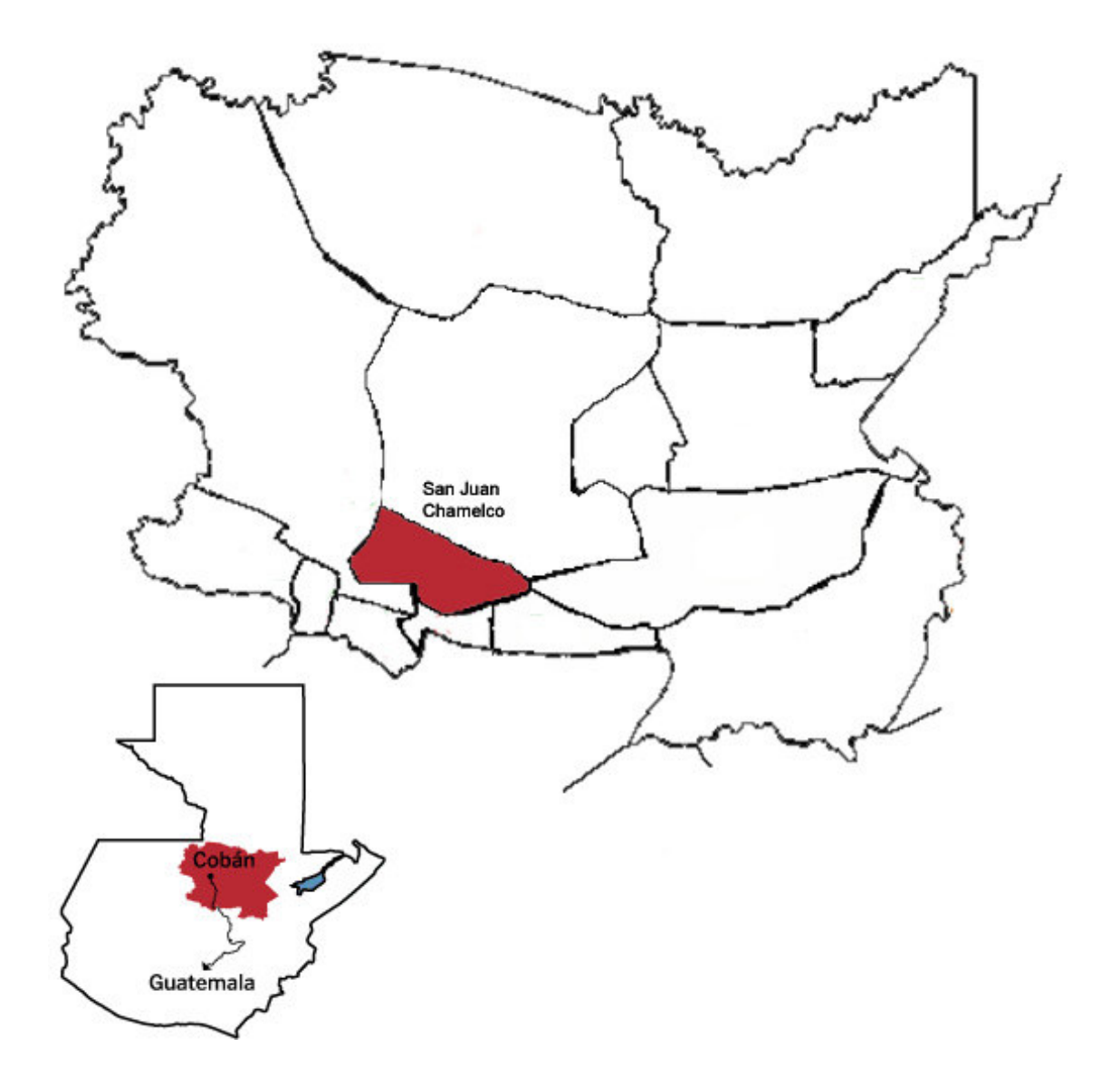